# 機械力学

# 吉田勝俊 著

2017.3.7版

ニュートン力学なくして,動く機械は作れない.機械系学科の多くでは「工業力学」 や「機械力学」という基礎科目で,ニュートン力学に入門するが,本書はそれらの抜 粋である. ロボット工学への接続を念頭に抜粋した.

基礎科目とロボット工学の違いは「ベクトル」の有無である.これを見越して本書 では,最初からベクトルを使う.ベクトルといっても,高校数学に毛が生えた程度な ので、心配無用である
<sup>1</sup>). その程度のベクトル計算でも,

- *•* 物体の静的な釣合い
- *•* 質点や剛体の運動

などが解明できる.公式の導出に力を入れたので,例題の僅かな変更で問題が解けなく なる諸君は,本書で快方に向うであろう.

続いて本書では,ごく初等的にではあるが,

- *•* ロボットの運動方程式
- *•* 力学シミュレーション

の作り方を学ぶ. プログラミングに長けた諸君ならば、この内容をベースに、様々な 力学シミュレーションを自作できるようになるはずだ.

最後に本書では、ロボットなどの自律的な機械装置の制御方法に深く関わる、振動 という特別な運動について学ぶ. 後に学ぶように、振動の特性は,

- *•* 固有値 (減衰比と固有振動数)
- *•* 周波数応答

で表される.これらの理解が不十分だと,自立ロボットは設計できない.

ちなみに,本書には隠された特徴がある.2 次元のトルクを行列式 *| a b c d |* = *ad − bc* で計算してしまうところだ.これまでの力学教程では,2 次元と 3 次元の間に「外積」 という大きな溝があり,簡単すぎる教科書と,難解な教科書に 2 極化していた.実は, 両者の中間にピタリと収まるものがある.誰もが知りつつ,誰も使わない,行列式であ る. 積極的に使ってみようではないか.

#### 受講上の注意

講義の内容が 12 章に入る 1 週間前までに、15 章を自習しておくこと. この自習を 前提にレポートを課すので注意されたい.自習に要する時間は,コンピュータに慣れ ている人で 1 時間程度である. このとき, 単独で取り組んではならない. 複数の仲間 (実習の班など) と共同で取り組み,互いに教え合いながら実習を進めること.

ただし,システム上の不具合については素人だけでは解決できないので,メディア 基盤センターのスタッフに助けを求めること.(たまに起こる)

なお,必要なプログラム例は http://edu.katzlab.jp/lec/mdyn にある.

<sup>1)</sup>大学の線形代数を「可」で通過していれば十分すぎるほどである.

## 目次

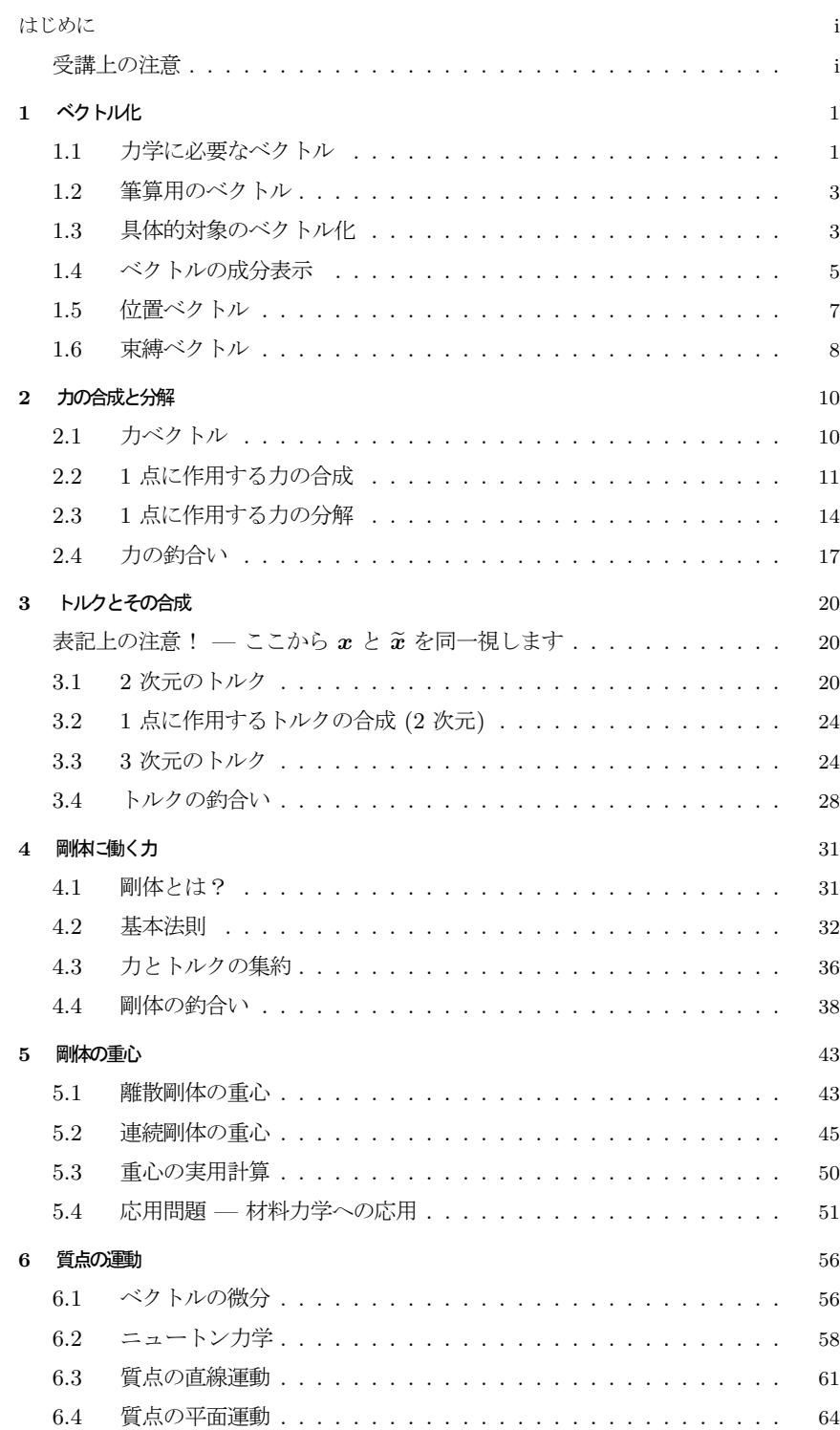

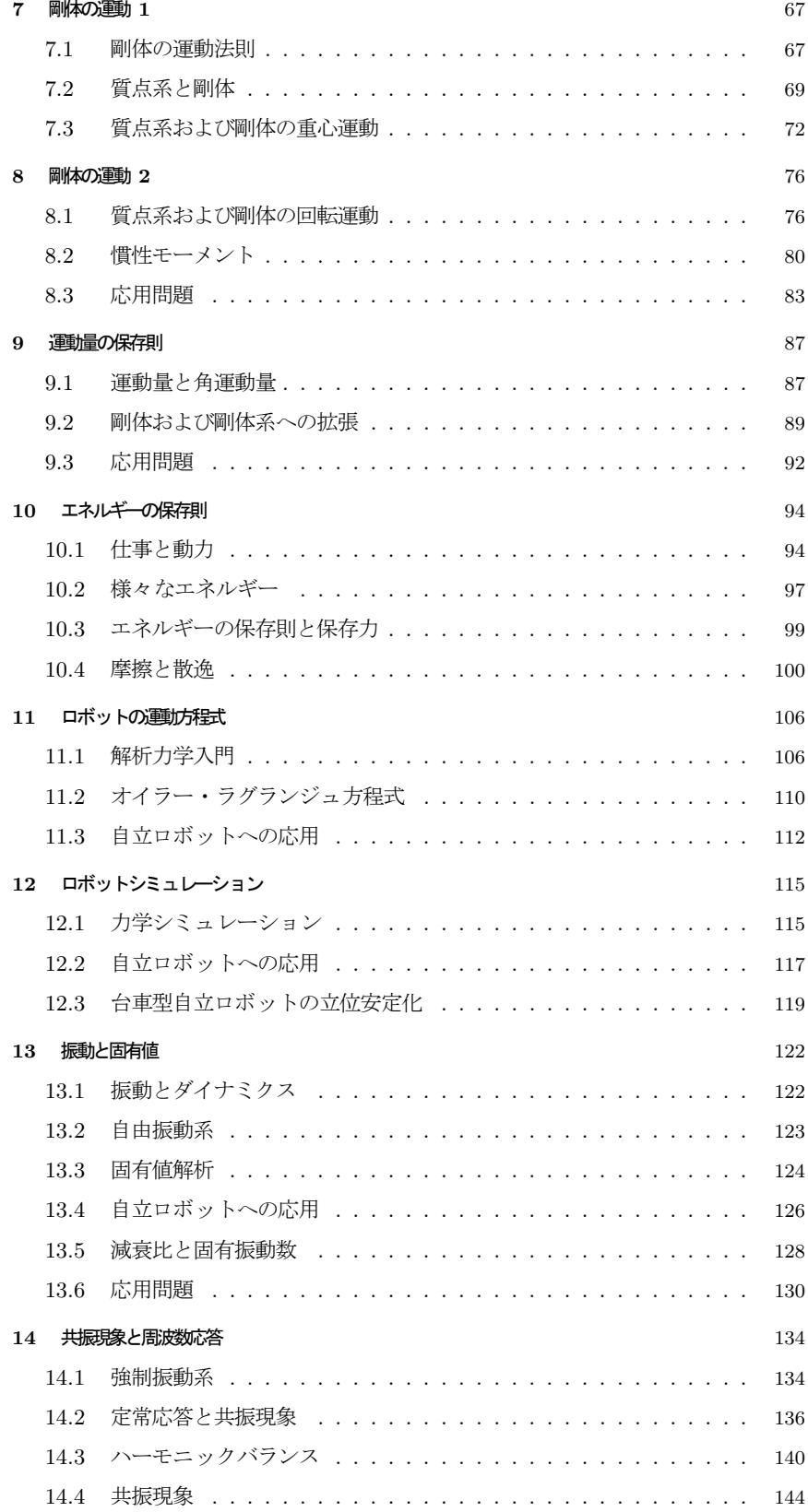

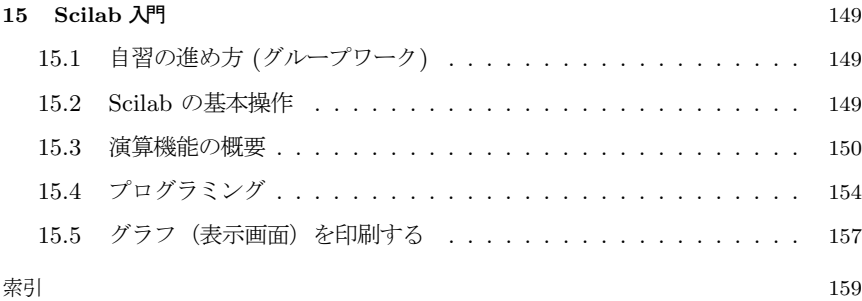

# ベクトル化

物体の位置や,物体に作用する力を記述し,計算するための算法を準備する.

## **1.1** 力学に必要なベクトル

#### **1.1.1** 位置ベクトル

カメラ 2 台と,対象物を用意する. 左の映像はカメラ B に写った映像, 右はカメ ラ A に写った映像である.カメラ B が対象物をとらえ,そのカメラ B をカメラ A がとらえている.

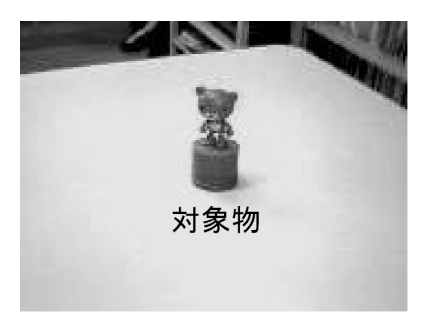

カメラ **B** に写った映像 カメラ **A** に写った映像

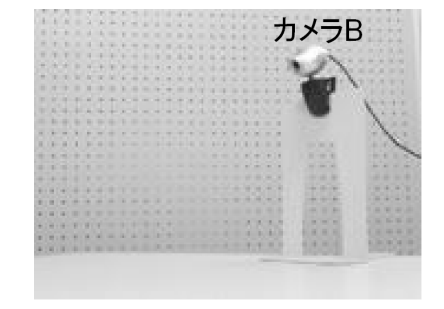

力学で使いまくるのに,日本の学校がきちんと教えない幾何学の問題に,

● この 2 枚の映像から, カメラ A に対する対象物の位置を推定せよ.

というのがある.もちろん,超越的なカメラを持ち出せば,

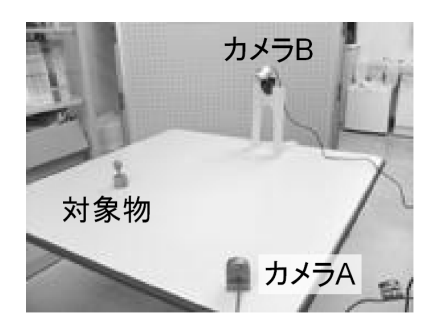

#### 2 1 ベクトル化

のような全体像が判明するが,このような超越的なカメラは使えないとしよう.

この問題を紙と鉛筆で解くには,カメラや対象物の配置を,文字式で書かなければ ならない.そのために,空間の 2 点を結ぶ矢印 1) という虚構を導入して,この矢印を 太字  $x, y, \cdots$  で表わす. さきほどの写真に書き込んでみる.

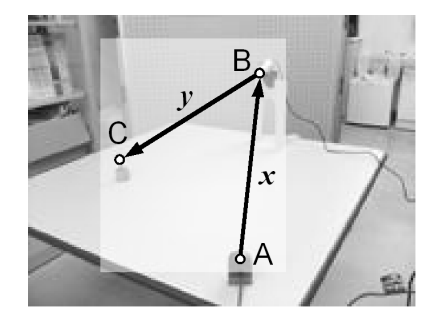

このようにして空間の 2 点の配置を表わす架空の矢印 *x, y, · · ·* を,位置ベクトル (position vector) という. あくまで我々の脳が作り出した虚構であり,実空間に矢印 があるわけではない.

SI 単位系では、2点間の距離をメートル (m) という単位で表す. したがって、位 置ベクトル *x* の長さ *|x|* の単位は,メートル (m) である.

#### **1.1.2** 力ベクトル

高校の物理を思い返すと,もう 1 つ重要なベクトルがあった.一例として,缶ジュー スをぱんぱんに詰めたコンビニ袋を持ってみる. 左が実際の様子である.

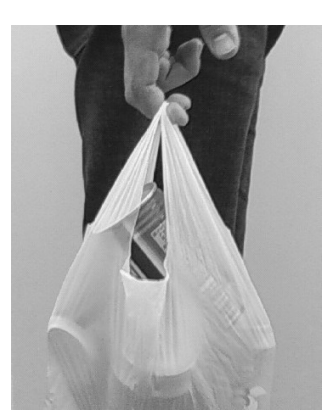

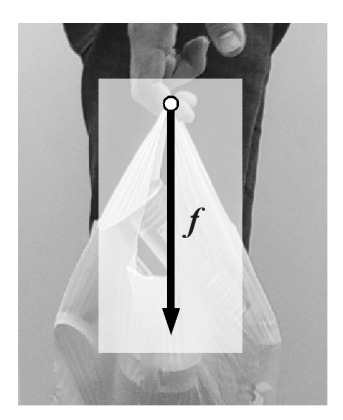

この指先には結構な力がかかっている.その作用を矢印として書き込んだのが右で ある.やはり太字を使って *f* と表した.このような力の作用を表す架空の矢印を,力 ベクトル (force vector) という. これもまた理論上の虚構であり、コンビニ袋を吊り 下げたとたん,指先から矢印が生えるわけではない.

SI 単位系では、力の大きさをニュートン (N) という単位で表す. したがって、力 ベクトル *f* の長さ *|f|* の単位は,ニュートン (N) である.

 $1)$ 有向線分ともいう.

## **1.2** 筆算用のベクトル

このように、位置もベクトル、力もベクトルと呼んでしまうわけだが、その実体は 互いに似ても似つかない. 単位も違う. では何をもってベクトルなのか? - ヒントは 「共通点」で、これらはいずれも,

*•* 紙の上で筆算するときの式変形ルールが同じ.

なのである. 式変形ルールとは次のようなものだ.

算法 1.1 (ベクトルの公理) 等号 =, 加法  $x + y$ , スカラー倍 λ $x$  について, 次の 8 公式が使える太字 *x, y, · · ·* を,ベクトル (vector) という.これに対して,算数で 四則演算できる普通の数をスカラー (scaler) という (細字 *λ, µ, · · ·* で表す).

- $(L1)$   $\mathbf{x} + \mathbf{y} = \mathbf{y} + \mathbf{x}$ . (交換則)
- $(L2)$   $(x + y) + z = x + (y + z).$  (結合則)
- (L3) どんな *x* に足しても *x* + O = O + *x* = *x* となる特別なベクトル O を零ベ クトル (zero vector) という.これが使えるとする.
- (L4) *x* + *x* = *x* + *x* = O を満足する *x* の相方 *x* を逆ベクトル (inverse vector) という.どんな *x* にも対応する *x* がとれるとする.
- (L5)  $\lambda(\mu x) = (\lambda \mu)x$ .
- (L6) スカラ 1 の作用は,1*x* = *x.*
- (L7)  $(\lambda + \mu)\mathbf{x} = \lambda\mathbf{x} + \mu\mathbf{x}$ .
- (L8)  $\lambda(x + y) = \lambda x + \lambda y$ .

逆ベクトル  $\bar{x}$  を − $x$  とも書く. 加法とスカラ倍を合せて線形演算 (linear operation) という.

このルールは,ベクトル *x, y, · · ·* を太字のまま計算するためのルールである.この ルールに従って式変形する限り、ベクトルの成分をチェックしなくても、あなたのベク トルと私のベクトルは食い違わない.

## **1.3** 具体的対象のベクトル化

算法 1.1 にはベクトルの実体が記されていない.したがって,具体的な対象を算 法 1.1 で筆算するには,具体的対象と紙の上の太字 *x, y, · · ·* を対応づける下準備が必 要だ.具体的には,考察対象の事物に,次の **5** つの操作を定めればよい.

**─── 5 つの操作 ー** 

(a) 等号 *x* = *y* の判定基準 (b) 加法 *x* + *y* のやり方 (c) スカラ倍 *λx* のやり方 (d) 零ベクトル O の作り方 (e) 逆ベクトル *x* の作り方

定めた操作 (a)~(e) が (L1)~(L8) の性質を満たせば,その対象はベクトルであり, 算法 1.1 のルールで筆算できる. 筆算の結果は現実とよく対応する.

**✒ ✑**

もし運悪く (L1)~(L8) の性質を 1 つでも満さないなら、(a)~(e) の定め方を改良 していくのだが,どうやってもだめなものもある.もしそうなら,その計算対象はベ クトルではないので、算法 1.1 による筆算は諦める.

#### **1.3.1** 幾何ベクトル

人生で最初に習うベクトルといえば、矢印,

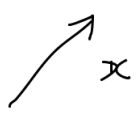

であろう. 矢印は. そのままではベクトルではない<sup>2)</sup>. なぜなら, 算法 1.1 で筆算で きないものはベクトルではない. そこで矢印をベクトル化するために, 表 1.1 のよう な矢印専用の操作が導入される.高校で習ったはずの操作である.

表 **1.1** 幾何ベクトル

| 操作項目      | 表記           | 対応する図形的な操作                                     |
|-----------|--------------|------------------------------------------------|
| (a) 等号    | $x = y$      | 矢印 x と y が平行移動でぴったり重なること. 長                    |
|           |              | さ0の矢印は全て等しいとみなす.                               |
| (b) 加法    | $x + y$      | $x$ の終点を $y$ の始点としたとき、 $x$ の始点から $y$           |
|           |              | の終点に引いた第3の矢印. (それを $x + y \leq \frac{1}{3}$ く) |
| (c) スカラ倍  | $\lambda x$  | <b>x</b> の長さを λ 倍した矢印. (それを λ x と書く)           |
| (d) 零ベクトル | $\mathbb{O}$ | 長さが0の矢印. (それを 0と書く)                            |
| (e) 逆ベクトル | $-x$         | x の向きを反転した矢印. (それを −x と書く)                     |

表 1.1 の操作 (a)~(e) が付与された矢印 *x, y, · · ·* を幾何ベクトル (geometric vector) という. 矢印は図形だから, 表 1.1 の操作は全て図形に対する操作である. こ こで強調したいのは,

**•** 幾何ベクトルの +, = 等と, 算数の +, = 等は, 実際の操作が異なる!

<sup>2)</sup>矢印だけなら小学生でも描ける.

ということだ. 幾何ベクトル用のは図形の操作だし、算数用のは数の操作である. 数学 記号を節約するために、違う操作に同じ記号を使い回している.

表 1.1 で定めた幾何ベクトルは、算法 1.1 の (L1)~(L8) を全て満足することが, 経験的に信じられている 3).

問題 **1.1** 例えば,算法 1.1 の (L2) の成立を,図形の操作 (作図) で確かめよ.

**1.3.2** 数ベクトル

数の並び  $\sqrt{ }$  $\begin{array}{c} \begin{array}{c} \begin{array}{c} \end{array} \\ \begin{array}{c} \end{array} \end{array} \end{array}$ *x*1 *x*2 . . . 1 を考える.これを [*xi*] と略記しよう.数の並び [*xi*] は,そのまま

ではベクトルではない. 算法 1.1 で筆算できないものはベクトルではない. そこで, 表 1.2 のような操作が導入される. 高校~大学 1 年で習ったものと同じである.

| 操作項目      | 表記              | 対応する数学的な実体                                    |
|-----------|-----------------|-----------------------------------------------|
| (a) 等号    | $ x_i  =  y_i $ | 各成分 $x_i, y_i$ が互いに等しいこと.                     |
| (b) 加法    | $[x_i] + [y_i]$ | 「各成分の和 $x_i + y_i$ 」を成分とする数の並び.               |
| (c) スカラ倍  | $\lambda  x_i $ | 「各成分の $\lambda$ 倍 $\lambda x_i$ ] を成分とする数の並び. |
| (d) 零ベクトル | $\mathbb{O}$    | 成分が全て 0.                                      |
| (e) 逆ベクトル | $- x_i $        | 「各成分の-1倍-xi」を成分とする数の並び.                       |

表 **1.2** 数ベクトル

表 1.2 の操作 (a)~(e) が付与された数の並び達 [*xi*]*,* [*yi*]*, · · ·* を数ベクトル (numerical vector) という.この数的な操作が,算法 1.1 の (L1)~(L8) を満足すること は,すでに経験ずみだと思う.

## **1.4** ベクトルの成分表示

#### **1.4.1** 幾何ベクトルの成分

平面上の幾何ベクトル *x ↗* (矢印) で考えよう.矢印は,算数を知らない幼児にも 描ける図形であり,成分 (数値) とは無関係に存在する.

こうした図形を数値化するため,図 1.1 のように,幾何ベクトル *x* の縦横の寸法 *x*<sub>1</sub>, *x*<sub>2</sub> を測る. 得られた寸法からなる数ベクトル  $\widetilde{\mathbf{x}} = \begin{bmatrix} x_1 \\ x_2 \end{bmatrix} = \begin{bmatrix} 2 \\ 1 \end{bmatrix}$ を, *x* の直交成分 (orthogonal component) という. しかし、寸法の測り方は縦横だけではない. 図 1.2 のように斜めに測ると,同じベクトル *x* でも寸法の値は変化する.このような,*x* を対 角線とする平行四辺形の 2 辺の寸法  $\widetilde{\boldsymbol{x}}' = \left[ \begin{smallmatrix} x'_1 \ x'_2 \end{smallmatrix} \right] = \left[ \begin{smallmatrix} 1.43 \ 1.15 \end{smallmatrix} \right]$  を, $\boldsymbol{x}$  の斜交成分 (oblique component) という.

このように、幾何ベクトル x の成分とは寸法のことであり、寸法の測り方しだいで 成分は変化する.

<sup>3)</sup>幾何学の証明って,高精度な図形の実現問題に帰着するから,対応分野はむしろ精密機械工学?

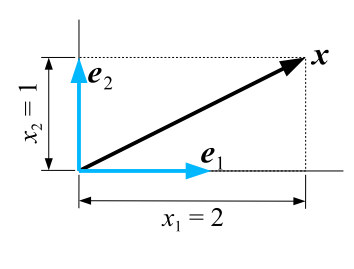

h  $\mathbf{Y}^{\dagger}$  $=$ 

図 **1.1** *x* の直交成分

図 **1.2** 同じ *x* の斜交成分 (図の寸 法は実測値で誤差を含む)

#### **1.4.2** 筆算ベクトルの成分

直方体の 2 辺の方向を, 単位ベクトル<sup>4)</sup>e<sub>1</sub>,e<sub>2</sub> で表すと, 図 1.1 の測量操作は, 次 のように数式表現できる.

$$
\langle \vec{z} \rangle \wedge \vec{v} \mathbf{x} \stackrel{\text{R}^{\text{H}}}{\Longrightarrow} \mathbf{x} = x_1 e_1 + x_2 e_2 \stackrel{\text{R}^{\text{H}}}{\Longrightarrow} \hat{\mathbb{R}} \hat{\mathcal{H}} \begin{bmatrix} x_1 \\ x_2 \end{bmatrix} \equiv \widetilde{\mathbf{x}} \qquad (1.1)
$$

同様に,図 1.2 については,

$$
\begin{array}{cccc}\n\checkmark > \upharpoonright \mathcal{W} & \mathbf{x} & \stackrel{\mathbb{R}}{\Longrightarrow} & \mathbf{x} = x_1' \mathbf{b}_1 + x_2' \mathbf{b}_2 & \stackrel{\mathbb{R}}{\Longrightarrow} & \hat{\mathbb{R}} \hat{\mathbb{H}} & \\
\begin{bmatrix} x_1' \\ x_2' \end{bmatrix} \equiv \widetilde{\mathbf{x}}' & (1.2)\n\end{array}
$$

である.一般の (筆算用の) ベクトルについても同様に,次のように成分を定義する.

算法 **1.2 (**ベクトルの成分表示**)** 成分測定用のベクトルの組 *E* = ⟨ *e*1*, e*2*, · · · , e<sup>n</sup>* ⟩ を, 基底 (basis) という.ベクトル *x* を基底 *E* で展開する.

$$
\boldsymbol{x} = x_1 \boldsymbol{e}_1 + x_2 \boldsymbol{e}_2 + \cdots + x_n \boldsymbol{e}_n \quad \underset{\text{RW}}{\overset{\mathbb{R}}{\underset{\text{RW}}{\longrightarrow}}} \quad \begin{bmatrix} x_1 \\ x_2 \\ \vdots \\ x_n \end{bmatrix} \equiv \widetilde{\boldsymbol{x}} \quad (1.3)
$$

このときの展開係数  $\widetilde{\bm{x}}$  を, ベクトル  $\bm{x}$  の<mark>成分</mark> (component) という. 本書では,  $\bm{\mathcal{E}}$ で測った *<sup>x</sup>* の成分を,*x*e*<sup>E</sup>* または [*x*]*<sup>E</sup>* と書く.

例題 1.1 数ベクトル  $\boldsymbol{x}=[\frac{5}{2}]$  を考える.(章末に解答例)

(1) 標準基底  $\mathcal{E}_0 = \left\langle \begin{bmatrix} 1 \\ 0 \end{bmatrix}, \begin{bmatrix} 0 \\ 1 \end{bmatrix} \right\rangle$  で測った *x* の成分  $\widetilde{\mathbf{x}}_{\mathcal{E}_0}$  を求めよ.

(2) 直交基底 *E*<sub>1</sub> =  $\langle \begin{bmatrix} 1 \\ 0 \end{bmatrix}, \begin{bmatrix} 0 \\ 2 \end{bmatrix} \rangle$  で測った *x* の成分  $\widetilde{\mathbf{x}}_{\mathcal{E}_1}$  を求めよ.

(3) 斜交基底 *E*<sub>2</sub> = 〈[  $\binom{-1}{1}, \binom{0}{1}$ 〉で測った *x* の成分  $\widetilde{x}_{\mathcal{E}_2}$  を求めよ.

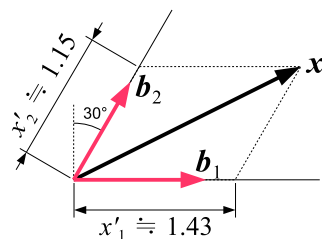

<sup>4)</sup>長さが 1 のベクトル.

#### **1.4.3** ベクトルと成分の **1** 対 **1** 対応

幸運なことに,基底 *E* を 1 つ選んで固定しておけば,ベクトル *x* の世界と,成分  $\widetilde{\mathbf{x}}_E$ の世界は、図 1.3 のように、その演算法則も含めて 1 対 1 対応する.

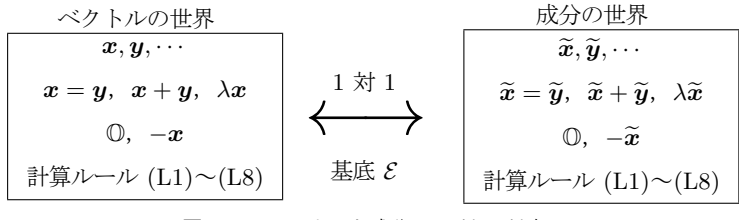

図 **1.3** ベクトルと成分の 1 対 1 対応

手持ちの成分  $\widetilde{\mathbf{x}} = [x_i]$  からベクトル  $\mathbf{x}$  を復元するには, 成分を測った基底  $\mathcal{E} =$ ⟨ *e*1*, e*2*, · · · , e<sup>n</sup>* ⟩ を使って,

$$
\boldsymbol{x} = x_1 \boldsymbol{e}_1 + x_2 \boldsymbol{e}_2 + \dots + x_n \boldsymbol{e}_n \quad \text{X} \text{ n } \mathcal{K} \overline{\boldsymbol{\pi}} \tag{1.4}
$$

とすればよい.もちろん,成分を測る基底と,ベクトルを復元する基底を同じにしない と,同じベクトルは復元できない.

図 1.3 の 1 対 1 対応を使うと、矢印の作図問題を途中から数ベクトルの世界に落 し、得られた数ベクトルから矢印を復元する。なんてことも簡単にできる.

## **1.5** 位置ベクトル

幾何ベクトルを用いて,冒頭のカメラの例を数式表現してみよう.

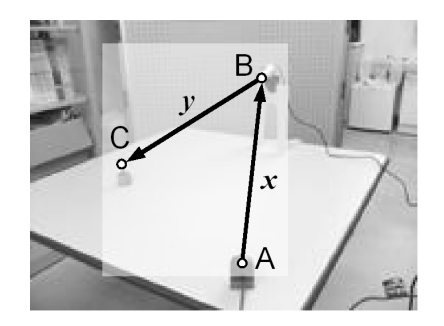

例題 **1.2** 点 A から測った点 B の位置ベクトルを *x*,点 B から測った点 C の位置 ベクトルを *y* とする.このとき,点 A から測った点 C の位置ベクトル *z* を求めよ.

例題 **1.3** 前問の位置ベクトル *x, y* について,ある基底 *E* で測った成分が,

$$
\widetilde{\boldsymbol{x}}_{\mathcal{E}} = \begin{bmatrix} 100 \\ 30 \\ 20 \end{bmatrix}, \quad \boldsymbol{y}_{\mathcal{E}} = \begin{bmatrix} -50 \\ 20 \\ -10 \end{bmatrix}
$$

であった. 同じ基底で測った z の成分 <sup>2</sup>ε を求めよ.

問題 **1.2** Q から測った P の位置ベクトルが *p*,O から測った Q の位置ベクトルが *q*,P から測った R の位置ベクトルが *r* であるとき,O から測った R の位置ベクト ル *v* を求めよ.

問題 **1.3** 適当な基底 *E* で測った成分が,それぞれ,

$$
\widetilde{\boldsymbol{p}} = \begin{bmatrix} 1 \\ 2 \\ 4 \end{bmatrix}, \ \widetilde{\boldsymbol{q}} = \begin{bmatrix} 1 \\ -1 \\ 3 \end{bmatrix}, \ \widetilde{\boldsymbol{r}} = \begin{bmatrix} 5 \\ 1 \\ 2 \end{bmatrix},
$$

であるとき,<sup>O</sup> から測った <sup>R</sup> の位置ベクトルの成分 *<sup>v</sup>*<sup>e</sup> を求めよ.

## **1.6** 束縛ベクトル

位置ベクトル x は, 始点 O を変えると, 差す場所が変わる. したがって, 厳密に いうと,ベクトル *x* が単独で空間の位置を表すのは無理で,始点とベクトルのペア (O*, x*) を指定する必要がある.こうしたペア (O*, x*) を,物理学では,束縛ベクトル (fixed/bound vector) という.

次章で学ぶ「力ベクトル」も、束縛ベクトルである. なぜなら、同じ向きと大きさ をもつ力 *f* でも,作用点 P を変えると,作用が変わる.例えば,ボールを同じ方向 に同じ強さで蹴っても、蹴るポイントによって、ボールの軌道は変化する.

したがって,位置や力は,(O*, x*) や (P*, f*) などのペアで表記するのが正道である. しかし表記短縮のため,位置や力のベクトル部分 *x, f* だけを表記されることが多い. 本書もこれに準ずるが,便宜上の短縮表記であることを忘れてはならない.

## *♣* **1** 章の補足

#### ● 例題 1.1 p6 の解答例

基底で展開して,展開係数を抜き出せばよいので,

- (1)  $\boldsymbol{x} = \begin{bmatrix} 5 \end{bmatrix} \stackrel{\mathbb{R}}{\Longrightarrow} 5 \begin{bmatrix} 1 \ 0 \end{bmatrix} + 2 \begin{bmatrix} 0 \ 1 \end{bmatrix} \stackrel{\mathbb{R}}{\Longrightarrow} [\boldsymbol{x}] \mathcal{E}_0 = \begin{bmatrix} 5 \ 2 \end{bmatrix}$  =  $\boldsymbol{x}$  (これだけ特殊!)
- $\mathcal{L}(2) \ \boldsymbol{x} = \begin{bmatrix} 5 \ 2 \end{bmatrix} \stackrel{\text{R}}{\Longrightarrow} 5 \begin{bmatrix} 1 \ 0 \end{bmatrix} + 1 \begin{bmatrix} 0 \ 2 \end{bmatrix} \stackrel{\text{K} \text{R} \text{R}}{\Longrightarrow} \begin{bmatrix} \boldsymbol{x} \end{bmatrix} \varepsilon_1 = \begin{bmatrix} 5 \ 1 \end{bmatrix} \quad \neq \boldsymbol{x}$
- (3) 展開係数  $x_1, x_2$  を未知数とすると,  $\boldsymbol{x} = \begin{bmatrix} 5 \\ 2 \end{bmatrix} = x_1 \begin{bmatrix} -1 \\ 1 \end{bmatrix} + x_2 \begin{bmatrix} 0 \\ 1 \end{bmatrix} = \begin{bmatrix} -x_1 \\ x_1+x_2 \end{bmatrix}$ . こ れを解くと *x*<sup>1</sup> = *−*5, *x*<sup>2</sup> = 7.ゆえに,

$$
\boldsymbol{x} = \left[\begin{smallmatrix} 5 \\ 2 \end{smallmatrix} \right] \stackrel{\mathbb{R} \overline{\mathbb{H}}}{\Longrightarrow} -5 \left[\begin{smallmatrix} -1 \\ 1 \end{smallmatrix} \right] + 7 \left[\begin{smallmatrix} 0 \\ 1 \end{smallmatrix} \right] \stackrel{\mathbb{K} \overline{\mathbb{K}}}{\Longrightarrow} [\boldsymbol{x}]_{\mathcal{E}_2} = \left[\begin{smallmatrix} -5 \\ 7 \end{smallmatrix} \right] \quad \neq \boldsymbol{x}
$$

以上,同じ  $x \, \tilde{\mathcal{C}}$ も, 成分は $[x]_{\mathcal{E}_0} \neq [x]_{\mathcal{E}_1} \neq [x]_{\mathcal{E}_2}$  //

#### ● 例題 **1.2** p7 の解答例

表 1.1 の加法の定義より,*z* = *x* + *y* **//**

#### ● 例題 1.3 p7 の解答例

表 1.1 の加法の定義より  $z = x + y$  だが, 1 対 1 対応より,  $\tilde{z} = \tilde{x} + \tilde{y}$  がいえる. ゆえに,表 1.2 の加法の定義より

$$
\widetilde{\mathbf{z}} = \widetilde{\mathbf{x}} + \widetilde{\mathbf{y}} = \begin{bmatrix} 100 \\ 30 \\ 20 \end{bmatrix} + \begin{bmatrix} -50 \\ 20 \\ -10 \end{bmatrix} = \begin{bmatrix} 100 - 50 \\ 30 + 20 \\ 20 - 10 \end{bmatrix} = \begin{bmatrix} 50 \\ 50 \\ 10 \end{bmatrix} / \mathbf{z}
$$

# 力の合成と分解

力学的な作用を変えずに、複数の力を 1 つに集約したり、あるいは 1 つの力を複数 に分解する方法を学ぶ.

## **2.1** 力ベクトル

コンビニ袋をさげた指先にかかる力を,幾何ベクトル *f ↗* (矢印) で表す.

このような力の作用を表す幾何ベクトル *f, g, · · ·* を, カベクトル (force vector) という. 力が作用す る点を,着力点 (point of application) または作用 点 (point of action), 作用する方向を表す線を, 作 **用線** (line of action) という. 対応する 5 つの操作 を表 2.1 に示す.

力ベクトルは,算法 1.1 の (L1)~(L8) を全て満 足する. そう信じて設計されたロケットが月まで飛 び,ロボットは歩く.

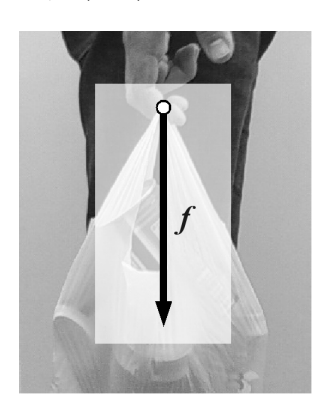

表 **2.1** 力ベクトル

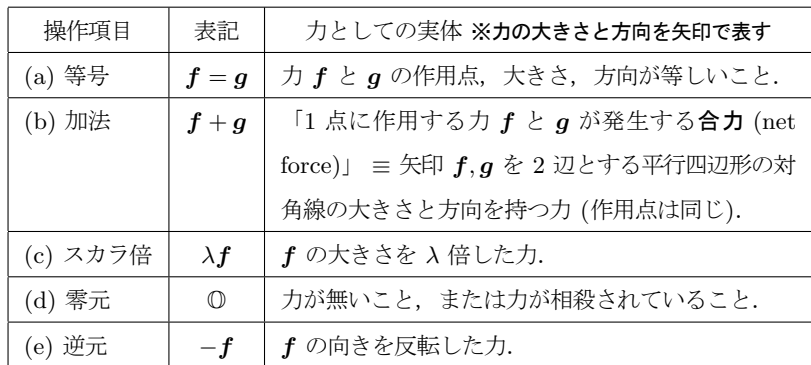

ようするに,力の大きさと方向を表した幾何ベクトルを,力ベクトルと呼ぶわけだ

が、力ベクトルに特有の注意点がある.

**✓** 力ベクトルの注意点 **✏**

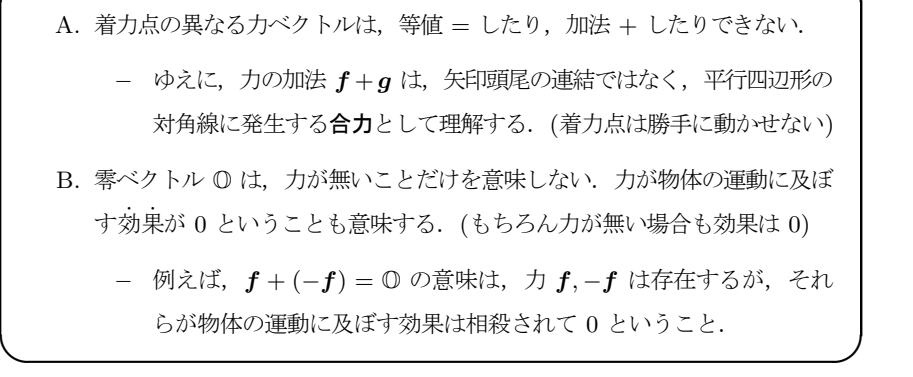

忘れがちなのが A の注意点である.例えば,この紙面において,左図の点 Q, P に 両手の人差し指をそれぞれ置き,矢印方向に力を加えてみよ.

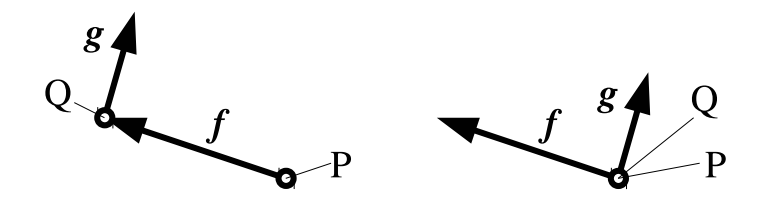

次に、右図の点 P.Q に、両方の人差し指を重ねて、同様の力を加えてみよ. 作用が全 く異なるなずだ.本章では、指を重ねる右のケースを考える.指が離れたケースは 4 章 p31 で検討する.

## **2.2 1** 点に作用する力の合成

物体のある 1 点に,2 つの力 *f, g* が同時に作用する場合を考える.この物体の運動 について、次の力学法則が知られている.

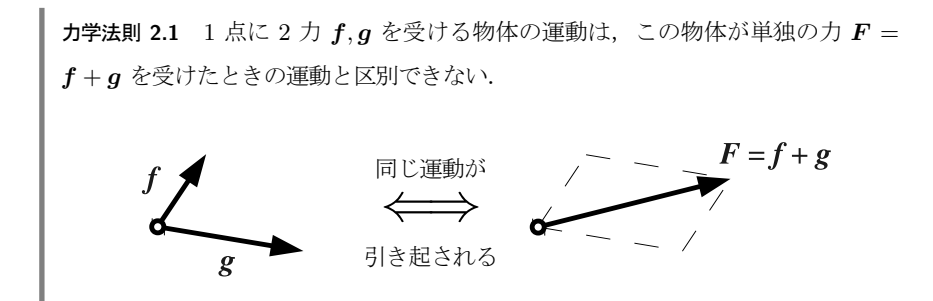

実際に作用しているのは *f, g* の 2 つの力であり,*F* = *f* + *g* はそれと同じ効果を もたらす架空の力である.この架空の力 *F* を,*f, g* の合力 (net force) という.

物体の 1 点に,3 つ以上の力  $\boldsymbol{f}_1, \boldsymbol{f}_2, \boldsymbol{f}_3, \cdots$  が作用する場合にも,

$$
F = f_1 + f_2 + f_3 + f_4 + \dots = \left( \overbrace{\left( \underbrace{\left( \underbrace{f_1, f_2 \text{ odd}}_{\xi} \right) + f_3}_{\xi} \right) + f_4}_{\xi_1, \text{ odd}} \right) \dots \qquad (2.1)
$$

のように,2 つずつ和をとることで,同じ効果を 1 つの合力 *F* で表すことができる.

#### **2.2.1** 作図による方法

紙と鉛筆と三角定規による合力の求め方を紹介する 1).

- (1) 着力点に残す力ベクトルを 1 つ選ぶ. それ以外を平行移動して、各ベクトルの始 点と終点を連結する.
- (2) 着力点から先頭のベクトルの終点に向うベクトル *F* を作図する.
- (3) 得られた **F** が合力を表す. ( $\mathbf{F} = \mathbf{f}_1 + \mathbf{f}_2 + \cdots$ )

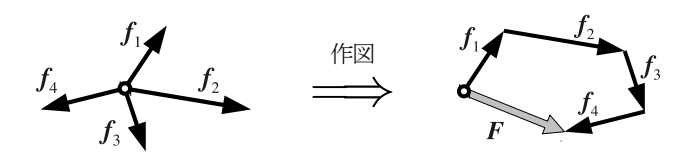

図 **2.1** 合力の作図

この作図法では、カベクトルの着力点を移動するので、カベクトルの注意点 p11 に 抵触するようだが,これはあくまで作図上の方便であり,実際の力を図のように移動す るわけではない (移動してはならない).

なお,この作図において,力を連結する順番は自由である.算法 1.1 p3 の性質 (L1), (L2) により、どの順に並べても同じ合力が得られる.

#### **2.2.2** 成分計算による方法

作図による方法は、直感的で分りやすいが、さすがに 3 次元の問題は解きにくい<sup>2)</sup>. そこで現代的には,コンピュータの利用を念頭に,成分で計算してしまうのが普通だ. 次のような手順で行なう.

(1) 適当な基底 *E* = ⟨ *i, j, k* ⟩ を設定し,力ベクトル *<sup>f</sup><sup>i</sup>* を成分 *<sup>f</sup>*<sup>e</sup> *<sup>i</sup>* = [*f<sup>i</sup>* ]*<sup>E</sup>* で表す.

 $(2)$  それらの総和  $\boldsymbol{F} = \boldsymbol{f}_1 + \boldsymbol{f}_2 + \boldsymbol{f}_3 + \boldsymbol{f}_4 + \cdots$  をとる.

 $(3)$  得られた数ベクトル  $\widetilde{F} = [F_i]$  が, 合力の成分を表す 3).

 $(4)$  必要なら  $\mathbf{F} = F_1 \mathbf{i} + F_2 \mathbf{j} + F_3 \mathbf{k}$  によって<sup>4)</sup>, 力ベクトルを復元する.

<sup>1)</sup> 製図のドラフターを使えば一瞬なのだが …

<sup>2)</sup>立体的な工作が必要になってしまう?

 $3) F_i$ を *i* 成分とする数ベクトルを本書では [ $F_i$ ] と書く. 数ベクトルの略記 p5 参照.

 $^{(4)}(1.4)$  p7 参照.

例題 **2.1** 図 2.1 において,ある基底 *E* による各力の成分が,

$$
\widetilde{\boldsymbol{f}}_1 = \begin{bmatrix} 2 \\ 3 \end{bmatrix}, \ \widetilde{\boldsymbol{f}}_2 = \begin{bmatrix} 6 \\ -1 \end{bmatrix}, \ \widetilde{\boldsymbol{f}}_3 = \begin{bmatrix} 1 \\ -3 \end{bmatrix}, \ \widetilde{\boldsymbol{f}}_4 = \begin{bmatrix} -4 \\ -1 \end{bmatrix}
$$

だったとする. 同じ基底による合力の成分  $\widetilde{F} = [F]_{\mathcal{E}}$  を求めよ. また, 得られた成分  $\widetilde{F}$  から合力  $F$  を復元せよ.

#### **2.2.3 2** 次元ベクトルの大きさと角度

具体的な応用の場面では,力の成分ではなく,その大きさと角度を問われることも 多い.必要な算法をまとめておく.2 次元の正規直交基底を  $\mathcal{E} = \langle \textbf{\textit{i}}, \textbf{\textit{j}} \rangle$  とする <sup>5)</sup>.

**(a)** 大きさと角度 → 成分 力 *f* について,大きさ *F* と,*i* 軸からの角度 *θ* が既 知だとする.このとき,*E* による成分 (直交成分) は,

$$
\widetilde{\boldsymbol{f}} = [\boldsymbol{f}] \varepsilon = F \begin{bmatrix} \cos \theta \\ \sin \theta \end{bmatrix}
$$
\n(2.2)

で与えられる.いわゆる,動径 *F*,偏角 *θ* の極座標表示である.

**例題 2.2** 水平から 30° の角度で, 5N の力がかかっている. この力の直交成分 → を 求めよ.ただし,基底ベクトルの *i* は水平方向,*j* は鉛直方向にとるとする.

**(b)** 成分 → 大きさと角度 力 *f* について,*E* による成分 (直交成分),

$$
\widetilde{\boldsymbol{f}} = [\boldsymbol{f}]_{\mathcal{E}} = \begin{bmatrix} f_x \\ f_y \end{bmatrix}
$$

が既知だとする.このとき,*f* の大きさ *|f|* と,*i* 軸からの角度 *θ* は,

$$
|\mathbf{f}| = \sqrt{f_x^2 + f_y^2}, \quad \theta = \operatorname{atan}(f_x, f_y)
$$
 (2.3)

で与えられる.ただし,atan (*x, y*) は,座標点 (*x, y*) の *i* 軸からの偏角 *−π* ~ *π* を 求める関数で、 定義は,

$$
\text{atan}(x, y) := \begin{cases} \tan^{-1} \frac{y}{x} & (x > 0) \\ \text{sgn}(y) \frac{\pi}{2} & (x = 0) \end{cases}, \quad \text{sgn}(y) := \begin{cases} 1 & (y > 0) \\ 0 & (y = 0) \\ -1 & (y < 0) \end{cases}
$$

(2.4)

である.プログラミング言語の多くが, atan (*x, y*) に相当する数学関数を備えている ので, atan (*x, y*) の値は簡単に求まる 6).

例題 2.3 前問と同じ基底で,ある力ベクトル *f* の直交成分を測ると *f* = [*f*] = [½] であった.この力の大きさ *|f|* と,水平からの角度 *θ* を求めよ.

<sup>5)</sup>「正規」は基底ベクトルの長さが 1 であること,「直交」は基底ベクトルが互いに直交することを表す.

 $^{6)}$ 言語仕様に応じて, 関数名が atan2, arctan だったりする. また, 座標点  $x, y$  を渡す順が atan  $(x, y)$ , atan (y, x) のように逆転したりする. 使用時には、必ずマニュアル等で確認せよ.

## **2.3 1** 点に作用する力の分解

力の合成 (2.1) p12 を逆に使うと, 物体の 1 点に作用する力 *F* を, 架空の力の和,

$$
\boldsymbol{F} = \boldsymbol{f}_1 + \boldsymbol{f}_2 + \cdots \tag{2.5}
$$

に分解できる.ただし,各  $\boldsymbol{f}_i$  の着力点は  $\boldsymbol{F}$  と同じにとる.この架空の力  $\boldsymbol{f}_1, \boldsymbol{f}_2, \cdots$ を<sub>,</sub> F の分力 (component force) という.

機械や建造物の設計など,具体的な応用の場面では,次のような例題によく遭遇する. 例題 **2.4** 図の力 *f* について,補助線 *l*1*, l*<sup>2</sup> 方向の分力 *f* <sup>1</sup> *, f* <sup>2</sup> を求めよ.

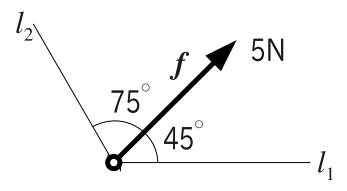

以下,この例題の解法を 2 つ紹介する.

#### **2.3.1** 作図による方法

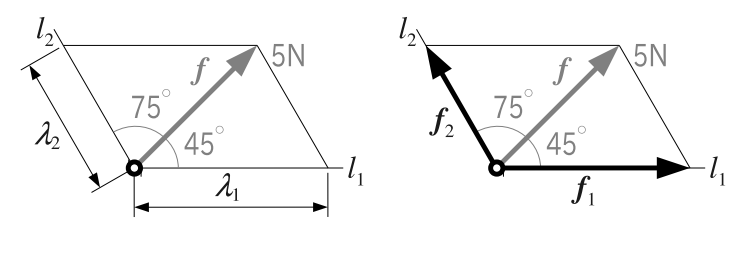

図 **2.2** 分力の作図

作図の要領は、図 1.2 p6 に示した成分の測定と同じである. すなわち、図 2.2 のよ うに,補助線 *l*1*, l*<sup>2</sup> を 2 辺とする平行四辺形を,対角線が *f* になるように作図する. 得られた寸法 λ<sub>1</sub>,λ<sub>2</sub> (左) で矢印を描けば (右),求める分力  $\boldsymbol{f}_1, \boldsymbol{f}_2$  が作図される.

分力の大きさ *λ*<sup>1</sup> = *|f* <sup>1</sup> *|, λ*<sup>2</sup> = *|f* <sup>2</sup> *|* とは,数学的には,*f* の斜交成分である.補助 線 *l*1*, l*<sup>2</sup> が直交しているときは,分力の大きさ *λ*1*, λ*<sup>2</sup> は,*f* の直交成分に一致する.

#### **2.3.2** 成分計算による方法 **(2** 次元**)**

作図では暗黙に仮定してしまったが,ここでも,力 ƒ と分力 ƒ <sub>1</sub>, ƒ 2 が同一平面上 にあると仮定する.

まず,作図法との違いとして,補助線 *l*1*, l*<sup>2</sup> の方向を単位ベクトル *u, v* で表す.

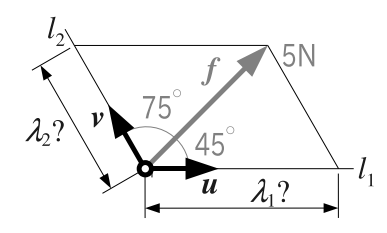

次に、カベクトルを,

$$
\mathbf{f} = \lambda_1 \mathbf{u} + \lambda_2 \mathbf{v} \tag{2.6}
$$

のように書き下し, そうなるような未知数 λ<sub>1</sub>, λ<sub>2</sub> を, どうにかして求める. というの が基本的なアイデアである. その結果, 分力  $f_1 = \lambda_1 u$ ,  $f_2 = \lambda_2 v$  が定まる.

図 2.2 の作図では,未知数 *λ*1*, λ*<sup>2</sup> の値を平行四辺形の 2 辺の寸法から求めたが,こ こでは成分の情報だけから計算で  $\lambda_1, \lambda_2$  を求めたい. そのために, 正規直交基底 <sup>6)</sup>  $\mathcal{E} =$ ⟨ *i, j* ⟩ を導入し,*f, u, v* の直交成分,

$$
\widetilde{\boldsymbol{f}} = [\boldsymbol{f}] \varepsilon = \begin{bmatrix} f_1 \\ f_2 \end{bmatrix}, \quad \widetilde{\boldsymbol{u}} = [\boldsymbol{u}] \varepsilon = \begin{bmatrix} u_1 \\ u_2 \end{bmatrix}, \quad \widetilde{\boldsymbol{v}} = [\boldsymbol{v}] \varepsilon = \begin{bmatrix} v_1 \\ v_2 \end{bmatrix}
$$

をとっておく.このとき,図 1.3 の **1** 対 **1** 対応より,(2.6) の成分版,

$$
\widetilde{\boldsymbol{f}} = \lambda_1 \widetilde{\boldsymbol{u}} + \lambda_2 \widetilde{\boldsymbol{v}} \tag{2.7}
$$

が得られる. ここで, (2.7) のうまい書き直し方があって, 未知数  $\lambda_1, \lambda_2$  を, 次のよ うにくくり出すことができる.

$$
\widetilde{\boldsymbol{f}} = \begin{bmatrix} f_1 \\ f_2 \end{bmatrix} = \lambda_1 \begin{bmatrix} u_1 \\ u_2 \end{bmatrix} + \lambda_2 \begin{bmatrix} v_1 \\ v_2 \end{bmatrix}
$$

$$
= \begin{bmatrix} \lambda_1 u_1 + \lambda_2 v_1 \\ \lambda_1 u_2 + \lambda_2 v_2 \end{bmatrix} = \begin{bmatrix} u_1 & v_1 \\ u_2 & v_2 \end{bmatrix} \begin{bmatrix} \lambda_1 \\ \lambda_2 \end{bmatrix} = \begin{bmatrix} \widetilde{\boldsymbol{u}}, \widetilde{\boldsymbol{v}} \end{bmatrix} \begin{bmatrix} \lambda_1 \\ \lambda_2 \end{bmatrix}
$$
(2.8)

表記短縮のため  $\widetilde{\boldsymbol{u}}, \widetilde{\boldsymbol{v}}$  を列ベクトルとする行列を  $[\widetilde{\boldsymbol{u}}, \widetilde{\boldsymbol{v}}]$  と書いた. 上式の両辺に逆行 列  $\left[\widetilde{\boldsymbol{u}},\widetilde{\boldsymbol{u}}\right]^{-1}$  をかけると,未知数 λ1,λ2 が次のように算出される.

$$
\begin{bmatrix} \lambda_1 \\ \lambda_2 \end{bmatrix} = \left[ \widetilde{\boldsymbol{u}}, \widetilde{\boldsymbol{v}} \right]^{-1} \widetilde{\boldsymbol{f}}
$$
\n(2.9)

得られた *λ*1,*λ*2 を使って,分力  $\boldsymbol{f}_1, \boldsymbol{f}_2$  の直交成分が,

$$
\widetilde{\boldsymbol{f}}_1 = \lambda_1 \widetilde{\boldsymbol{u}}, \quad \widetilde{\boldsymbol{f}}_2 = \lambda_2 \widetilde{\boldsymbol{v}} \tag{2.10}
$$

のように求まる.

以上の算法による, 例題 2.4 p14 の解答例を章末に示す.

#### **2.3.3** 成分計算による方法 **(3** 次元**)**

力と分力が同一平面上にない場合,力の分解には少くとも 3 つの分力  $\boldsymbol{f}_1, \boldsymbol{f}_2, \boldsymbol{f}_3$  が 必要になる. さもないと, 分力を足し合せたときに, 元の f に戻らない. あとの流れ は,2 次元と全く同様で,公式が 3 次元用になるだけである.

力 *f* を分解する方向を,3 つの単位ベクトル *u, v, w* で表し,力ベクトルを,

$$
\mathbf{f} = \lambda_1 \mathbf{u} + \lambda_2 \mathbf{v} + \lambda_3 \mathbf{w} \tag{2.11}
$$

のように書き下す.成分計算のため,正規直交基底  $\mathcal{E} = \langle \textbf{\textit{i}}, \textbf{\textit{j}}, \textbf{\textit{k}} \rangle$  による直交成分,

$$
\widetilde{\boldsymbol{f}} = [\boldsymbol{f}]_{\mathcal{E}} = \begin{bmatrix} f_1 \\ f_2 \\ f_3 \end{bmatrix}, \ \widetilde{\boldsymbol{u}} = [\boldsymbol{u}]_{\mathcal{E}} = \begin{bmatrix} u_1 \\ u_2 \\ u_3 \end{bmatrix}, \ \widetilde{\boldsymbol{v}} = [\boldsymbol{v}]_{\mathcal{E}} = \begin{bmatrix} v_1 \\ v_2 \\ v_3 \end{bmatrix}, \ \widetilde{\boldsymbol{w}} = [\boldsymbol{w}]_{\mathcal{E}} = \begin{bmatrix} w_1 \\ w_2 \\ w_3 \end{bmatrix}
$$

をとる.このとき,*u*e*, <sup>v</sup>*e*, <sup>w</sup>*<sup>e</sup> を列ベクトルとする行列,

$$
\left[\widetilde{\boldsymbol{u}}, \widetilde{\boldsymbol{v}}, \widetilde{\boldsymbol{w}}\right] := \begin{bmatrix} u_1 & v_1 & w_1 \\ u_2 & v_2 & w_2 \\ u_3 & v_3 & w_3 \end{bmatrix}
$$
\n(2.12)

によって,未知数 *λ*1*, λ*2*, λ*<sup>3</sup> が次のように定まる.

$$
\begin{bmatrix} \lambda_1 \\ \lambda_2 \\ \lambda_3 \end{bmatrix} = \left[ \widetilde{\boldsymbol{u}}, \widetilde{\boldsymbol{v}}, \widetilde{\boldsymbol{w}} \right]^{-1} \widetilde{\boldsymbol{f}} \tag{2.13}
$$

得られた *λ*1,*λ*2,*λ*3 を使って,分力  $\boldsymbol{f}_1, \boldsymbol{f}_2, \boldsymbol{f}_3$  の直交成分は,

$$
\widetilde{\boldsymbol{f}}_1 = \lambda_1 \widetilde{\boldsymbol{u}}, \quad \widetilde{\boldsymbol{f}}_2 = \lambda_2 \widetilde{\boldsymbol{v}}, \quad \widetilde{\boldsymbol{f}}_3 = \lambda_3 \widetilde{\boldsymbol{w}} \tag{2.14}
$$

となる.

ちなみに,(2.13) を手計算するのはあまり現実的ではない.とくに応用の場面では,  $\widetilde{f}$ ,  $\widetilde{u}$ ,  $\widetilde{v}$ ,  $\widetilde{w}$  の成分は, リアルな数値 (sin 32.7° とか) なのでなおさらだ. 実用的には, Octave や Scilab のような数値解析ソフトを使うことになろう.

#### **2.3.4** 分力の方向が単位ベクトルでない場合

その他の注意として,分力の方向が,単位ベクトルでない  $\widetilde{u}'$  で与えられた場合は,

$$
\widetilde{\boldsymbol{u}} = \frac{\widetilde{\boldsymbol{u}}'}{|\widetilde{\boldsymbol{u}}'|} = \frac{1}{\sqrt{u_1'^2 + u_2'^2 + u_3'^2}} \begin{bmatrix} u_1' \\ u_2' \\ u_3' \end{bmatrix}
$$
(2.15)

によって、単位ベクトル化しておけばよい. 2次元なら,

$$
\widetilde{\boldsymbol{u}} = \frac{\widetilde{\boldsymbol{u}}'}{|\widetilde{\boldsymbol{u}}'|} = \frac{1}{\sqrt{u_1'^2 + u_2'^2}} \begin{bmatrix} u_1' \\ u_2' \end{bmatrix}
$$
\n(2.16)

である.このような、ベクトルの方向を変えずに長さを1にする操作を、正規化 (normalization) という.

## **2.4** 力の釣合い

物体に働く力 *f* <sup>1</sup> *, f* <sup>2</sup> *, · · ·* の総和がゼロとなる条件,

$$
f := f_1 + f_2 + \dots = \mathbb{O}
$$
 (2.17)

を、(力の)釣合い条件という. 未知数を含む釣合い条件を、釣合い方程式という. 物 体に働く力が釣合い条件を満すとき、力が物体の運動に及ぼす効果はゼロになる。すな わち,静止状態の物体は静止を保ち,等速直線運動する物体はその速度を保つ.

例題 **2.5** 図のように,20kg の物体を天井からロープで 60*◦*,45*◦* の角度で吊して静 止させる. このとき, ロープ OA と OB に働く力をそれぞれ求めよ. ロープの伸縮は 無視できるとする.

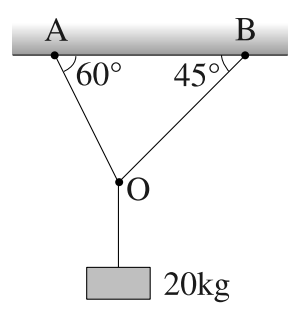

## *♣* **2** 章の補足

● 例題 2.1 p13 の解答例

 $\bm{F} = \bm{f}_1 + \bm{f}_2 + \bm{f}_3 + \bm{f}_4 = \begin{bmatrix} 5 \\ -2 \end{bmatrix} / \! / \quad \text{if } \mathcal{K} \text{ (1.4) p7 } \downarrow \text{ } \mathcal{V} \text{ } \bm{F} = 5\bm{i} - 2\bm{j} / \! / \! / \!$ 

● 例題 2.2 p13 の解答例

$$
\widetilde{\boldsymbol{f}} = 5 \begin{bmatrix} \cos 30^{\circ} \\ \sin 30^{\circ} \end{bmatrix} = \begin{bmatrix} 5\sqrt{3}/2 \\ 5/2 \end{bmatrix} / \! \! \! \mathcal{N}
$$

● 例題 2.3 p13 の解答例

 $|f| = \sqrt{1^2 + 2^2} = \sqrt{5}$  **//**  $\theta = \text{atan } \frac{2}{1} = \text{tan}^{-1} \frac{2}{1} \approx 1.1 \text{ rad } \approx 63^\circ$  **//** 

#### ● 例題 **2.4** p14 の解答例

まず,(2.2) より,*f* の直交成分は,

$$
\widetilde{\boldsymbol{f}} = 5 \begin{bmatrix} \cos 45^{\circ} \\ \sin 45^{\circ} \end{bmatrix} = 5 \begin{bmatrix} \frac{1}{\sqrt{2}} \\ \frac{1}{\sqrt{2}} \end{bmatrix}
$$

*l*1*, l*<sup>2</sup> 方向の単位ベクトル *u, v* の直交成分は,

$$
\widetilde{\boldsymbol{u}} = \begin{bmatrix} \cos 0^{\circ} \\ \sin 0^{\circ} \end{bmatrix} = \begin{bmatrix} 1 \\ 0 \end{bmatrix}, \quad \widetilde{\boldsymbol{v}} = \begin{bmatrix} \cos 120^{\circ} \\ \sin 120^{\circ} \end{bmatrix} = \begin{bmatrix} -\frac{1}{2} \\ \frac{\sqrt{3}}{2} \end{bmatrix}
$$

となる. 以上を公式  $(2.9)$ に代入すると
<sup>7</sup>, さっそく分力の係数,

$$
\begin{bmatrix} \lambda_1 \\ \lambda_2 \end{bmatrix} = \left[ \tilde{u}, \tilde{v} \right]^{-1} \tilde{f} = \begin{bmatrix} \cos 0^\circ & \cos 120^\circ \\ \sin 0^\circ & \sin 120^\circ \end{bmatrix}^{-1} \begin{bmatrix} 5 \cos 45^\circ \\ 5 \sin 45^\circ \end{bmatrix}
$$

$$
= \frac{1}{\cos 0^\circ \sin 120^\circ - \cos 120^\circ \sin 0^\circ} \begin{bmatrix} \sin 120^\circ & -\cos 120^\circ \\ -\sin 0^\circ & \cos 0^\circ \end{bmatrix}^{-1} \left( 5 \begin{bmatrix} \cos 45^\circ \\ \sin 45^\circ \end{bmatrix} \right)
$$

$$
= \frac{5}{1 \cdot \frac{\sqrt{3}}{2} - (-\frac{1}{2}) \cdot 0} \begin{bmatrix} \frac{\sqrt{3}}{2} & \frac{1}{2} \\ 0 & 1 \end{bmatrix} \begin{bmatrix} \frac{1}{\sqrt{2}} \\ \frac{1}{\sqrt{2}} \end{bmatrix}
$$

$$
= \frac{10}{\sqrt{3}} \cdot \frac{1}{\sqrt{2}} \begin{bmatrix} \frac{\sqrt{3}+1}{2} \\ 1 \end{bmatrix} = \frac{5}{\sqrt{6}} \begin{bmatrix} \sqrt{3}+1 \\ 2 \end{bmatrix} \quad \left( \approx \begin{bmatrix} 5.5768 \\ 4.0825 \end{bmatrix} \right)
$$

が求まる.これを (2.10) に代入すると,分力の直交成分,

 $\binom{7}{c} \binom{a}{c} \binom{-1}{d} = \frac{1}{ad-bc} \binom{d}{-c} \binom{b}{a}.$ 

$$
\widetilde{\boldsymbol{f}}_1 = \lambda_1 \widetilde{\boldsymbol{u}} = \frac{5(\sqrt{3}+1)}{\sqrt{6}} \begin{bmatrix} 1 \\ 0 \end{bmatrix}, \qquad \left(\approx \begin{bmatrix} 5.5768 \\ 0 \end{bmatrix}\right)
$$

$$
\widetilde{\boldsymbol{f}}_2 = \lambda_2 \widetilde{\boldsymbol{v}} = \frac{5 \cdot 2}{\sqrt{6}} \begin{bmatrix} -\frac{1}{2} \\ \frac{\sqrt{3}}{2} \end{bmatrix} = \frac{5}{\sqrt{6}} \begin{bmatrix} -1 \\ \sqrt{3} \end{bmatrix} \qquad \left(\approx \begin{bmatrix} -2.0412 \\ 3.5355 \end{bmatrix}\right)
$$

が求まる.

#### ● 例題 2.5 p17 の解答例

点 O には、次の 3 力が作用している.

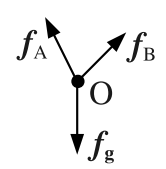

*f <sup>g</sup>* は既知,*f <sup>A</sup>, f <sup>B</sup>* の大きさを未知数 *α, β* で表すと,図の角度より,

$$
\boldsymbol{f}_g = \begin{bmatrix} 0 \\ -20g \end{bmatrix}, \quad \boldsymbol{f}_A = \alpha \begin{bmatrix} -\cos 60^\circ \\ \sin 60^\circ \end{bmatrix}, \quad \boldsymbol{f}_B = \beta \begin{bmatrix} \cos 45^\circ \\ \sin 45^\circ \end{bmatrix}
$$

 $\xi$ なる ( $g$  は重力加速度). したがって, 釣合い方程式は,

$$
\mathbf{f} = \mathbf{f}_g + \mathbf{f}_A + \mathbf{f}_B = \begin{bmatrix} 0 \\ -20g \end{bmatrix} + \alpha \begin{bmatrix} -\cos 60^\circ \\ \sin 60^\circ \end{bmatrix} + \beta \begin{bmatrix} \cos 45^\circ \\ \sin 45^\circ \end{bmatrix}
$$

$$
= \begin{bmatrix} 0 \\ -20g \end{bmatrix} + \begin{bmatrix} -\cos 60^\circ & \cos 45^\circ \\ \sin 60^\circ & \sin 45^\circ \end{bmatrix} \begin{bmatrix} \alpha \\ \beta \end{bmatrix} = \begin{bmatrix} 0 \\ 0 \end{bmatrix}
$$

ゆえに,逆行列がちょっと面倒くさいが計算すると,

$$
\begin{bmatrix} \alpha \\ \beta \end{bmatrix} = \begin{bmatrix} -1/2 & 1/\sqrt{2} \\ \sqrt{3}/2 & 1/\sqrt{2} \end{bmatrix}^{-1} \begin{bmatrix} 0 \\ 20g \end{bmatrix} = \frac{2}{1+\sqrt{3}} \begin{bmatrix} -1 & 1 \\ \sqrt{3}/\sqrt{2} & 1/\sqrt{2} \end{bmatrix} \begin{bmatrix} 0 \\ 20g \end{bmatrix}
$$
  
 
$$
\therefore \quad |\mathbf{f}_A| = \alpha = \frac{40g}{1+\sqrt{3}} \approx 143, \quad |\mathbf{f}_B| = \beta = \frac{40g}{\sqrt{2}(1+\sqrt{3})} \approx 101 \text{ N}
$$

## トルクとその合成

● 表記上の注意! —— ここから  $x$  と  $\widetilde{x}$  を同一視します ● -紙面節約のために,ここいらで,幾何ベクトル *<sup>x</sup>* とその成分 *<sup>x</sup>*<sup>e</sup> = [*x*]*<sup>E</sup>* を同一視 しようと思う. すなわち、大多数の慣例にしたがい,  $\boldsymbol{x} =$  $\sqrt{ }$  $\begin{array}{c} \begin{array}{c} \begin{array}{c} \begin{array}{c} \end{array} \end{array} \end{array} \end{array}$ 3 *−*1 2 1  $\begin{array}{c} \begin{array}{c} \begin{array}{c} \begin{array}{c} \end{array}\\ \end{array} \end{array} \end{array}$ のような表記を、本書でも認めることにする。そのために必要なのは, ● ある正規直交基底  $\mathcal{E} = \langle \textbf{\textit{i}}, \textbf{\textit{j}}, \textbf{\textit{k}} \rangle$  を 1 つ選んで,これを使い続けている. という暗黙の了解を意識することだ.このとき,ある成分 *<sup>x</sup>*<sup>e</sup> から復元される幾何 ベクトル *<sup>x</sup>* は唯一に定まるから,寸法 *<sup>x</sup>*<sup>e</sup> によって図形 *<sup>x</sup>* を表すことができる. そこで,寸法 *<sup>x</sup>*<sup>e</sup> と図形 *<sup>x</sup>* を同一視した,上記のような表記法を認める. **✒ ✑**

物体の位置やそこに働く力は「ベクトル」として計算できたが,本章で議論する回転 性の力 (トルクという) は、実は、ベクトルではない. その正体は「行列式」である!

## **3.1 2** 次元のトルク

剛体<sup>1)</sup>でできた長さ x [m] 棒の一端 P を平面上の 1 点に固定し, 他端 Q に垂直 な力 *F* [N] を加える.(ここでは *F, x* はスカラ)

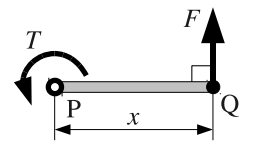

このとき,点 P にかかる回転性の力を,力 *F* と長さ *x* の積,

$$
T = Fx \quad \text{[Nm]} \tag{3.1}
$$

<sup>1)</sup>変形を無視できる物体を剛体 (rigid body) という.

で表し,これをトルク (torque),または力のモーメント (moment of force) という $^{2}$ ). SI 単位系では、トルクの大きさを Nm で表す 3). トルクの符号は,

*• x* 軸 (第 1 座標) から *y* 軸 (第 2 座標) に回す回転方向を,トルクの正とする. 例えば,紙面の右向きに *x* 軸,上向きに *y* 軸を取ると,トルクの正は反時計回りであ る.力 *F* が傾いている場合には,直角方向の分力 *F ′* でトルクを定める.

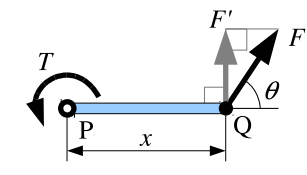

$$
T = F'x = (F\sin\theta)x = Fx\sin\theta \quad \text{[Nm]} \tag{3.2}
$$

*θ* は棒と力 *F* のなす角である.

#### **3.1.1** トルクの数式表現 **(2** 次元**)**

直前の作図から明らかなように,トルクの大きさは,2 辺の長さが *F, x* の平行四辺 形の面積となる.

$$
\boxed{\text{iff} = Fx \quad F}
$$
\n
$$
\begin{array}{c}\n\text{iff} = F'x \quad F \\
\hline\n\theta = Fx \sin \theta \quad F\n\end{array}
$$

左が力が直角の場合,右が直角でない場合の作図例である.

P,Q,*F* の相対位置が同じなら,棒をどこにどの向きに置こうが,トルクの大き さは同じである.例えば,以下の各棒について,それぞれの点 P にかかるトルクの大 きさは同じである.平行四辺形を回しても面積は変らないからだ.

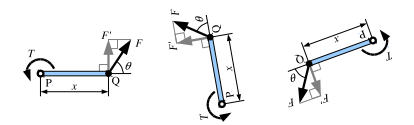

また,剛体の形状が棒である必要もない.P,Q,*F* の相対位置が同じなら,剛体の形 状によらず,トルクの大きさは同じである.このことから,剛体は,うねうねの形状,

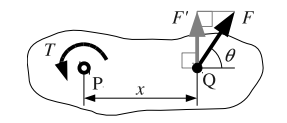

2)初等力学の用語としては「モーメント」のほうがポピュラーだが、本書では「慣性モーメント」との誤用 を避けるために「トルク」のほうを用いる.製造業界では「トルク」かな?・・・ 3)ニュートン (N) とメートル (m) の積.

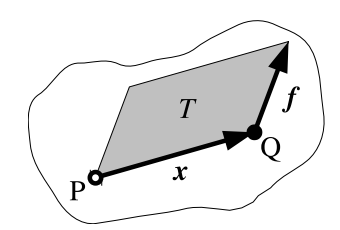

図 **3.1** トルクの定義 (2 次元)

で描かれることが多い. 形状をぼかすのが目的だから、うねうねの形に意味はない.

以上を踏まえて、2次元のトルクを、改めて図 3.1 のように定義する.「トルクの作用 点 P」と「 $F$  の着力点 Q」の位置関係を, 位置ベクトル  $x$  で表した. また, 力をベ クトル *f* で表した.このとき,トルク *T* は,*x, f* を 2 辺とする平行四辺形の面積と なるが、本書では、これを記号  $x \wedge f$  で表す. すなわち,  $x$  を着力点とする力 *f* が,  $x$  の原点に発生するトルク *T* を, 次のように数式表現する.

$$
T = \mathbf{x} \wedge \mathbf{f} \qquad \text{(*} \wedge \text{" t} \wedge \mathbf{t} \wedge \mathbf{y} \vee \mathbf{z} \otimes \mathbf{z} \wedge \mathbf{z} \text{) } \tag{3.3}
$$

#### **3.1.2** 直交成分によるトルクの計算 **(2** 次元**)**

(3.3) の  $\boldsymbol{x} \wedge \boldsymbol{f}$  は,各ベクトルの直交成分  $\boldsymbol{x} = \begin{bmatrix} x_1 \ x_2 \end{bmatrix}$ ,  $\boldsymbol{f} = \begin{bmatrix} f_1 \ f_2 \end{bmatrix}$  で書き下せる.

$$
\boldsymbol{x} \wedge \boldsymbol{f} = x_1 f_2 - f_1 x_2 = \begin{vmatrix} x_1 & f_1 \\ x_2 & f_2 \end{vmatrix} \quad \left( = \begin{vmatrix} \boldsymbol{x}, \boldsymbol{f} \end{vmatrix} \right) \tag{3.4}
$$

すなわち,平行四辺形の面積 *x ∧ f* は,*x, f* を列ベクトルとする行列 [ *x, f* ] の行列 式 (determinant) に一致する. 証明は次の作図である.

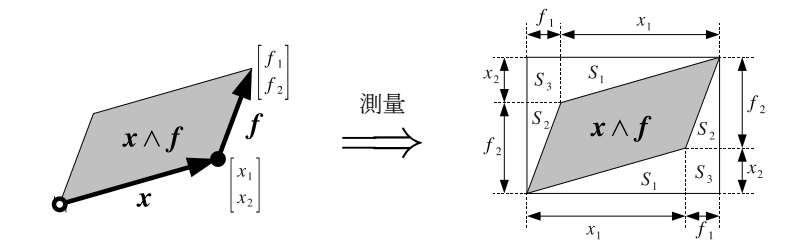

確かに,外接する長方形から余分な面積を取り除いていくと,平行四辺形の面積は,

$$
\boldsymbol{x} \wedge \boldsymbol{f} = \underbrace{(x_1 + f_1)(x_2 + f_2)}_{\text{EJTE}} - \underbrace{x_1 x_2}_{2S_1} - \underbrace{f_1 f_2}_{2S_2} - 2 \underbrace{x_2 f_1}_{S_3} = x_1 f_2 - f_1 x_2 = \begin{vmatrix} x_1 & f_1 \\ x_2 & f_2 \end{vmatrix}
$$
\n(3.5)

となり、行列式になる. 証明終り. というわけで次の算法が使える.

算法 **3.1 (2** 次元のトルク**)** 平面内において,基準点 P から着力点 Q までの位置ベ クトルを  $\boldsymbol{x} = [\begin{smallmatrix} x_1\ x_2 \end{smallmatrix}], \;$ 点 Q に作用する力ベクトルを  $\boldsymbol{f} = \left[\begin{smallmatrix} f_1\ f_2 \end{smallmatrix}\right]$  とする.このとき, 点 P に作用するトルクは,次のように計算できる.

$$
T = \mathbf{x} \wedge \mathbf{f} = \begin{vmatrix} x_1 & f_1 \\ x_2 & f_2 \end{vmatrix} = x_1 f_2 - f_1 x_2 \tag{3.6}
$$

**▶▶ 作用点** *x* と力 *f* の並べ順は, *x* を先に必ず *x ∧ f* としなければならない. さもな いと,*x* 軸から *y* 軸に回す向きを正とするトルクの定義に,計算値が合わなくなる.

行列式を持ち出したのは, トルク α∧f を, 次の公式で式変形するためだ<sup>4)</sup>.

算法 3.2 (符号付き面積) 平行四辺形の面積を表す行列式  $x \wedge y$  を, 符号付き面積 (signed area) という.*x ∧ y* は次のルールで式変形できる 5).

- (1) *x∧ y* = *−y ∧ x.* (反対称性) ゆえに *x ∧x* = 0*.* (∵ *x* = *y ⇒ x∧ x* = *−x ∧ x ⇒* 2*x ∧ x* = 0)
- $\mathbf{y}=(2)(\mathbf{a}+\mathbf{b})\wedge\mathbf{y}=\mathbf{a}\wedge\mathbf{y}+\mathbf{b}\wedge\mathbf{y},\quad \mathbf{x}\wedge(\mathbf{a}+\mathbf{b})=\mathbf{x}\wedge\mathbf{a}+\mathbf{x}\wedge\mathbf{b},$  $(\lambda x) \wedge y = \lambda(x \wedge y), \quad x \wedge (\lambda y) = \lambda(x \wedge y).$  (分配則)
- (3) 正規直交基底 ⟨ *i, j* ⟩ に対して,*i ∧ j* = 1*.* (単位面積)

問題 **3.1** 算法 3.2 の各式が意味するところを,作図で示せ.

「符号付き」という名前の由来だが,行列式を使ったこの面積計算法では,*x, y* の 配置によっては,面積は負にもなる.こうした負の値を認めた面積を「符号付き面積」 と呼ぶ.特に *x, y* の順序を交換すると,行列式の性質より,面積の正負が反転する が,これが算法 3.2 の (1) である.

また、(2) の分配則をよく見ると、いわゆる普通の「かけ算」の式変形と全く同じで ある. その意味で, 符号付き面積は一種のかけ算 (乗法) を与えている. 実際, 数学の 世界ではそのようにみなされる.

例題 **3.1** 下図の状況において,点 P にかかるトルク *T* を求めよ.

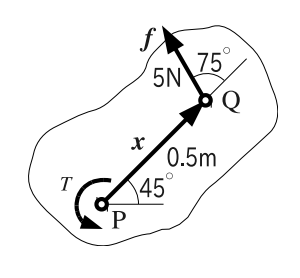

<sup>4)</sup>もちろん,行列式を使わなくてもトルクは計算できる.sin*,* cos を駆使して平行四辺形の面積を計算すれ ばよい.大半のテキストはそうしている.

<sup>5)</sup>行列式の変形ルールそのものである.線形代数を復習せよ.

## **3.2 1** 点に作用するトルクの合成 **(2** 次元**)**

次の力学法則が知られている.

**カ学法則 3.1** 剛体上の着力点 Q1, Q2 に,力  $\boldsymbol{f}_1, \boldsymbol{f}_2$  が作用するとき,

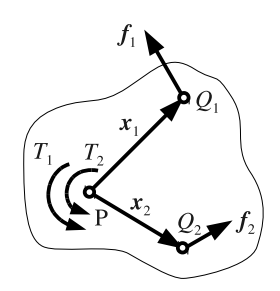

点 P にかかるトルク *T* は,各 *f<sup>i</sup>* が発生するトルク *T<sup>i</sup>* の和となる.すなわち,

$$
T = T_1 + T_2 = \boldsymbol{x}_1 \wedge \boldsymbol{f}_1 + \boldsymbol{x}_2 \wedge \boldsymbol{f}_2 \tag{3.7}
$$

例題 **3.2** 図のような 3 つの垂直力を受ける棒の点 O に作用するトルクを求めよ.各 力の大きさは *|f<sup>i</sup> |* = *f<sup>i</sup>* (*i* = *A, B, O*) とせよ.棒の変形は無視できるとする.

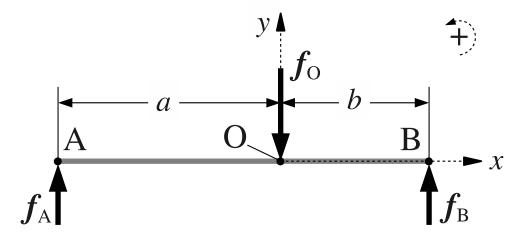

例題 **3.3** 例題 3.2 に加えて,棒の点 O に外部トルク *T ′* が作用するとき,点 O に作 用するトルクを求めよ.

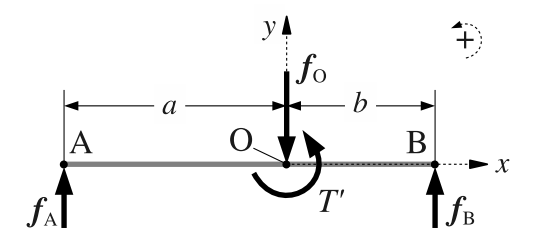

## **3.3 3** 次元のトルク

結論からいうと,トルク *x ∧ f* における算法 "*∧*" を,外積 "*×*" という新しい算法 に置き換えると,トルクが 3 次元化する."*×*" と "*∧*" は,同じ分配則を持つので,式 変形のやり方は同じである.

#### **3.3.1** トルクの数式表現 **(3** 次元**)**

3 次元空間においても,トルクは平行四辺形の面積である.その単位は Nm であり, ここまでは 2 次元と同じだ. 違いは回転軸の向きで、2 次元では平面の垂直方向にし かとれないが,3 次元では上下左右の 360*◦*,どの方向にもとれる 6).したがって,ト  $\nu$ クを 3 次元化するには、符号付き面積 x ∧ f を, 平面から引き剥がし, 空間の任意 方向に向けてやればよい.

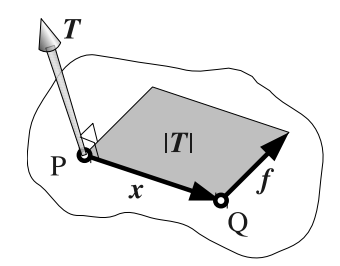

図 **3.2** トルクの定義 (3 次元)

そのためにまず,符号付き面積 *x∧ f* の基準点 *P* に,図 3.2 のように,法線ベク トル *T* を立てる. ただし,

- **T** の長さは、平行四辺形の面積に一致させる.
- *• T* の向きは,*x* から *f* 方向に回した右ねじの進行方向とする.(右手系)

このような、面の向きと面積を表すベクトルを、面ベクトル (area vector) という. 特に,「ベクトル *x, f* を 2 辺とする平行四辺形」の面ベクトル *T* を,

$$
T = x \times f \tag{3.8}
$$

と表記し,*x* と *f* の外積 (outer product) またはクロス積 (cross product) と呼ぶ. 式 (3.8) が,3 次元空間におけるトルクの数式表現である.ベクトル *T* の長さがトル クの大きさ (Nm) を表し,方向がトルクの作用する回転軸を表す.*T* は 3 次元ベクト ルであるから,空間の好きな向きに設置できる.

#### **3.3.2** 直交成分によるトルクの計算 **(3** 次元**)**

2 次元では *x* ∧ **f** = *x*<sub>1</sub> *f*<sub>2</sub> − *f*<sub>1</sub> *x*<sub>2</sub> と計算したが, 3 次元ではどうするのか?

**(a)** 面ベクトルの直交成分 簡単のため,一般論からいく.正規直交基底 ⟨ *i, j, k* ⟩ の各軸を *x, y, z* 軸と呼ぼう.下図のように,面ベクトル *s* を取り付けた面積 *S* の平 面図形 (形状は問わない) を,角度 *θ* だけ傾ける.

<sup>&</sup>lt;sup>6)</sup>ハンドドリルを好きな方向に向けて回転させてみよ. (安全に留意せよ, 大人なんだからね!)

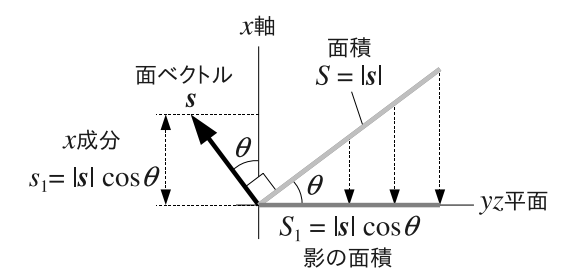

ここで,*x* 軸方向から平行光をあてると,影の面積は *S*<sup>1</sup> = *S* cos *θ* となる.このとき, 面ベクトル *s* も同じ角度だけ傾くので,*s* の *x* 成分は,

 $(s \n\mathcal{D} x \n\text{ if } S_1) = |s| \cos \theta = S \cos \theta = (S \n\mathcal{D} \n\text{ if } S_1)$ 

となり,影の面積 *S*<sup>1</sup> に一致してしまう.他の方向にも角度をもたせて,同様に考える と,*y* 軸方向から *zx* 平面に落ちる影の面積 *S*<sup>2</sup> は *s* の *y* 成分となり,*z* 軸方向から *yz* 平面に落ちる影の面積 *S*<sup>3</sup> は *s* の *z* 成分となる.すなわち,

$$
\boldsymbol{s} = S_1 \boldsymbol{i} + S_2 \boldsymbol{j} + S_3 \boldsymbol{k} \quad \text{where } \boldsymbol{s} = \begin{bmatrix} S_1 \\ S_2 \\ S_3 \end{bmatrix} \tag{3.9}
$$

である.このように,面ベクトル *s* の直交成分は,各面に落された影の面積を表す.

**(b)** 外積の直交成分 (3.8) p25 のように,平面図形が「*x, f* を 2 辺とする平行四 辺形」の場合,面ベクトルを *x × f* と書くわけだが,その直交成分を求めよう.「平行 四辺形の影」もまた平行四辺形なので,

- *• S*1・・・*i* 方向からの平行光が,*yz* 平面に落す「平行四辺形の影」の面積
- *• S*2・・・*j* 方向からの平行光が,*zx* 平面に落す「平行四辺形の影」の面積
- *• S*3・・・*k* 方向からの平行光が,*xy* 平面に落す「平行四辺形の影」の面積

の各 *S<sup>i</sup>* は,平行四辺形の面積であり,符号付き面積で計算できる.準備として,3 次 元ベクトル  $\boldsymbol{x} = \left[\begin{smallmatrix} x_1 \ x_2 \ x_3 \end{smallmatrix} \right]$  が各面に落す影の成分を,次のように表記しておく.

- *• x*<sup>1</sup> = [ *<sup>x</sup>*<sup>2</sup> *x*3 ]・・・*i* 方向からの平行光が,*yz* 平面に落す「*x* の影」の成分
- *• x*<sup>2</sup> = [ *<sup>x</sup>*<sup>3</sup> *x*1 ]・・・*j* 方向からの平行光が,*zx* 平面に落す「*x* の影」の成分
- $\bm{x}_3 = [\frac{x_1}{x_2}]$  … *k* 方向からの平行光が,  $xy$  平面に落す「 $\bm{x}$  の影」の成分

同様にして,力ベクトル ƒ についても,影の成分 ƒ<sub>1</sub>,ƒ<sub>2</sub>,ƒ3 をとっておく.

まず *S*<sup>1</sup> は,*yz* 平面内の 2 次元ベクトル *f* <sup>1</sup> *, x*<sup>1</sup> を 2 辺とする符号付き面積 *x*<sup>1</sup> *∧ f* <sup>1</sup> である. すなわち.

$$
S_1 = \mathbf{x}_1 \wedge \mathbf{f}_1 = \begin{vmatrix} x_2 & f_2 \\ x_3 & f_3 \end{vmatrix} = x_2 f_3 - f_2 x_3
$$

同様にして,

$$
S_2 = \mathbf{x}_2 \wedge \mathbf{f}_2 = \begin{vmatrix} x_3 & f_3 \\ x_1 & f_1 \end{vmatrix} = x_3 f_1 - f_3 x_1, \quad S_3 = \mathbf{x}_3 \wedge \mathbf{f}_3 = \begin{vmatrix} x_1 & f_1 \\ x_2 & f_2 \end{vmatrix} = x_1 f_2 - f_1 x_2
$$

のような面積が得られる.したがって,外積 *x × f* の直交成分は次のようになる.

$$
\boldsymbol{x} \times \boldsymbol{f} = \begin{bmatrix} S_1 \\ S_2 \\ S_3 \end{bmatrix} = \begin{bmatrix} x_2 f_3 - f_2 x_3 \\ x_3 f_1 - f_3 x_1 \\ x_1 f_2 - f_1 x_2 \end{bmatrix}
$$
(3.10)

**(c) トルクの直交成分** 式 (3.10) より, 次の算法が得られる.

算法 **3.3 (3** 次元のトルク**)** 空間内において,基準点 P から着力点 Q までの位置ベ クトルを  $x$ , 点 Q に作用する力ベクトルを  $f$  とする. このとき, 点 P に作用する トルクは,*x* と *f* の外積,

$$
T = x \times f = \begin{bmatrix} x_1 \wedge f_1 \\ x_2 \wedge f_2 \\ x_3 \wedge f_3 \end{bmatrix} = \begin{bmatrix} \begin{bmatrix} x_2 & f_2 \\ x_3 & f_3 \end{bmatrix} \\ \begin{bmatrix} x_3 & f_3 \\ x_1 & f_1 \end{bmatrix} \\ \begin{bmatrix} x_3 & f_3 \\ x_1 & f_1 \end{bmatrix} \end{bmatrix} = \begin{bmatrix} x_2f_3 - f_2x_3 \\ x_3f_1 - f_3x_1 \\ x_1f_2 - f_1x_2 \end{bmatrix}
$$
(3.11)

で計算できる.得られたベクトル *T* の長さ,

$$
|\mathbf{T}| = \sqrt{(x_2 f_3 - f_2 x_3)^2 + (x_3 f_1 - f_3 x_1)^2 + (x_1 f_2 - f_1 x_2)^2}
$$
(3.12)

がトルクの大きさ (Nm) を表し,*T* の方向がトルクの回転軸を表す.

▶▶ 3 次元のトルク (3.11) は、実は、2 次元の場合を含んでいる. 例えば, xy 平面内 の 3 次元ベクトルからなるトルクは,*x*<sup>3</sup> = *f*<sup>3</sup> = 0 より,

$$
\boldsymbol{x} = \begin{bmatrix} x_1 \\ x_2 \\ 0 \end{bmatrix}, \ \boldsymbol{f} = \begin{bmatrix} f_1 \\ f_2 \\ 0 \end{bmatrix} \implies \boldsymbol{T} = \begin{bmatrix} 0 \\ 0 \\ x_1 f_2 - f_1 x_2 \end{bmatrix} = \begin{bmatrix} 0 \\ 0 \\ x_3 \wedge \boldsymbol{f}_3 \end{bmatrix}
$$

となり,第 3 成分に 2 次元のトルク (3.6) p23 が出てくる.その方向は *z* 軸方向 (*x, y* 成分が 0) だが,確かにこれは,*xy* 平面内の回転を表している.

以上,3 次元のトルクを外積 *x × f* で表した.外積 "*×*" で表すメリットとして, 次の公式による式変形が可能である.

算法 **3.4 (**外積**)** 平行四辺形の向きと面積を表すベクトル *x × y* を,外積 (outer product) またはクロス積 (cross product) という.この *x × y* は次のルールで式 変形できる.

\n- (1) 
$$
x \times y = -y \times x
$$
.  $(\overline{\times} \overline{\times} \overline{\times} \overline{\times} \overline{\times})$
\n- $\overline{\times} \overline{\times} \overline{x} \times x = 0$ .  $(\because x = y \Rightarrow x \times x = -x \times x \Rightarrow 2x \times x = 0)$
\n- (2)  $(a + b) \times y = a \times y + b \times y$ ,  $x \times (a + b) = x \times a + x \times b$ ,  $(\lambda x) \times y = \lambda (x \times y)$ ,  $x \times (\lambda y) = \lambda (x \times y)$ .  $(\overline{\times} \overline{\times} \overline{\times} \overline{\times} \overline{\times})$
\n- (3)  $\overline{\times} \overline{\times} \overline{\times} \overline{\times} \overline{\times} \overline{\times} \overline{\times} \overline{\times} \overline{\times} \overline{\times} \times \overline{\times} \overline{\times} \times \overline{\times} \times \$

外積の成分は、符号付き面積 "∧" p23 なので、共通の公式 (1), (2) が持ち越され ている.(3) だけが若干変更されて,面の法線としての性質が表れている.

#### **3.3.3 1** 点に作用するトルクの合成 **(3** 次元**)**

力学法則 3.1 p24 において,トルクの計算式を 3 次元用,

$$
T = T_1 + T_2 = x_1 \times f_1 + x_2 \times f_2 \tag{3.7}
$$

に置き換えればよい.

## **3.4** トルクの釣合い

物体に働くトルク *T*1*, T*2*, · · ·* の総和がゼロとなる条件,

$$
T := T_1 + T_2 + \dots = 0 \tag{3.13}
$$

を,(トルクの) 釣合い条件という 7).未知数を含む釣合い条件を,釣合い方程式とい う.物体に働くトルクが釣合い条件を満すとき,トルクが物体の回転運動に及ぼす効果 はゼロになる.

例題 **3.4** 例題 3.2 p24 の着力点 O をどこに移せば,この棒のトルクは釣合うか.釣 合い条件を与える *a* と *b* の比 *r* = *a/b* を,*fA, f<sup>B</sup>* で書き下せ.

例題 **3.5** 同様に,例題 3.3 p24 の着力点 O をどこに移せば,この棒のトルクは釣合 うか.釣合い条件を与える *a* と *b* の関係式を,*fA, fB, T′* で書き下せ.(前問と異な り,関係式は比 *r* = *a/b* では表せない)
# *♣* **3** 章の補足

### ● 例題 3.1 p23 の解答例

点 P から測った着力点 Q の位置ベクトル x と, 点 Q に作用する力 f の直交成 分は,(2.2) p13 より,それぞれ,

$$
\boldsymbol{x} = 0.5 \begin{bmatrix} \cos 45^{\circ} \\ \sin 45^{\circ} \end{bmatrix}, \quad \boldsymbol{f} = 5 \begin{bmatrix} \cos 120^{\circ} \\ \sin 120^{\circ} \end{bmatrix}
$$

これらを (3.6) に代入して,

$$
T = \mathbf{x} \wedge \mathbf{f} = \left(0.5 \begin{bmatrix} \cos 45^\circ \\ \sin 45^\circ \end{bmatrix} \right) \wedge \left(5 \begin{bmatrix} \cos 120^\circ \\ \sin 120^\circ \end{bmatrix} \right)
$$
  
= 2.5 
$$
\left( \begin{bmatrix} \cos 45^\circ \\ \sin 45^\circ \end{bmatrix} \wedge \begin{bmatrix} \cos 120^\circ \\ \sin 120^\circ \end{bmatrix} \right) \therefore \overline{\mathbf{F}} \mathbf{E} \ 3.2 \text{ p23 } \mathcal{D} \overline{\mathcal{D}} \mathbf{E} \mathbf{H}
$$
  
= 2.5 
$$
\begin{vmatrix} \cos 45^\circ & \cos 120^\circ \\ \sin 45^\circ & \sin 120^\circ \end{vmatrix} = 2.5 \begin{vmatrix} \frac{1}{\sqrt{2}} & -\frac{1}{2} \\ \frac{1}{\sqrt{2}} & \frac{\sqrt{3}}{2} \end{vmatrix} = 2.5 \frac{\sqrt{3}+1}{2\sqrt{2}} \approx 2.41 \text{ W}
$$

### ● 例題 3.2 p24 の解答例

各力の成分は,

$$
\boldsymbol{f}_A = \begin{bmatrix} 0 \\ f_A \end{bmatrix}, \quad \boldsymbol{f}_O = \begin{bmatrix} 0 \\ -f_O \end{bmatrix}, \quad \boldsymbol{f}_B = \begin{bmatrix} 0 \\ f_B \end{bmatrix}
$$

である.また、Oから見た着力点の位置ベクトルは,

$$
\overrightarrow{OA} = \begin{bmatrix} -a \\ 0 \end{bmatrix}, \quad \overrightarrow{OO} = \begin{bmatrix} 0 \\ 0 \end{bmatrix}, \quad \overrightarrow{OB} = \begin{bmatrix} b \\ 0 \end{bmatrix}
$$

である.ゆえに,O に作用するトルクは,力学法則 3.1 p24 より,

$$
T = \overrightarrow{OA} \wedge f_A + \overrightarrow{OA} \wedge f_O + \overrightarrow{OB} \wedge f_B
$$
  
=  $\begin{vmatrix} -a & 0 \\ 0 & f_A \end{vmatrix} + \begin{vmatrix} 0 & 0 \\ 0 & -f_O \end{vmatrix} + \begin{vmatrix} b & 0 \\ 0 & f_B \end{vmatrix} = -a f_A + b f_B \#$ 

● 例題 **3.3** p24 の解答例

点 O に直接働くトルク *T ′* を加算して,

$$
T = \overrightarrow{OA} \wedge f_A + \overrightarrow{OB} \wedge f_B + \overrightarrow{OO} \wedge f_O + T' = -a f_A + b f_B + T' / \mathbb{Z}
$$

### ● 例題 3.4 p28 の解答例

例題 3.2 の解答例 p29 を使うと, 釣合い条件は,

$$
T = -a f_A + b f_B = 0
$$

$$
\Sigma \mathcal{h} \mathcal{L} \mathcal{V}, \ r = \frac{a}{b} = \frac{f_B}{f_A} \mathcal{N}
$$

### ● 例題 3.5 p28 の解答例

例題 3.3 の解答例 p29 を使うと, 釣合い条件は,

$$
T = -a f_A + b f_B + T' = 0 \, /\!\!/
$$

これが求める関係式となる.

# 剛体に働く力

これまで 1 点に作用するカやトルクを学んできたが、現実の物体においては、異な る作用点に,複数の力やトルクが同時に働くことのほうが多い.その効果を比較した り,集約したりする方法を学ぶ.

### **4.1** 剛体とは?

変形を無視した物体を、剛体 (rigid body) と呼んだ  $1$ ). その意味するところを, も うすこし丁寧に確認しておこう.

### **4.1.1** 初等力学における「運動」と剛体

初等力学では,物体に引き起される変化のうち「位置」と「姿勢角」の変化に着目 する. それぞれ,

- *•* 物体の「位置」の時間変化を,並進運動 (translation)
- 物体の「姿勢角」の時間変化を,回転運動 (rotation)

と呼び,2 つ合せて,運動 (motion) という.

こうした運動を計算するため、初等力学では「位置」と「姿勢角」しか動かせない 架空の物体を考える. それが「剛体」である. 定義は次の通り.

*•* 変形しない物体を,剛体 (rigid body) という.

なぜ変形を無視すると「位置」と「姿勢角」しか動かせなくなるのか? — 茹でたての うどんを 1 本, 放り投げてみよ. うどんの 1 点を追跡すれば「位置」は簡単に定まる. しかし「姿勢角」は,うねうね,ぐにゃぐにゃ,定まらない.そこで,うどんを凍結 して変形を制限し,姿勢角を定める.それが剛体だ.

さらに簡略化を進めて、姿勢角まで無視してしまった架空の物体を、質点 (point of mass) という. 質点とは、大きさが 0 の物体である. ものすごい空想力だが, 確かに 大きさが無い物体なら,姿勢角を考えずに済む.

 $1)$ p23 の説明にも登場させた.

### **4.1.2** 剛体に作用する力やトルクの効果

本書では、このあと、力やトルクの「効果」という表現をよく使う. ここでいう「効 果」とは、必然的に,

*•* 剛体の「位置」や「姿勢角」を変化させる効果

のことになる. なぜなら,「位置」と「姿勢角」しか動かない剛体に,いかなる力やト ルクを加えようとも,その効果は「位置」と「姿勢角」にしか表れない.

以下で見ていくように,複数の力やトルクが剛体に働くとき,その効果は,1 つの 力と 1 つのトルクで表せる. 逆に、力とトルクを、それぞれ 1 つずつ与えれば、剛体 を自由に動かせる.

▶▶ ただし、力とトルクの方向や大きさは、適切に時間変化させる必要がある.また、変 形を考慮した弾性体では「位置と姿勢角」のほかに「形状」も変化するので,一対の力とト ルクでは,特定の効果しか作れない.

### **4.2** 基本法則

複数の力を,1 つの力と 1 つのトルクに集約するために,2 つの基本法則を使う.1 つが作用線上の力の平行移動, もう1つが偶力である. 順に述べる.

### **4.2.1** 作用線上の力の平行移動

力学法則 **4.1** 力 *f* の着力点を,作用線上の別の点に移しても,力の効果は変らない.

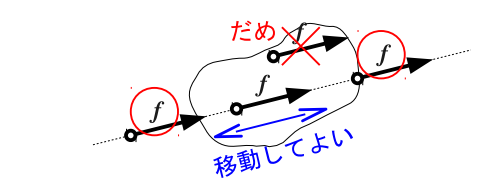

元の力 f と, ○で囲んだ f は, いずれも同じ効果 2) を発揮する. 左端の f の着 力点が剛体からはみ出ているが,見えない伝達棒を介して剛体を押していると考えよ う.他方,×をつけた *f* は,作用線が違うので,幾何ベクトルとしては同じだが,力 としての「効果」は異なる.

例題 4.1 着力点が異なる次の 2 力  $\boldsymbol{f}_1, \boldsymbol{f}_2$  を,作図で合成せよ.

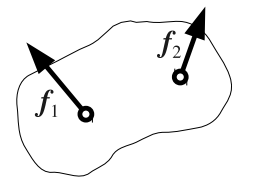

### **4.2.2** 偶力

2 力の特別な配置があり、この 2 力はトルクに化ける. この 2 力を偶力 (force

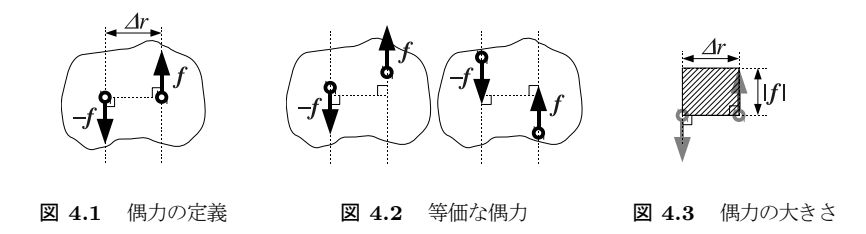

couple) という. 偶力とは、図 4.1 のような、逆向きで同じ大きさの平行力のペア ( $f, -f$ ) のことである. ペアの作用線の幅 △r を, 偶力の腕 (arm of force couple) という.力学法則 4.1 により,各力を作用線上で平行移動した図 4.2 のような力のペ アも、同じ作用の偶力である. 偶力は、回転作用だけを剛体に及ぼす. すなわち, 偶 力は,剛体の「姿勢角」は変化させるが,「位置」は変化させない.

偶力が発生するトルクの大きさは,図 4.3 のように,偶力の腕 *∆r* と力 *f* からな る長方形の符号付き面積に一致する.

### **4.2.3** 偶力の平行移動と回転

偶力は,次のような不思議な性質を示す.

**カ学法則 4.2** 偶力 (f,-f) を, 作用面 (またはそれと平行な面) 内で, 平行移動ま たは回転しても,その効果は変らない.

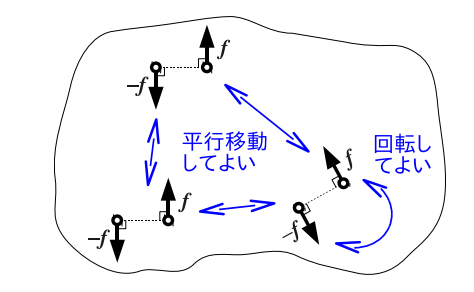

原理を計算で示そう.図 4.4 (a) のように,*f, −f* の着力点の位置ベクトルを点 O からとり,それぞれ *r*1*, r*<sup>2</sup> とする.

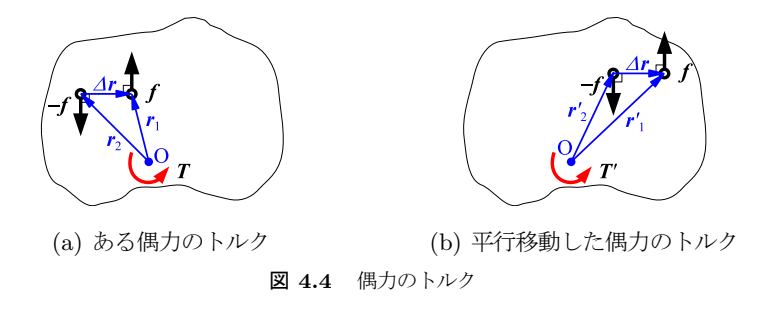

このとき,基準点 O まわりのトルクは,"*∧*" の分配則 p23 より,

$$
T = r_1 \wedge f + r_2 \wedge (-f) = r_1 \wedge f - r_2 \wedge f = (r_1 - r_2) \wedge f
$$

$$
= (\Delta r) \wedge f, \quad \Delta r = r_1 - r_2 \# \tag{4.1}
$$

となる. 図 4.4 (b) のように平行移動しても, 腕は共通.

$$
r'_{2} - r'_{1} = \Delta r = r_{2} - r_{1}
$$
\n(4.2)

なので,

$$
T' = (r'_1 - r'_2) \wedge f = (\Delta r) \wedge f = (r_1 - r_2) \wedge f = T \qquad (4.3)
$$

が得られる. すなわち,

*•* 偶力を平行移動しても発生するトルクの大きさは変らない.

さらに,偶力を表す長方形 (図 4.3) を回転させても面積は変らないので,

*•* 偶力を回転しても発生するトルクの大きさは変らない.

なお, 3 次元の場合は, "∧" が "×" に, T が T に置き換わるが, 全く同じ式変形,

$$
\boldsymbol{T}=\boldsymbol{r}_1\times\boldsymbol{f}+\boldsymbol{r}_2\times(-\boldsymbol{f})=\boldsymbol{r}_1\times\boldsymbol{f}-\boldsymbol{r}_2\times\boldsymbol{f}=(\boldsymbol{r}_1-\boldsymbol{r}_2)\times\boldsymbol{f}
$$

$$
= (\Delta r) \times f, \quad \Delta r = r_1 - r_2 \hspace{2pt} / \hspace{2pt} (4.4)
$$

となるので,同じ考察が繰り返される.ただし,3 次元のトルク *T* では,大きさの他 に回転軸がある.したがって,この回転軸を変えない偶力の回転であれば,発生トル クは変化しないことになる.以上をまとめたのが,力学法則 4.2 p33 である.

不思議に思うかも知れないが、変形しない剛体においては、当然の法則である. なぜ なら、どこかにかかった偶力の効果は、瞬時に、剛体の全身に波及する. もし波及し ないなら, 剛体は力を逃がすために変形せざるをえないが<sup>3)</sup>, これは矛盾である. 結 局のところ,剛体の運動にとって,偶力が剛体のどこにかかるかは,さしたる問題で はない. どうせ一瞬で全身に及ぶからである.

例題 **4.2** 次のなかで剛体が受ける効果の異なるものはどれか? 長方形の作図で示せ.

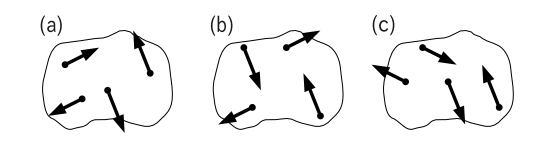

#### **4.2.4** トルクの平行移動と回転

図 3.1 p22 のような単独のトルクは剛体の 1 点に作用するが, 偶力は 2 点に作用す る.ゆえに,両者の存在形態は異なる.しかし単位 (Nm) は同じである.それでは, これらが剛体に与える効果は、同じなのか,違うのか?

<sup>3)</sup>手押し相撲で,全身をガチガチに固めた場合と,柔軟に保った場合を考えてみよ.相手の力を逃がすには, 体は変形せざるをえない.さもないと,相手からの作用が広範囲に波及してしまう.

結論からいうと,単独のトルクが剛体に与える効果は,偶力と同じである.したがっ て、偶力と同じ法則が、単独のトルクについても成立する.ただし、大きさ 0 の作用 点を回転させても意味がないので,回転の記述は省かれる.

力学法則 **4.3** トルク *T* を平行移動しても,剛体に与える効果は変らない.

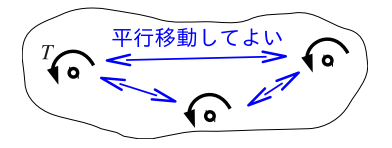

(*T* を *T* とすれば 3 次元の法則となる)

単独のトルクが偶力の一種であることを示すには、図 4.5 のように、偶力の大きさ を一定 (図では Nm) に保ったまま,腕 *∆r* の幅を 0 まで絞ればよい.

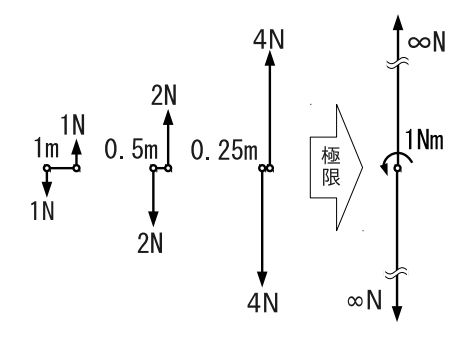

図 **4.5** 偶力の極限

極限 △r → 0 において, 腕の幅は無限小になり, 力は無限大になるが, 偶力のトル クは 1Nm のままである<sup>4)</sup>. この極限の偶力は、作用が 1 点に集中しており、単独の トルク (1Nm) と区別できない. このように、単独のトルクは、幅 0 の偶力と同じも のだから、偶力と同じ法則が成立する.

▶▶ (極限の符号?) 自然な疑問として、極限をとると腕の幅が 0 になるので、偶力の正 負が判別不可能になるのではないか,というのがある.しかし,理工学の極限操作 *|∆r| →* 0 には, |△r| ≠0 という前提がある. ようするに, 限りなく 0 に近付けるが, 0 ぴった りにはしないのが極限操作の約束なので、正負は最後まで保存され、混乱は生じない.

▶▶ 1 点に作用するトルクは、工業的には作れない. 幅 0 の偶力に最も近いのが、ハサ ミの刃先が発生する偶力だが,これは物を回す用途ではない.回る以前に,切れて (壊れ て) しまうからだ. 回す用途で身近なものに、ドライバーがある. マイナスドライバーでね じ締めしたときの先端を観察してみよ.ドライバーは 2 点接触に近い状態で,ねじにトル クを伝えているはずだ.ようするに,偶力がねじを回している.

<sup>4)</sup>このような極限を考えることは、ディラックのデルタ関数 [1] として、数学的にも正当化されている. だから安心して、こう考えてよい. 拙著 [2] の 6 章に簡単な解説がある.

# **4.3** 力とトルクの集約

以上を踏まえて,剛体に働く複数の力やトルクを,1 対の力とトルクに集約する.

### **4.3.1** 作図による方法

簡単のため,2 力が平行な場合から説明する.

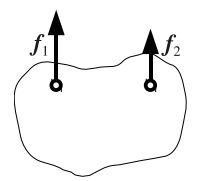

上図の 2 力  $\boldsymbol{f}_1, \boldsymbol{f}_2$  の効果を,1 対の力とトルクに集約したい.これは,次のような手 順で行えばよい. 下図を参考にせよ.

- (1) 基準点 O を定め,そこに相殺する力  $\boldsymbol{f}_i, -\boldsymbol{f}_i$  を置く.相殺する力の効果は  $\boldsymbol{f}_i +$ (*−f<sup>i</sup>* ) = O なので,剛体への影響は追加されない.
- (2) 偶力を拾って,トルク *T<sup>i</sup>* に変換する.※基準点 O 以外の力が消える.
- (3) 基準点 O で,全ての力とトルクを合成  $\boldsymbol{f} = \boldsymbol{f}_1 + \boldsymbol{f}_2, T = T_1 + T_2$  する.
- ※ トルク  $T_1, T_2$  を平行移動で Ο に集めると, 力学法則 3.1 p24 で合成できる.

(4) 得られた *f, T* が,基準点 O で測った剛体への全作用を表す.

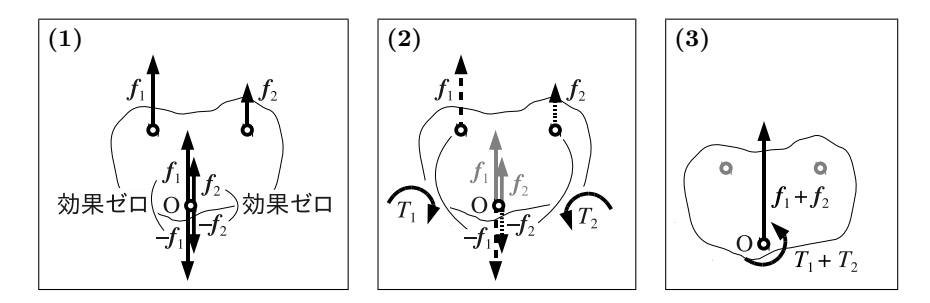

その他, 2 力が角度をなすケースでも、水平、垂直の分力をとると、2 力が平行な場 合に帰着できる.各分力に対する結果を,共通の基準点 O で合成すれば,結果的に, 剛体への作用が 1 つの力と 1 つのトルクで表される.また,力の数が 3 以上の場合 は,そこから 2 つを選んで以上の手順を適用し,それと残りの力に同様の手順を適用 し,という操作を繰り返せばよい.

以上の作図による方法は、力が少数のうちは直感的で分りやすく、机上検討のツー ルとしては大変有用である.しかし,力が多数になると作図が錯綜してしまう.

### **4.3.2** ベクトルによる方法

そこで、同様の合成操作をベクトルで表したのが次の法則である.

**カ学法則 4.4** 力  $\boldsymbol{f}_1, \boldsymbol{f}_2, \cdots$  と,単独のトルク  $T'_1, T'_2, \cdots$  が働く剛体が受ける全作 用は,勝手に選べる基準点 O における,次の 2 つの総和 *F , T* に集約される.

- (1) 基準点 O を着力点とする 合力  $\boldsymbol{F} = \boldsymbol{f}_1 + \boldsymbol{f}_2 + \cdots$ .
- (2) *f<sup>i</sup>* が 基準点 O に発生する トルク *T<sup>i</sup>* と,その他のトルク *T ′ <sup>j</sup>* の総和 *T* = *T*<sup>1</sup> +  $T_2 + \cdots + T'_1 + T'_2 + \cdots$

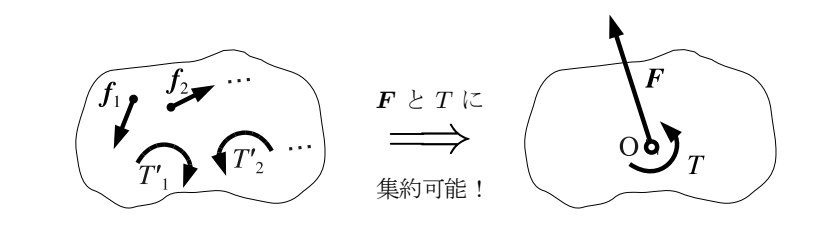

(*T* を *T* とすれば 3 次元の法則となる)

最も重要なのは、力学法則 4.4 の 下線部 である. すなわち,

*•* 集約された力 *F* は,トルクの計算に使った基準点 O にかけなければならない! なぜなら,基準点 O を変更すると,力ベクトル *F* は変化しないが,トルク *T* は変化 してしまう.これは,トルクが,

 $T = x_1 \wedge f_1 + x_2 \wedge f_2 + \cdots$  (3 次元なら  $x_1 \times f_2 + x_1 \times f_2 + \cdots$ ) (4.5) のように,着力点の位置ベクトル *x*1*, x*2*, · · ·* に依存する量だからだ.基準点 *O* を変 形すると位置ベクトルが動き,トルク *T* の計算値は変化する.

かくして、力学法則 4.4 により、集約後の組 (O, F, T) が確定したとする. その効 果を,例えば実験で再現するようなとき,*T* をかける場所は,力学法則 4.3 により, 剛体のどこでもよい.その一方で,*F* をかける場所は,*T* を計算した基準点 O でな ければならない 5).

材料力学での活用を念頭に,力学法則 4.4 の例題を挙げる.

▶▶ **(**最も単純な例**)**

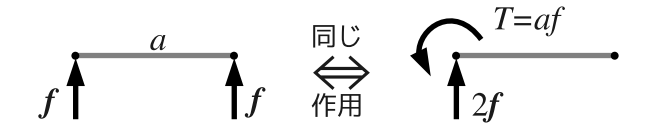

例題 **4.3** 例題 3.2 p24 と同じ棒を考える.各力の大きさは *|f<sup>i</sup> |* = *f<sup>i</sup>* (*i* = *A, B, O*) と し、棒の変形は無視できるとする. すなわち、棒を剛体とする.

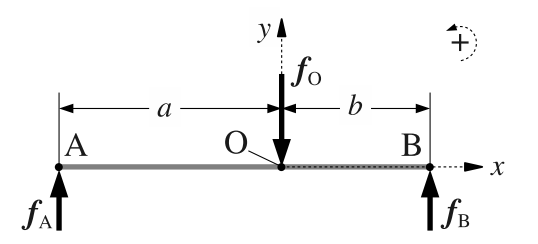

- (1) O を基準点とする力 *F <sup>O</sup>* とトルク *T<sup>O</sup>* に集約せよ.
- (2) A を基準点とする力 *F <sup>A</sup>* とトルク *T<sup>A</sup>* に集約せよ.

(3) B を基準点とする力 *F <sup>B</sup>* とトルク *T<sup>B</sup>* に集約せよ.

例題 **4.4** 例題 4.3 に加えて,棒の点 O に外部トルク *T ′* を作用させる.

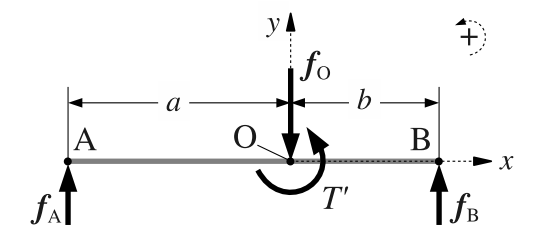

(1) O を基準点とする力 *F <sup>O</sup>* とトルク *T<sup>O</sup>* に集約せよ.

(2) A を基準点とする力 *F <sup>A</sup>* とトルク *T<sup>A</sup>* に集約せよ.

(3) B を基準点とする力 *F <sup>B</sup>* とトルク *T<sup>B</sup>* に集約せよ.

### **4.4** 剛体の釣合い

力学法則 4.4 p37 における力の総和 *F* とトルクの総和 T が, 共にゼロとなる条件,

$$
\boldsymbol{F} = \mathbb{O}, \quad T = 0 \tag{4.6}
$$

を、静的な釣合い条件 (static equilibrium conditions) という. また、未知数を含む 釣合い条件を,釣合い方程式 (static equilibrium equations) という.

力学法則 **4.5** 剛体に作用する力およびトルクが,釣合い条件 (4.6) を満足するとき, これらが剛体に与える効果はゼロとなる.

ここでいう効果とは、もちろん,剛体の位置と姿勢角を変化させる効果である. それ がゼロなのだから、釣合い条件とは、剛体が運動状態を変えないための条件となる<sup>6)</sup>. 忘れがちな注意点を,法則として挙げておく.

<sup>6)</sup>正確には,剛体が定速直線運動や定速回転運動 (いずれも速度 0=静止を含む) を保つための条件である. 詳細は 6 章 p56 で述べる.

力学法則 **4.6 (**釣合い条件の基準点**)** 釣合い条件を求めるために,力とトルクを集約す る基準点は,どこに置いてもよい.

▶ 証明 **A4** 節 p42

例題 **4.5** 引き続き,例題 4.3 p38 の棒を考える.各力の大きさは *|f<sup>i</sup> |* = *f<sup>i</sup>* (*i* = *A, B, O*) とする.

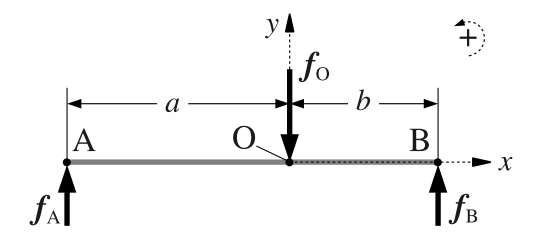

*f<sup>O</sup>* を既知として,この棒が釣合うための *fA, f<sup>B</sup>* を定めよ.

例題 **4.6** 同様に,例題 4.4 p38 の棒について,

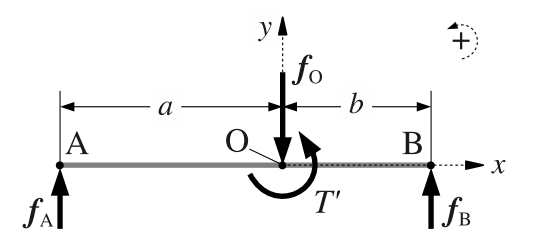

*fO, T′* を既知として,この棒が釣合うための *fA, f<sup>B</sup>* を定めよ.

# *♣* **4** 章の補足

● 例題 4.1 p32 の解答例

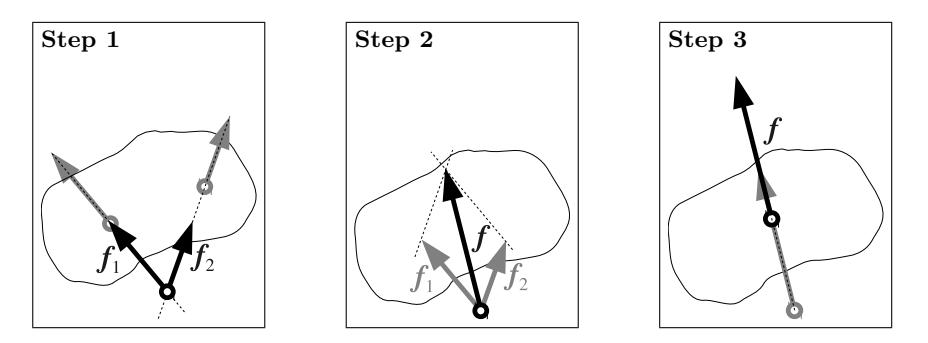

力学法則 4.1 により, $f_1,f_2$  は互いの作用線の交点まで平行移動できる (Step 1).こ の交点を新たな着力点として,力学法則 2.1 p11 により, $\boldsymbol{f}_1, \boldsymbol{f}_2$  の合力  $\boldsymbol{f} = \boldsymbol{f}_1 + \boldsymbol{f}_2$ が求まる (Step 2) **//** 着力点が剛体の外にある作図に違和感があるなら,ふたたび力学 法則 4.1 を用いて,*f* を好みの位置まで移動してもよい (Step 3).

#### ● 例題 4.2 p34 の解答例

各力の大きさと作用線をチェックし,偶力のペアを特定する (作用線が平行で,力が 逆向き).各ペアに対して図 4.3 p33 のような正方形を作図して面積を総和し,これを (a)~(c) で比較すればよい.正解は (c) **//**

### ● 例題 4.3 p38 の解答例

力学法則 4.4 p37 の基準点を,この例題が指定する基準点にして,力の総和 *F* と, トルクの総和 *T* を求めればよい.

**(1) O** を基準点とする集約 例題 3.2 の解答例 p29 を使うと,まず,

$$
T_{O}=\overrightarrow{\mathrm{OA}}\wedge\bm{f}_{A}+\overrightarrow{\mathrm{OB}}\wedge\bm{f}_{B}+\overrightarrow{\mathrm{OO}}\wedge\bm{f}_{O}=-a\,f_{A}+b\,f_{B}\,\mathbin{\textit{\hspace{-0.05cm}/\hspace{-0.05cm}/\hspace{-0.05cm}}}\\
$$

次に力は、機械的な足し算で,

$$
\boldsymbol{F}_{O} = \boldsymbol{f}_{A} + \boldsymbol{f}_{O} + \boldsymbol{f}_{B} = \begin{bmatrix} 0 \\ f_{A} \end{bmatrix} + \begin{bmatrix} 0 \\ -f_{O} \end{bmatrix} + \begin{bmatrix} 0 \\ f_{B} \end{bmatrix} = \begin{bmatrix} 0 \\ f_{A} - f_{O} + f_{B} \end{bmatrix} \mathcal{W}
$$

**(2) A** を基準点とする集約 まず,集約された力は前問と共通である.

$$
\boldsymbol{F}_{A}=\boldsymbol{f}_{A}+\boldsymbol{f}_{O}+\boldsymbol{f}_{B}=\boldsymbol{F}_{O}\mathop{/\!\!/}
$$

次にトルクについて、着力点の位置ベクトルを, A から測り直すと,

$$
\overrightarrow{AA} = \begin{bmatrix} 0 \\ 0 \end{bmatrix}, \quad \overrightarrow{AO} = \begin{bmatrix} a \\ 0 \end{bmatrix}, \quad \overrightarrow{AB} = \begin{bmatrix} a+b \\ 0 \end{bmatrix}
$$

ゆえに,

$$
T_A = \overrightarrow{AA} \wedge f_A + \overrightarrow{AO} \wedge f_O + \overrightarrow{AB} \wedge f_B
$$
  
= 
$$
\begin{vmatrix} 0 & 0 \\ 0 & f_A \end{vmatrix} + \begin{vmatrix} a & 0 \\ 0 & -f_O \end{vmatrix} + \begin{vmatrix} a+b & 0 \\ 0 & f_B \end{vmatrix} = -a f_O + (a+b) f_B \#
$$

**(3) B** を基準点とする集約 これも,力は前問と共通.

$$
\bm{F}_B = \bm{f}_A + \bm{f}_O + \bm{f}_B = \bm{F}_O \mathbin{\#}
$$

着力点の位置ベクトルを, B から測り直すと,

$$
\overrightarrow{\text{BA}} = \begin{bmatrix} -(a+b) \\ 0 \end{bmatrix}, \quad \overrightarrow{\text{BO}} = \begin{bmatrix} -b \\ 0 \end{bmatrix}, \quad \overrightarrow{\text{BB}} = \begin{bmatrix} 0 \\ 0 \end{bmatrix}
$$

ゆえに,

$$
T_B = \overrightarrow{BA} \wedge f_A + \overrightarrow{BO} \wedge f_O + \overrightarrow{BB} \wedge f_B
$$
  
=  $\begin{vmatrix} -(a+b) & 0 \\ 0 & f_A \end{vmatrix} + \begin{vmatrix} -b & 0 \\ 0 & -f_O \end{vmatrix} + \begin{vmatrix} 0 & 0 \\ 0 & f_B \end{vmatrix} = -(a+b) f_A + b f_O \#$ 

### ● 例題 4.4 p38 の解答例

作用する力は前問と同じだから、集約結果も共通である.

$$
\boldsymbol{F}_A = \boldsymbol{F}_O = \boldsymbol{F}_B = \boldsymbol{f}_A + \boldsymbol{f}_O + \boldsymbol{f}_B = \begin{bmatrix} 0 \\ f_A - f_O + f_B \end{bmatrix} / \ell
$$

トルクは,前問の結果に,その他のトルク *T ′* を加算すればよいから,

$$
T_A = -a f_O + (a + b) f_B + T'
$$
  
\n
$$
T_O = -a f_A + b f_B + T'
$$
  
\n
$$
T_B = -(a + b) f_A + b f_O + T' / N
$$

### ● 例題 4.5 p39 の解答例

力学法則 4.6 p39 より、釣合い方程式を立てるときの基準点はどこでもよい. 例え ば A を選んで, 例題 4.3 の解答例 p40 (1) より, 釣合い方程式は,

$$
\boldsymbol{F}_A = \begin{bmatrix} 0 \\ f_A - f_O + f_B \end{bmatrix} = \begin{bmatrix} 0 \\ 0 \end{bmatrix}, \quad T_A = -a f_O + (a + b) f_B = 0
$$

となり,未知数 *fA, f<sup>B</sup>* に関する次の連立方程式が得られる.

$$
\begin{cases}\nf_A - f_O + f_B = 0 \\
-a f_O + (a + b) f_B = 0\n\end{cases}
$$
\n
$$
\therefore f_A = \frac{b f_O}{a + b}, \quad f_B = \frac{a f_O}{a + b} \#
$$

### ● 例題 4.6 p39 の解答例

例えば A を選んで、例題 4.4 の解答例 p41 を使うと、釣合い方程式は,

$$
\boldsymbol{F}_A = \begin{bmatrix} 0 \\ f_A - f_O + f_B \end{bmatrix} = \begin{bmatrix} 0 \\ 0 \end{bmatrix}, \quad T_A = -a f_O + (a + b) f_B + T' = 0
$$

より,未知数 *fA, f<sup>B</sup>* に関する次の連立方程式が得られる.

$$
\begin{cases}\nf_A - f_O + f_B = 0 \\
-a f_O + (a + b) f_B + T' = 0\n\end{cases}
$$
\n
$$
\therefore f_A = \frac{b f_O + T'}{a + b}, \quad f_B = \frac{a f_O - T'}{a + b} \#
$$

▶▶ **(**計算を楽にする基準点の選び方**)** 未知数 *R<sup>A</sup>* (または *RB*) の着力点を基準点にす ると,トルクの釣合い方程式にその未知数が現れないので,手間が省ける.

### **A4** 力学法則 **4.6** p39 の証明

剛体に作用する力ベクトルを *f* <sup>1</sup> *, f* <sup>2</sup> *, · · ·* とし,ある基準点 *O* から見た着力点の位 置ベクトルを  $x_1, x_2, \cdots$  とする. これらのベクトルは, 釣合い条件,

$$
\boldsymbol{f} = \boldsymbol{f}_1 + \boldsymbol{f}_2 + \cdots = \mathbb{O}, \quad T = \boldsymbol{x}_1 \wedge \boldsymbol{f}_1 + \boldsymbol{x}_2 \wedge \boldsymbol{f}_2 + \cdots = 0
$$

を満足するとする.ここで基準点を *r* だけ移動すると,新しい位置ベクトルは *x*<sup>1</sup> *−*  $\bm{r}, \bm{x}_2$  −  $\bm{r}, \cdots$  となる.ƒ は影響を受けないので,新しいトルク  $T'$  のほうだけ計算す ると,

$$
T' = (\boldsymbol{x}_1 - \boldsymbol{r}) \wedge \boldsymbol{f}_1 + (\boldsymbol{x}_2 - \boldsymbol{r}) \wedge \boldsymbol{f}_2 + \cdots
$$
  
\n
$$
= \underbrace{(\boldsymbol{x}_1 \wedge \boldsymbol{f}_1 + \boldsymbol{x}_2 \wedge \boldsymbol{f}_2 + \cdots)}_{=T=0} + \left( -\boldsymbol{r} \wedge \boldsymbol{f}_1 - \boldsymbol{r} \wedge \boldsymbol{f}_2 + \cdots \right)
$$
  
\n
$$
= 0 - \boldsymbol{r} \wedge \underbrace{(\boldsymbol{f}_1 + \boldsymbol{f}_2 + \cdots)}_{=f=0} = 0 - \boldsymbol{r} \wedge \mathbb{O} = 0 \quad \therefore T' = 0
$$

となる.ゆえに,釣合い条件 *f* = O*, T* = 0 の基準点を変えても,釣合い条件 *f* = O*, T′* = 0 となる **//** 一般に,基準点が異なるトルクを *T, T′* とするとき,

•  $T = 0 \iff T' = 0.$  (片方が 0 なら両方 0)

•  $T, T' \neq 0 \implies T \neq T'$ . (0 でないトルクは, 基準点の移動で変化する)<sup>7)</sup> が成立する. (T を T とすれば 3 次元の証明となる. 式変形は同じ)

7)**4.3.2** 節 p36 を復習せよ.

# 剛体の重心

複数の力を受ける剛体には,特別な点が存在する.この点で剛体を支えると,力が 発生する回転作用をゼロにできる. このような点を、重心という.

## **5.1** 離散剛体の重心

### **5.1.1** 重力下での剛体の釣合い

簡単のため,2 次元で考えよう.質量を無視できる変形しない平板に,3 質点 *m*1*, m*2*, m*<sup>3</sup> を接着したものを用意する.平板は変形しないから,この平たい物体は剛

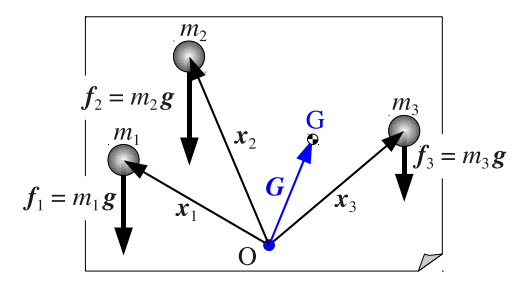

体である.ただし、その質量は 3 点に集中している. 各質点には、図の下向きに、重  $f_1 = m_1 g$ ,  $f_2 = m_2 g$ ,  $f_3 = m_3 g$  が作用しているとしよう (ベクトル *g* は重力 加速度). 次に, この平板上の点 G の位置に, 画鋲を打ち, 壁に支持する. 壁, 画鋲, 平板の間に摩擦はないものとしよう. このとき, 支点 G の位置をうまく調整して, こ の平板を釣合わせる問題を考える.

そうなるための条件は、支点 G を基準点とする釣合い条件 (4.6) である. まず, 力 の釣合い  $f = 0$  は, 支点 G に上向きの力  $f = -f_1 - f_2 - f_3$  をかければ実現する が,この *f* は壁からの反力として自然にかかる 1).他方,G まわりのトルクの釣合い  $T = 0$ は, G の位置ベクトル G を未知数として, 次のように計算できる.

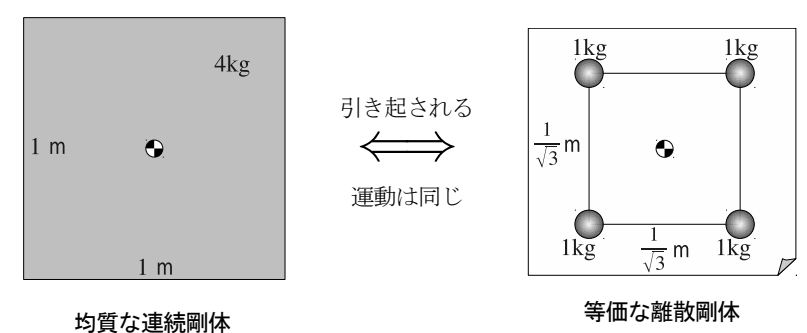

図 **5.1** 連続剛体と等価な離散剛体

基準点 G におけるトルクの総和は,

 $\mathcal{R} \otimes \mathcal{R} = (\mathbf{x}_1 - \mathbf{G}) \wedge (m_1 \mathbf{g}) + (\mathbf{x}_2 - \mathbf{G}) \wedge (m_2 \mathbf{g}) + (\mathbf{x}_3 - \mathbf{G}) \wedge (m_3 \mathbf{g})$ 

であるが, 符号付き面積 p23 の分配則を使って変形していくと,

$$
=m_1((\boldsymbol{x}_1-\boldsymbol{G})\wedge \boldsymbol{g})+m_2\big((\boldsymbol{x}_2-\boldsymbol{G})\wedge \boldsymbol{g}\big)+m_3\big((\boldsymbol{x}_3-\boldsymbol{G})\wedge \boldsymbol{g}\big)\\ =\Big(m_1(\boldsymbol{x}_1-\boldsymbol{G})\Big)\wedge \boldsymbol{g}+\Big(m_2(\boldsymbol{x}_2-\boldsymbol{G})\Big)\wedge \boldsymbol{g}+\Big(m_3(\boldsymbol{x}_3-\boldsymbol{G})\Big)\wedge \boldsymbol{g}\\ =\Big(m_1(\boldsymbol{x}_1-\boldsymbol{G})+m_2(\boldsymbol{x}_2-\boldsymbol{G})+m_3(\boldsymbol{x}_3-\boldsymbol{G})\Big)\wedge \boldsymbol{g}\\ =\Big(\underbrace{(m_1\boldsymbol{x}_1+m_2\boldsymbol{x}_2+m_3\boldsymbol{x}_3)-(m_1+m_2+m_3)\boldsymbol{G}}_{\heartsuit}\Big)\wedge \boldsymbol{g}=0
$$

一般に,*g ̸*= O,かつ *g* と *♡* は平行でないから 2),*♡* = O が要請され, ∴  $G = \frac{m_1x_1 + m_2x_2 + m_3x_3}{m_1 + m_2 + m_3}$  $m_1 + m_2 + m_3$  $(5.1)$ 

この G の位置に点 G をとれば、重力によるトルクの効果は 0 にできる. すなわち, 平板は釣合う.

以上の計算で "*∧*" を "*×*" に取り替えると,3 次元版の計算式が得られる."*∧*" と "*×*" の分配則は同じだから,式変形は同じ,ゆえに結論 (5.1) も同じである.

#### **5.1.2** 離散剛体と連続剛体

前節の例のような質量が偏在した剛体を,離散剛体という.これに対して,質量が連 続的に分布した剛体を,連続剛体という. ある連続剛体と同じ運動特性は、離散剛体 でも表現できる.その逆もまた可能である.例えば,図 5.1 の 2 つの剛体は,引き起 される運動が同じである<sup>3</sup>). したがって、現実の平板のモデルとして図 5.1 のどちら を採用しても,運動の計算結果は変らない.ちなみに,後述する運動法則の導出 (**7.3** 節 p72 以降) においては,計算が楽な離散剛体を使う.

<sup>&</sup>lt;sup>2)</sup>ちなみに平行なときは、♡ = **O** でなくとも,平行四辺形がつぶれて面積 0. 式でいうと, ♡ と g が平 行なら,適当な係数 *<sup>k</sup>* で *♡* <sup>=</sup> *<sup>k</sup><sup>g</sup>* と書けるが,このとき,*♡ <sup>∧</sup> <sup>g</sup>* = (*kg*) *<sup>∧</sup> <sup>g</sup>* <sup>=</sup> *<sup>k</sup>*(*<sup>g</sup> <sup>∧</sup> <sup>g</sup>*) = 0 ∵ 符号付 き面積 p23 の (1).でも,一般にはそういう配置にはならないってこと.

<sup>3)</sup> 放り投げたり,つっついたりしたときに、同じように動くということ.

### **5.1.3** 離散剛体の重心

このように,重力下で剛体が釣合うような,支点 G,もしくはその位置ベクトル *G* のことを,その剛体の重心 (center of mass) という.*n* 質点からなる離散剛体につい ても,同様の計算を行うことで,次の公式が得られる.

算法 **5.1** *n* 質点からなる離散剛体の重心 *G* は,

$$
G = \frac{m_1 x_1 + m_2 x_2 + \dots + m_n x_n}{m_1 + m_2 + \dots + m_n} = \frac{\sum_{i=1}^n m_i x_i}{M}
$$
(5.2)

で得られる.*M* = ∑*<sup>n</sup> <sup>i</sup>*=1 *m<sup>i</sup>* を全質量 (total mass) という.

### **5.2** 連続剛体の重心

連続剛体の重心も,基本的には算法 5.1 を使って求めるが,

(1) 剛体を小片に分割する.

(2) 各小片の位置ベクトル *x<sup>i</sup>* と,質量 *m<sup>i</sup>* をとる.

(3) これらを算法 5.1 に代入して, 近似的な重心 G を書き下す.

(4) 分割の大きさを無限小にして,真の重心 *G* を求める.

のように極限操作を併用する.

こうした極限操作を精密化したものが、いわゆる「積分法」である. 大雑把にいう と,(5.2) において,質量 *m<sup>i</sup>* を密度 *ρ*(*x*) に置き換え,総和 ∑ を積分 ∫ に置き換 えると,連続剛体の重心が求まる.

### **5.2.1 1** 次元剛体の重心 **—** 積分

次のような 1 次元的な剛体を考える.この剛体は場所 *X* によって変化する密度  $ρ(X)$  をもつとする. 密度の変化を濃淡でそれらしく描いた.

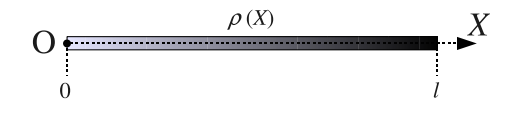

ここで考える密度  $\rho(X)$  [kg/m] は, 長さ [m] を乗じると質量 [kg] になるタイプのも ので,これを線密度 (linear density) という.

さてまず,重心 (5.2) の分母の全質量 *M* だが,剛体を次のように *n* 等分する.

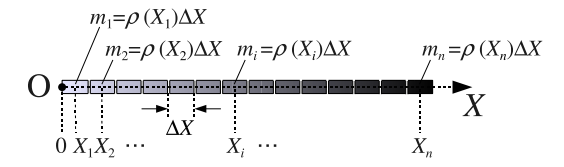

各小片の長さを *∆X* とした.近似的に,各小片内の密度は一定とすると 4),各小片の

質量は近似的に *m<sup>i</sup>* = *ρ*(*Xi*)*∆X* と書ける.この近似の精度は *∆X* を小さく (*n* を大 きく) すると向上する.以上,全質量 *M* は近似的に,

$$
M \approx M_n = \sum_{i=1}^n m_i = \sum_{i=1}^n \rho(X_i) \Delta X
$$

と書ける.ここで,微積分学を応用する.細分数 *n* を増加させたとき *M<sup>n</sup>* の極限,

$$
M_n = \sum_{i=1}^n \rho(X_i) \Delta X \to M = \int_0^l \rho(X) dX \quad (n \to \infty)
$$
 (5.3)

 $N$ 存在すれば, 関数  $\rho(X)$  は  $X$  で積分可能 (integrable) であるといった. その極限 値 *M* を,*ρ*(*X*) の *X* に関する積分 (integral) と呼んだ.

実用的には、極限値の計算はしなくてよい. 機械的に,

### **── 積分への書き換え -**

- 総和記号  $\sum_{i=1}^n$  を積分記号  $\int_0^l$  に書き直す.
- *•* とびとびの変数 *X<sup>i</sup>* を,連続的な変数 *X* に書き直す.
- *•* 細分幅 *∆X* を無限小 *dX* に書き直す.

 $\mathcal{O}$ ように置き換えれば,積分による表式が作れる  $^{5)}$ .  $\int dX$  の計算法 (積分法) はすで に確立しているから,その値は誰にでも計算できる.

**✒ ✑**

 $U$ 上, 剛体の線密度  $\rho(X)$  から全質量  $M$  を求める公式が, 次のように得られた.

$$
\hat{\beta} \mathbb{H} = M = \int_0^l \rho(X) dX \tag{5.4}
$$

次に,重心 (5.2) の分子 ∑*<sup>n</sup> <sup>i</sup>*=1 *mix<sup>i</sup>* にとりかかろう.そのためには,各小片の位置ベ クトル *x<sup>i</sup>* が必要だが,1 次元の問題なので,各小片の *X* 座標そのもの *x<sup>i</sup>* = *X<sup>i</sup>* と なる.これと *m<sup>i</sup>* を分子に代入すると,近似的に,

$$
\mathcal{H} \equiv \sum_{i=1}^{n} m_i \boldsymbol{x}_i = \sum_{i=1}^{n} \rho(X_i) \Delta X \, X_i = \sum_{i=1}^{n} X_i \rho(X_i) \Delta X
$$

となる.これの極限 *n → ∞* (すなわち *∆X →* 0) をとるのだという気持ちを忘れず に、積分への書き換え p46 を実行すれば,

$$
\hat{\partial} \vec{\tau} = \int_0^l X \rho(X) dX \tag{5.5}
$$

という公式が得られる.(5.4) と (5.5) を連立して,次の算法が得られる.

<sup>5)</sup>卒業研究などの手持ちの問題で,このような細分片を総和するような問題が出てきたら,積分に置き換え てみよ. 先生に相談する前に何か解決するかもしれない.

算法 **5.2** 線密度 *ρ*(*X*) の 1 次元剛体の重心の *X* 座標 *G* は,

$$
G = \frac{\int_0^l X \rho(X) dX}{M}, \quad M = \int_0^l \rho(X) dX \tag{5.6}
$$

となる.*l* は剛体の長さである.

$$
\begin{array}{c}\n0 \\
\downarrow \\
0\n\end{array}
$$

例題 **5.1** 算法 5.2 の 1 次元剛体の線密度を *ρ*(*X*) = *aX* とする.重心を求めよ.

### **5.2.2 2** 次元剛体の重心 **—** 面積分

次元を 1 つ増やして、平面上の 2 次元剛体を考える. 計算手順は 1 次元と同じだ が,剛体の点が 2 次元座標 (*X, Y* ) になる.

剛体上の点 (*X*,*Y*) における密度を ρ(*X*,*Y*) とする. この ρ(*X*,*Y*) [kg/m<sup>2</sup>] は, 面 密度 (surface density) といって,面積  $\mathrm{[m^2]}$  をかけると質量  $\mathrm{[kg]}$  になる.

1 次元の場合と同様に,この 2 次元剛体を *n* 等分する.各小片の位置ベクトルを *x<sup>i</sup>* = (*Xi, Yi*) としよう.小片の幅を *∆X*,高さを *∆Y* とすると,各小片の質量は近  $\mathcal{L}$ 的に  $m_i = \rho(X_i, Y_i) \Delta X \Delta Y$  と書ける. したがって, 全質量は近似的に,

$$
M \approx M_n = \sum_{i=1}^n m_i = \sum_{i=1}^n \rho(X_i, Y_i) \Delta X \Delta Y
$$

と書ける. この近似式に積分への書き換え p46 を適用すれば, 全質量は,

$$
M = \iint_{A} \rho(X, Y) dX dY \tag{5.7}
$$

と書ける.∬<sub>A</sub> は,*A* を積分区間とする 2 重積分を表す.これを**面積分** (surface integral) という.*A* は剛体に含まれる座標点の集合で,これで剛体の形状を表す.*A* の具体例をいくつか挙げてみる.

- *•* 半径 *R* の円盤:*A* = *{* (*X, Y* ) *| X*<sup>2</sup> + *Y* <sup>2</sup> *≤ R* 2 *}*
- *•* 幅 *l*, 高さ *h* の直角三角形:*A* = *{* (*X, Y* ) *|* 0 *≤ X ≤ l,* 0 *≤ Y ≤* (*h/l*)*X }*

▶▶ **(**集合の表記**)** 集合の表記には 2 種類ある.1 つめは,*{* 馬*,* 牛*,* 虎 *}* のように要素 を並べて示す方法,あるいは *{*2*,* 4*,* 6*, · · · }* のように並べたふりをする方法である.2 つめ は,*{* 要素のタイプ *|* 集合の要素を定める判別条件 *}* という書き方で,例えば,正の偶数 の集合を *{ n | n >* 0*,* n は偶数 *}* と書く.あるいは,XY 座標の第 1 象限に含まれる座 標点の全体は *{* (*X, Y* ) *| X >* 0*, Y >* 0 *}* と書ける.

こうした *A* を積分区間とする 2 重積分 ∫∫ *A dXdY* の意味だが,

● *A* に含まれる座標点 (X, Y) を, まんべんなく通過するように, 積分せよ! という意味である.どの順に通過するかは勝手に決めてよい 6). 例題 **5.2** 次の直角三角形の全質量を求めよ.面密度 *ρ* は一定とする.

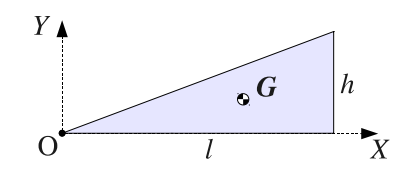

次に,分子だが,各小片の位置ベクトル  $\boldsymbol{x}_i = \left[ \begin{smallmatrix} X_i \ Y_i \end{smallmatrix} \right]$  に対して,近似的に,

$$
\hat{\beta} \vec{\tau} \approx \sum_{i=1}^{n} m_i \boldsymbol{x}_i = \sum_{i=1}^{n} \rho(X_i, Y_i) \Delta X \Delta Y \begin{bmatrix} X_i \\ Y_i \end{bmatrix} = \begin{bmatrix} \sum_{i=1}^{n} X_i \rho(X_i, Y_i) \Delta X \Delta Y \\ \sum_{i=1}^{n} Y_i \rho(X_i, Y_i) \Delta X \Delta Y \end{bmatrix}
$$

となる. 極限  $n \to \infty$  をとる気持ちで, 積分への書き換え p46 を実行すれば,

$$
\hat{\beta} \vec{\tau} = \begin{bmatrix} \iint_{A} X \rho(X, Y) \, dX \, dY \\ \iint_{A} Y \rho(X, Y) \, dX \, dY \end{bmatrix} \tag{5.8}
$$

が得られる. なにやら、式が長くなってきたので、短縮表記を導入しよう.

• 
$$
\langle \hat{Z} \rangle
$$
  $\triangleright \mathcal{V}$   $\mathbf{F} = \begin{bmatrix} F_X \\ F_Y \end{bmatrix}$   $|\langle \hat{Z} \rangle| \setminus \langle \hat{E} \rangle$ ,  $\iint \mathbf{F} dX dY \stackrel{\text{def}}{=} \begin{bmatrix} \iint F_X dX dY \\ \iint F_Y dX dY \end{bmatrix}$ .

• ベクトル  $\boldsymbol{x} = \begin{bmatrix} X \ Y \end{bmatrix}$ に対して,  $\rho(\boldsymbol{x}) \stackrel{\bar{\text{reg}}}{=} \rho(X, Y)$ ,  $d\boldsymbol{x} \stackrel{\bar{\text{reg}}}{=} dXdY$ . 以上を使うと,分母 (5.7) と分子 (5.8) は,簡潔に

$$
\hat{\partial} \mathbb{H} = M = \iint_A \rho(\mathbf{x}) d\mathbf{x}, \quad \hat{\partial} \vec{\tau} = \iint_A \mathbf{x} \rho(\mathbf{x}) d\mathbf{x} \tag{5.9}
$$

とも書ける. これらを連立して、次の算法が得られる.

算法 **5.3** 面密度 *ρ*(*x*) = *ρ*(*X, Y* ) の 2 次元剛体の重心の座標 *G* は,

$$
G = \frac{1}{M} \iint_{A} x \rho(x) dx, \quad M = \iint_{A} \rho(x) dx
$$
 (5.10)

となる.*A* は剛体の平面形状を表す 2 次元座標点の集合である.

例題 **5.3** 例題 5.2 の剛体の重心を求めよ.

### **5.2.3 3** 次元剛体

同様の考察から、次の算法を得る. 3 次元の密度は単に密度 (density) 呼ばれる.

<sup>6)</sup>実は、どう巡ろうが同じ積分値が得られる. 微積分の教科書にある**フビニの定理**を見よ.

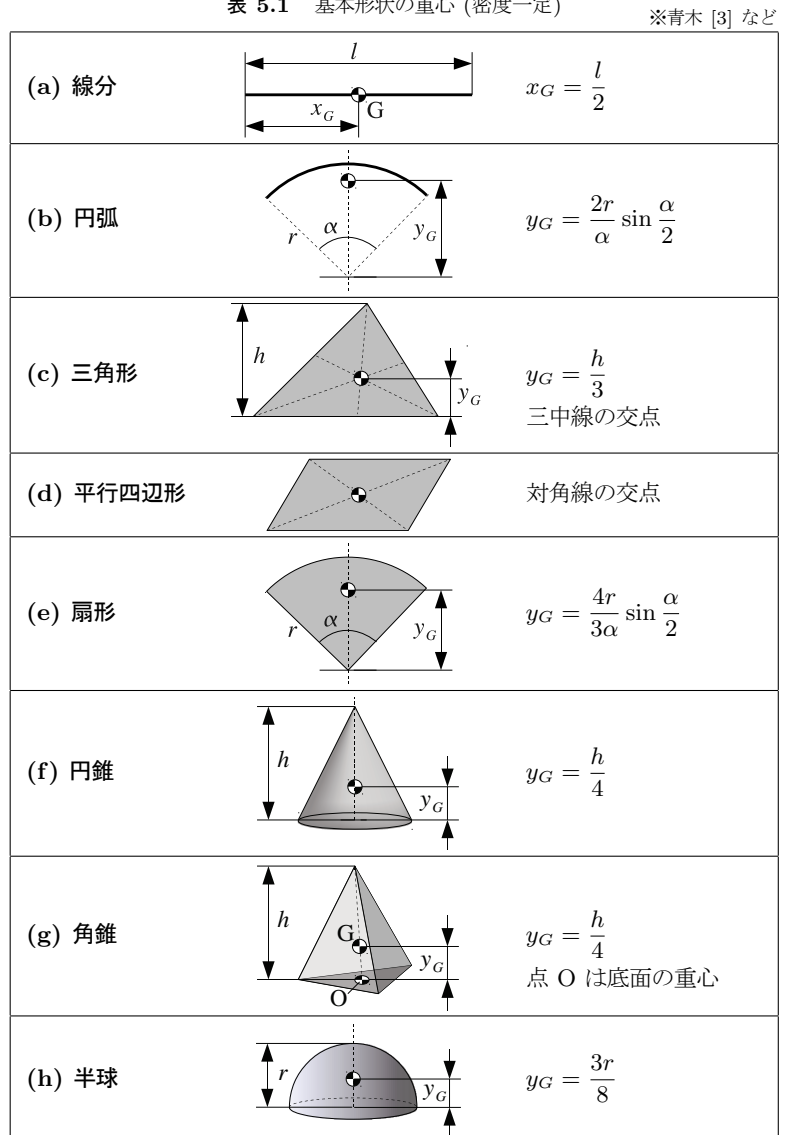

算法 **5.4** 密度 *ρ*(*x*) = *ρ*(*X, Y, Z*) の 3 次元剛体の重心の座標 *G* は,

$$
G = \frac{1}{M} \iiint_{V} x \rho(x) dx, \quad M = \iiint_{V} \rho(x) dx \tag{5.11}
$$

となる.*V* は剛体の立体形状を表す 3 次元座標点の集合である.

### **5.5.1** 其木形性の重心 (家座一定)

### **5.3** 重心の実用計算

前節の算法により、表 5.1 のような、様々な形状の重心が得られる. しかし、多重 積分を毎回実行するのは面倒だ.そこで,実用的には,計算済みの重心を組み合せて, より複雑な連続剛体の重心を求める手法がとられる.

#### **5.3.1** 剛体の対称性と重心

その前に,剛体を見ただけで,計算なしに重心位置を割り出せる法則がある.

力学法則 **5.1** 均質な連続剛体が,対称軸 (または対称面) を持つとき,重心は対称 軸 (または対称面) 上にある.

証明は,対称軸なり対称面の左右には,同じ形状が向い合せに存在することより明 らか.例えば,対象面の場合,剛体を対称面で分割して,分割片を平板の左右に接着 し、その平板を垂直に立ててみよ. 釣合うはずだ.

したがって,剛体の次元と対称性の数が等しいときは,

- *•* 2 次元剛体が 2 つの対称軸を持つときは,それらの交点が重心となる.
- *•* 3 次元剛体が 3 つの対称面を持つときは,それらの交点が重心となる. ※その変形として,対称軸と対称面の交点は重心になる.

という. 強力な図式解法が得られる<sup>7)</sup>.

#### **5.3.2** 重心の合成

基本形状の重心の組み合せ方法を与えるのが,次の力学法則である.

力学法則 **5.2** 剛体を勝手な部品に *n* 分割する.各部品の質量が *mi*,重心が *x<sup>i</sup>* で あるとき,この剛体の全質量 *M* と重心 *G* は,算法 5.1 p45 で得られる.

ようするに、剛体をいくつかの部品にバラし、各部品を仮想的な質点とみなして、そ れらの質量と重心を算法 5.1 に代入すれば、元の剛体の全質量と重心が求まってしま う,という法則である.

 $7)$ 対称性が不足するときは多重積分するしかないが、現代的には CAD や CAE で自動計算できるので, 手計算は稀だと思う.

### **5.3.3** 欠損部のある剛体の重心

欠損部を埋めた剛体と、欠損部に分割し、欠損部の質量をマイナスにとれば欠損が 表現できる. これらを算法 5.1 に代入すれば、欠損部のある剛体の重心が求まる. 例題 **5.4** 次の剛体板の重心の左端からの距離を求めよ.剛体の面密度は 1kg/mm と し,寸法の単位は mm とする.*ϕ* は直径を表す製図記号である.

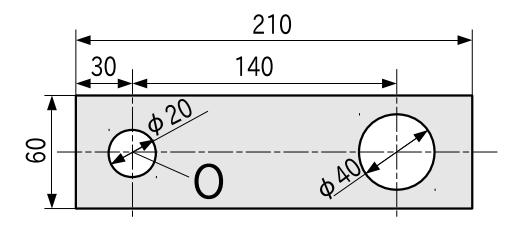

## **5.4** 応用問題 **—** 材料力学への応用

### **5.4.1** 「真直はり」の問題と材料力学の慣習

材料力学では,次のような棒の変形問題を議論する [2].

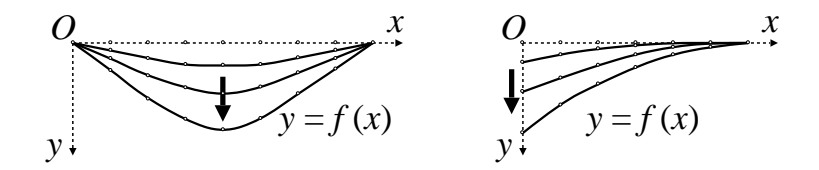

この図のように棒の変形を 1 変数関数  $y = f(x)$  で表すと, 棒の各点は垂直方向にし か変位できないので、棒は曲るにしたがって伸びてしまう.かなり現実離れした表現 ではあるが,これで変形の計算が大幅に簡略化される.このように,側面から押されて 変形する棒を「はり」という. 変形前に真っ直ぐなはりを真直はりという.

また,材料力学には,標準的な初等力学とは異なる慣習があるので注意が必要だ.

● 慣習その 1 「はり」の問題では, 図のように, y 軸を下向きにとることが多 い.その結果,トルクの方向が見掛け上変わる.トルクの正は,*x* 軸から *y* 軸 に回す方向だから、この座標系では「トルクの正は時計回り」に見える. 例えば,

$$
T = \mathbf{x} \wedge \mathbf{f} = \begin{bmatrix} 2 \\ 1 \end{bmatrix} \wedge \begin{bmatrix} 1 \\ 1 \end{bmatrix} = 1 > 0
$$

という計算結果は,*y* 軸が下向きの紙面上では,時計回りのトルクに見える 8).

- 慣習その 2 カをベクトル *f* で書かず, 矢印 (方向) と正の数 (大きさ) で表す.
- **慣習その 3** 物体に加える力を荷重 (load) という. 同じくトルクをモーメン ト荷重 (moment load) という.

### **5.4.2** 集中荷重の反力

問題 **5.1** 両端を回転支持 9) された真直はりが,図のような集中荷重 10) *P* と,モー メント荷重 *M* を受けている.支点の反力 *RA, R<sup>B</sup>* を求めよ.

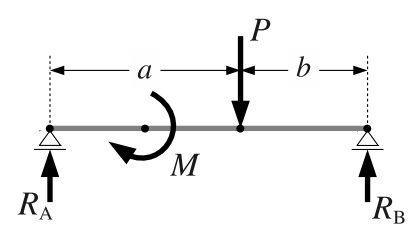

※ *M* の位置が不定だが,力学法則 4.3 p35 より,トルクであるところの *M* を平行移 動しても反力は変化しない. もちろん! *M の*位置で, はりの曲り方は大きく変わる.

### **5.4.3** 分布荷重の反力

材料力学では、次のような分布した荷重も扱われる.

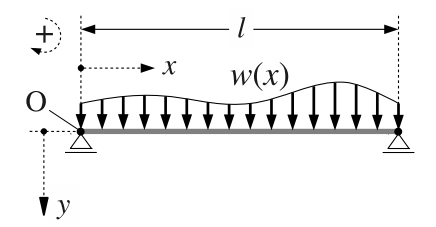

分布のしかたは 1 変数関数 *w*(*x*) で表せるが,これを,分布荷重 (distributed load) という.*w*(*t*) [N/m] は,長さを乗じると力 [N] になる単位を持つ.

計算手順は,**1** 次元剛体の重心 p45 と全く同じである.分布荷重 *w*(*x*) を *x* 方向に  $n \nrightarrow$ 割する. 分割の大きさを  $Δx$  とすると, 各分割は下向きの力,

$$
f_i = w(x_i)\Delta x \quad (i = 1, \cdots, n)
$$
\n
$$
(5.12)
$$

を発生する.これらの効果を,力学法則 4.4 p37 の要領で,単独の力 *W* とトルク *T* に集約する. 集約の基準点を  $x = a \lt b$ しよう. まず, 合力 W は,

$$
W_n = \sum_{i=1}^n f_i = \sum_{i=1}^n w(x_i) \Delta x \xrightarrow{n \to \infty} W = \int_0^l w(x) dx \tag{5.13}
$$

と計算される.他方,分布荷重 *w*(*x*) が原点に発生するトルクは,

$$
T_n = \sum_{i=1}^n (x_i - a) f_i = \sum_{i=1}^n (x_i - a) w(x_i) \Delta x \xrightarrow{n \to \infty} T = \int_0^l (x - a) w(x) dx
$$
\n(5.14)

9)回転を妨げない支持のこと.

10)1 点にかかる荷重のこと.

となる.

以上,次の公式が得られた.

算法 **5.5 (**分布荷重の作用**)** 分布荷重 *w*(*x*) が *x* = *a* に発生する力 *W* とトルク *T* は,

$$
W = \int_0^l w(x)dx, \quad T = \int_0^l (x - a) w(x)dx \tag{5.15}
$$

で与えられる.

この公式において,力 *W* の値は基準点 *x* = *a* の選び方に依存せず,トルク *T* の 値は依存している.これは **4.3.2** 節 p36 で述べた性質による.ようするに,*W* の値は *a* に依存しないが,着力点は *a* に依存しており,着力点は *x* = *a* とせねばならない. さもないと力学的に等価な集約にはならない.

例題 **5.5 (**分布荷重の反力**)** 両端を回転支持された真直はりが,図のような分布荷重  $w(x) := \mu x$  ( $\mu$  は定数) を受けている. 支点の反力  $R_A, R_B$  を求めよ.

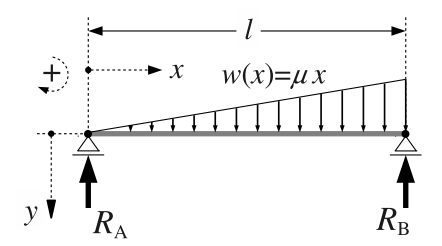

問題 **5.2 (**複合荷重の反力**)** 両端を回転支持された真直はりが,集中荷重 *P*,等分布荷  $\mathbf{E} w(x) = \mu$  ( $\mu$  は定数), モーメント荷重 *M* を受けている. 支点の反力  $R_A, R_B$  を 求めよ.

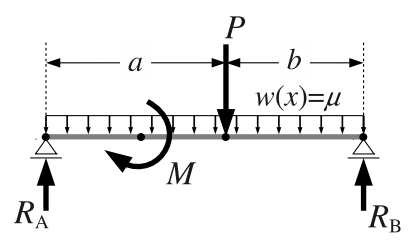

※ *M* の位置が不定だが,力学法則 4.3 p35 より,トルクであるところの *M* を平行移 動しても反力は変化しない. が! M の位置で, はりの曲り方は大きく変わる.

### *♣* **5** 章の補足

### ● 例題 5.1 p47 の解答例

まず, 全質量は  $M = \int_0^l \rho(X) dX = \int_0^l aX dX = a[X^2/2]_0^l = al^2/2$ . また, 分子 =  $\int_0^l X \rho(X) dX = \int_0^l aX^2 dX = a[X^3/3]_0^l = al^3/3$ . ゆえに重心は  $G = \hat{H} + IM =$ (2*/*3)*l* **//** 以上,重心は左端から 2/3 のところにくる.

### ● 例題 5.2 p48 の解答例

剛体形状を表す座標点の集合は,*A* = *{* (*X, Y* ) *|* 0 *≤ X ≤ l,* 0 *≤ Y ≤* (*h/l*)*X }*. その全点の巡り方として,  $\iint_A dXdY = \int_0^l \left( \int_0^{(h/l)X} dY \right) dX$  を使うと, 全質量は,

$$
M = \iint_A \rho \, dX dY = \int_0^l \left( \int_0^{(h/l)X} \rho \, dY \right) dX = \int_0^l \rho \frac{h}{l} X \, dX = \rho \frac{h}{l} \left[ \frac{X^2}{2} \right]_0^l = \frac{\rho h l}{2} \, \text{if}
$$

● 例題 5.3 p48 の解答例

*G* = 1 *M* ∫∫ *<sup>A</sup> X ρ dXdY* ∫∫ *A Y ρ dXdY* <sup>=</sup> 1 *M* ∫ *l* 0 (∫ (*h/l*)*<sup>X</sup>* <sup>0</sup> *X ρ dY* ) *dX* ∫ *l* 0 (∫ (*h/l*)*<sup>X</sup>* 0 *Y ρ dY* ) *dX* = 1 *M* ∫ *l* 0 *ρh <sup>l</sup> X* 2 *dX* ∫ *l* 0 *ρh*<sup>2</sup> 2*l* <sup>2</sup> *X* 2 *dX* <sup>=</sup> 2 *ρhl ρh l l* 3 3 *ρh*<sup>2</sup> 2*l* 2 *l* 3 3 <sup>=</sup> 2 3 *l* 1 3 *h* **//**

したがって,図の直角三角形の重心は,横 2/3,縦 1/3 のところにくる.

### ● 例題 5.4 p51 の解答例

この剛体は対称性を持つので,力学法則 5.1 p50 を用いる. 位置は左端から測る. ま ず,欠損部を埋めた長方形の質量と重心位置は,

 $M_0 = 1 \times 210 \times 60 = 12600$ kg,  $x_0 = 210/2 = 105$ mm (中点)

欠損部は、左から,

 $M_1 = 1 \times 10^2 \pi = 100 \pi \text{ kg}, \quad x_1 = 30 \text{mm}$  (円の中心)

 $M_2 = 1 \times 20^2 \pi = 400 \pi \text{ kg}$ ,  $x_2 = 30 + 140 = 170 \text{ mm}$  (円の中心)

となる.ゆえに,全質量 *M* と,重心の左端からの距離 *x* は,

 $M = M_0 - M_1 - M_2 = 12600 - 500\pi \approx 11029\text{kg}$ 

$$
x = \frac{M_0 x_0 - M_1 x_1 - M_2 x_2}{M} = \frac{1323000 - 71000\pi}{12600 - 500\pi} \approx 99.73 \text{mm}
$$

### ● 問題 5.1 p52 の略解

例題 4.6 の解答例 p42 に準ずる.答えは,*R<sup>A</sup>* = *bP − M*  $\frac{P-M}{a+b}$ ,  $R_B = \frac{aP+M}{a+b}$  $\frac{a + m}{a + b}$  // 例題 4.6 p39 と問題 5.1 p52 では,*T ′ >* 0 と *M >* 0 が物理的に逆向きなので,計算 結果のトルクの符号が反転する.

### ● 例題 5.5 p53 の解答例

釣合いの基準点を原点 *x* = 0 として解いてみる.分布荷重 *w*(*x*) = *µx* が原点 *x* = 0 に発生する力 *W* とトルク *T* は,算法 5.5 p53 より,

$$
W = \int_0^l w(x)dx = \int_0^l \mu x dx = \left[\mu \frac{x^2}{2}\right]_0^l = \frac{\mu l^2}{2}
$$

$$
T = \int_0^l x w(x)dx = \int_0^l \mu x^2 dx = \left[\mu \frac{x^3}{3}\right]_0^l = \frac{\mu l^3}{3}
$$

となる.これから,原点まわりの釣合い方程式は,

$$
-R_A - R_B + W = -R_A - R_B + \frac{\mu l^2}{2} = 0 \tag{1}
$$

$$
-0 R_A - l R_B + T = -l R_B + \frac{\mu l^3}{3} = 0 \qquad (\vdash \nu \lor \rho)
$$

ゆえに,  $R_B = \frac{\mu l^2}{2}$  $rac{u^{2}}{3}, R_{A} = \frac{\mu l^{2}}{6}$  $\frac{1}{6}$  //

### ● 問題 5.2 p53 の略解

例題 4.6 の解答例 p42 や例題 5.5 の解答例 p55 に準ずる. いずれにしても, 適当な 基準点で、はりが受ける全ての力とトルクを合計し、それぞれ 0 に等値する. 答えは,

$$
R_A = \frac{bP - M}{a + b} + \frac{(a + b)\mu}{2}, \ R_B = \frac{aP + M}{a + b} + \frac{(a + b)\mu}{2} \#
$$

# 質点の運動

質点の運動を計算する. 質点の位置ベクトルの時間変化は、ある微分方程式 1) に従 うが、これを運動方程式という. 運動方程式を解くと、質点の運動が求まる.

# **6.1** ベクトルの微分

ベクトルの微分方程式を扱うには、ベクトルの微分演算が必要である. 以下, 必要 な微分公式をまとめておく.次節から読み始めて,必要に応じてここに戻るのもよい.

### **6.1.1** 数ベクトルの時間微分

*x<sup>i</sup>* を *i* 成分とする数ベクトルを,簡潔に *x* = [*xi*] と書こう (p5).このとき,*x* の 全成分に対する時間微分を,次のように短縮表記する 2).

$$
\begin{aligned}\n\mathbf{\mathring{x}} &= [x_i] \quad \mathbf{if} \quad \mathbf{if} \quad
$$

例題 6.1 2 次元ベクトル  $\boldsymbol{x} = (t^2, \sin t)^T$  を時間微分せよ.

同様にして,(*i, j*) 成分が *aij* であるような行列 *A* = [*aij* ] について,全成分の時間 微分を、次のように短縮表記する.

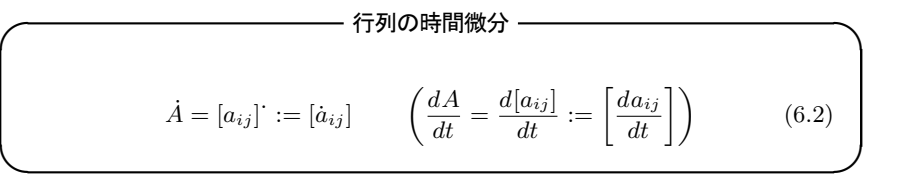

1)未知数の微分を含む方程式のこと.

2)*A* := *B* は定義用の等号で,意味は「*A* を *B* と定義する」.*A* =: *B* なら「*B* を *A* と定義する」.

### **6.1.2** 数ベクトルの積の時間微分

これまで本書には,ベクトルの積として,スカラー倍 *ax*,行列とベクトルの積 *Ax*, 符号付き面積 α∧y,外積 α×y が登場した.これに内積 α ⋅ y <sup>3)</sup> を追加すると,力 学に必要な積が全てラインナップされる. これらには, ライプニッツ則 <sup>4)</sup> という共通 の微分法則が成立する.

算法 **6.1** 時間に依存するスカラー *a*(*t*),ベクトル *x*(*t*)*, y*(*t*),行列 *A*(*t*) に対して, (1) ( *a*(*t*)*x*(*t*) ). = ˙*a*(*t*)*x*(*t*) + *a*(*t*)*x*˙(*t*) (2) ( *A*(*t*)*x*(*t*) ). = *A*˙(*t*)*x*(*t*) + *A*(*t*)*x*˙(*t*) (3) ( *x*(*t*) *∧ y*(*t*) ). = *x*˙(*t*) *∧ y*(*t*) + *x*(*t*) *∧ y*˙(*t*) (4) ( *x*(*t*) *× y*(*t*) ). = *x*˙(*t*) *× y*(*t*) + *x*(*t*) *× y*˙(*t*) (5) ( *x*(*t*) *· y*(*t*) ). = *x*˙(*t*) *· y*(*t*) + *x*(*t*) *· y*˙(*t*)

例えば,符号付き面積 *x*(*t*) *∧ y*(*t*) で試してみると,

( *x*(*t*) *∧ y*(*t*) ). = ( *x*1(*t*)*y*2(*t*) *− y*1(*t*)*x*2(*t*) ). ∵ (3.4) p22 = ˙*x*1(*t*)*y*2(*t*) + *x*1(*t*) ˙*y*2(*t*) *− y*˙1(*t*)*x*2(*t*) *− y*1(*t*) ˙*x*2(*t*) ∵ 変数の時間微分 = ( *x*˙ <sup>1</sup>(*t*)*y*2(*t*) *− y*˙1(*t*)*x*2(*t*) ) + ( *x*1(*t*) ˙*y*2(*t*) *− y*1(*t*) ˙*x*2(*t*) ) ∵ 算数 = *x*˙(*t*) *∧ y*(*t*) + *x*(*t*) *∧ y*˙(*t*) ∵ (3.4) p22 および (6.1) p56

同様にして,成分計算をがんばれば,全て証明できる.

**▶▶ (分配則とライプニッツ則)** がんばるのもいいが、もうすこし見通しのよい示し方も ある.十分小さな *h* に対しては,*x*(*t* + *h*) = *x*(*t*) + *x*˙ (*t*)*h* と書ける.このとき,

( *x*(*t*) *∧ y*(*t*) ). := lim *h→*0 *x*(*t* + *h*) *∧ y*(*t* + *h*) *− x*(*t*) *∧ y*(*t*) *h* ∵ 微分の定義 = lim *h→*0 ( *x*(*t*) + *x*˙ (*t*)*h* ) *∧* ( *y*(*t*) + *y*˙ (*t*)*h* ) *− x*(*t*) *∧ y*(*t*) *h* ∵ *h* は小さい = lim *h→*0 *x*(*t*) *∧ y*˙ (*t*)*h* + *x*˙ (*t*) *∧ y*(*t*)*h* + *x*˙ (*t*) *∧ y*(*t*)*h* 2 *h* ∵ *∧* の分配則による展開 = *x*˙ (*t*) *∧ y*(*t*) + *x*(*t*) *∧ y*˙ (*t*) ∵ 算数と lim

となって、分配則による展開に基づいた証明が得られる. この分配則による式変形は、全 ての積で共通なので,得られる微分公式も共通になる.すなわち,共通のライプニッツ則 は,各積が有する「分配則」という共通の性質からきていることが分かる.

<sup>3)</sup> $x \cdot y = [x_i] \cdot [y_i] := x_1 y_1 + x_2 y_2 + x_3 y_3$ . 詳細は算法 10.1 p95.

<sup>4)</sup>積の微分でお馴染の,(*XY* ) *′* = *X′Y* + *XY ′* という形式の計算法則のこと.

# **6.2** ニュートン力学

ニュートン力学では,質点の位置を空間座標 [*xi*] で表し,その時間微分で速度を表 し,同じく 2 階微分で加速度を表わす.しかし,驚くべきことに,空間座標のとり方 を大幅に限定しないと,ニュートンの運動法則は成立しないのだ.

### **6.2.1** 空間座標と座標系

では,そもそも空間座標とは何か.これを正確に理解するには,矢印である幾何ベ クトル *x⃗* と,その寸法である成分 *x* = [*xi*] の区別を,しばし復活させる必要がある.

いま, 測定対象の質点が, 空間の点 X の位置にあったとする. この質点 X の空間 座標とは,次の手順で定まる寸法の組 *x* = [*xi*] のことである.

- 空間座標 — (1) 基準点 O を定め,O から X に向う幾何ベクトル *x⃗* をとる.これを,O か ら測った X の位置ベクトルという. (2) 適当な基底 *E* = ⟨ *i, j, k* ⟩ を選び,幾何ベクトル *x⃗* の成分 *x* = [*x⃗* ]*<sup>E</sup>* をとる. (3) 得られた成分 *x* を, (O, ε) で測った X の空間座標という.

**✒ ✑**

問題 **6.1** 図示せよ.

以上から分かるように,仮に、質点 X が同じ点であっても,

- 基準点 O を変更すると, 位置ベクトル *x* は変化する.
- **•** その成分  $x = [x_i]$  は, 基底  $\mathcal{E}$  を変更すると変化する.

という 2 段構えの変化が起りうる.すなわち,原点 O と基底 *E* のいずれか一方が変 化しただけで,点 *X* の空間座標 *x* = [*xi*] は変化してしまうのだ.

このように、空間座標の値は、原点と基底のペア (O, ε) に大きく左右されるが, こ のペア (O*, E*) のことを,座標系 (coordinate system) または枠 (frame) という.

ある空間座標 *x* = [*xi*] が空間の同じ点を指し続けるには,座標系 (O*, E*) を空間に 固定しなければならない.それには,原点 O と基底 *E* が時間変化しなければよい.こ うした時間変化しない座標系 (O, ε) を,静止座標系という. 工業的な議論では,静止 座標系を 1 つ選んで固定し,これを基準座標系として議論を進めることが多い.

#### **6.2.2** 質点の運動,速度,加速度

静止座標系 (O, ε λ を 1 つ選んで固定する. 質点 X の位置ベクトルを *x*<sub>1</sub>, その成分 を *x* = [*xi*] = [*x⃗* ]*<sup>E</sup>* とする (この *x* を空間座標と呼んだ).

まず,時間変化する位置ベクトル *x⃗* (*t*) を,質点の運動 (motion) という.質点の 運動 *x⃗* (*t*) は,静止した基底 *E* = ⟨ *i, j, k* ⟩ と 5),動く成分 *x*(*t*) = [*xi*(*t*)] を用いて,

<sup>5)</sup>静止座標系 (O*, <sup>E</sup>*) を仮定しているから,基底 *<sup>E</sup>* は動かない.

$$
\vec{x}(t) = x_1(t)\mathbf{i} + x_2(t)\mathbf{j} + x_3(t)\mathbf{k} \tag{6.3}
$$

と書ける 6).これを時間で微分すると,*i, j, k* は動かないので,成分のみが微分されて,

$$
\dot{\vec{x}}(t) = \dot{x}_1(t)\mathbf{i} + \dot{x}_2(t)\mathbf{j} + \dot{x}_3(t)\mathbf{k} \tag{6.4}
$$

という幾何ベクトル ˙*⃗x*(*t*) を得る.この ˙*⃗x*(*t*) を,質点 X の速度 (velocity) という. これをもう 1 回微分して得た幾何ベクトル,

$$
\ddot{\vec{x}}(t) = \ddot{x}_1(t)\mathbf{i} + \ddot{x}_2(t)\mathbf{j} + \ddot{x}_3(t)\mathbf{k} \tag{6.5}
$$

を,質点 X の加速度 (acceleration) という.

ここで, 以上の計算結果 (6.3)~(6.5) は、数ベクトルの時間微分 p56 を使うと,

 $[\vec{x}]_{\varepsilon} = [x_i(t)] = \boldsymbol{x}, \quad [\dot{\vec{x}}]$  $\mathbf{z} = [\dot{x}_i(t)] = \dot{x}, \quad [\dot{\vec{x}}]$  $\mathbf{z} = [\ddot{x}_i(t)] = \ddot{x}$  (6.6) のように表記できる. 特に、速度と加速度について,

「幾何ベクトルの時間微分」の成分 = 「幾何ベクトルの成分」の時間微分 という驚くべき一致が起きている.この一致を利用して,次の用語を導入する.ただ し、これらは静止座標系に限定!の用語である.注意せよ !!

### ——— 運動, 速度, 加速度 (静止座標系限定) —

静止座標系 (O*, E*) で測った質点 X の空間座標 *x* = [*xi*] について,

- *• x*(*t*) := [*xi*(*t*)]・・・質点 *X* の運動
- *• x*˙(*t*) := [ ˙*xi*(*t*)]・・・質点 *X* の速度
- *• x*¨(*t*) := [¨*xi*(*t*)]・・・質点 *X* の加速度

**✒ ✑ ▶▶ (動座標系における時間微分)** 静止座標系に限定しないとどうなるか, 基底ベクトル が時間の関数 *E* = ⟨ *i*(*t*)*, j*(*t*)*, k*(*t*) ⟩ のときを計算してみよう.位置ベクトル,

$$
\vec{\boldsymbol{x}} = x_1(t)\boldsymbol{i}(t) + x_2(t)\boldsymbol{j}(t) + x_3(t)\boldsymbol{k}(t)
$$

を1回微分すると、ライプニッツ則より、速度ベクトル,

$$
\dot{\vec{\boldsymbol{x}}} = (\dot{x}_1(t)\boldsymbol{i}(t) + x_1(t)\dot{\boldsymbol{i}}(t)) + (\dot{x}_2(t)\boldsymbol{j}(t) + x_2(t)\dot{\boldsymbol{j}}(t)) + (\dot{x}_3(t)\boldsymbol{k}(t) + x_3(t)\dot{\boldsymbol{k}}(t))
$$

もう 1 回微分して加速度ベクトル,

$$
\ddot{\vec{x}} = (\ddot{x}_1(t)\vec{i}(t) + 2\dot{x}_1(t)\dot{\vec{i}}(t) + x_1(t)\ddot{\vec{i}}(t)) + (\ddot{x}_2(t)\vec{i}(t) + \cdots)
$$

を得る.したがって,一般に,

$$
[\vec{x}]_{\mathcal{E}} = [x_i(t)] = \mathbf{x}, \quad [\dot{\vec{x}}]_{\mathcal{E}} \neq [\dot{x}_i(t)] = \dot{\mathbf{x}}, \quad [\dot{\vec{x}}]_{\mathcal{E}} \neq [\ddot{x}_i(t)] = \ddot{\mathbf{x}}
$$

となる.したがって,時間変化する座標系の上では,質点の速度や加速度を,空間座標の 時間微分  $\dot{x}$ .  $\ddot{x}$  で表すことはできない.

動く座標系の例として,運動中のヒトやロボットに取り付けたカメラからの映像がある. そこに映った運動を微分しても,一般には,実空間の速度にはならない.

 $^{6)}(1.4)$  p7.

### **6.2.3** ニュートンの法則

さて,長い準備が完了した.質点の運動 *x*(*t*) と,質点が受ける力 *f* について,次 の法則が知られている. 内容的には、高校で目にしたものと同じである.

力学法則 **6.1 (**ニュートンの法則**)**

第 **1** 法則**:** 力を受けない質点は,その速度を保つ.(静止していれば静止を保つ)

第 **2** 法則**:** 力 *f* を受けた質量 *m* の質点の運動 *x* = *x*(*t*) は,

$$
m\ddot{x} = f \tag{6.7}
$$

に従う. これを運動方程式 (equation of motion) という.

第 3 法則: 質点 X<sub>i</sub> が質点 X<sub>j</sub> から受ける力を  $f_{ij}$ , 逆に質点 X<sub>j</sub> が質点 X<sub>i</sub> から 受ける力を *fji* とするとき,

$$
\boldsymbol{f}_{ij} = -\boldsymbol{f}_{ji} \tag{6.8}
$$

が成立する. これを作用·反作用の法則 (action-reaction law) という.

この法則の解釈が、実はややこしい. 前提条件 (第1法則) と、前提条件ありの法 則(第2法則)と、前提条件なしの法則(第3法則)が同列に並んでいるためだ. そ こで,この法則の使用手順を見ていくことで,各法則の役割を理解しよう.宇宙空間の ある地点で,これから力学計算に着手する宇宙人になったつもりで見るとよい.

### $-$  ニュートンの法則の使用手順 —

**Step 1:** 使用する座標系の選定 **(**第 **1** 法則**)** 座標系 (O*, E*) の選び方を工夫し て,(O*, E*) で測定した質点の運動 *x* = [*xi*] が,

● 力を受けなければ, 速度を保つ. (静止していれば静止を保つ)

となるようにする.こうして選んだ座標系を、慣性座標系 (inertial coordinate system, inertial frame) または慣性系という.

▶▶ 静止座標系は、慣性系の 1 つである. 慣性系は、静止座標系より制限がゆる

- い.例えば,等速直線運動する座標系は,静止座標系ではないが,慣性系である.他
- 方,曲線運動 (円運動など) する座標系は,慣性系にはなれない.

**Step 2:** 運動方程式の導出 **(**第 **2** 法則**)** 慣性系 (O*, E*) で測った質点の加速度  $\ddot{x} = \ddot{x}(t)$  に質量  $m$  を乗じ, 同じ基底  $\mathcal{E}$  で測った外力の成分  $\boldsymbol{f} = [f_i]$  と等値し て,運動方程式 *mx*¨ = *f* を導く.

**Step 3:** 多体問題への拡張 **(**第 **3** 法則**)** 質点が,他の質点や外部構造と接触す る場合,または連動する場合は,**Step 2** の外力 *f* も未知数になる.こうした未 知数を,作用・反作用の法則 *fij* = *−fji* で消去する.

**✒ ✑**

ちなみに,慣性系以外の座標系上でも,運動方程式は立てられる.が,**Step 2** の ような「外力との等値」という単純明快な方法はもはや使えない. 見かけの力という架 空の力を、加算していかねばならず、頭がこんがらがって間違えやすい.

**▶▶ (慣性系以外の具体例)** 例えば、ロボット工学では、ロボットの機体をいくつかのユ ニットに分割し,各ユニット毎に専用の座標系が設定される.このとき、例えば、旋回する ロボット・アームに固定された座標系では、第 2 法則 mi = f は成立しない. そこで通 常は、各ユニット座標系の外部に、基準座標系 (静止座標系や慣性系) を設置する. ユニッ ト座標の運動  $\mathbf{x}'(t)$  を, いったん基準座標  $\mathbf{x}(t)$  に座標変換し, そこで外力と等値 ( $m\ddot{\mathbf{x}} =$ *f*) してから,再びユニット座標に書き戻す (*mx*¨ *′* =???),といった手段がとられる.こ うした力の換算は **11.2.2** 節 p111 の一般化力を使うと非常に簡単にできる.

### **6.3** 質点の直線運動

簡単のため直線上の運動を考える.このとき位置ベクトルはスカラ *x*(*t*) となる.質 点の質量を *m* とし,質点は一定の力 *f* を受けるとしよう.この直線座標系が慣性系 だと仮定すると,第 2 法則により,運動方程式は,

$$
m\ddot{x} = f \quad (m, f \text{ it}\ddot{x}\text{)}\tag{6.9}
$$

となる.この微分方程式を満す *x*(*t*) を見付ければ,それが求める運動 *x*(*t*) である.

#### **6.3.1** 質量 *m* および力 *f* の効果

まず, 運動方程式を解かなくても判明する基本的な事実を確認しておこう. (6.9) の 両辺は *m >* 0 で割れるので,運動方程式は,

$$
\ddot{x} = \frac{f}{m} \quad (m, f \uplus \ddot{x}) \tag{6.10}
$$

とも書ける. この式に言葉を補えば,

一定の力 
$$
f
$$
を受ける質点の加連度  $\ddot{x}(t) = \frac{\hbar f}{\text{g}t \text{m}} m$ 

である.この関係式から,まずは最も基本的な,次の効果を読み取ることができる.

- *•* 分子にある力 *f* を増すと,加速度が増える.
- *•* 分母にある質量 *m* を減らすと,加速度が増える.

身近な例でいうと,例えば,自動車やバイク (船舶や航空機も同様) の加速性能を高 めるには、エンジンを強くするか、もしくは車体を軽くすればよい. 両者を同時に実現 できれば,加速性能は相乗的に高まる.

例題 **6.2** 質量 *m* = 900kg,推進力 *f* = 6000N の自動車がある.車体の 20% 軽量 化と,推進力の 20% 強化の,どちらがより加速性能 (加速度 *f /m*) を高めるか.ま た、両者を同時に実現したとき、加速性能は何%高まるか.

### **6.3.2** 運動方程式の積分

運動 *x*(*t*) の具体的な関数形を求めるには,微分方程式 (6.9) を解かねばならない. そのためには,左辺の 2 階微分 *x*¨(*t*) の階数を減らす方法が必要だが,これには微積分 学の基本定理が使える.

▶▶ (微積分学の基本定理) 微分操作は積分で元に戻せる. ただし積分定数がつく.

$$
\int \dot{x} \, dt = x + C \quad (C \, \text{tdf}(\hat{x}) \, \text{td}(\hat{x})) \tag{6.11}
$$

さっそく,運動方程式 (6.10) の両辺を,時間 *t* で積分すると,

$$
\int (\ddot{x})dt = \int (\dot{x})^{\cdot} dx = \int \frac{f}{m} dt \qquad \mathcal{X} \quad C := C_2 - C_1
$$

$$
\implies \dot{x} + C_1 = \frac{f}{m}t + C_2 \quad \therefore \dot{x}(t) = \frac{f}{m}t + C \qquad (6.12)
$$

もう 1 回積分して,

$$
\int (\dot{x})dt = \int \left(\frac{f}{m}t + C\right)dt \qquad \text{if } D := D_2 - D_1
$$
  

$$
\implies x + D_1 = \frac{f}{m}\frac{t^2}{2} + Ct + D_2, \quad \therefore x(t) = \frac{f}{m}\frac{t^2}{2} + Ct + D \qquad (6.13)
$$

という解を得る.この *x*(*t*) が,一定の力 *f* を受ける質点の運動である.

### **6.3.3** 積分定数 *C, D* の消去

(6.13) の運動  $x(t)$  は, 任意定数  $C$ , D を含むので, まだ運動は確定していない. そ こでまず,(6.13) に  $t = 0$  を代入すると,

$$
x(0) = \frac{f}{m} \frac{0^2}{2} + C 0 + D = D
$$

となり,任意定数 *D* は,質点の初期位置 *x*(0) = *x*<sup>0</sup> に対応することが分かる.同様 に,(6.12) に *t* = 0 を代入すると,

$$
\dot{x}(0) = \frac{f}{m}0 + C = C
$$

となり,任意定数 *C* は,質点の初速度 *x*˙(0) = *v*<sup>0</sup> に対応することが分かる.

以上,一定の力 *f* を受ける質量 *m* の質点の運動が,初期位置 *x*(0) = *x*<sup>0</sup> と初速度  $\dot{x}(0) = v_0$  を既知として, 次のように求まった.

$$
x(t) = \left(\frac{f}{m}\right)\frac{t^2}{2} + v_0 t + x_0 \tag{6.14}
$$

このように,一定力 *f* を受ける質点の運動 *x*(*t*) は,2 次関数,1 次関数,定数の 3 項 からなる.2 次関数は加速度 (*f /m*) の加速運動,1 次関数は速度 *v*<sup>0</sup> の等速運動,定 数項 *x*<sup>0</sup> は初期位置を表す.

### **6.3.4** 積分定数 *C, D* の消去 **—** 境界値問題

(6.14) の計算では,微分方程式,

$$
\ddot{x} = \frac{f}{m} \quad \left( \Longrightarrow x(t) = \frac{f}{m} \frac{t^2}{2} + C t + D \right)
$$

に,初期条件,

$$
x(0) = x_0, \quad \dot{x}(0) = v_0 \tag{6.15}
$$

を連立することで,任意定数 *C, D* を決めた.この種の問題を初期値問題という 7). その結果,*C, D* が初速度と初期位置に対応し,物理的にも自然な計算となった.

ところが,これを単なる数学の例題として見れば,未知数 *C, D* の決定を,初期時 刻 *t* = 0 で行う必然性はない.未知数 *C, D* の数だけ,独立な条件式を用意できれば, 未知数は確定する.

そこで,初期時刻 *t* = 0 に加えて,終端時刻 8)*t*<sup>1</sup> *>* 0 での条件を考える.これを終 端条件という.ざっくりいって,初期値と終端値を混在させた問題を,**2** 点境界値問 題もしくは単に境界値問題という.

境界条件の例を下表に示す. いまは未知数 C.D が 2 個なので, 境界条件も 2 個で よい. その取り方は、形式的には、4個から 2個選ぶ組み合せの数だけある.

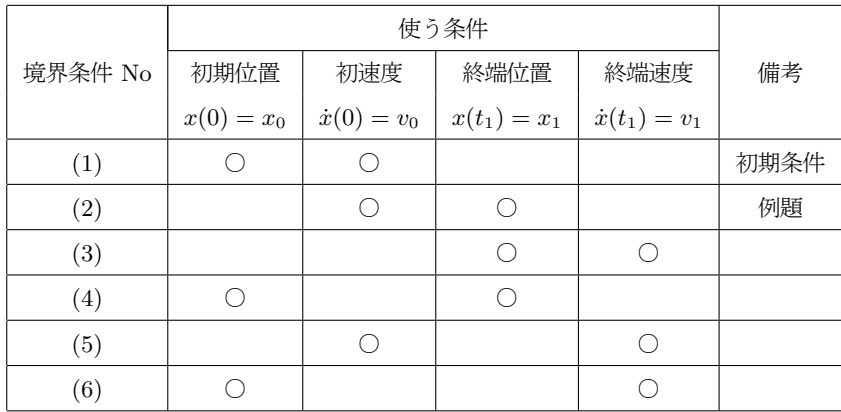

例えば、境界条件 (2) で,

•  $\dot{x}(0) = 0$ ,  $x(5) = 10$ . (初速度・終端位置)

の場合を考えてみよう.意味するところは,*t* = 0 で静止状態 *x*˙(0) = 0 にある質点が, 5 秒後に地点 *x*(5) = 10 を通過するように未知数 *C, D* を確定せよ,である.この境 界条件を (6.13),(6.12) に代入すると,

$$
\dot{x}(0) = \frac{f}{m}0 + C = 0
$$
  $\therefore C = 0$ 

 $\overline{7}$ ) 初期時刻  $t = 0$ における事前情報で任意定数を確定する問題, という意味.

<sup>8)</sup>運動を考察する時間軸の終端という意味.

$$
x(5) = \frac{f}{m} \frac{5^2}{2} + 0 \cdot 5 + D = 10 \quad \therefore \ D = 10 - \frac{25f}{2m}
$$

となる. 得られた C, D を (6.12), (6.13) に代入すると, 質点の速度と位置が,

$$
\dot{x}(t) = \frac{f}{m}t, \qquad x(t) = \frac{f}{m}\frac{t^2}{2} + \left(10 - \frac{25f}{2m}\right)
$$

のように確定する.

ちなみに,この運動を実験で再現するには,初期値問題に等価変換する必要がある. なぜなら,*t <* 5 の時点で,未来の状態 *x*(5) を設定することはできない.そこで,こ の境界値問題と同じ運動を実現する初期条件,

$$
x(0) = \frac{f}{m} \frac{0^2}{2} + \left(10 - \frac{25f}{2m}\right) = 10 - \frac{25f}{2m}, \quad \dot{x}(0) = \frac{f}{m} 0 = 0
$$

を質点に与える.実験が十分に高精度なら,境界条件 *x*˙(0) = 0,*x*(5) = 10 を満足す る運動が実現する.

なにやら,タイムマシーンめいた話になってしまったが,この種の問題は,いわゆ る「設計」すなわち「逆算」の問題として,技術者がよく直面する<sup>9)</sup>. この例題は, ようするに,与えられた質量 *m* と力 *f* の条件下で,時刻 *t* = 0 で静止状態 *x*˙(0) = 0 にある質点が,5 秒後に *x* = 10m の地点を通過するような,初期位置 *x*(0) = *x*<sup>0</sup> を 逆算せよ,というものである.自動車で脚色した例題を挙げておく.計算自体は,直 前の式と全く同じである.

例題 **6.3** 質量 *m* = 1000kg,推進力 *f* = 5000N の自動車が,*t* = 0 において静止状 態 *x*˙(0) = 0 にある.この自動車が 5 秒後 (*t* = 5) に *x* = 10m の地点を通過するた めには,スタート地点 *x*(0) = *x*<sup>0</sup> をどこに置けばよいか.

### **6.4** 質点の平面運動

平面運動を計算するときは,質点の位置ベクトルを 2 次元 *x*(*t*) = ( *x*(*t*)*, y*(*t*) )*<sup>T</sup>* と すればよい.これが一定の力 *f* = ( *fx, f<sup>y</sup>* ) を受けたときの運動方程式は,

$$
m\ddot{\boldsymbol{x}} = \boldsymbol{f} : \begin{bmatrix} m\ddot{x} \\ m\ddot{y} \end{bmatrix} = \begin{bmatrix} f_x \\ f_y \end{bmatrix} \quad (m \text{ if } \ddot{\boldsymbol{x}}, \ \boldsymbol{f} \text{ if } \ddot{\boldsymbol{x}} \sim \gamma \text{ } \vdash \mathcal{W}) \tag{6.16}
$$

となる.これを積分していくための準備として,*x*(*t*) の全成分に対する積分を,次の ように短縮表記しておく.

9)設計における計算は、ほとんどが逆算である. なぜなら、設計という行為は、人為的に望まれる結果を先 に設定することから始まる.設計技術者は、その結果に見合う前提条件を逆算していく.
**✓** 数ベクトルの積分 **✏**

$$
\int \boldsymbol{x}(\tau)d\tau = \int [x_i(\tau)]d\tau := \left[ \int x_i(\tau)d\tau \right] \tag{6.17}
$$

この表記法で**微積分学の基本定理** (6.11) p62 をベクトルに拡張すると,

$$
\int \dot{\boldsymbol{x}} \, dt := \begin{bmatrix} \int \dot{x} \, dt \\ \int \dot{y} \, dt \end{bmatrix} \stackrel{(6.11)}{=} \begin{bmatrix} x + C_x \\ y + C_y \end{bmatrix} = \begin{bmatrix} x \\ y \end{bmatrix} + \begin{bmatrix} C_x \\ C_y \end{bmatrix} =: \boldsymbol{x} + \boldsymbol{C}
$$

すなわち,

$$
\int \dot{\boldsymbol{x}} \, dt = \boldsymbol{x} + \boldsymbol{C} \quad (\boldsymbol{C} \mid \dot{\boldsymbol{\lambda}}) \dot{\boldsymbol{\lambda}} \left( \dot{\boldsymbol{\lambda}} \right) \left( \dot{\boldsymbol{\lambda}} \right) \left( 6.18 \right)
$$

となり、微積分学の基本定理 (6.11) と同形式のベクトル版が得られる.

これを使って,(6.16) の両辺を *m* で割ったものを,時間 *t* で積分する.ベクトル 版 (6.18) による式変形は,形式的に (6.11) によるものと同じだから, (6.11)~(6.13) の  $\ddot{x}, \dot{x}, x$  を太字に置き換えればベクトル版の計算式となる. 結果的に, ベクトル版の

$$
\dot{\boldsymbol{x}}(t) = \frac{\boldsymbol{f}}{m}t + \boldsymbol{C} \tag{6.19}
$$

$$
x(t) = \frac{f}{m} \frac{t^2}{2} + C t + D \tag{6.20}
$$

が得られる.3 次元でやっても同じ式が得られる.

▶▶ *f*  $\frac{\boldsymbol{f}}{m} t$  等はベクトル  $\boldsymbol{f}$  のスカラ倍なので,数学的にはスカラを前に  $\frac{t}{m} \boldsymbol{f}$  と書くべき だが,大目に見たい.

例題 **6.4 (**スキージャンプ**)** 質量 *m* の質点を,仰角 *θ*,初速度 *|v*0*|* = *v*<sup>0</sup> で原点から 射出し,角度 *α* の斜面に着陸させる.飛距離 *s* を最大にする *θ* はいくらか.

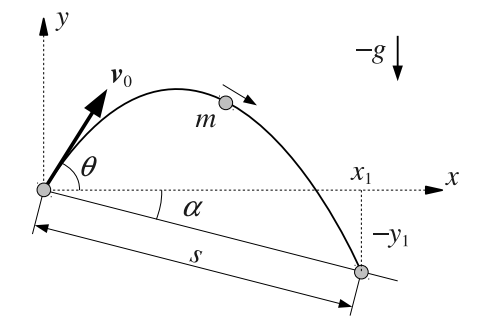

重力加速度を *g* とし,空気抵抗は無視できるとする.

66 6 質点の運動

# *♣* **6** 章の補足

### ● 例題 6.1 p56 の解答例

$$
\dot{\boldsymbol{x}} = \begin{bmatrix} t^2 \\ \sin t \end{bmatrix} := \begin{bmatrix} (t^2)^{\cdot} \\ (\sin t)^{\cdot} \end{bmatrix} = \begin{bmatrix} 2t \\ \cos t \end{bmatrix} \mathscr{N}
$$

## ● 例題 6.2 p61 の解答例

何もしないときの加速度を *a*<sup>0</sup> = *f m* とする.

- **•** 質量を 20%軽量化すると,  $a_1 = \frac{f}{\Omega}$  $\frac{J}{0.8 \, m} = 1.25 \, a_0$
- 推進力を 20%強化すると,  $a_1 = \frac{1.2 f}{n}$  $\frac{a^2}{m} = 1.2 a_0$

● 両者を合せると, 
$$
a_1 = \frac{1.2 f}{0.8 m} = 1.5 a_0
$$

ゆえに,加速度の増加は,軽量化 25%, 強化 20%, 両方 50% **//**

● 例題 **6.3** p64 の解答例

$$
x(0) = 10 - \frac{25f}{2m} = 10 - \frac{25 \cdot 5000}{2 \cdot 1000} = -52.5 \text{m}
$$

## ● 例題 **6.4** p65 の解答例

初期値問題なので, (6.19), (6.20) に  $t = 0$  を代入した  $v_0 = \dot{x}(0) = C$ ,  $x_0 =$  $\boldsymbol{x}(0) = \boldsymbol{D}$  より,時刻  $t$  の質点の位置  $\boldsymbol{x}(t) = \big(x(t), y(t)\big)^T$  は,

$$
\boldsymbol{x}(t) = \frac{\boldsymbol{f}}{m} \frac{t^2}{2} + \boldsymbol{v}_0 t + \boldsymbol{x}_0, \quad \boldsymbol{f} = \begin{bmatrix} 0 \\ -m g \end{bmatrix}, \quad \boldsymbol{v}_0 = v_0 \begin{bmatrix} \cos \theta \\ \sin \theta \end{bmatrix}, \quad \boldsymbol{x}_0 = \begin{bmatrix} 0 \\ 0 \end{bmatrix}
$$

と書ける.この *x*(*t*) が時刻 *t*<sup>1</sup> で斜面に達する条件は,

$$
\tan \alpha = \frac{-y(t_1)}{x(t_1)} = \frac{gt_1^2/2 - (v_0 \sin \theta)t_1}{(v_0 \cos \theta)t_1} = \frac{gt_1/2 - v_0 \sin \theta}{v_0 \cos \theta}
$$

なので,着陸時刻 *t*1 =  $\frac{2v_0}{g} (\sin \theta + \cos \theta \tan \alpha)$  が求まる.ゆえに,着地点の水平変 位は,

$$
x(t_1) = (v_0 \cos \theta)t_1 = \frac{2v_0^2}{g} (\cos \theta \sin \theta + \cos^2 \theta \tan \alpha)
$$

である.この *x*(*t*1) の *θ* に関する最大値を求めればよい.最大値を割り出すには,*x*(*t*1) の *θ* に関する微分が 0 になる条件を探せばよいから,

$$
\frac{dx(t_1)}{d\theta} \propto \cos 2\theta - \sin 2\theta \tan \alpha = \cos 2\theta - \sin 2\theta \frac{\sin \alpha}{\cos \alpha} = 0
$$
  

$$
\iff 0 = \cos 2\theta \cos \alpha - \sin 2\theta \sin \alpha = \cos(2\theta + \alpha)
$$
  

$$
\implies 2\theta + \alpha = \frac{\pi}{2} \quad \therefore \quad \Im \lambda \downarrow \theta = \frac{\pi}{4} - \frac{\alpha}{2} \text{ //}
$$

# **7**

# 剛体の運動**1**

力学法則 6.1 は,大きさを持たない (姿勢角を無視した) 質点に関する法則なので, 位置ベクトルの運動 *x*(*t*) しか登場しなかった.これに対して,大きさを持つ剛体の運 動を論じるには,姿勢角の運動 *θ*(*t*) も考慮しなければならない.

# **7.1** 剛体の運動法則

まずは,剛体の運動法則の使い方を述べてしまおう.導出は **7.3** 節 p72 以降で行う.

### **7.1.1** 力とトルクの集約 **(**重心まわり**)**

力学法則 4.4 p37(力とトルクの集約) において,基準点を重心 G にとる.

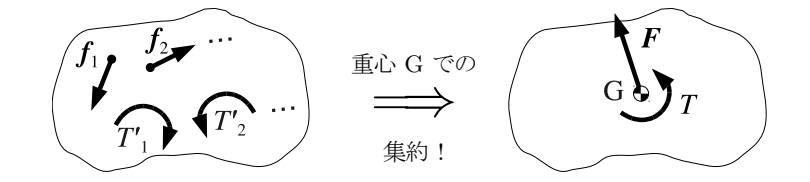

#### **7.1.2** 剛体の運動方程式

重心 G の位置ベクトル *X* と,剛体の回転角 *θ* をとる.これらの時間変化 *X*(*t*)*, θ*(*t*) を,剛体の運動と呼んだ (p31).

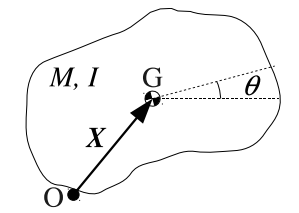

*M* は剛体の全質量である. 新たに登場した *I* を, 慣性モーメント (intertia moment) という.質量 *M* は剛体の並進運動における慣性の強度を表すが,慣性モーメント *I* は回転運動における慣性の強度を表す.このとき,次の運動法則が成立する.

力学法則 **7.1 (**剛体の平面運動**)** 剛体の重心の並進運動 *X* = *X*(*t*) と,剛体の回転運 動 $\theta = \theta(t)$ は,次の連立運動方程式に支配される.

$$
\int M\ddot{\mathbf{X}} = \mathbf{F} \qquad (\n\text{重心{}  $\mathbf{F}$  \n\text{L} = \mathbf{F} - \mathbf{F} \times \mathbf{F}
$$
 \n\text{L} = \mathbf{F} \times \mathbf{F} + \mathbf{F} \times \mathbf{F}

$$
l \vec{\theta} = T
$$
 (回転運動, オイラーォડ

この連立運動方程式を、ニュートン・オイラー方程式という.

重心の運動のことを重心運動 (motion of ceter-of-mass) という.回転運動は「角 運動」とも呼ばれる 1).

**▶▶ (重心の自転と公転)** 重心の自転は、重心運動には含めない (重心は大きさ0なので 無意味) が、公転は含める. 当然、重心運動は円や曲線を描いてもよい.

#### **7.1.3** 質量 *M* および力 *F* の効果

剛体の重心運動 (7.1a) は,質点に関するニュートンの第 2 法則,

$$
M\ddot{\boldsymbol{x}} = \boldsymbol{F} \tag{6.7} \text{p60 }\overline{\text{H}}\ddot{\text{H}}
$$

と全く同じ形をしている.ゆえに,質量 *M* の剛体の重心は,質点 *M* の質点と全く同 様にふるまう.実際,**6.3.1** 節 p61 と同じ要領で,(7.1a) の両辺を *M >* 0 で割ると,

$$
\ddot{\mathbf{X}} = \frac{1}{M} \mathbf{F} \tag{7.2}
$$

となり,質点の場合と同様に,

*•* 剛体の重心加速度 *X*¨ は,合力 *F* の大きさに比例し,質量 *M* に逆比例する.

という効果が判明する.

例題 6.2 p61 では、自動車を大きさ 0 の質点とみなしたが、現実の車は点ではない ので,この問題設定には無理があった.しかし,例題 6.2 の計算結果はまだ生きてい る.車を剛体とみなし 2),その重心運動に着目すればよい.質量 900kg の剛体の重心 は、質量 900kg の質点と同様にふるまうのだから、例題 6.2 の計算結果は、車の重心 運動に関する計算結果として流用できる.

#### **7.1.4** 慣性モーメント *I* およびトルク *T* の効果

重心運動 (7.1a) と回転運動 (7.1b) を, 数学的に見ると,

(係数) × (2 階微分) = (数 or ベクトル)

という同じ形の微分方程式である.したがって,導かれる結論も同じである.実際,回 転運動 (7.1b) の両辺を *I >* 0 で割ると,

$$
\ddot{\theta} = \frac{T}{I} \tag{7.3}
$$

のようになって、重心運動と同等な、比例・逆比例の法則,

<sup>1)</sup>回転運動=角度の運動だから.(運動=時間変化)

<sup>2)</sup>これでもまだ非現実的だが,質点よりまし.

• 剛体の角加速度 θ は、剛体にかかるトルクの総和 *T* に比例し、慣性モーメント *I* に逆比例する.

が得られる.また,トルク *T* を定数として,(7.3) を積分すると,

$$
\theta(t) = \left(\frac{T}{I}\right)\frac{t^2}{2} + \omega_0 t + \theta_0\tag{7.4}
$$

となって,質点の運動 (6.14) p62(すなわち剛体の重心運動) と同形式の解が得られる.  $\theta_0 = \theta(0)$  は初期角,  $\omega_0 = \dot{\theta}(0)$  は初期角速度である.

このように、剛体の重心運動  $\mathbf{X}(t)$  も, 回転運動  $\theta(t)$  も,  $t$  の関数として数学的に 見れば、全く同様にふるまう. 変数や係数の単位が違うだけなので、表 7.1 のような 対応関係で,統一的に理解しておくことを勧める 3).

|       | 質点の並進運動                            | 剛体の重心運動                            | 剛体の回転運動                                    |
|-------|------------------------------------|------------------------------------|--------------------------------------------|
| 変位    | 位置 $x$ [m]                         | 位置 $X$ [m]                         | 角度 θ [rad]                                 |
| 速度    | 速度 $\dot{x}$ [m/s]                 | 速度 $\dot{\mathbf{X}}$ [m/s]        | 角速度 $\dot{\theta}$ [rad/s]                 |
| 加速度   | 加速度 $\ddot{x}$ [m/s <sup>2</sup> ] | 加速度 $\ddot{X}$ [m/s <sup>2</sup> ] | 角加速度 $\ddot{\theta}$ [rad/s <sup>2</sup> ] |
| 慣性    | 質量 $m$ [kg]                        | 全質量 $M$ [kg]                       | 慣性モーメント $I$ [kg·m <sup>2</sup> ]           |
| 外力    | 力 $f$ [N]                          | 力 $F$ [N]                          | トルク $T$ [N·m]                              |
| 運動方程式 | $m\ddot{x} = f$                    | $M\ddot{\mathbf{X}} = \mathbf{F}$  | $I\ddot{\theta}=T$                         |

表 **7.1** 並進運動と回転運動の相似性

例題 **7.1 (**斜面を転がる球 **1)** 傾斜角 *α* の斜面を,滑らずに転がる質量 *m*,慣性モーメ ント *I* の球を考える.

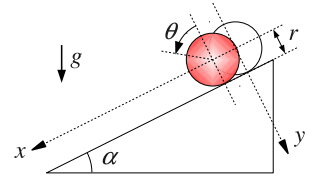

(1) 球が受ける斜面方向の力を,球の重心で,一対の外力 *F* とトルク *T* に集約せよ. (2) 力学法則 7.1 p68 に代入して運動方程式を導け.

# **7.2** 質点系と剛体

5 章では、物体のモデル (模型) として平板状の離散剛体 <sup>4)</sup> を考えたが、運動法則 の導出には適さない.

<sup>3)</sup>機械技術者は、望む運動を得るために、並進部品と回転部品の組み合せに苦心する. 並進運動と回転運動 の性質を同列にイメージできれば,アイデアの幅が広がる.

<sup>4)</sup>図 5.1 p44 と対応する本文.

## **7.2.1** スケルトンモデル

そこで改めて、図 7.1 の右のような、スケルトン (骨格) 型のモデルを使って、物体 を表示する.余白がとれてすっきりした.点線が,各質点をつなぐリンクを表し,リ ンクの質量は無視できるとする.どの初等力学の教科書も,こうしたスケルトンモデル  $\hat{\phi}$ 念頭に、運動法則を導出している $^{5)}$ .

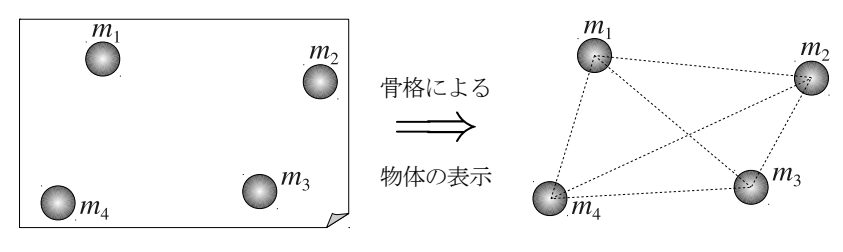

平板状の離散剛体 (5 章 p43)

スケルトンモデル

図 **7.1** 質点とスケルトン (骨格) による物体のモデル化

スケルトンモデルは、リンクの伸縮を禁止すると、剛体を表す. 逆に、伸縮を許す と,弾性体やロボットのような,変形する物体のモデルとなる.

#### **7.2.2** 質点系と剛体

図 7.1 のスケルトンモデルの各質点は、リンク (点線) を介して他の質点と接続関係 にあるので, 作用·反作用の法則 (p60, 第 3 法則) により, 互いに図 7.2 のような力 *fij* を及ぼしあう.このようなスケルトン内部に発生する力を,内力 (internal force) と呼び,外からの力と区別する.作用・反作用の法則により,一般に,

$$
\boldsymbol{f}_{ij} = -\boldsymbol{f}_{ji} \tag{7.5}
$$

が成立する.当然,モデルの構造によっては存在しない内力もあるが,これは零ベク トル *fij* = *−fji* = O におけばよい.

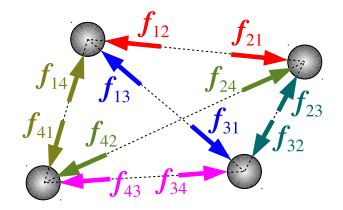

図 **7.2** 内力を考慮したスケルトンモデル (質点系)

このような,内力を考慮したスケルトンモデル (質点の集り) を,質点系 (system of particles) という.質点が *N* 個の場合を,*N* 質点系という.図 7.2 のスケルトン モデルは, 4 質点系である.

特に、リンクが伸縮しない特別な質点系を,剛体 (rigid body) という.

## **7.2.3** 具体的な質点系の例

図 7.2 のスケルトンモデル (質点系) で表示可能な、具体的な構造の例を、表 7.2 に 示す.まず,構造 **(a)** は,質量の無視できる 3 本の剛体棒を滑らかに連結し,その端

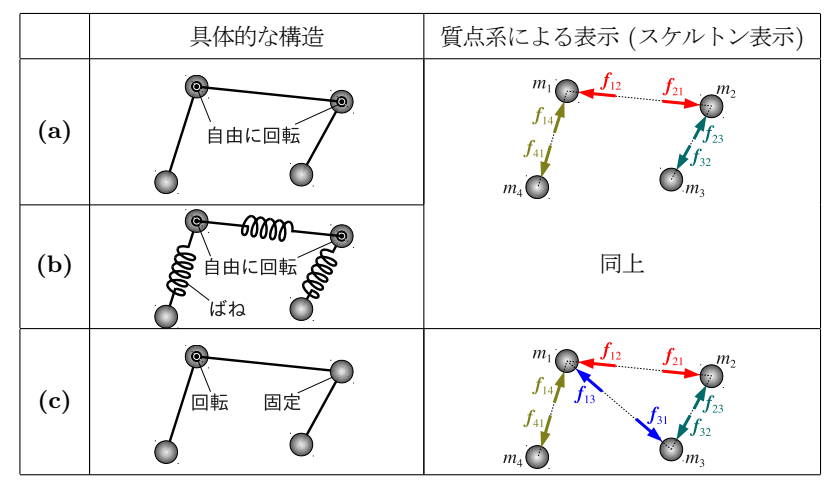

表 **7.2** 具体的な構造を表す質点系の例

点と接点に 4 質点を配置したものだ.これをスケルトン表示するには,質点 *m*3*, m*<sup>4</sup> の旋回をフリーにすればよい. そのために、旋回を妨げる内力を ① におき,

$$
\pmb{f}_{31}=-\pmb{f}_{13}=\mathbb{O},\quad \pmb{f}_{34}=-\pmb{f}_{43}=\mathbb{O},\quad \pmb{f}_{42}=-\pmb{f}_{24}=\mathbb{O}
$$

とする. 該当するリンクの図示を省いた.

次に,構造 **(b)** は,**(a)** の剛体棒をばねに置き換えたものである.スケルトンモデ ルでは,内力 *fij* の有無しか考慮してないから,**(b)** のスケルトンモデルは **(a)** と同 じになる.実際には,**(a)** の内力は剛体棒が長さを保つための反力,**(b)** の内力はばね の復元力であり、両者の実体は異なる.また、両者が実際にどのような内力になるか は,運動方程式を解くまで分らない.この種のリンク構造の運動方程式は,11 章の方 法で求めることができる.

最後に,構造 **(c)** は,**(a)** における *m*<sup>2</sup> の回転節を,固定節に変更したものである. *m*<sup>3</sup> の旋回を制限するための内力,

$$
\boldsymbol{f}_{13}=-\boldsymbol{f}_{31}\quad \neq \mathbb{O}
$$

を復活させ,該当するリンク (*m*1-*m*3) の表示を復活させた.

これら以外にも、図 7.2 で表せる具体的な構造は、無数にとれる.最も特殊なケー スが、離散剛体 (リンクが伸縮しない質点系) である. それらの全てを「4 質点系」と 総称するわけだ.

問題 **7.1** 図 7.2 のモデルで表せる具体的構造 (4 質点系) について,他の例を描け.

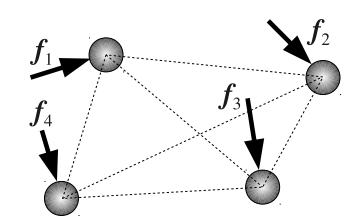

図 **7.3** 質点系 (スケルトンモデル) の外力

## **7.2.4** 質点系の外力

各質点に作用する力で、内力以外のものを、外力 (external force) という. 4 質点 系の一例を, 図 7.3 に示す.

▶▶ 具体的な構造においては、外力は、質点以外の場所にもかかる. ただし、それをスケ ルトンモデル (質点系) で表すには、適切な換算法によって、中途半端な着力点を、既存の 質点上に置き直さねばならない.

# **7.3** 質点系および剛体の重心運動

質点に関する力学法則 6.1 から、質点系や剛体に関する力学法則 7.1 を導く. その ための基本的なテクニックは「総和」による「相殺」である.

## **7.3.1** 各質点の運動方程式

質点系 (スケルトンモデル) の運動を論じるために,適当な慣性系 (*O, E*) を設置し, 各質点の位置ベクトル *x<sup>i</sup>* をとる.各質量を *m<sup>i</sup>* とする.*N* = 4 のときの一例を,図 7.4 に示す.

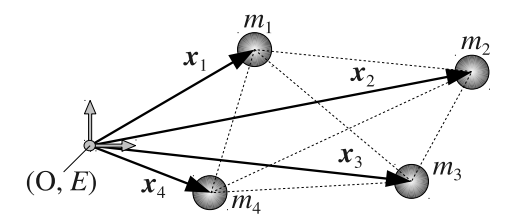

図 **7.4** 質点系 (スケルトンモデル) の位置ベクトル

この質点系に,図 7.2 p70 のような内力と,図 7.3 のような外力が作用するとき, 各 質点には,ニュートンの第 2 法則,

$$
m_i \ddot{\boldsymbol{x}}_i = \boldsymbol{f}_i + \sum_{j=1}^N \boldsymbol{f}_{ij} \quad (i = 1, \cdots, N)
$$
\n(7.6)

が成立する.*f<sup>i</sup>* は,*i* 番目の質点に作用する外力である.また,∑ の部分は,*i* 番目 の質点が自分以外の質点から受ける内力の総和である<sup>6)</sup>.

#### **7.3.2** 重心運動の法則

重心運動を抽出するために,(7.6) の両辺を,全ての質点にわたって総和する.

$$
\underbrace{\sum_{i=1}^{N} m_i \ddot{x}_i}_{A} = \underbrace{\sum_{i=1}^{N} f_i}_{B} + \underbrace{\sum_{i,j=1}^{N} f_{ij}}_{C}
$$
\n(7.7)

ただし,∑*<sup>N</sup> i,j*=1 := <sup>∑</sup>*<sup>N</sup> i*=1 ∑*<sup>N</sup> <sup>j</sup>*=1 は **2** 重和を表す.

▶▶ (2 重和) 苦手な読者もいそうだが,大したことはない.2 重  $f_{11}$   $f_{12}$   $f_{13}$ 和 ∑*<sup>N</sup> i,j*=1 *fij* とは,*i, j* の全ての組み合せにわたる *fij* の和の *f*<sup>21</sup> *f*<sup>22</sup> *f*<sup>23</sup> ことで, $N=3$  の場合でいうと,右に示した 9 つの要素を全部足  $\boldsymbol{f}_{31}$  *f*<sub>32</sub>  $\boldsymbol{f}_{33}$ したものである.ベクトルの交換則 (L1) と結合則 (L2) p3 より, 足す順番は各自の都合で決めてよい.

**(a)** 全内力 = O (7.7) の 2 重和 *C* は,質点系の全ての内力を総和したものだが, 結論からいうと,作用・反作用の法則 *fij* = *−fji* によって,*C* = O となる.重要な ので力学法則として取り分けておこう.

力学法則 **7.2** 質点系の内力の総和はゼロになる.すなわち,

$$
\sum_{i,j=1}^{N} f_{ij} = 0 \qquad (= C). \tag{7.8}
$$

#### ▶ 証明 **A7** 節 p75

**(b)** 全外力 *F* 続いて,(7.7) の *B* については,各 *f<sup>i</sup>* の具体形を導入していない ので、これ以上簡略化できない. この総和を,

$$
\boldsymbol{F} := \sum_{i=1}^{N} \boldsymbol{f}_i \qquad (= B) \tag{7.9}
$$

と書き, 質点系の全外力 (total external force) という.

**(c)** 重心の加速度 最後に,(7.7) の *A* を片付ける.算法 5.1 p45 の重心の定義に おける重心の位置ベクトル *G* を, 改めて  $X = G$  と書くと,

$$
M\mathbf{X} = \sum_{i=1}^{N} m_i \mathbf{x}_i
$$
\n(7.10)

<sup>6)</sup>もちろん,外力のほうも,*i* 番目の質点に働く複数の外力の「総和」と思って差し支えない.

となる.この両辺を時間微分する.各質点の質量 *m<sup>i</sup>* および全質量 *M* は定数なので, 位置ベクトルだけが微分されて,

$$
M\dot{\boldsymbol{X}} = \sum_{i=1}^{N} m_i \dot{\boldsymbol{x}}_i \tag{7.11}
$$

$$
M\ddot{\mathbf{X}} = \sum_{i=1}^{N} m_i \ddot{\mathbf{x}}_i \qquad (=A)
$$
\n(7.12)

となる.すなわち,総和した運動方程式 (7.7) の左辺は,重心の加速度に一致する.

**(d)** 重心運動の法則 (7.12) の *A*,(7.9) の *B*,(7.8) の *C* を,運動方程式の総和 (7.7) に代入すると、次の力学法則が得られる.

力学法則 **7.3 (**質点系の重心運動**)** *N* 質点系の全質量を *M*,全外力を *F* とするとき, 質点系の重心の運動  $\mathbf{X} = \mathbf{X}(t)$ は、次の運動方程式にしたがう.

$$
M\ddot{\mathbf{X}} = \mathbf{F} \tag{7.1a} \mathbf{F}
$$

もちろん,質点系の一形態である剛体の重心運動 *X*(*t*) も,この法則に従う.

これが力学法則 7.1 の第 1 式 (7.1a) p68 である.この法則の要点は,

- *•* 質点系の重心運動は,内力の存在形態とは無関係にふるまう.
- *•* ゆえに,全質量 *M* の質点系が全外力 *F* を受けたときの重心運動は,質量 *M* の単独の質点が力 *F* を受けたときの運動と区別できない.

ということだ.したがって,剛体だろうが,弾性体だろうが,ロボットだろうが,全質 量が共通ならば,例えば,真空中に放り投げたときの重心運動は共通である.外力につ いても,個別の外力 *f<sup>i</sup>* がどうであれ,その総和が共通ならば,重心運動は共通になる.

問題 7.2 表 7.2 p71 の具体的構造の各質点に,共通の外力  $\boldsymbol{f}_1, \boldsymbol{f}_2, \boldsymbol{f}_3, \boldsymbol{f}_4$  を加える. このとき,異なる構造 **(a)**~**(c)** の重心運動は,互いに異なるか? — 考察せよ.

問題 **7.3** 平面内を運動する 3 質点系を考える.それぞれの運動方程式が,

$$
\ddot{\boldsymbol{x}}_1(t) = \boldsymbol{f}_1 = \begin{bmatrix} 10 \\ -2 \end{bmatrix}, \quad 2\ddot{\boldsymbol{x}}_2(t) = \boldsymbol{f}_2 = \begin{bmatrix} -3 \\ 0 \end{bmatrix}, \quad 3\ddot{\boldsymbol{x}}_3(t) = \boldsymbol{f}_3 = \begin{bmatrix} -6 \\ 1 \end{bmatrix} \tag{7.13}
$$

であるとき,この系の重心運動 *X*(*t*) の運動方程式を求めよ.

## *♣* **7** 章の補足

## ● 例題 7.1 p69 の解答例

球は *y* 方向には運動しないから,*y* 方向の運動方程式は不要なので,*y* 方向の力は 考察から除外する.球の *x* 方向に働くのは,重力の分力 *mg* sin *α* と,斜面との摩擦 力 *f* だけである.

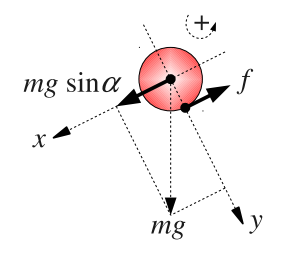

この *x* 方向 (斜面方向) の 2 力を,球の重心における *F* と *T* に集約すると,

$$
\begin{cases}\nF = mg \sin \alpha - f \\
T = r f\n\end{cases}
$$

となる.以上を力学法則 7.1 p68 に代入すると,運動方程式は,

$$
\begin{cases} m\ddot{x} = mg\sin\alpha - f & (=F) \\ I\ddot{\theta} = rf & (=T) \# \end{cases}
$$

## **A7** 力学法則 **7.2** p73 の証明

直感的には,図 7.2 p70 より明らか.すなわち,*N* = 4 のとき,

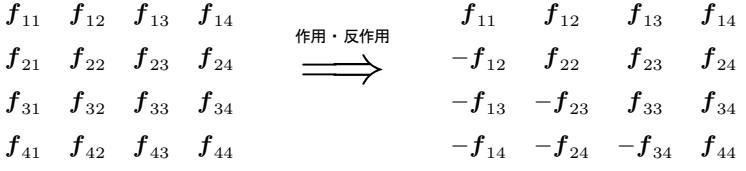

であるから、まず、各リンク上のペアから、順次キャンセルしていく. 残りの対角要 素  $f_{ii}$  は, 自分が自分に及ぼす力だが, これは存在しないから, 全て  $f_{ii} = 0$ . ゆえ に,以上の 4 *×* 4 要素の総和,すなわち全ての内力の総和は *C* = O となる.同様に して、一般の N についても、内力の総和はゼロになる.

# 剛体の運動**2**

前章では,力 *F* に対する質点系の反応を計算した.ここでは,トルク *T* に対する 質点系の反応を計算する.まず,一般の質点系の運動法則を導出し,これを剛体に制限 することで,剛体の回転運動 (7.1b) p68 を導く.

## **8.1** 質点系および剛体の回転運動

## **8.1.1** 重心まわりの位置ベクトル

重心まわりのトルクを考えるため (7.1.1 節 p67), 図 8.1 のように, 位置ベクトル

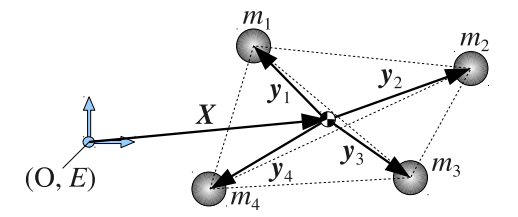

図 **8.1** 質点系 (スケルトンモデル) の位置ベクトル (重心まわり)

を重心 *X* から測り直す.各質点の新しい位置ベクトルを *y<sup>i</sup>* とすると,

$$
\boldsymbol{x}_i = \boldsymbol{X} + \boldsymbol{y}_i \tag{8.1}
$$

と書ける. この  $y_i$  について, 次の公式が成立する.

算法 **8.1** 質点系の重心から測った各質点の位置ベクトル *y<sup>i</sup>* について,

$$
\sum_{i=1}^{N} m_i \mathbf{y}_i = \mathbb{O}, \quad \sum_{i=1}^{N} m_i \dot{\mathbf{y}}_i = \mathbb{O}, \quad \sum_{i=1}^{N} m_i \ddot{\mathbf{y}}_i = \mathbb{O}. \tag{8.2}
$$

**▶ 証明 (8.1) の両辺に**  $m_i$  **を乗じて総和すると,** 

$$
\sum_{i=1}^{N} m_i x_i = \sum_{i=1}^{N} m_i \mathbf{X} + \sum_{i=1}^{N} m_i \mathbf{y}_i
$$
\n
$$
\implies \sum_{i=1}^{N} m_i \mathbf{y}_i = \sum_{i=1}^{N} m_i \mathbf{x}_i - \sum_{i=1}^{N} m_i \mathbf{X} = \underbrace{MX}_{\text{first 5.1 p45}} - \underbrace{\left(\sum_{i=1}^{N} m_i\right)}_{\text{eff in } M} \mathbf{X} = \mathbf{0} \mathbf{W}
$$

この両辺を時間で微分すれば、第 2 式、第 3 式を得る.

#### **8.1.2** 各質点の角運動方程式

運動する重心に貼り付けた座標系は,一般には慣性系にならないので,重心まわり の位置ベクトルの 2 階微分 *y*¨*<sup>i</sup>* に質量 *m<sup>i</sup>* を乗じても,外力 *f<sup>i</sup>* + ∑ *j fij* とは等値で きない.ゆえに,計算の出発点は,慣性系でとった元の *x<sup>i</sup>* に関する運動方程式,

$$
m_i \ddot{x}_i = f_i + \sum_{j=1}^{N} f_{ij} \quad (i = 1, \cdots, N)
$$
 (7.6)  $\overline{F}$ 

である.これに (8.1) を代入すると,*x*¨*<sup>i</sup>* <sup>=</sup> *<sup>X</sup>*¨ <sup>+</sup> *<sup>y</sup>*¨*<sup>i</sup>* より,

$$
m_i(\ddot{\mathbf{X}} + \ddot{\mathbf{y}}_i) = \mathbf{f}_i + \sum_{j=1}^{N} \mathbf{f}_{ij} \quad (i = 1, \cdots, N)
$$
 (8.3)

となる.これが,重心を原点とする座標 *y<sup>i</sup>* で書いた,質点の運動法則である.左辺の *<sup>m</sup>iy*¨*<sup>i</sup>* <sup>に</sup> *<sup>m</sup>iX*¨ が加算されるが,これを見かけの力という.

質点の運動方程式 (8.3) を使って、重心まわりのトルクの効果を調べる. そのため に,(8.3) の両辺と,位置ベクトル *y<sup>i</sup>* の符号付き面積 *∧* をとる.

$$
\mathbf{y}_{i} \wedge (m_{i} \ddot{\mathbf{X}} + m_{i} \ddot{\mathbf{y}}_{i}) = \mathbf{y}_{i} \wedge \mathbf{f}_{i} + \mathbf{y}_{i} \wedge \left(\sum_{j=1}^{N} \mathbf{f}_{ij}\right) \quad (i = 1, \cdots, N)
$$
  
 
$$
\therefore \quad (m_{i} \mathbf{y}_{i}) \wedge \ddot{\mathbf{X}} + m_{i} (\mathbf{y}_{i} \wedge \ddot{\mathbf{y}}_{i}) = \mathbf{y}_{i} \wedge \mathbf{f}_{i} + \sum_{j=1}^{N} (\mathbf{y}_{i} \wedge \mathbf{f}_{ij}) \quad \therefore \ \wedge \ \oslash \bigoplus \mathbb{H} \parallel \ (8.4)
$$

この方程式を、質点の重心まわりの角運動方程式という.

#### **8.1.3** 質点系の角運動方程式

重心運動のときと同様に、内力の相殺を狙って、(8.4) の両辺を総和する. 添字のな い *X*¨ をくくりだし,算法 8.1 を代入すると,

$$
\underbrace{\left(\sum_{i=1}^N m_i \mathbf{y}_i\right)}_{= \ \mathbb{O} \ ( \widetilde{\#} \mathbb{B} \ \mathrm{s}.1)} \wedge \ddot{\mathbf{X}} + \sum_{i=1}^N m_i(\mathbf{y}_i \wedge \ddot{\mathbf{y}}_i) = \sum_{i=1}^N \mathbf{y}_i \wedge \mathbf{f}_i + \sum_{i,j=1}^N (\mathbf{y}_i \wedge \mathbf{f}_{ij})
$$

となって,まず,重心加速度 *X*¨ の項が消える.したがって,ひとまず,

$$
\underbrace{\sum_{i=1}^{N} m_i(\boldsymbol{y}_i \wedge \ddot{\boldsymbol{y}}_i)}_{A} = \underbrace{\sum_{i=1}^{N} \boldsymbol{y}_i \wedge \boldsymbol{f}_i}_{B} + \underbrace{\sum_{i,j=1}^{N} (\boldsymbol{y}_i \wedge \boldsymbol{f}_{ij})}_{C}
$$
(8.5)

を得る.

**(a) 内力が発生する全トルク**  $C = \mathbb{O}$  実は, (8.5) の  $C$  は, 内力の作用・反作用 の相殺で消える.重要なので,力学法則として取り分けておこう.

力学法則 **8.1** 質点系の内力が発生するトルクの総和はゼロになる.すなわち

$$
\sum_{i,j=1}^{N} (\mathbf{y}_i \wedge \mathbf{f}_{ij}) = 0 \qquad (= C) \tag{8.6}
$$

#### ▶ 証明 **A8** 節 p85

**(b)** 全トルク *T* 次に,(8.5) の *B* だが,まだ *f<sup>i</sup>* の具体形を与えていないので, これ以上は簡略化できない. この総和を,

$$
T := \sum_{i=1}^{N} (\boldsymbol{y}_i \wedge \boldsymbol{f}_i) \qquad (= B) \tag{8.7}
$$

と書き、質点系の重心まわりの全トルク (total external torque) という.

**(c)** 質点系の角運動方程式 以上,(8.6) の *C* と,(8.7) の *B* を,角運動方程式の 総和 (8.5) に代入すると,

$$
\underbrace{\sum_{i=1}^{N} m_i(\mathbf{y}_i \wedge \ddot{\mathbf{y}}_i)}_{A} = T \tag{8.8}
$$

まで簡略化される.*T* は,外力が重心に発生する全トルクである.一般の質点系 (変形 を認めたスケルトンモデル) に対しては,*A* はこれ以上簡略化できない.これを,質 点系の重心まわりの角運動方程式という.

## **8.1.4** 剛体の回転運動

簡略化を断念した (8.8) の *A* だが,質点系を剛体に制限すると,*A* = *I* ¨*θ* の形に簡 略化できる.その結果,(7.1b) p68 が得られるのだが,順に示していこう.

**(a)** 剛体上の点の速度 質点系を剛体に制限すると何が起るかというと,次の 2 つ が起る.各質点の位置ベクトルを *y<sup>i</sup>* = (*y*1*<sup>i</sup>, y*2*<sup>i</sup>*) *<sup>T</sup>*,*x* 軸からの角度を *θ<sup>i</sup>* とする. (1) 各質点と重心の距離が不変になる.すなわち,

$$
|\mathbf{y}_i| = \sqrt{(y_{1i})^2 + (y_{2i})^2} = r_i \quad (\text{E}^* \mathbf{y})
$$
\n(8.9)

(2) 角速度が、全ての質点で共通になる. すなわち,

$$
\dot{\theta}_1 = \dot{\theta}_2 = \dots = \dot{\theta}_N = \dot{\theta} \tag{8.10}
$$

原理は簡単で,剛体は変形しないから,各質点と重心間の距離は伸び縮みせず (1), 全質点は一体となって回転する (2) からだ.

性質 (1), (2) を使うと, 剛体上の各質点の速度 *y*<sub>i</sub> が, 共通の角速度 θ と位置ベク トル *y<sup>i</sup>* で書き下せる.まず,性質 (1) より,各質点に許された回転運動は,半径 *r* の円運動である. そこで, 剛体の姿勢角 θ = 0 における各質点の位置ベクトルを, 定 ベクトル  $\bar{y}_i$  で表すと, 角度 θ における各質点の位置  $y_i$  は, 回転変換によって,

$$
\boldsymbol{y}_{i} = \begin{bmatrix} \cos \theta & -\sin \theta \\ \sin \theta & \cos \theta \end{bmatrix} \bar{\boldsymbol{y}}_{i} \tag{8.11}
$$

と表せる.これを時間微分すると,*y*¯*<sup>i</sup>* は定ベクトルだから,*θ* の項だけが微分されて,

$$
\dot{\boldsymbol{y}}_i = \dot{\theta} \begin{bmatrix} -\sin \theta & -\cos \theta \\ \cos \theta & -\sin \theta \end{bmatrix} \bar{\boldsymbol{y}}_i
$$

となるが,ちょっとした小技を使うと,この式から定ベクトル *y*¯*<sup>i</sup>* を消去できる.

$$
= \dot{\theta} \underbrace{\begin{bmatrix} 0 & -1 \\ 1 & 0 \end{bmatrix}}_{4\dot{\theta}} \begin{bmatrix} \cos \theta & -\sin \theta \\ \sin \theta & \cos \theta \end{bmatrix} \bar{\mathbf{y}}_i \quad \therefore \dot{\mathbf{y}}_i = \dot{\theta} \begin{bmatrix} 0 & -1 \\ 1 & 0 \end{bmatrix} \mathbf{y}_i \quad (8.12)
$$

**(b)** 剛体の回転運動の法則 質点の速度 (8.12) を,(8.8) p78 の *A* に代入するため に、次の算法が使える.

**算法 8.2** 任意のベクトル *x* に対して,*x* ∧  $\ddot{x} = (x \wedge \dot{x})$ .

▶ 証明 "∧"の反対称性 p23 より,  $(x \wedge \dot{x}) = x \wedge \dot{x}$  $\sum_{=0}$  $+x \wedge \ddot{x} = x \wedge \ddot{x} \nparallel$ 

実際に代入していくと、まず,

$$
\boldsymbol{y}_{i} \wedge \dot{\boldsymbol{y}}_{i} = \boldsymbol{y}_{i} \wedge \left( \dot{\theta}_{i} \begin{bmatrix} 0 & -1 \\ 1 & 0 \end{bmatrix} \boldsymbol{y}_{i} \right)_{(8.12)} = \dot{\theta}_{i} \left( \begin{bmatrix} y_{1i} \\ y_{2i} \end{bmatrix} \wedge \begin{bmatrix} -y_{2i} \\ y_{1i} \end{bmatrix} \right) = \dot{\theta}_{i} |\boldsymbol{y}_{i}|^{2}
$$
\n(8.13)

がいえる.これを算法 8.2 に代入すると,

$$
\mathbf{y}_{i} \wedge \ddot{\mathbf{y}}_{i} \stackrel{\text{#x.s.}}{=} (\mathbf{y}_{i} \wedge \dot{\mathbf{y}}_{i}) \stackrel{(8.13)}{=} (\dot{\theta}|\mathbf{y}_{i}|^{2}) \stackrel{\cdot}{\cdots} |\mathbf{y}_{i}| \forall \hat{\mathbf{x}} \stackrel{\text{#x}}{=} \mathbf{y}_{i}, \quad (8.9) \text{ p78} \tag{8.14}
$$

となり,したがって,

$$
A = \sum_{i=1}^{N} m_i(\mathbf{y}_i \wedge \ddot{\mathbf{y}}_i) = \sum_{i=1}^{N} m_i(\ddot{\theta}|\mathbf{y}_i|^2) = \left(\sum_{i=1}^{N} m_i|\mathbf{y}_i|^2\right)\ddot{\theta} = I\ddot{\theta} \qquad (8.15)
$$

 $\varepsilon$ という結論を得る. 思いかえせば、角加速度 $\ddot{\theta}$  の係数.

$$
I := \sum_{i=1}^{N} m_i |\mathbf{y}_i|^2 \quad [\text{kg} \cdot \text{m}^2]
$$
 (8.16)

のことを、慣性モーメントと呼ぶのであった. (8.16) は離散剛体の慣性モーメントで ある.それ以外の慣性モーメントについては,**8.2** 節 p80 で紹介する.

以上, (8.8) p78 に (8.15) を代入すると, 次の法則が得られる.

力学法則 **8.2 (**剛体の回転運動**)** 平面上の剛体の重心まわりの慣性モーメントを *I*,重 心まわりの全トルクを *T*,剛体の回転角を *θ* とする.このとき,剛体の重心まわり  $\mathcal{O}$ 回転運動  $\theta = \theta(t)$ は,次 $\mathcal{O}$ 運動方程式にしたがう.

$$
I\ddot{\theta} = T \tag{7.1b} \quad \overline{\text{H}}\text{'}
$$

以上, 剛体の回転運動 (7.1b) p68 が導出できた. これと力学法則 7.3 p74 を連立し たのが,力学法則 7.1 p68 のニュートン・オイラー方程式である. このように, 質点 に関する力学法則 6.1 を前提に,剛体に関する力学法則 7.1 が導ける.

# **8.2** 慣性モーメント

## **8.2.1** 離散剛体の慣性モーメント

角加速度  $\ddot{\theta}$  の係数 (8.16) p80 を, 算法として取り分ける.

算法 **8.3** *N* 質点からなる平面上の離散剛体の *i* 番目の質点の質量を *mi*,回転中心 からの位置 ベクトルを *x<sup>i</sup>* = (*xi, yi*) *<sup>T</sup>* とする.この剛体の回転中心まわりの慣性 モーメントは,

$$
I = \sum_{i=1}^{N} m_i |\boldsymbol{x}_i|^2 = \sum_{i=1}^{N} m_i (x_i^2 + y_i^2) \quad [\text{kg} \cdot \text{m}^2]
$$
 (8.17)

となる.*|xi|* は *i* 番目の質点の基準点からの距離である.

▶▶ ちなみに, 3 次元剛体の 3 次元運動では, 回転運動の慣性の強さは, 慣性モーメン トというスカラではなく、慣性テンソルという 3 × 3 行列で表される.

#### **8.2.2** 平行軸の定理

同じ剛体であっても、回転中心を変更すると、慣性モーメントは変化する. 算法 8.3 の回転中心を P とし,P から *d* = (*a, b*) *<sup>T</sup>* の位置にとった新しい回転中心を Q とす る.このとき,Q から見た各質点の位置ベクトルは,*x ′ <sup>i</sup>* = *x − d* = (*x<sup>i</sup> − a, y<sup>i</sup> − b*) *T* となる.したがって,Q から測った新しい慣性モーメント *I ′* は,

$$
I' = \sum_{i=1}^{N} m_i |\mathbf{x}'_i|^2 = \sum_{i=1}^{N} m_i \{ (x_i - a)^2 + (y_i - b)^2 \}
$$
  
= 
$$
\sum_{i=1}^{N} m_i (x_i^2 + y_i^2) - 2a \sum_{i=1}^{N} m_i x_i - 2b \sum_{i=1}^{N} m_i y_i + (a^2 + b^2) \sum_{i=1}^{N} m_i
$$
  
= 
$$
I + |\mathbf{d}|^2 M - 2a \sum_{i=1}^{N} m_i x_i - 2b \sum_{i=1}^{N} m_i y_i
$$
(8.18)

となる. ここで, 有名な定理を得るための仮定として, 元の P が重心だとすると,

$$
\mathbb{O} = \sum_{i=1}^{N} m_i \mathbf{x} = \sum_{i=1}^{N} \begin{bmatrix} m_i x_i \\ m_i y_i \end{bmatrix} = \begin{bmatrix} \sum_{i=1}^{N} m_i x_i \\ \sum_{i=1}^{N} m_i y_i \end{bmatrix} \quad \text{if } 8.1 \text{ p76}
$$

より,(8.18) の下線部が共に 0 となり,*I ′* = *I* + *|d|* <sup>2</sup>*M* を得る.というわけで,

算法 **8.4 (**平行軸の定理**)** 剛体の重心 *G* まわりの慣性モーメントを *I* とする.*G* か ら *d* の距離にある新しい回転中心 *O* まわりの慣性モーメントは,

$$
I' = I + Md^2 \quad (M \stackrel{\text{def}}{\\ \text{def}}) \tag{8.19}
$$

で与えられる.これを,**平行軸の定理**という.

**▶▶ (連続剛体の場合)** 平行軸の定理は、連続剛体についても成立する. 連続剛体を小片 に分割し,各小片を質点とみなすことで,同様に証明される.

修正項 *M d*<sup>2</sup> は,剛体の全質量を重心 G に集中させ,これを O まわりに回転させ たときの慣性モーメントに等しい.したがって,算法 8.4 の意味するところは,

*• I ′* = 自転の慣性モーメント *I* + 公転の慣性モーメント *M d*<sup>2</sup>

である.

▶▶ 陸上のハンマー投げでブン回されるハンマーを思い浮べてみる. ハンマーが 1 周す るとき,ハンマーの重心は 1 回転公転する.それと同時に,ハンマーの球は 1 回転自転も する.それぞれの回しにくさを合計したのが,ブン回すハンマーの慣性モーメントである.

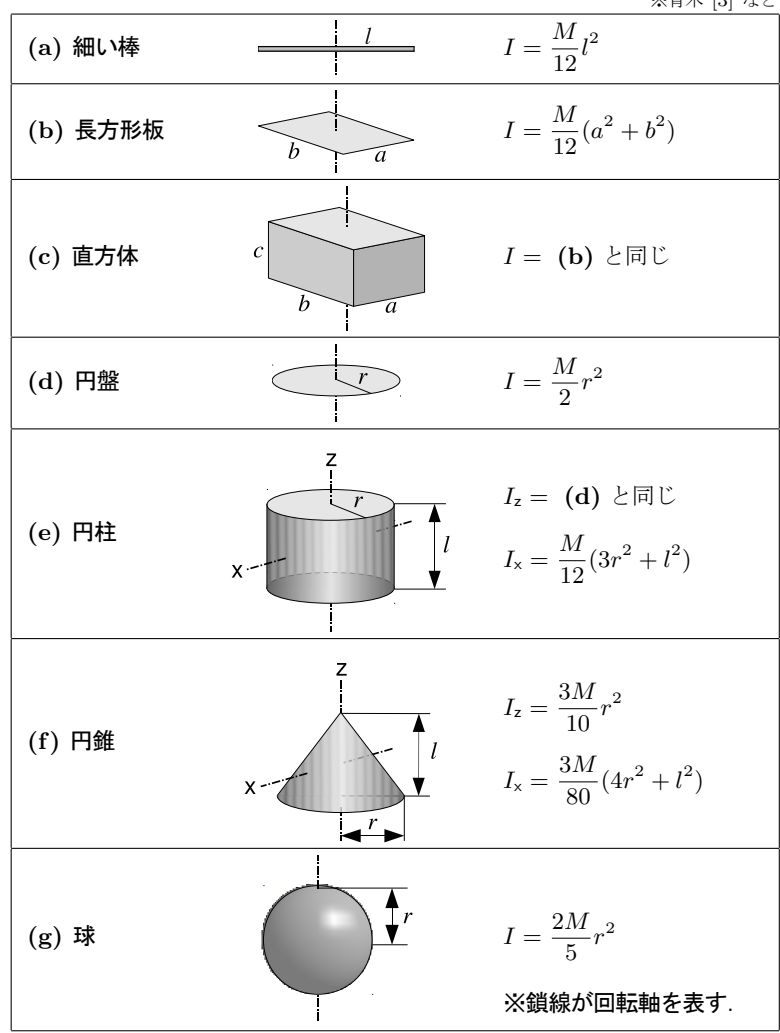

表 **8.1** 基本形状の慣性モーメント (重心まわり,密度一定.*M* は質量) ※青木 [3] など

### **8.2.3** 連続剛体の慣性モーメント

連続剛体の重心 p45 のときと同様に、表 8.1 p82 のような、計算済みの慣性モーメ ントを組み合せて,より複雑な連続剛体の慣性モーメントを求めることができる.この 表は,章末の **B8** 節 p85 の方法で求まるので,各自試みられたい.

**▶▶ (3 次元剛体の平面運動?)** 表 8.1 の 3 次元剛体は, 図に示された回転軸が, xy 平 面と直交する向きに置いて回す.これを回転軸方向から見下ろしたものを,*xy* 平面上の 2 次元剛体とみなし、算法 8.4 などを適用する.

**(a)** 慣性モーメントの合成 計算済みの慣性モーメントを組み合せる方法を与える のが、次の法則である.

力学法則 **8.3** 剛体を適当な部品に *m* 分割する.回転中心から見た各部品の慣性モー メントが  $I_i$  であるとき, この剛体の慣性モーメントは, それらの合計  $I = \sum_{i=1}^m I_i$ に等しい.

**(b)** 欠損部のある剛体の慣性モーメント 重心のときと同様に,欠損部を埋めた剛 体の慣性モーメントから、欠損部の慣性モーメントを引けば、欠損部のある剛体の慣性 モーメントが求まる.

例題 **8.1** 次の剛体板について,*O* を回転中心とする慣性モーメントを求めよ.剛体の 面密度は 1kg/m<sup>2</sup> とし,下図の寸法の単位は mm とする.*ϕ* は直径を表す製図記号 である.

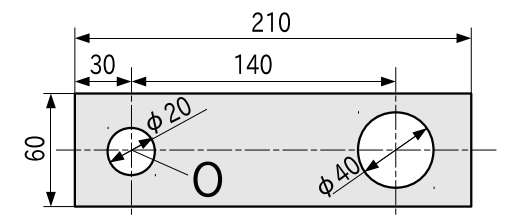

▶▶ (回転半径) 歴史的に, 慣性モーメントの代りに用いられてきた量に, 回転半径があ る.質量 *M* の「剛体」の慣性モーメント *I* と同じ作用を,質量 *M* の「質点」を回転中 心から *κ* だけ離して,*I* = *Mκ*<sup>2</sup> のように作る.このとき必要な距離 *κ* を剛体の回転半径 という.材料力学などで実用されるが,本書では紹介に留める.

# **8.3** 応用問題

問題 **8.1 (**斜面を転がる球 **2)** 例題 7.1 p69 と同じ球を考える.次の手順で *x* 方向の運 動方程式を求めよ.

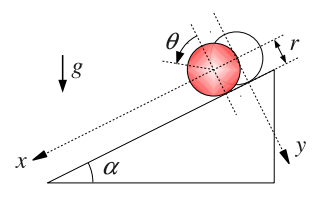

(1) 例題 7.1 の運動方程式から斜面の摩擦力 *f* を消去せよ.

(2) 変位 *x* と転がり角 *θ* の関係から *θ* を消去し,*x* に関する運動方程式を導け.

(3) 球の慣性モーメント *I* を *m* と *r* で表し,運動方程式に代入せよ.

# *♣* **8** 章の補足

#### ● 例題 8.1 p83 の解答例

長方形の寸法を  $a = 0.21$ m,  $b = 0.06$ m と表記する. まず, 欠損部を埋めた長方  $\#$ の質量は  $m_1 = ab$  [kg] であり,重心まわりの慣性モーメントは, $I_1' = m_1(a^2 + a^3)$  $b^2)/12 = ab(a^2+b^2)/12~{\rm [kg\cdot m^2]}$  である. 重心 (中点) から O までの距離  $d_1=0.075$ に対して、平行軸の定理より、O点まわりの慣性モーメントは,

$$
I_1 = I'_1 + d_1^2 m_1 = \frac{ab}{12}(a^2 + b^2) + d_1^2 ab \approx 1.21 \times 10^{-4}
$$

となる.次に,小円の半径 *r*<sub>2</sub> = 0.01 に対して,質量は *m*<sub>2</sub> = πr<sup>2</sup>, O点 (重心) ま わりの慣性モーメントは,

$$
I_2 = \frac{m_2}{2}r_2^2 = \frac{\pi}{2}r_2^4 \approx 1.57 \times 10^{-8}
$$

である.最後に,大円の半径  $r_3 = 0.02$  に対して,質量は  $m_3 = \pi r_3^2$ ,重心まわりの 慣性モーメントは *I ′* <sup>3</sup> = *m*3*r* 2 <sup>3</sup>*/*2 となる.大円の重心と O 点の距離 *d*<sup>3</sup> = 0*.*14 に対し て、平行軸の定理より、O点まわりの慣性モーメントは,

$$
I_3 = I'_3 + d_3^2 m_3 = \frac{\pi}{2} r_3^4 + d_3^2 \pi r_3^2 \approx 2.49 \times 10^{-5}
$$

となる.以上,この剛体板の O 点まわりの慣性モーメントは,*I* = *I*<sup>1</sup> *− I*<sup>2</sup> *− I*<sup>3</sup> = 9*.*61 *×* 10*−*<sup>5</sup> kg*·*m<sup>2</sup> **//**

#### ● 問題 8.1 p83 の略解

例題 7.1 の解答例 p75 で求めた運動方程式は,

 *mx*¨ = *mg* sin *α − f* (= *F*) *I* ¨*θ* = *r f* (= *T*) **//**

であった.まず,これらから *f* を消去できる.消去後の式には *x* と *θ* が混在するが, 球と斜面は滑らないと仮定したので,両者の間には弧度法の関係式 *x* = *r θ* が成立す る.*r* は定数だから 2 階微分の関係は *x*¨ = *r* ¨*θ* となり,これから *θ* に関する項を消去 できる.最後に,球の慣性モーメント *I* は,表 8.1 p82 にある.これを代入すると,*x* 方向の運動方程式は,

$$
\ddot{x} = \frac{5g}{7} \sin \alpha / \qquad \left( = \frac{mg \sin \alpha}{m + I/r^2} \right)
$$

## **A8** 力学法則 **8.1** p78 の証明

図的に証明できる.例えば *N* = 4 において,図 7.2 p70 の内力のペア *f* <sup>14</sup>, *f* <sup>41</sup> に 着目すると,図 7.4 p72 を重ねて, (質点を省き, 内力を見やすく平行移動した)

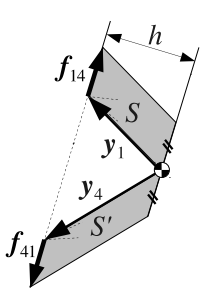

のように作図できる. トルクの大きさは、符号付き面積により,

*S* =  $y_1 \wedge f_{14}$ , *S'* =  $y_4 \wedge f_{41}$  ∵ (3.6) p23

として計算できた.図の 2 つの平行四辺形は,作用・反作用の法則より底辺の長さが等 しく (| $f_{14}| = |f_{41}|$ ), 作図より高さ *h* が共通なので, 両者の面積の絶対値は等しい. さらに,作用・反作用の法則より *f* <sup>14</sup> と *f* <sup>41</sup> は逆向きなので,面積の符号は逆となり, 結局 *S* = *−S ′* の関係が判明する.ゆえに,この内力のペアが発生するトルクの総和は,

 $\bm{y}_1 \wedge \bm{f}_{14} + \bm{y}_4 \wedge \bm{f}_{41} = S + S' = S - S = 0$ 

のようにゼロとなる. 残りのペアについても、同様にゼロとなるので、質点系の内力が 発生するトルクの総和はゼロである.一般の *N* 質点系についても同様に証明できる.

#### **B8** 慣性モーメントの導出

5.2 節 p45 の重心のときと同様に、次のような細分化と極限の手順をとればよい.

(1) 剛体を *n* 個の小片に分割する.

(2) 各小片の位置ベクトル *x<sup>i</sup>* と,質量 *m<sup>i</sup>* をとる.

(3) これらを算法 8.3 p80 に代入して,近似的な慣性モーメント *I<sup>n</sup>* を求める.

そのうえで,極限 lim*<sup>n</sup>→∞ I<sup>n</sup>* を積分として計算するわけである.

表 8.1 p82 から, いくつか抜粋して計算してみる. 被積分関数が慣性モーメント用 になるだけで,手順は重心の場合と同じである.

**(b)** 長方形板の慣性モーメント *x* 方向に幅 *a*,*y* 方向に高さ *b* をとった長方形を,  $n$  個の小片に分割する.小片の位置ベクトルを  $\boldsymbol{x}_i = (x_i, y_i)^T$  とし,小片のサイズ を *∆x, ∆y* と書く.長方形板の面密度 *ρ* = 質量*/*面積 = *M/*(*ab*) より,小片の質量は  $m_i = \rho \Delta x \Delta y$  と書ける.

以上を算法 8.3 p80 に代入すると, 近似的な慣性モーメント  $I_n$ は,

$$
I_n = \sum_{i=1}^n m_i |\mathbf{x}_i|^2 = \sum_{i=1}^n \rho \Delta x \Delta y \cdot (x_i^2 + y_i^2)
$$
 (8.20)

となる.その極限 *n → ∞* をとるのだという気持ちを忘れずに,積分への書き換え p46 を行うと,

$$
I = \iint_{A} \rho(x^2 + y^2) dx dy
$$
\n(8.21)

という積分公式が得られる.*A* は長方形に含まれる座標点の集合,

$$
A = \{ (x, y) \mid -a/2 \le x \le a/2, -b/2 \le y \le b/2 \}
$$
 (8.22)

である.位置ベクトルの原点は重心であり,長方形の重心は中点であることに注意せよ. さて, A の全点を通過するような積分経路は, 例えば,  $\iint_A = \int_{-b/2}^{b/2} \left( \int_{-a/2}^{a/2} dx \right) dy$ という 2 重積分で実現できる. さっそく実行すると,

$$
I = \iint_A \rho(x^2 + y^2) dxdy = \int_{-b/2}^{b/2} \left( \int_{-a/2}^{a/2} \rho(x^2 + y^2) dx \right) dy
$$

$$
= \rho \int_{-b/2}^{b/2} \left( \frac{a^3}{12} + y^2 a \right) dy = \rho \left( \frac{a^3}{12}b + \frac{b^3}{12}a \right)
$$

$$
= \frac{M}{ab} \left( \frac{a^3}{12}b + \frac{b^3}{12}a \right) = \frac{M}{12} (a^2 + b^2) \quad (8.23)
$$

となり,表 8.1 の (b) の公式が得られる.

**(a)** 細い棒の慣性モーメント (b) の長方形において,幅 *a* = *l*,高さ *b* = 0 を代入 すると,(a) の公式が得られる.

**(c)** 直方体の慣性モーメント 表 8.1 の直方体の高さ *c* を,0 まで圧縮すると,(b) と同じ形状の長方形が得られる. そうみなしたときの面密度を調べてみる. まず、直方 体の 3 次元の密度は *ρ* = *M/*(*abc*) である.この密度が高さ *c* に渡って均等に分布し ているから,高さ *c* を 0 に圧縮したときの面密度は,*cM /*˙ (*abc*) = *M/*(*ab*) となり, 「(b) 直方体」の面密度に一致する. 形状が同じで, 面密度も等しいので, (b) と (c) の公式は同じになる.

その他の公式については, 5.2 節 p45 での重心の導出を参考にしながら, 各自試み られたい.

#### **C8** 力学法則 **8.3** p83 の証明

離散剛体のときは,(8.17) p80 の総和を,部品ごとにグルーピングすることが「分 割」である.例えば,質点数 *N* = 7,分割数 *m* = 3 のとき,

$$
I = \underbrace{(m_1|\boldsymbol{x}_1|^2 + m_5|\boldsymbol{x}_5|^5)}_{\text{HMR } I_1} + \underbrace{(m_3|\boldsymbol{x}_3|^2 + m_4|\boldsymbol{x}_4|^2 + m_7|\boldsymbol{x}_7|^2)}_{\text{HMR } I_2} + \underbrace{(m_6|\boldsymbol{x}_6|^2)}_{\text{HMR } I_3}
$$

のような任意の分割が確かに可能である.連続剛体のときも,質点近似のために分割し た小片を,再度グルーピングするようにして同様に証明できる.

# 運動量の保存則

運動方程式を解かずに,運動の性質を調べる方法が 2 つある.1 つが「運動量の保 存則」,もう 1 つが「エネルギーの保存則」である.ここでは,外力が 0 のときに使 える前者について学ぶ.(後者は次章で学ぶ)

## **9.1** 運動量と角運動量

力学でいう「保存」とは「時間変化しない」という意味である. したがって、保存 量の見つけ方としては,時間微分が (☆)˙ = 0 となるような ☆ を探しまくればよい.

### **9.1.1** 運動量の保存

外力を受けない質点の運動 *mi*z = **0** について, (☆)<sup>・</sup> = 0 となるような ☆ を探し てみる.これは簡単で,両辺を *m* で割り,

$$
\ddot{\boldsymbol{x}} = (\dot{\boldsymbol{x}})^{\cdot} = \mathbb{O}
$$
\n(9.1)

と変形すれば、☆ = i が見つかる. すなわち,

*•* 外力を受けない質点は,その速度を保存する.

となり,これはニュートンの第 **1** 法則 p60 そのものだ.

次に、2 質点系を考える. 外力はないが、内力はあってよいとする.

$$
m_1\ddot{x}_1 = f, \quad m_2\ddot{x}_2 = -f \quad (f \uplus \forall \exists \pi) \tag{9.2}
$$

内力 *f, −f* があるので,もはや単独では = 0 にできない.そこで,**7.3.2** 節 p73 な どで散々やったように,両辺を総和すると,*m*1*x*¨<sup>1</sup> + *m*2*x*¨<sup>2</sup> = O となる.この条件か ら (☆) . = 0 となるような ☆ を探すと,

$$
m_1\ddot{x}_1 + m_2\ddot{x}_2 = \left(\underbrace{m_1\dot{x}_1 + m_2\dot{x}_2}_{\dot{x}}\right)^{.} = \mathbb{O}
$$

のようなものが見つかる. この量  $P := \alpha = m_1 \dot{x}_1 + m_2 \dot{x}_2$ を, 質点系の全運動量 (total momentum),各 *p<sup>i</sup>* := *mix*˙ *<sup>i</sup>* を運動量という.*N* 質点系でも同様に考えて, 次の法則を得る.

力学法則 **9.1 (**運動量の保存則**)** 外力を受けない *N* 質点系の全運動量,

$$
P := \sum_{i=1}^{N} p_i = \sum_{i=1}^{N} m_i \dot{x}_i
$$
 (9.3)

は保存する (時間変化しない).

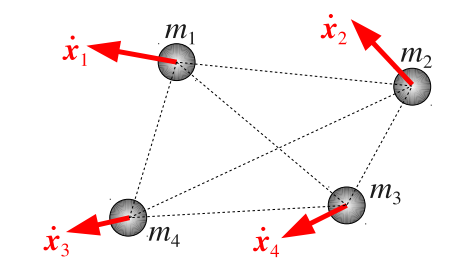

例題 **9.1 (**弾速測定器 **— Step 1)** 質量 *m*1,速度 *v*<sup>1</sup> の弾丸を,天井から紐で釣って静 止 (*v*<sup>2</sup> = 0) させた質量 *m*<sup>2</sup> の緩衝材の重心めがけて打ち込む.

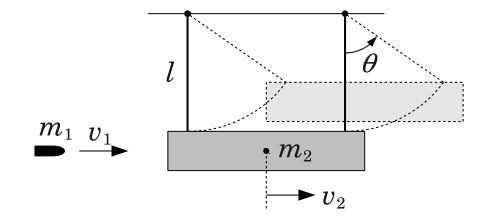

着弾直後に,弾丸と一体となった緩衝材の速度 *v*<sup>2</sup> を求めよ.

#### **9.1.2** 角運動量の保存

2 質点系 (9.2) の両辺のトルクをとり,

$$
m_1\bm{x}_1\wedge\ddot{\bm{x}}_1=\bm{x}_1\wedge\bm{f},\quad m_2\bm{x}_2\wedge\ddot{\bm{x}}_2=-\bm{x}_2\wedge\bm{f}
$$

両辺を総和すると,力学法則 8.1 p78 が効いて,*m*1*x*<sup>1</sup> *∧ x*¨<sup>1</sup> + *m*2*x*<sup>2</sup> *∧ x*¨<sup>2</sup> = O とな る.これから (☆) . = 0 となるような ☆ を取り出すと,算法 8.2 p79 より,

$$
m_1\boldsymbol{x}_1\wedge\ddot{\boldsymbol{x}}_1+m_2\boldsymbol{x}_2\wedge\ddot{\boldsymbol{x}}_2=\big(\underbrace{m_1\boldsymbol{x}_1\wedge\dot{\boldsymbol{x}}_1+m_2\boldsymbol{x}_2\wedge\dot{\boldsymbol{x}}_2}_{\dot{\varphi}}\big)^{\boldsymbol{\cdot}}=\mathbb{O}
$$

となる. この保存量,

 $L := \forall z = m_1 x_1 \wedge x_1 + m_2 x_2 \wedge x_2 = x_1 \wedge p_1 + x_2 \wedge p_2$ 

を, 質点系の (重心まわりの) 全角運動量 (total angular momentum) という. 各  $l_i := x_i \land (m_i \dot{x}_i) = x_i \land p_i$ を角運動量という. N 質点系でも同様に考えて, 次の法 則を得る.

力学法則 **9.2 (**角運動量の保存則**)** 外力を受けない *N* 質点系の全角運動量,

$$
L := \sum_{i=1}^{N} l_i = \sum_{i=1}^{N} \boldsymbol{x}_i \wedge (m_i \boldsymbol{\dot{x}}_i) = \sum_{i=1}^{N} \boldsymbol{x}_i \wedge \boldsymbol{p}_i
$$
(9.4)

は保存する (時間変化しない).

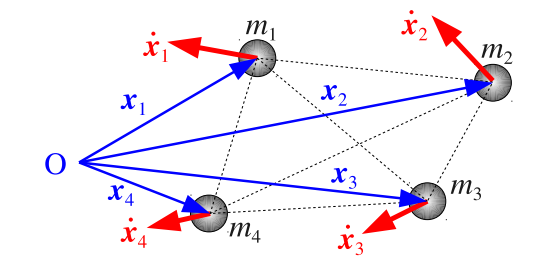

#### **9.1.3** 内力の影響なし

ここで1つ、気付きにくい事実を、法則として取り分けておこう.

力学法則 **9.3** 内力の有無や種類は,運動量・角運動量の保存則には影響しない.

考えてみれば当たり前の話だ.運動量の保存則とは,総和によって内力をキャンセ ルした運動方程式から求めた法則なのだから,当然,内力とは無関係である.というわ けで,異なる質点系出身の質点どうしが,合体の際に接触・摩擦するなどして,作用・ 反作用の力を及ぼし合うのは一向にかまわない.こうした力は,合体後の質点系の内力 とみなせるからである.

これに対して、エネルギーの保存則には内力の種類が影響する.例えば、内力が摩 擦力だと,エネルギーは損失する.

例えば, 例題 9.1 p88 の弾丸は緩衝材との摩擦によって急減速し, 緩衝材と一体にな る. このときの摩擦熱により、この系の運動エネルギーは損失する. その一方で, こ の摩擦力はこの質点系の内力なので,運動量は保存する.これから合体後の速度を簡単 に割り出せた.この問題をエネルギー保存則で解くことも原理的には可能だが,摩擦熱 の測定などを追加しなければならない.

# **9.2** 剛体および剛体系への拡張

#### **9.2.1** 質点系の集合への拡張

質点系に関する力学法則 9.1,9.2 は,質点系の集合に対してもそのまま拡張できる.

力学法則 **9.4 (**運動量・角運動量の保存則 **—** 質点系の集合**)** 外力を受けない質点系を *M* 個考える.それぞれの全運動量が *P* <sup>1</sup>*, · · · , P <sup>M</sup>*,全角運動量が *L*1*, · · · , L<sup>M</sup>* である とき,それらの合計,

$$
P = \sum_{j=1}^{M} P_j, \qquad L = \sum_{j=1}^{M} L_j
$$
 (9.5)

は保存する (時間変化しない).

原理は簡単だ.外力のない質点系を *M* 個考える.これらの構成要素は,外力のな い質点だから,これらを合体させた質点系もまた,外力のない質点系となる.ゆえに, *M* 個の各質点系と,合体後の質点系には,それぞれ保存則が成立する.

合体後の質点系の運動量 *P* は,例えば,

$$
P = \underbrace{p_1 + p_2}_{P_1} + \underbrace{p_3 + p_4 + p_5}_{P_2} + \underbrace{p_6 + p_7 + p_8 + p_9}_{P_3}
$$

のような構成になる.角運動量 *L* も同じである.これを逆に使うと,質点系の分解も 議論できる. すなわち, 今度は, 保存する  $P = p_1 + p_2 + p_3 + p_4 + p_5 + p_6 + p_7 +$  $p_8 + p_9$ を先に与えて,

$$
P = \underbrace{p_1 + p_2 + p_3}_{P'_1} + \underbrace{p_4 + p_5}_{P'_2} + \underbrace{p_6 + p_7 + p_8 + p_9}_{P'_3}
$$

などと分割する.外力のある質点は 1 人もいないから,これらは全て外力のない質点 系となり,*P ′* 1*, P′* 2*, P′* <sup>3</sup> は保存する.角運動量 *L* もまたしかりである.

#### **9.2.2** 剛体への拡張

剛体は質点系の一形態だから,当然,剛体単体としての全運動量 *P* や全角運動量 *L* を持つ.それらを力学法則 9.4 の *P <sup>i</sup>* や *L<sup>i</sup>* に代入すれば,保存則を適用できる.

問題はどう書き下すかである.剛体単体の運動量に「全」を付けるのは語弊がある ので、以下「全」を省く. さて、外力と外トルクを受けない剛体の運動方程式は、力 学法則 7.1 p68 に  $\boldsymbol{F} = \mathbb{O}, T = 0$  を代入した,  $\boldsymbol{M}\ddot{\boldsymbol{X}} = \mathbb{O}, I\ddot{\theta} = 0$  である. これらを,

$$
M\ddot{\mathbf{X}} = (M\dot{\mathbf{X}})^{\cdot} = \mathbb{O}, \qquad I\ddot{\theta} = (I\dot{\theta})^{\cdot} = 0
$$

のように変形すると,(☆) . = 0 となるような保存量 ☆ として,運動量 *<sup>P</sup>* <sup>=</sup> *<sup>M</sup>X*˙ <sup>と</sup> 角運動量 *L* = *I* ˙*θ* が得られる.以上,次の算法が得られる.

算法 **9.1 (**剛体の運動量**)** 重心 *X*,姿勢角 *θ*,質量 *M*,慣性モーメント *I* の剛体の 運動量 *P* と,角運動量 *L* は,

$$
P = M\dot{X}, \qquad L = I\dot{\theta} \tag{9.6}
$$

与えられる

これらを,力学法則 9.4 の *P <sup>i</sup>*, *L<sup>i</sup>* として代入したのが,剛体に関する運動量の保 存則となる.

例題 **9.2 (**はずみ車の急制動による振り子の振り上げ **— Step 1)** 下死点 (*θ* = 0) で静止状 態の振り子の先端に,質量 *m*1,慣性モーメント *I*<sup>1</sup> のはずみ車を取り付け,角速度 *ω*<sup>1</sup> で回転させておく.

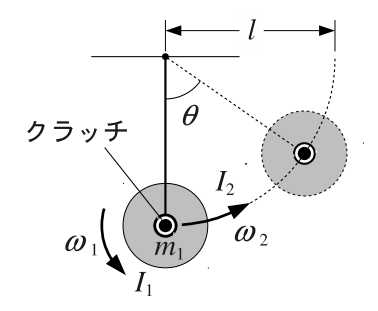

いま、クラッチを継いで、振り子棒とはずみ車を一体化させた. 一体化直後の振り子 の角速度 *ω*<sup>2</sup> を求めよ.クラッチの質量と慣性モーメントは無視する.

▶▶ (並進運動と回転運動の相似性) 回転運動に関する例題 9.2 の計算過程は, 形式的に, 並進運動に関する例題 9.1 p88 と同じになる.これは,表 7.1 p69 に示した並進運動と回 転運動の相似性の表れである.

その他,平面運動限定だが,算法 9.1 の帰結として,次の法則が得られる.

力学法則 **9.5 (**※平面運動限定**)** 外力のない 2 次元剛体の,重心速度 *X*˙ と角速度 ˙*θ* は保存する.

▶ 証明 剛体は質点系の一形熊だから, 外力がないとき算法 9.1 の  $P = M\dot{X}$  と  $L =$ *I* ˙*θ* は保存する.*M, I* は定数だから,重心速度 *X*˙ と角速度 ˙*θ* は保存する.

**▶▶ (3 次元の場合)** 不思議なことに、コマや人工衛星のような 3 次元の回転運動では, 角運動量が保存していても,角速度は一定にならない.ちなみに 3 次元運動の角速度は,3 次元ベクトルになる 1).

### **9.2.3** 剛体系への拡張

剛体が複数になっても一向に困らない.剛体は質点系の一形態であるから,力学法 則 9.4 のメンバーに,剛体という名の質点系が増えるだけである.ちなみに,*N* 個の 剛体の集合を,**N** 剛体系 (N-rigidbody system) という.

問題 9.1 質量  $m_1 = 1$ , 慣性モーメント  $I_1 = 2$ , 重心速度  $v_1 = (1,0)^T$ , 角速度  $\omega_1 = 5$  の剛体と, 質量  $m_2 = 2$ , 慣性モーメント  $I_2 = 3$ , 重心速度  $\mathbf{v}_2 = (0, 2)^T$ , 角速度 *ω*<sup>2</sup> = 3 の剛体が,衝突し,外力を使わずに一体化した.一体化後の慣性モーメ ントを *I* = 4 とするとき,一体化後の重心速度 *v* と,角速度 *ω* を求めよ.

<sup>&</sup>lt;sup>1)</sup>http://edu.katzlab.jp/lec/mdyn/3d に,無重力空間を宙返りしまくるペンチの動画を用意しておい たので、ぜひご覧ください.

# **9.3** 応用問題

問題 **9.2 (**ロケット方程式**)** 時刻 *t* におけるロケットの質量を *m*(*t*)、速度を *v*(*t*) とす る。その後、微小時間 *dt* の間、質量 *|dm|* の燃料ガスを、ロケット本体に対して相対 速度 *−V*<sup>E</sup> で噴射すると、ロケットの質量は *m*(*t*) + *dm*、速度は *v*(*t*) + *dv* となった (*dm <* 0*, dv >* 0)。次の空欄 **1** ~ **8** を埋めよ。なお、ロケットに作用する外 力は無視できるとする。

(1)この系の全運動量は、

噴射前:  $P_1 = \begin{vmatrix} 1 \\ 1 \end{vmatrix}$ 噴射後: $P_2 = \left(m(t) + \begin{bmatrix} 2 \end{bmatrix}\right) \left(v(t) + \begin{bmatrix} 3 \end{bmatrix}\right) - dm\left(v(t) + dv - \begin{bmatrix} 4 \end{bmatrix}\right)$ となる。

(2)微少量 *dv*, *dm* の 2 次以上の項を消去すると、運動量の保存則 *P*<sup>1</sup> = *P*<sup>2</sup> は、次 のように整理できる。

$$
m(t)dv = -\boxed{5} dm
$$

 $(3)$   $dv = v dt$ ,  $dm = \dot{m} dt$  を代入して、両辺を  $t = t_0$  から  $t_1$  まで積分すると、

$$
\int_{t_0}^{t_1} \dot{v}(s)ds = -\boxed{5} \int_{t_0}^{t_1} \frac{\dot{m}(s)}{m(s)}ds
$$

ツィオルコフスキーのロケット方程式、

$$
v(t_1) = v(t_0) + \boxed{5} \ln \boxed{\frac{6}{7}}
$$
 (\*)

が得られる。( ヒント:不定積分 ∫ *{x*˙(*t*)*/x*(*t*)*}dt* = ln *x*(*t*) )

(4)静止状態 *v*(*t*0) = 0 から、*V*<sup>E</sup> = 3000m/s の噴射を時刻 *t* = *t*<sup>1</sup> まで行ったと ころ、燃料消費によって,*m*(*t*0) = 2000kg だったロケットの質量が *m*(*t*1) = 1000kg まで減少した。時刻 *t* = *t*<sup>1</sup> におけるロケットの速度は、公式 (\*) より、

$$
v(t_1) = \boxed{8} \text{ m/s}
$$

となる。( ln 2 = 0*.*69315 とせよ )

# *♣* **9** 章の補足

#### ● 例題 9.1 p88 の解答例

着弾前の全運動量は  $P_1 = m_1v_1 + m_20 = m_1v_1$  であり, 着弾後は

$$
P_2 = m_1v_2 + m_2v_2 = (m_1 + m_2)v_2
$$

である.この系に作用する外力はないので,運動量は保存し,

$$
m_1v_1 = P_1 = P_2 = (m_1 + m_2)v_2 \quad \therefore v_2 = \frac{m_1}{m_1 + m_2}v_1 \, \text{#}
$$

#### ● 例題 9.2 p91 の解答例

接続前には、2 つの回転体が存在する. はずみ車の慣性モーメント I1 は所与. 振り 子の慣性モーメントは, 算法 8.3 p80 より  $I_p = ml^2$  である. ゆえに, 接続前の全角 運動量は,

$$
L_1=\underbrace{ml^20}_{\text{triv}\,\mp}+\underbrace{I_1\omega_1}_{\text{triv}\,\mp} =I_1\omega_1
$$

である.接続後は,振り子の支点まわりの角速度 *ω*<sup>2</sup> の回転体に一体化する.この回転 体の慣性モーメントは,算法 8.4 p81 より,

$$
I_2 = \underbrace{I_1}_{\text{max}} + \underbrace{ml^2}_{\text{max}}
$$

なので,接続後の全角運動量は,*L*<sup>2</sup> = *I*2*ω*<sup>2</sup> = (*I*<sup>1</sup> + *ml*<sup>2</sup> )*ω*<sup>2</sup> である.この系に作用す る外力 (外トルク) は存在しないので,接続前後で角運動量は保存し,

$$
I_1\omega_1 = L_1 = L_2 = (I_1 + ml^2)\omega_2
$$
  $\therefore \omega_2 = \frac{I_1}{I_1 + ml^2}\omega_1 \mathcal{N}$ 

● 問題 9.1 p91 の略解

衝突前の全運動量は  $P = m_1v_1 + m_2v_2 = (1, 4)^T$ , 全角運動量は  $L = I_1\omega_1 + I_2\omega_2$ *I*2*ω*<sup>2</sup> = 19.衝突後の全運動量は *P ′* = (*m*<sup>1</sup> + *m*2)*v* = 3*v*,角運動量は *L ′* = *Iω* = 4*ω*.力学法則 9.4 p90,*P* = *P ′*,*L* = *L ′* より,*v* = (1*/*3*,* 4*/*3)*<sup>T</sup>*,*ω* = 19*/*4 **//**

#### ● 問題 9.2 p92 の略解

- 1.  $m(t)v(t)$ **2**. *dm* **5**. *V*<sup>E</sup> **6**.  $m(t_0)$
- **3**. *dv* **7**.  $m(t_1)$
- 
- 4.  $V_{\rm E}$ **8**. 2079.4

# **10**

# エネルギーの保存則

運動方程式を解かずに運動の性質を調べる 2 つめの方法が「エネルギーの保存則」 である.エネルギーとは,物体が潜在的に蓄えている「仕事」のことである.

# **10.1** 仕事と動力

## **10.1.1** 力学的な「仕事」 **—** 力が変動しない場合

図 10.1(a) のように,物体に力 *f* [N] を加えた結果,物体上の *f* の着力点が,*X* [m] だけ変位したとする.このとき,力 *f* と変位 *X* の積,

$$
W := f \cdot X \qquad [J] \tag{10.1}
$$

を、力 f が物体に与えた仕事 (work) という. SI 単位系では、仕事の大きさをジュー ル (J = N*·*m) という単位で表す.

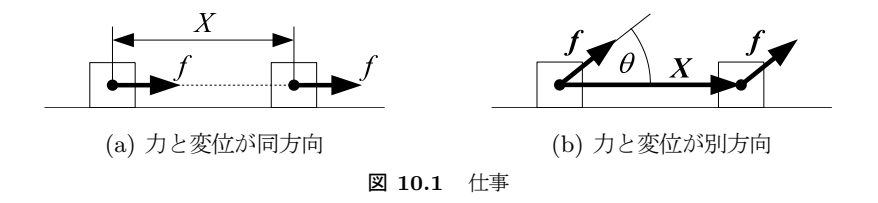

日常語の「仕事」とは異なり,力が存在しても (f ≠ 0),着力点が変位しなければ (*X* = 0),仕事は *W* = 0 と評価される.これは,**4.1.2** 節 p32 で述べた力学の流儀に 準じたもので,運動 *X* に現れない力 *f* の効果は例え仕事 *W* といえども無視される.

次に,図 10.1(b) のように,力 *f* と変位 *X* の方向が異なる場合を考える (*f*, *X* はベクトル). 仕事の定義より, 変位しない方向の仕事は 0 になるから, 仕事に関係す るのは変位方向の成分 *f<sup>x</sup>* = *|f|* cos *θ* だけである.これと変位の大きさ *X* = *|X|* の積,

$$
W = f_x \cdot X = |\mathbf{f}| |X| \cos \theta = \mathbf{f} \cdot X \quad [J] \tag{10.2}
$$

が,この場合の仕事である.これは高校で学んだ内積なので,力と変位の直交成分を

*f* = [*fi*], *X* = [*Xi*] とするとき,力 *f* が物体になした仕事 *W* [J] は,

*W* = *f · X* ※ 1 次元,数のかけ算

$$
W = \boldsymbol{f} \cdot \boldsymbol{X} = f_1 X_1 + f_2 X_2 \quad \text{if } 2 \text{ in } \mathbb{R}
$$

$$
W = \boldsymbol{f} \cdot \boldsymbol{X} = f_1 X_1 + f_2 X_2 + f_3 X_3 \quad \text{if } 3 \text{ } \forall \overline{x}.
$$

のように計算できることになる.

 $\bm{\theta}$ 題 10.1 力  $\bm{f} = (1, 2, -3)^T$  を受けた物体が  $\bm{X} = (0, 4, 5)^T$  だけ変位した. 力  $\bm{f}$ が物体に与えた仕事 *W* を求めよ.

ちなみに,内積は,次のルールを使うと,成分を見ないで太字 *x, y, · · ·* のまま筆算 できる.「太字」とは, 算法 1.1 p3 でいうところの, 筆算用のベクトルである.

**算法 10.1 (内積)** 次のルールで計算可能な,太字  $x, y, \cdots$  の積  $x \cdot y$  を,内積 (inner product) という.

- (1)  $\mathbf{x} \cdot \mathbf{y} = \mathbf{y} \cdot \mathbf{x}$ . (対称性)
- $(2) \ (\boldsymbol{x} + \boldsymbol{y}) \cdot \boldsymbol{z} = \boldsymbol{x} \cdot \boldsymbol{z} + \boldsymbol{y} \cdot \boldsymbol{z}, \quad \boldsymbol{x} \cdot (\boldsymbol{y} + \boldsymbol{z}) = \boldsymbol{x} \cdot \boldsymbol{y} + \boldsymbol{x} \cdot \boldsymbol{z},$  $(kx) \cdot y = k(x \cdot y), \quad x \cdot (ky) = k(x \cdot y).$  (分配則)
- (3) 任意のベクトル *x* に対して,*x · x ≥* 0. とくに,*x · x* = 0 となるのは,*x* = O のときに限る. (正定値性)

内積を用いると,ベクトルの「長さ」は,次のように計算できる 1).

$$
\begin{cases}\n|x| = \sqrt{x^2} & \text{if } 1 \not\in \pi, \quad \text{for } 2 \leq x \leq 1 \\
|x| = \sqrt{x \cdot x} = \sqrt{x_1^2 + x_2^2} & \text{if } 2 \not\in \pi, \\
|x| = \sqrt{x \cdot x} = \sqrt{x_1^2 + x_2^2 + x_3^2} & \text{if } 3 \not\in \pi.\n\end{cases}
$$
\n(10.3)

ただし *x<sup>i</sup>* は直交成分である.

#### **10.1.2** 力が変動する場合 **—** 積分

力 *f* が,着力点の関数 *f* = *f*(*x*) で,この着力点 *x* が時間の関数 *x* = *x*(*t*) の場 合を考える.このとき,微小時間 *∆t* の間に生じる変位は,

$$
\Delta \boldsymbol{x}(t_i) = \boldsymbol{x}(t_i - \Delta t) - \boldsymbol{x}(t_i) \approx \Delta t \,\dot{\boldsymbol{x}}(t_i) \tag{10.4}
$$

となり (移動距離=時間×速度),この間になされる仕事は,(10.2) p94 の内積で,

$$
W_i = \boldsymbol{f}\big(\boldsymbol{x}(t_i)\big) \cdot \Delta \boldsymbol{x}(t_i) = \boldsymbol{f}\big(\boldsymbol{x}(t_i)\big) \cdot (\Delta t \, \boldsymbol{\dot{x}}(t_i)) = \big\{ \boldsymbol{f}\big(\boldsymbol{x}(t_i)\big) \cdot \boldsymbol{\dot{x}}(t_i) \big\} \Delta t \quad (10.5)
$$

と書ける. その総和,

### <sup>1)</sup>ちなみに, こうした √2 乗の和 達を, **ユークリッド・ノルム**と総称したりする.

$$
W_n = \sum_{i=1}^n \{ \boldsymbol{f}(\boldsymbol{x}(t_i)) \cdot \dot{\boldsymbol{x}}(t_i) \} \Delta t \tag{10.6}
$$

に、積分への書き換え p46 を適用して,

$$
W = \int_0^t \{ \boldsymbol{f}(\boldsymbol{x}(s)) \cdot \dot{\boldsymbol{x}}(s) \} ds \tag{10.7}
$$

という積分表記を得る 2).中括弧 *{}* 内はスカラなので,普通に積分できる. 例題 **10.2** *x*(*t*) = (*t, t*<sup>2</sup> ) *<sup>T</sup>*,*f*(*x*) = (2*t, −t*) *<sup>T</sup>* について ( *<sup>T</sup>* は転置),積分 (10.7) の 値を求めよ.積分区間は 0 *≤ t ≤* 1 とせよ.

(10.7) は,最も一般的な仕事の計算式であり,(10.1),(10.2) の場合を含んでいる. 定ベクトル *f* を代入すれば (10.2) となり,定数 *f, x* を代入すれば (10.1) となる.以 上、次の算法が得られた.

算法 **10.2 (**仕事**)** 物体に作用する力 *f*(*x*) の着力点が,曲線 *x*(*t*) に沿って,*x*(0) = *a* から *x*(*t*) = *b* まで変位したとする.このとき,*f*(*x*) が物体に与えた仕事 *W* は,

$$
W = \int_0^t \{ \boldsymbol{f}(\boldsymbol{x}(s)) \cdot \dot{\boldsymbol{x}}(s) \} ds \qquad (10.8)
$$

によって計算できる. 特に,

- (1) *x*(*t*)*, f*( *x*(*t*) ) がスカラのときは,*W* = ∫ *<sup>t</sup>*  $\int_0^{\pi} f(x(s)) \dot{x}(s) ds.$
- (2) *f* が定ベクトルのときは,*W* = *f · X* = *f ·* (*b − a*).(*a* = *x*(0), *b* = *x*(*t*))
- (3) さらにスカラなら,  $W = f \cdot X = f \cdot (b a)$ .  $(a = x(0), b = x(t))$

### **10.1.3** トルクによる仕事

トルク *T* [N*·*m] を受けた物体が,*θ* [rad] だけ回転したとする.ここで,トルク *T* = *r · f* を発生する力 *f* [N] を考える.*r* は着力点と回転中心の距離 (定数) である.*f* は 円周方向を向く力で,着力点は円弧を描く. 円弧の長さ *X = rθ* と, 力とトルクの換 算  $f = T/r$  を, 仕事の定義 (10.1) p94 に代入すると,

$$
W = f \cdot X = \frac{T}{r} \cdot (r\theta) = T \cdot \theta \qquad [J] \tag{10.9}
$$

となる.これが,トルクが物体に与える仕事である.直線運動の場合 (10.1) と式の 形が同じなので,算法は共通となり,算法 10.2 の (1)(3) がそのまま使える (*f* = *T*,  $x = \theta \, \n \geq \, \pm \, \pm \, \ldots$ 

▶▶ **(**単位の整合性**)** rad 表示の角度 *X* = *b − a* は単位を持たないので 3),(トルク N)*·*(角度 *θ*) の単位は,確かに,ジュール (J=N*·*m) になる.

<sup>&</sup>lt;sup>2)</sup>ちなみに、この形式の積分を線積分 (linear integral) または経路積分 (path integral) という. 3)単位を持たない量 (単なる数) を,無次元量という.

## **10.1.4** 動力

時間あたりの仕事を,動力 (power) という. 仕事 W を時間微分すれば求まる.

$$
P = \frac{dW}{dt} \quad \text{[W]} \tag{10.10}
$$

SI 単位系では,動力の大きさをワット (W = J/s = N*·*m/s) という単位で表す.

**▶▶ (馬力)** 工業的には、ワット (W) の他に, 馬力 (PS)

• 1 PS =  $0.7355$  kW, 1 kW =  $1.360$  PS

という単位もよく用いられる.

線積分で表した仕事 (10.8) を、時間微分して、次の公式を得る  $4$ ).

**算法 10.3 (動)** 
$$
P = \frac{d}{dt} \int_0^t \left( \mathbf{f}(\mathbf{x}(s)) \cdot \dot{\mathbf{x}}(s) \right) ds = \mathbf{f}(\mathbf{x}(t)) \cdot \dot{\mathbf{x}}(t).
$$
  
\n(1) 柴に,  $x, f(x)$   $\delta^{\checkmark} \times \delta^{\checkmark} \neq 0$   $\delta^{\checkmark} \times \delta^{\checkmark} \Rightarrow \delta^{\checkmark} \times \delta^{\checkmark} \Rightarrow \delta^{\checkmark} \Rightarrow \delta^{\checkmark} \Rightarrow \delta^{\check$ 

例題 **10.3** 6000 rpm (回転/分) で,10 N*·*m のトルクを発生するエンジンの動力を求 めよ.

# **10.2** 様々なエネルギー

**10.2.1** ポテンシャル *U*

高校で習った位置エネルギーのことである.

**(a) 重力** 重力 *f* = −mg を受ける物体を, 重力に**逆らって**, 高さ  $y = h_1$  から  $h_2$ まで,*X* := *h*<sup>2</sup> *− h*<sup>1</sup> [m] だけ持ち上げるのに必要な仕事は,算法 10.2 p96 (3) より,

$$
\mathcal{U} = -f \cdot X = mgh = mg(h_2 - h_1) \tag{10.11}
$$

となる.重力 *f* に逆らう力は *−f* なので "*−*" がつく.これを,(重力による) ポテン シャルまたは位置エネルギー (potential energy) という [4].

**(b)** ばね ばね定数 *k* [N/m] のばねを,復元力に逆らって,自然長から *x* [m] だ け変位させるのに必要な仕事は、フックの法則 (Hooke's law),

$$
f(x) = -k x \quad [N] \tag{10.12}
$$

を,算法 10.2 p96 (2) に代入して,

 $^{(4)}$ 積分の公式  $\frac{d}{dt} \left( \int_{a}^{t} F(s) ds \right) = F(t)$  を復習せよ.

$$
\mathcal{U} = -\int_0^x f(s) \, ds = \int_0^x (k \, s) \, ds = \left[ \frac{1}{2} k \, s^2 \right]_0^x = \frac{1}{2} k \, x^2 - \frac{1}{2} k \, (0)^2 = \frac{1}{2} k \, x^2 \tag{10.13}
$$

となる.復元力 *f*(*x*) に逆らう力は *−f*(*x*) なので "*−*" がつく.これを,ばねのポテ ンシャルという.

**▶▶ (非線形ばね)** フックの法則の復元力  $f(x) = kx$  は, 変位  $x$  の 1 次式だが, これ を線形ばね (linear spring) という. そうでない一般のばねを、非線形ばね (nonlinear spring) という. 工業用の市販のばねは、厳密には全て非線形ばねである. 非線形ばねで は,復元力特性 *f*(*x*) の傾き *f ′* (*x*) が,ばねの硬さ (ばね定数) を表す.したがって,非 線形ばねの硬さは、変位 x に応じて変化する.

**10.2.2** 運動エネルギー *T*

**(a)** 並進エネルギー 静止状態 *x*˙(0) = O の質点が,速度 *x*˙(*t*) に逹するまでに注 入される外力 *f* の仕事,

$$
\mathcal{T} = \frac{m}{2} |\dot{\boldsymbol{x}}(t)|^2 \tag{10.14}
$$

を,運動エネルギー (kinetic energy) という.導出方法は **A10** 節 p103 に示す.速度 の直交成分  $\dot{x} = [\dot{x}_i]$  で書き下せば, 算法 10.1 と式 (10.3) p95 より, 例えば,

$$
\mathcal{T} = \frac{m}{2}(\dot{x}_1^2 + \dot{x}_2^2 + \dot{x}_3^2) \qquad \text{X } 3 \, \forall \overline{x}
$$

である.

**(b)** 回転エネルギー 回転する 2 次元剛体 (重心は静止) の運動エネルギーは,

$$
\mathcal{T} = \frac{I}{2}\dot{\theta}^2\tag{10.15}
$$

となる.*I* は慣性モーメント, ˙*θ* は角速度である.導出方法は **B10** 節 p103 に示す.

**(c)** 剛体の運動エネルギー 剛体の運動エネルギーは,並進エネルギー (10.14) と 回転エネルギー (10.15) の和になる. 例えば, 2 次元剛体では,

$$
\mathcal{T} = \frac{M}{2} |\dot{\mathbf{X}}|^2 + \frac{I}{2} \dot{\theta}^2
$$
 (10.16)

となる.*M* は剛体の質量,*X*˙ は重心速度,*I* は慣性モーメント, ˙*θ* は角速度である.

▶▶ なぜに和になるかだが, … ものすごい滑らかに回る高級自転車の車輪を取り外して, ビュンビュンに回して,アイススケーターに持たせる.滑走中,スケートにブレーキをか けると,並進運動のエネルギーが損失して,スケーターは停止する.しかし車輪は回った ままである.つまり,回転運動のエネルギーは生きている.他方,滑走したまま車輪を腹に 擦り付ければ,回転エネルギーが損失して車輪は停止するが,スケーターは滑ったままであ る.かくして,スケーターと車輪の両方を止めるには,並進と回転のエネルギーを両方独立 に奪う必要がある.このれらを合算したのが (10.16) の和である 5).

<sup>5)</sup> もっとうまいたとえ話募集中!

## **10.3** エネルギーの保存則と保存力

#### **10.3.1** エネルギーの保存則

次の力学法則が知られている. 高校で目にしたものと同じである.

力学法則 **10.1** 保存力以外の力を受けない系 (質点,質点系,剛体,弾性体など) を 考える.この系のポテンシャル *U*1*, U*2*, · · ·* と,運動エネルギー *T*1*, T*2*, · · ·* の総和,

 $E = U_1 + U_2 + \cdots + T_1 + T_2 + \cdots$ 

は保存する (時間的に変化しない).

#### ▶ 証明 **C10** 節 p104

例題 **10.4** 高さ *x* = 0 にある質量 *m* の質点を,鉛直上向きに投げ上げる.質点が到 達する最大高さが *x* = *h >* 0 となる初速度 *v*<sup>0</sup> を求めよ.重力加速度を *g* とする.

#### **10.3.2** 保存力の判定方法

力学法則 10.1 を,不用意に,保存力以外が作用する系に適用すると,結論を間違 う. というわけで、保存力かどうかを事前にチェックする方法が必要だ.

**(a)** 初級 とりあえず,初等力学のレベルでは,次の理解で先に進もう.

*•* 一定力は保存力.

*•* 2 点間の距離だけで決まる力は保存力.※無限遠点も点とする.

かくして「重力」と「ばねの復元力 (非線形も)」は保存力なので、ポテンシャルが定 義できた.保存力をこれだけに限定しても,多くの物体の運動が計算できる.

**(b)** 中級 中級の理解は次の通り.まず,保存力であるための条件は,

カ学法則 10.2 (保存カ) 力 f の線積分 (10.7) p96 の値が, 経路  $x(t)$  によらず, 始 点 *x*(0) = *a* と終点 *x*(*τ* ) = *b* だけで決まるなら,その *f* は保存力である [4].

この条件を直接確かめるのは難しいので,次の判定則が用意されている $^{6)}$ .

算法 **10.4** 位置 *x* = [*xi*] に依存する力 *f* = [*fi*] について, (1) *f* = *f*(*x*) ※ 1 次元,*x* と定数だけからなる関数.時間 *t* や速度 *x*˙ はだめ. (2) rot  $f := \frac{\partial f_2}{\partial x}$  $\frac{\partial f_2}{\partial x_1} - \frac{\partial f_1}{\partial x_2}$  $\frac{\partial f_1}{\partial x_2} = 0$  ※ 2 次元

<sup>6)</sup>卒業研究とかで,重力やばね以外の効果を考える場面に出くわしたら,勉強してみて下さい.一松先生の 本 [5] がおすすめかも.

$$
(3) \text{ rot } f := \begin{bmatrix} \frac{\partial f_3}{\partial x_2} - \frac{\partial f_2}{\partial x_3} \\ \frac{\partial f_1}{\partial x_3} - \frac{\partial f_3}{\partial x_1} \\ \frac{\partial f_2}{\partial x_1} - \frac{\partial f_1}{\partial x_2} \end{bmatrix} = 0 \quad \text{X } 3 \text{ K.}
$$
  

$$
\hat{\mathcal{X}} \hat{\mathcal{G}}(\vec{x}), \quad \hat{\mathcal{X}} \hat{\mathcal{O}} f \text{ if } \hat{\mathcal{K}} \hat{\mathcal{H}} \hat{\mathcal{H}} \hat{\
$$

問題 **10.1 (**弾速測定器 **— Step 2)** 例題 9.1 p88 の着弾後の緩衝材の最大角変位は *θ* で あった.弾速 *v*<sup>1</sup> を *θ* で表せ.

問題 **10.2 (**はずみ車の急制動による振り子の振り上げ **— Step 2)** 例題 9.2 p91 振り子が, 上死点 (*θ* = *π*) で停止するために必要な,はずみ車の初期角速度 *ω*<sup>1</sup> を求めよ.

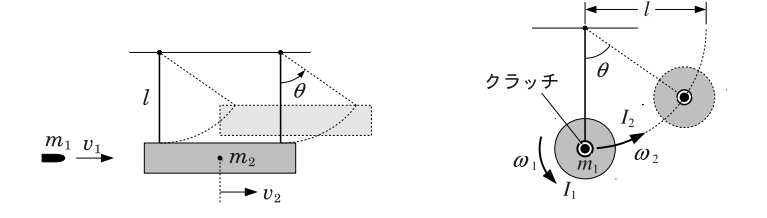

## **10.4** 摩擦と散逸

考察対象の系から,エネルギー (仕事) が流出することを,散逸 (さんいつ, dissipation) または損失 (loss) という.

## **10.4.1** 摩擦力

エネルギーが散逸する主な要因に,摩擦がある.

**(a)** 乾性摩擦 運動とは逆方向に働く,一定のブレーキ力 7),

$$
f = -\mu R \, \text{sgn}(\dot{x}) \tag{10.17}
$$

を乾性摩擦またはクーロン摩擦 (dry/Coulomb friction) という.*µ* は動摩擦係数,*R* は垂直抗力, sgn は (2.4) p13 の符号関数である.

**(b)** 粘性抵抗 運動とは逆方向に働く,速度に比例したブレーキ力,

$$
f = -c\dot{x} \tag{10.18}
$$

を粘性抵抗 (viscous resistance) という. c [N·s/m] を粘性係数という. 低速の船舶 などは,この特性の流体抵抗を受ける.

▶▶ **(**クーロン摩擦と粘性抵抗の判別法**)** 物体の自由振動が「指数関数的」に減衰するな ら,原因は粘性抵抗である.他方,自由振動が「1 次関数的」に減衰するなら,原因はクー ロン摩擦である. 現実には、両者が同時に作用することも多く, 現実の減衰カーブは、指数 関数と 1 次関数の中間になりやすい.

<sup>7)</sup>正確には一定でない場合も考えるが,とりあえず.
**(c)** 圧力抵抗 これに対して,高速航行時の船舶や航空機,十分に時間が経った落 下運動などは、速度の2乗に比例したブレーキ力を受ける. そのための抵抗モデルと して,

$$
f = -D\left|\dot{x}\right|\dot{x} \tag{10.19}
$$

がよく用いられる.これを,圧力抵抗 (pressure resistance) という 8).*D* を圧力抵 抗係数という. 絶対値があるのは、2次関数のカーブで、第 2 象限から第 4 象限に向 う特性を得るためである.

▶▶ パラシュートや航空機など,大気から圧力抵抗を受ける物体について,圧力抵抗係数 を *D* = *ρ S λ* と表すことがある.*S* は物体の断面積,*ρ* は大気の密度であり,*λ* を空気抵 抗係数という.その 2 倍 *C<sup>d</sup>* = 2*λ* を抗力係数という.

**(d)** 回転摩擦 運動 *x* を角度 *θ* に置き換えると,回転運動の摩擦が定義できる.

$$
T = -\mu R \operatorname{sgn}(\dot{\theta}) \qquad \qquad \text{X } \circ \neg \Box \lor \text{
$$

$$
T = -c\dot{\theta} \tag{10.21}
$$

*T* = *−D |* ˙*θ|* ˙*θ* ※圧力抵抗 (10.22)

これらは、角速度  $\dot{\theta}$  [rad/s] に応じて、回転を妨げるトルク T [N·m] を発生する.

#### **10.4.2** 散逸エネルギーと散逸関数 *D*

**(a)** 摩擦による散逸エネルギー 摩擦によって物体が失うエネルギー (仕事) は, (10.17)~(10.19) を (10.8) p96 に代入して,それぞれ,

$$
W = \mu R \int_0^t \text{sgn}(\dot{x}(s)) \dot{x}(s) ds \qquad \text{X2} \to \mathbb{Z} \quad (10.23)
$$

$$
W = c \int_0^t \dot{x}(s)^2 ds
$$
  $\qquad \qquad \text{XkHH,} \tag{10.24}$ 

$$
W = D \int_0^t |\dot{x}(s)| \dot{x}(s)^2 ds \qquad \text{XExch} \quad (10.25)
$$

となる.

**(b)** 摩擦による散逸関数 *D* 上式 (10.23)~(10.25) の時間微分は,摩擦による時 問あたりのエネルギー損失量を表す.これらを次のように定数倍したものを、散逸関数 (dissipation function) という. ※ "(*t*)" は省いた

$$
\mathcal{D} = \mu \, R \, \text{sgn}(\dot{x}) \dot{x} \qquad \qquad \mathbf{\tilde{x}} \mathcal{D} - \mathbf{v} \mathcal{F} \mathbf{\tilde{g}} \mathbf{\tilde{g}} \qquad (10.26)
$$

$$
\mathcal{D} = \frac{c}{2}\dot{x}^2 \tag{10.27}
$$

$$
\mathcal{D} = \frac{D}{3} |\dot{x}| \dot{x}^2 \qquad \text{X} \quad \text{X} \quad \text{X} \quad (10.28)
$$

このような定数倍を含む定義により、解析力学の公式がシンプルになる.

## *♣* **10** 章の補足

#### ● 例題 10.1 p95 の解答例

 $W = \boldsymbol{f} \cdot \boldsymbol{X} = \begin{bmatrix} 1 \\ 2 \\ -3 \end{bmatrix}$ ] *·* [ 0 4 5 ] = 1 *·* 0 + 2 *·* 4 *−* 3 *·* 5 = 8 *−* 15 = *−*7 **//** 物体に流入し た仕事がマイナスなので、物体が仕事を奪われたことを表す (ブレーキ).

#### ● 例題 10.2 p96 の解答例

$$
\dot{\boldsymbol{x}}(t) = (1, 2t)^T \downarrow 0,
$$

$$
\int_0^1 f(x(t)) \cdot \dot{x}(t) dt = \int_0^1 \begin{bmatrix} 2t \\ -t \end{bmatrix} \cdot \begin{bmatrix} 1 \\ 2t \end{bmatrix} dt = \int_0^1 2(t - t^2) dt = \left[ t^2 - \frac{2t^3}{3} \right]_0^1 = \frac{1}{3} \#
$$

#### ● 例題 10.3 p97 の解答例

角速度を [rad/s] で表示すると, ˙*θ* = 6000 *·* (2*π*)*/*60 = 200*π* [rad/s] となる.算 法 10.3 の (3) に代入すると,  $P = T \cdot \dot{\theta} = 10 \cdot 200\pi = 2000\pi$  [W] となる. 馬力に換 算すると,およそ 2000*π/*1000 *·* 1*.*36 = 8*.*3 PS である.

#### ● 例題 10.4 p99 の解答例

投げ上げ時のポテンシャルと運動エネルギーは,  $\mathcal{U} = mg0 = 0, \ \mathcal{T} = m v_0^2/2$  であ り,エネルギーの総和は *E* = *U* + *T* = *m v*<sup>2</sup> <sup>0</sup>*/*2 である.他方,質点は最大高さで速度 を失うので,そこでのエネルギーの総和は,*E* = *U* + *T* = *mgh* + *m* 2 0 <sup>2</sup> = *mgh* であ る.力学法則 10.1 p99 より,*E* は保存する (時間変化しない) から,*m v*<sup>2</sup> <sup>0</sup>*/*2 = *E* = *mgh* となり,ゆえに,*v*<sup>0</sup> = *√* 2*gh* **//**

#### ● 問題 10.1 p100 の略解

例題 9.1 の解答例 p93 より,着弾直後の速度は  $v_2 = \frac{m_1}{m_1 + m_2} v_1$  である.ゆえに着 弾直後の運動エネルギーは,  $(10.14)$  p98 より,

$$
\mathcal{T} = \frac{m_1 + m_2}{2} v_2^2 = \frac{m_1^2}{2(m_1 + m_2)} v_1^2
$$

である.また,最大角度でのポテンシャルは,(10.11) p97 より,

 $\mathcal{U} = (m_1 + m_2)g(l - l\cos\theta)$ 

である.ここで,エネルギー保存則 *T* = *U* を使えばよい.答えは,

$$
v_1 = \frac{m_1 + m_2}{m_1} \sqrt{2gl(1 - \cos \theta)} \, / \! \! / \,
$$

#### ● 問題 10.2 p100 の略解

例題 9.2 の解答例 p93 より、合体直後の角速度は,

$$
\omega_2 = \frac{I_1}{I_2}\omega_1, \quad I_2 = I_1 + m_1 l^2
$$

である.ゆえに,(10.15) p98 より,合体直後の運動エネルギーは,

$$
\mathcal{T} = \frac{I_2}{2}\omega_2^2 = \frac{I_1^2}{2I_2}\omega_1^2
$$

また, 上死点  $\theta = \pi \,$ でのポテンシャルは, (10.11) p97 より,

$$
U = 2m_1gl \quad \text{X} \quad \text{S} \quad 2l
$$

である.ここで,エネルギー保存則 *T* = *U* を使えばよい.答えは,

$$
\omega_1 = \frac{2}{I_1} \sqrt{m_1 g l I_2} = \frac{2}{I_1} \sqrt{m_1 g l (I_1 + m_1 l^2)} \, \text{ and }
$$

#### **A10** 運動エネルギー **(10.14)** p98 の導出

静止状態から始まる運動方程式,

$$
m\ddot{\bm{x}} = \bm{f}, \quad \dot{\bm{x}}(0) = \mathbb{O}
$$

を考える.ただし,運動方程式は解けると仮定する.すなわち,運動 *x*(*t*) と速度 *x*˙(*t*) は既知だとする.(10.8) に代入していくと,

*T* = ∫ *<sup>b</sup> a f*(*x*) *· dx* = ∫ *<sup>t</sup>* 0 ( *f*(*x*) *· x*˙ ) *ds* = ∫ *<sup>t</sup>* 0 ( *mx*¨ *· x*˙ ) *ds* = [*mx*˙ *· x*˙ ] *t* <sup>0</sup> *−* ∫ *<sup>t</sup>* 0 ( *mx*˙ *· x*¨ ) *ds* ∵ 部分積分

となるが, (10.3) p95 の表記で整理すると,

$$
\mathcal{T} = m|\dot{\boldsymbol{x}}(t)|^2 - m|\dot{\boldsymbol{x}}(0)|^2 - \mathcal{T}
$$

となり,右辺の *−T* を左辺に移項して辺々2 で割ると,

$$
\mathcal{T} = \frac{m}{2} |\dot{\boldsymbol{x}}(t)|^2 - \frac{m}{2} |\dot{\boldsymbol{x}}(0)|^2
$$
 (10.29)

を得る. これに仮定  $\dot{x}(0) = 0$  を代入すると, 公式 (10.14) を得る.

#### **B10** 回転エネルギー **(10.15)** p98 の導出

並進運動のエネルギー (10.14) から導ける.*n* 質点からなる 2 次元離散剛体を考え る.各質点の重心まわりの速度 *y*˙ *<sup>i</sup>* は,直交座標 *y<sup>i</sup>* = (*y*1*<sup>i</sup>, y*2*<sup>i</sup>*) *<sup>T</sup>* を用いると,(8.12) p79 より,

$$
\dot{\boldsymbol{y}}_i = \dot{\theta} \begin{bmatrix} 0 & -1 \\ 1 & 0 \end{bmatrix} \boldsymbol{y}_i = \dot{\theta} \begin{bmatrix} 0 & -1 \\ 1 & 0 \end{bmatrix} \begin{bmatrix} y_{1i} \\ y_{2i} \end{bmatrix} = \dot{\theta} \begin{bmatrix} -y_{2i} \\ y_{1i} \end{bmatrix}
$$
(10.30)

と書ける.この *y<sup>i</sup>* と *m<sup>i</sup>* を (10.14) の *x*˙ *, m* に代入すると,各質点の運動エネル ギーは,

$$
\mathcal{T}_i = \frac{m_i}{2} \left| \dot{\theta} \begin{bmatrix} -y_{2i} \\ y_{1i} \end{bmatrix} \right|^2 = \frac{m_i}{2} \dot{\theta}^2 (y_{1i}^2 + y_{2i}^2) =: \frac{m_i}{2} \dot{\theta}^2 r_i^2
$$

となる.剛体なので *r<sup>i</sup>* = √ *y* 2 <sup>1</sup>*<sup>i</sup>* + *y* 2 <sup>2</sup>*<sup>i</sup>* は定数となる.これらを総和すると,

$$
\mathcal{T} = \sum_{i=1}^{n} \mathcal{T}_i = \sum_{i=1}^{n} \frac{m_i}{2} \dot{\theta}^2 r_i^2 = \frac{1}{2} \dot{\theta}^2 \sum_{i=1}^{n} m_i r_i^2 = \frac{1}{2} \dot{\theta}^2 \sum_{\substack{i=1 \ \text{of } i}}^{n} m_i r_i^2 = \frac{1}{2} \dot{\theta}^2
$$

$$
= I \quad (8.17) \text{ p80}
$$

のように,剛体の回転エネルギー (10.15) が得られる.

#### **C10** 力学法則 **10.1** の証明

出発点は,質点 (または重心運動) の運動方程式,

$$
m\ddot{x} = f \tag{10.31}
$$

である.仮定より,*f* は保存力とする.便宜上,運動の初期状態と終端状態を,

$$
\begin{cases}\n\boldsymbol{x}(0) = \boldsymbol{x}_0, & \dot{\boldsymbol{x}}(0) = \dot{\boldsymbol{x}}_0 & \text{with } \hat{\boldsymbol{x}}(0) \\
\boldsymbol{x}(t) = \boldsymbol{x}_1, & \dot{\boldsymbol{x}}(t) = \dot{\boldsymbol{x}}_1 & \text{with } \hat{\boldsymbol{x}}(0.32)\n\end{cases}
$$
\n(10.32)

と表記しておこう.

まず,(10.31) の保存力 *f* による仕事 *W<sup>U</sup>* を求める.保存力が物体に与える仕事 *W<sup>U</sup>* は,物体の運動経路によらず,物体の初期位置 *x*<sup>0</sup> と終端位置 *x*<sup>1</sup> だけで決まる. このとき,保存力 *f* による仕事 *W<sup>U</sup>* は,

$$
W_{\mathcal{U}} = W(\boldsymbol{x}_0, \boldsymbol{x}_1) = \int_{\boldsymbol{x}_0}^{\boldsymbol{x}_1} \boldsymbol{f} \cdot d\boldsymbol{x} \qquad (\downarrow \boldsymbol{f} \; \vert \tilde{\boldsymbol{x}} \vert \tilde{\boldsymbol{x}} \tilde{\boldsymbol{\phi}} \tilde{\boldsymbol{x}}) \tilde{\boldsymbol{x}} - \boldsymbol{f}) \qquad (10.33)
$$

$$
\stackrel{(*)}{=} \int_{x_0}^{\mathbb{O}} \mathbf{f} \cdot d\mathbf{x} + \int_0^{x_1} \mathbf{f} \cdot d\mathbf{x} = \int_0^{x_0} -\mathbf{f} \cdot d\mathbf{x} - \int_0^{x_1} -\mathbf{f} \cdot d\mathbf{x}
$$

$$
=:\mathcal{U}(x_0) - \mathcal{U}(x_1) \tag{10.34}
$$

のように変形できてしまう.*U*(*xi*) は原点から測った各位置での物体のポテンシャル である.積分の中身を *−f* で書き直したのは,ポテンシャル *U* の定義に合せるため だ.ポテンシャルとは,保存力 *f* に逆らう力 *−f* による仕事のことであった 9).

9)実際, 重力のときも, ばねのときも, ポテンシャルは, 逆らう力について求めた.

上の変形では,(10.33) では自由に選べた経路 *x*(*t*) を,(*∗*) のところで原点 *x* = O を通るものに変更している.そう変更しても *W<sup>U</sup>* は変わらないと「保存力」が言うの で,お言葉に甘えて,こちらの都合に合せて,(10.34) のように変形させて頂く.

続いて,運動方程式 (10.31) の左辺の仕事 *W<sup>T</sup>* を求めるが,(10.29) p103 を流用 して,

$$
W_{\mathcal{T}} = \int_{\mathbf{x}_0}^{\mathbf{x}_1} (m\ddot{\mathbf{x}}) \cdot d\mathbf{x} = \frac{m}{2} |\dot{\mathbf{x}}_1|^2 - \frac{m}{2} |\dot{\mathbf{x}}_0|^2 =: \mathcal{T}(\dot{\mathbf{x}}_1) - \mathcal{T}(\dot{\mathbf{x}}_0)
$$
(10.35)

となる.*T* (*x*˙ *<sup>i</sup>*) は運動の各地点での運動エネルギーである.

最後に,得られた *W<sup>T</sup> , W<sup>U</sup>* を等値し,

$$
\mathcal{T}(\dot{\boldsymbol{x}}_1) - \mathcal{T}(\dot{\boldsymbol{x}}_0) = \boldsymbol{W}_\mathcal{T} = \boldsymbol{W}_\mathcal{U} \quad = \mathcal{U}(\boldsymbol{x}_0) - \mathcal{U}(\boldsymbol{x}_1) \tag{10.36}
$$

移項して整理すると,

$$
\mathcal{T}(\dot{\boldsymbol{x}}_0) + \mathcal{U}(\boldsymbol{x}_0) = \mathcal{T}(\dot{\boldsymbol{x}}_1) + \mathcal{U}(\boldsymbol{x}_1)
$$
\n(10.37)

という関係式を得る. 左辺は初期状態での運動エネルギーとポテンシャルの和, 右辺 は終端状態での和だが,このように両者は一致してしまう.すなわち,運動エネルギー *T* とポテンシャル *U* の和は時間的に変化しない.

この (10.37) の関係式を、複数の運動エネルギーとポテンシャルを持つ系に拡張し たのが、力学法則 10.1 である. 煩雑なのでストーリーだけ述べる. まず、複数の保存 力が同時に作用する場合,運動方程式の保存力は,  $f = f_1 + f_2 + \cdots$  となるが, 積分 の性質「和の積分=積分の和」によって,

$$
W_{\mathcal{U}} = \int \boldsymbol{f} \cdot d\boldsymbol{x} = \int \boldsymbol{f}_1 \cdot d\boldsymbol{x} + \int \boldsymbol{f}_2 \cdot d\boldsymbol{x} + \cdots = W_{\mathcal{U}1} + W_{\mathcal{U}2} + \cdots
$$

となり,保存力ごとの仕事の和になる.また,運動エネルギー *W<sup>T</sup>* については,表 7.2 p71 のスケルトンモデルの要領で、全体を 1 つの質点系とみてしまえば、そもそも の全質点にわたる総和,

$$
W_{\mathcal{T}} = \sum_{i=1}^N \left( \mathcal{T}(\dot{\boldsymbol{x}}_{1i}) - \mathcal{T}(\dot{\boldsymbol{x}}_{0i}) \right)
$$

が,構造の塊ごとに,いくつかに分割されるだけ,

$$
W_{\mathcal{T}} = W_{\mathcal{T}1} + W_{\mathcal{T}2} + \cdots
$$

の話である. これらを等値し,

$$
W_{\tau_1} + W_{\tau_2} + \cdots = W_{\tau} = W_{\mathcal{U}} = W_{\mathcal{U}_1} + W_{\mathcal{U}_2} + \cdots
$$

整理すれば,力学法則 10.1 が得られる.

# ロボットの運動方程式

初等力学の仕上げに,運動方程式の効率的な立て方を学ぼう.自立ロボットの運動 方程式が目標である.解析力学 [6] の方法を使うと,意外にあっさり求まる.

## **11.1** 解析力学入門

手始めに次の単振り子を例にとる. 支点 O を慣性系の原点にとり, そこから質点 *m* までの位置ベクトルを *x* = (*x, y*) *<sup>T</sup>* とする 1).(図の姿勢では *x >* 0*, y <* 0)

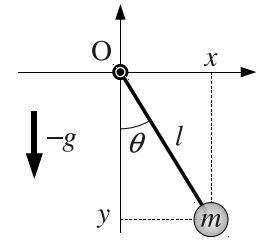

図 **11.1** 単振り子

#### **11.1.1** ニュートン力学の難点

この単振り子の運動方程式を、まずは、ニュートンの法則の使用手順 p60 にしたがっ て,立てようとしてみる.(途中で止めるけど)

この単振り子は、1 質点からなる. これに働く力を調べたのが、以下の左図である. 下向きの重力 *−mg* と,棒からの張力 *P* が作用している.

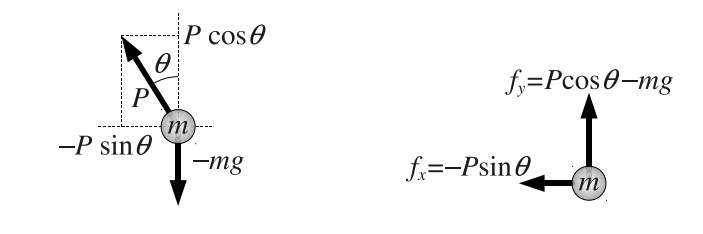

これらの合力 *f* = (*fx, fy*) *<sup>T</sup>* の成分を,右図に示す.*fx, f<sup>y</sup>* を *mx, m*¨ *y*¨ と等値して, 次の運動方程式を得る.

$$
\begin{cases}\n m\ddot{x} = -P\sin\theta & (=f_x) \\
 m\ddot{y} = P\cos\theta - mg & (=f_y)\n\end{cases}\n\tag{11.1}
$$

この運動方程式は,3 個の未知数 *x*(*t*)*, y*(*t*)*, P*(*t*) に対して,2 本しかないので,この ままでは解けない<sup>2)</sup>. そこで、もう一つの条件として,

$$
\sqrt{x^2 + y^2} = l \tag{11.2}
$$

を課す.質点の座標 (*x, y*) は,常に原点から *l* の距離にある,という条件である.こ の制約を課さないと、計算上、棒が伸び縮みしてしまう.

以上, 2 本の微分方程式 (11.1) と, 1 本の代数方程式 (11.2) を連立して解けば, 未 知数 *x*(*t*)*, y*(*t*)*, P*(*t*) が定まり,この振り子の運動が判明する.原理的にはそうだが, これを実際に解くのは、いかにも面倒である. 例えば、(11.2) を片方の変数について 解くと,*± <sup>√</sup>* みたいな場合分けが生じたり,*<sup>θ</sup>* = atan (*y, x*) の存在も曲者である.こ の方法で解くのはあきらめよう.

▶▶ (微分代数方程式) この例のような, 微分方程式と代数方程式の連立方程式を, 微分 代数方程式 (DAE) という. その解を数値的に求める方法があって 3), CAD や CAE な どの設計支援ソフトの内部で大活躍中だ.しかし,この方法を手計算するのは大変である.

#### **11.1.2** 機構学的な自由度

単振り子をよく見ると,単振り子の姿勢は *θ* だけで完全に決まる.このような,あ るカラクリの姿勢を表すために,最低限必要な変数の個数を,機**構学的な自由度**とい う. 単振り子の機構学的な自由度は 1 である.

機構学的な自由度は,カラクリの部品点数とは関係がない.例えば,アナログ時計 の長針と短針の姿勢は、1 自由度である. なぜなら、つまみを 1 つ回せば、全ての時 刻に到達できる.

ん? であれば,

- *•* 単振り子の未知数は,*θ* だけでよかったんじゃないか?
- *•* てことは,運動方程式はそもそも 1 本で済んだんじゃないか?
- *•* どうせ消去する張力 *P* を考えるのは無駄だったんじゃないか?

という素朴な思い付きが,次に述べる「解析力学」の出発点である.解析力学を使う と,機構学的な自由度ぎりぎりの本数の運動方程式が,過不足なく,一直線に導ける.

<sup>&</sup>lt;sup>2)</sup>θ については, (2.4) p13 の atan を用いて, θ = atan (*y, x*) とすれば消せる.

<sup>3)</sup>フリーの開発環境に, Open Dynamics Engine (ODE) がある. 本家は (http://www.ode.org/). 日本語では出村先生のページ (http://demura.net/ode) が大変参考になる.アプリケーションではなく, C/C++言語のライブラリである.サンプルプログラム付.車が 3D でグリグリ動いたりして面白い.

#### **11.1.3** ラグランジュ形式の解析力学

そのための手順は,驚くほどシンプルで,基本的には,

(1) 座標変換を定める.

(2) 全運動エネルギー *T* を求める.

(3) 全ポテンシャル *U* を求める.

(4) その差  $\mathcal{L} = \mathcal{T} - \mathcal{U}$  を, 公式に代入する.

という4段階の操作によって、運動方程式が「算出」されてしまう. 単振り子で具体 例を示すので,しばしご観覧頂きたい.

**(a)** 座標変換 カラクリの姿勢を表すために,各自で好きなように定めた変数を, 一般化座標 (generalized coordinate) という.座標といっても空間の点を表すと限ら ないので「一般化」をつけて,通常の直交座標と区別している.

ここでは,単振り子の角度 *θ* を一般化座標としよう.ここで第 1 の手順として,一  $\Re$ 化座標  $\theta$  から,元の直交座標  $\boldsymbol{x} = (x,y)^T$  への座標変換を定める.

$$
\boldsymbol{x} = \begin{bmatrix} x \\ y \end{bmatrix} = l \begin{bmatrix} \sin \theta \\ -\cos \theta \end{bmatrix}
$$
 (11.3)

これ以降, 全ての量は一般化座標 θ で表すと約束する. 人間が頭を使うのは, 実は ここまで. あとは計算ドリル的に最後までいく 4).

**(b)** 全運動エネルギー *T* 運動エネルギーには速度が必要なので,座標変換を時間 微分する.*θ* は運動を表す変数だから *θ* = *θ*(*t*) であることに注意.

$$
\dot{\boldsymbol{x}} = \begin{bmatrix} x \\ y \end{bmatrix} = l \begin{bmatrix} \dot{\theta} \cos \theta \\ \dot{\theta} \sin \theta \end{bmatrix} = l \dot{\theta} \begin{bmatrix} \cos \theta \\ \sin \theta \end{bmatrix}
$$
(11.4)

これを, (10.14) p98 に代入すると, cos<sup>2</sup>θ + sin<sup>2</sup>θ = 1 に注意すれば,

$$
\mathcal{T} = \frac{m}{2} |\dot{\mathbf{x}}|^2 = \frac{m}{2} \left| l \dot{\theta} \begin{bmatrix} \cos \theta \\ \sin \theta \end{bmatrix} \right|^2 = \frac{ml^2}{2} \dot{\theta}^2 \left| \begin{bmatrix} \cos \theta \\ \sin \theta \end{bmatrix} \right|^2 = \frac{ml^2}{2} \dot{\theta}^2 \qquad (11.5)
$$

となる.一般化座標 *θ* で表せたので,これで OK.

**(c)** 全ポテンシャル *U* 後に判明するが,ポテンシャルの原点はどこにとってもよ い.なので原点 O を基準にすると,質点 *m* の高さは *y* なので,(10.11) p97 で *h*<sup>1</sup> =  $0, h_2 = y \∪ \, \mathcal{C},$ 

$$
\mathcal{U} = mg(h_2 - h_1) = mgy = -mgl\cos\theta\tag{11.6}
$$

となる.一般化座標 *θ* で表せたので OK.

<sup>4)</sup>計算ドリル的な計算は、数式処理ソフトで自動処理できる.

**(d)** 公式への代入 **—** オイラー・ラグランジュ方程式 ここで,運動エネルギーとポ テンシャルの差  $\mathcal{L} = \mathcal{T} - \mathcal{U}$  を作る. これを, ラグランジュ関数 (Lagrange function) またはラグランジアン (Lagrangian) という. この C を, 次の公式に代入する.

$$
\frac{d}{dt}\left(\frac{\partial \mathcal{L}}{\partial \dot{\theta}}\right) - \frac{\partial \mathcal{L}}{\partial \theta} = 0
$$
\n(11.7)

この公式を、オイラー・ラグランジュ方程式またはラグランジュの運動方程式 (Lagrange's equation) という.

偏微分が出てきたが、次のように計算すればよい.

算法 **11.1** *∂f ∂x* 定義 *⇐⇒ x* 以外を定数と見なし,*f* <sup>を</sup> *x* で微分する.

▶▶ (微分 *x* で偏微分 ?) 大原則は「偏微分では、外見上一致する変数だけを微分する」 である.したがって,*x* と *x*˙ には,同じ記号 *x* が含まれるが,ドットの有無で外見が違 うので,*x* と *x* は別の変数として微分される.例えば,

$$
\frac{\partial}{\partial x}(x\,\dot{x}^2) = \dot{x}^2, \quad \frac{\partial}{\partial \dot{x}}(x\,\dot{x}^2) = x(2\dot{x}) = 2x\dot{x}
$$

等である.目がくらむ読者は,*a* = *x, b* = ˙*x* などと記号を置き換えてみよ.

さて,単振り子のラグランジュ関数は,

$$
\mathcal{L} = \mathcal{T} - \mathcal{U} = \frac{ml^2}{2}\dot{\theta}^2 - (-mgl\cos\theta) = \frac{ml^2}{2}\dot{\theta}^2 + mgl\cos\theta
$$
 (11.8)

であり,必要な偏微分は,

$$
\frac{\partial \mathcal{L}}{\partial \theta} = -mgl\sin\theta, \qquad \frac{\partial \mathcal{L}}{\partial \dot{\theta}} = ml^2 \dot{\theta} \implies \frac{d}{dt} \left(\frac{\partial \mathcal{L}}{\partial \dot{\theta}}\right) = ml^2 \ddot{\theta}
$$

となる.ちなみに,運動エネルギー *T* も,ポテンシャル *U* も,このように微分され る運命にあるので,定数項の違いは微分で消えて,運動方程式には表れない.さきほ ど,ポテンシャルの原点はどこにとってもよい,といったのはこのためだ.

以上を,オイラー・ラグランジュ方程式に代入すると,

$$
0 = \frac{d}{dt} \left( \frac{\partial \mathcal{L}}{\partial \dot{\theta}} \right) - \frac{\partial \mathcal{L}}{\partial \theta} = ml^2 \ddot{\theta} - (-mgl\sin\theta) = ml^2 \ddot{\theta} + mgl\sin\theta
$$

となる.(7.1b) p68 などで見慣れた順番に移項すると,

$$
ml^2\ddot{\theta} = -mgl\sin\theta\tag{11.9}
$$

を得る.これが,単振り子の運動方程式である.

左辺の *ml*<sup>2</sup> は原点まわりの慣性モーメント *I* である.また,右辺は,重力ベクト ル *g* = (0*, −mg*) *<sup>T</sup>* と位置ベクトル *x* の符号付き面積,

$$
\boldsymbol{x} \wedge \boldsymbol{g} = l \begin{bmatrix} \sin \theta \\ -\cos \theta \end{bmatrix} \wedge \begin{bmatrix} 0 \\ -mg \end{bmatrix} = l \begin{vmatrix} \sin \theta & 0 \\ -\cos \theta & -mg \end{vmatrix} = -mgl \sin \theta
$$

であり,重力が原点 O まわりに発生するトルク *T* を表す.以上,ニュートン力学通 りの結果が得られている. このように、解析力学は、座標変換の情報から、ニュート ン力学と同じ運動方程式を導いてくれる.

# **11.2** オイラー・ラグランジュ方程式

オイラー・ラグランジュ方程式の一般形を、次に示す.

$$
\frac{d}{dt}\left(\frac{\partial \mathcal{L}}{\partial \dot{q}_i}\right) - \frac{\partial \mathcal{L}}{\partial q_i} + \frac{\partial \mathcal{D}}{\partial \dot{q}_i} = \mathcal{F}_i \quad (i = 1, \cdots, n)
$$
\n(11.10)

 $q = [q_i]$  はこのあとすぐ述べる一般化座標である. その他の諸量を, 表 11.1 にまとめ ておく. これらの具体形を用意し, (11.10) に代入すると運動方程式が求まる. 一般化 力 *F* = [*Fi*] が初登場だが,これは **11.2.2** 節で述べる.

| ラグランジュ関数 L                           |          | $\mathcal{L} = \mathcal{T} - \mathcal{U}$ |                                                                                 | 備考                            |
|--------------------------------------|----------|-------------------------------------------|---------------------------------------------------------------------------------|-------------------------------|
| 運動エネルギー $\tau$                       | 並進       | $\frac{1}{2}m \dot{\boldsymbol{x}} ^2$    | $(10.14)$ p98                                                                   | $\boldsymbol{x},\theta, I$ は慣 |
|                                      | 回転 (2次元) | $rac{1}{2}I\dot{\theta}^2$                | $(10.15)$ p98                                                                   | 性系の成分                         |
|                                      | 重力       | m q h                                     | $(10.11)$ p97                                                                   |                               |
| ポテンシャル $U$                           | 線形ばね     |                                           | $\frac{1}{2}kx^2$ (10.13) p98                                                   |                               |
|                                      | 非線形ばね    |                                           | (10.13) p98 の積分                                                                 |                               |
|                                      | クーロン摩擦   |                                           | $\frac{\mu}{2}R\,\text{sgn}(\dot{x})\dot{x}$ (10.23) p101                       |                               |
| 散逸関数 ⑦                               | 粘性抵抗     |                                           | $\frac{1}{2}c\dot{x}^2$ (10.24) p101                                            |                               |
|                                      | 慣性抵抗     |                                           | $\frac{1}{2}D \dot{x} \dot{x}^2$ (10.25) p101                                   |                               |
| 一般化力 $\mathcal{F} = [\mathcal{F}_i]$ |          |                                           | $\sum_k \frac{\partial x_k}{\partial q_i} f_k$ 11.2.2 $\widehat{\text{m}}$ p111 |                               |

表 **11.1** オイラー・ラグランジュ方程式の諸量

ただし, $|\dot{\boldsymbol{x}}|^2$  は直交成分  $\dot{\boldsymbol{x}} = [\dot{x}_i]$  に対して, $|\dot{\boldsymbol{x}}|^2 = \dot{x}_1^2 + \dot{x}_2^2 + \dot{x}_3^2$  等である.

#### 11.2.1 一般化座標  $q = [q_i]$

例えば,平面上の 2 次元剛体の姿勢は, 7.1.2 節 p67 の図のように, 位置ベクトル  $\boldsymbol{x} = [x_i]$  と回転角  $\theta$  で完全に定まる. この剛体の機構学的な自由度は 3 である. そこ で,この 3 つの変数を並べた 3 次元ベクトル,

$$
\boldsymbol{q} = \begin{bmatrix} q_1 \\ q_2 \\ q_3 \end{bmatrix} := \begin{bmatrix} x_1 & [m] \\ x_2 & [m] \\ \theta & [rad] \end{bmatrix} \quad \text{and} \quad \begin{bmatrix} \theta & [rad] \\ x_1 & [m] \\ x_2 & [m] \end{bmatrix}
$$

を導入する.このような単位の異なる量が同列に並んだ座標 *q* を,一般化座標 (generalized coordinate) または配位 (configuration) という.

一般化座標の成分のとり方や並べ順は,各人で好きに決めてよい.

#### **11.2.2** 一般化力  $F = [F_i]$

力についても単位の限定を外す. 例えば, 2 次元剛体に作用する外力は, 7.1.1 節 p67 のように, 力 F [N] とトルク T [N·m] であった. これらを, 単位を気にせず,

$$
\mathcal{F} = [\mathcal{F}_i] = \begin{bmatrix} F_1 & [N] \\ F_2 & [N] \\ T & [N \cdot m] \end{bmatrix}
$$

のように並べたものを,一般化力 (generalized force) という.

質点の直線運動  $m\ddot{x} = F$  を思い出すと, 力  $F$  は  $x$  を増減させた. これと同様に, 一般化力 *F* の第 *i* 成分は,一般化座標 *q* の第 *i* 成分を増減させるように働く.

普通の力の直交成分  $\boldsymbol{F} = [F_i]$ を, 勝手にとった一般化座標に働く一般化力に換算 するときは、次の算法を使う. 機械的な計算で力が換算できるので非常に便利!

算法 **11.2** 直交座標系における力 *F* = [*Fi*] とその着力点 *x* = [*xi*] を考える.着力 点の直交座標 *x* と,任意の一般化座標 *q* = [*qi*] との座標変換が,

$$
\boldsymbol{x} = \boldsymbol{x}(\boldsymbol{q}) = \begin{bmatrix} x_1(q_1, \cdots, q_m) \\ \vdots \\ x_n(q_1, \cdots, q_m) \end{bmatrix}
$$
(11.11)

で与えられるとき,*q* = [*qi*] に関する一般化力 *F* = [*Fi*] は,

$$
\mathcal{F}_i = \sum_{k=1}^n \frac{\partial x_k}{\partial q_i} F_k = \left[ \frac{\partial x_1}{\partial q_i}, \cdots, \frac{\partial x_n}{\partial q_i} \right] \begin{bmatrix} F_1 \\ \vdots \\ F_n \end{bmatrix} =: \left( \frac{\partial \boldsymbol{x}}{\partial q_i} \right)^T \boldsymbol{F} \qquad (11.12)
$$

と計算される.

例題 **11.1 (**マニピュレータの関節トルク**)** 次のような 2 節リンクマニピュレータの先端 に力  $\boldsymbol{F} = (P, 0)^T$  を発生させるには、各関節にどのようなトルクをかければよいか. *q*1*, q*<sup>2</sup> 方向の一般化力 *F*1*, F*<sup>2</sup> を求めよ.(*F<sup>i</sup> >* 0 は *q<sup>i</sup>* を押し開く関節トルクを表す)

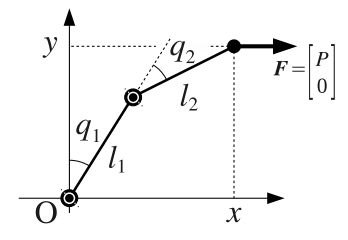

# **11.3** 自立ロボットへの応用

質量 *M* の台車に質量 *m* の単振子を取付けた次のようなカラクリを考える.

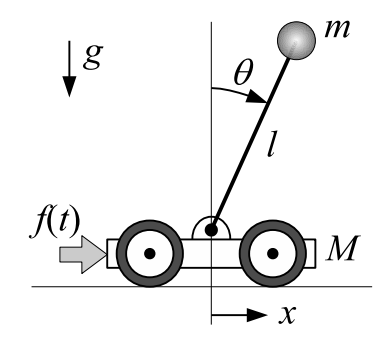

図 **11.2** 台車型倒立振り子

制御力  $f(t)$  は台車のみに与えるとする. このカラクリを,倒立振り子 (inverted pendulum) という. ヒトやロボットの平衡維持機能の原型としてよく用いられる. 解 析力学を使って,このカラクリの運動方程式を導いてみよう.

#### **11.3.1** 座標変換

このカラクリの姿勢は, 台車の水平変位 x [m] と, 振り子の倒れ角 θ [rad] で定ま るので,一般化座標は *q* = (*x, θ*) としよう.このとき,一般化座標 *q* から台車と分銅 の直交座標を求める座標変換は,それぞれ,

$$
\boldsymbol{x}_{M} = (x, G)^{T}, \quad \boldsymbol{x}_{m} = (x + l\sin\theta, l\cos\theta + S)^{T}
$$
(11.13)

となる.*G* は台車の重心高さ,*S* は支点の高さを表す定数である.

#### **11.3.2** 全運動エネルギー *T*

台車と分銅の速度は,直交座標を時間微分して,

$$
\dot{\boldsymbol{x}}_M = (\dot{x}, 0)^T, \quad \dot{\boldsymbol{x}}_m = (\dot{x} + l\dot{\theta}\cos\theta, -l\dot{\theta}\sin\theta)^T \tag{11.14}
$$

となる.したがって,この系の全運動エネルギーは次のようになる.

$$
\mathcal{T} = \frac{M}{2} |\dot{x}_M|^2 + \frac{m}{2} |\dot{x}_m|^2 = \frac{M+m}{2} \dot{x}^2 + m l \dot{x} \dot{\theta} \cos \theta + \frac{ml^2}{2} \dot{\theta}^2 \tag{11.15}
$$

#### **11.3.3** 全ポテンシャル *U*

この系のポテンシャルは重力によるもののみで、台車と分銅の高さから、全ポテン シャルは次のようになる.

$$
\mathcal{U} = MgG + mg(l\cos\theta + S) \tag{11.16}
$$

#### **11.3.4** オイラー・ラグランジュ方程式

したがって,この系のラグランジュ関数は次のようになる.

$$
\mathcal{L} = \mathcal{T} - \mathcal{U} = \frac{M+m}{2}\dot{x}^2 + m l \dot{x} \dot{\theta} \cos \theta + \frac{ml^2}{2} \dot{\theta}^2 - Mg G - mg (l \cos \theta + S) \tag{11.17}
$$

2 つある一般化座標のそれぞれについて、オイラー・ラグランジュ方程式,

$$
\begin{cases}\nx \bar{\mathcal{F}}\|\bar{\mathcal{F}}\| : \frac{d}{dt} \left( \frac{\partial \mathcal{L}}{\partial \dot{x}} \right) - \frac{\partial \mathcal{L}}{\partial x} = f(t) & \text{& } x \bar{\mathcal{F}}\|\partial \mathcal{F}\| \mathcal{F}_x = f(t) \\
\theta \bar{\mathcal{F}}\|\bar{\mathcal{F}}: \frac{d}{dt} \left( \frac{\partial \mathcal{L}}{\partial \dot{\theta}} \right) - \frac{\partial \mathcal{L}}{\partial \theta} = 0\n\end{cases}
$$
\n(11.18)

を求める.必要な偏微分を計算すると,*x* 方向については,

$$
\frac{\partial \mathcal{L}}{\partial \dot{x}} = (M+m)\dot{x} + ml\dot{\theta}\cos\theta, \ \frac{d}{dt}\frac{\partial \mathcal{L}}{\partial \dot{x}} = (M+m)\ddot{x} + ml\ddot{\theta}\cos\theta - ml\dot{\theta}^2\sin\theta, \ \frac{\partial \mathcal{L}}{\partial x} = 0
$$

*θ* 方向については,

$$
\frac{\partial \mathcal{L}}{\partial \dot{\theta}} = m l \dot{x} \cos \theta + m l^2 \dot{\theta}, \frac{d}{dt} \frac{\partial \mathcal{L}}{\partial \dot{\theta}} = m l^2 \ddot{\theta} + m l \ddot{x} \cos \theta - m l \dot{x} \dot{\theta} \sin \theta,
$$

$$
\frac{\partial \mathcal{L}}{\partial \theta} = -m l \dot{x} \dot{\theta} \sin \theta + m g l \sin \theta
$$

となる.代入して下線部の相殺を整理すると,

$$
\begin{cases}\nx \; \n\overline{\smash[b]{\mathcal{F}}} \text{ in } (M+m)\ddot{x} + (ml\cos\theta)\ddot{\theta} - ml\dot{\theta}^2\sin\theta = f(t) \\
\theta \; \n\overline{\smash[b]{\mathcal{F}}} \text{ in } (ml\cos\theta)\ddot{x} + (ml^2)\ddot{\theta} - mlg\sin\theta = 0 \implies \cos\theta\ddot{x} + l\ddot{\theta} - g\sin\theta = 0\n\end{cases}
$$
\n(11.19)

となり,図 11.2 の倒立振り子の運動方程式が得られる.台車の運動 *x*(*t*) は振り子 *θ*(*t*) に,振り子 *θ*(*t*) の運動は台車 *x*(*t*) に力を及ぼすので,この系の運動方程式は,*x*(*t*) と *θ*(*t*) が混ざり合った 2 連立微分方程式となる.

# *♣* **11** 章の補足

#### ● 例題 11.1 p111 の解答例

この 2 節リンクの一般化座標  $\bm{q}=(q_1,q_2)^T$  (関節角) から,先端の直交座標  $\bm{x}=$  $(x,y)^T$  への座標変換は,

$$
\boldsymbol{x} = \begin{bmatrix} x \\ y \end{bmatrix} = \begin{bmatrix} l_1 \sin q_1 + l_2 \sin(q_1 + q_2) \\ l_1 \cos q_1 + l_2 \cos(q_1 + q_2) \end{bmatrix}
$$

であることが分かる.これで算法 11.2 の (11.11) p111 が用意できた.これと普通の力  $\bm{F} = \left(f_x, f_y\right)^T = \left(P, 0\right)^T$  を,(11.12) に代入すると,各関節の所要トルクが得られる.

$$
\mathcal{F}_1 = \frac{\partial x}{\partial q_1} f_x + \frac{\partial y}{\partial q_1} f_y = (l_1 \cos q_1 + l_2 \cos(q_1 + q_2))P + \frac{\partial y}{\partial q_1} 0
$$

$$
= P l_1 \cos q_1 + P l_2 \cos(q_1 + q_2),
$$

$$
\mathcal{F}_2 = \frac{\partial x}{\partial q_2} f_x + \frac{\partial y}{\partial q_2} f_y = (l_2 \cos(q_1 + q_2)) P + \frac{\partial y}{\partial q_2} 0
$$

$$
= P l_2 \cos(q_1 + q_2) / \ell
$$

# **12**

# ロボットシミュレーション

### **12.1** 力学シミュレーション

運動方程式をコンピュータで解き、得られた解をアニメーション表示する一連の手 順を、カ学シミュレーション (mechanical simulation) という. シミュレーション用 のソフトウェア環境やプログラムのことを、シミュレータ (simulator) という.

#### **12.1.1** 運動方程式の **1** 階化

運動方程式は、加速度を含むので、数学的には 2 階の常微分方程式となる. ところ が,コンピュータは 2 階微分の処理が苦手なので,運動方程式を 1 階の常微分方程式 に見せかけるテクニックが必要になる.これを運動方程式の **1** 階化という.

単振り子の運動方程式 (11.9) p109 を例にとる.(*x* = *θ* とした)

$$
ml^2\ddot{x} = -mgl\sin x\tag{*}
$$

この方程式の 2 階微分 *x* を見かけ上消すため, 1 階微分を他の変数に置いた  $\dot{x} = y$  を 連立する.

$$
\begin{cases} \dot{x} = y \\ ml^2 \ddot{x} = -mgl \sin x \end{cases}
$$

これに, 変換式  $\dot{x} = y$  を微分したもの  $\ddot{x} = \dot{y}$  を代入すると,

$$
\begin{cases} \dot{x} = y \\ \dot{y} = -\frac{g}{l} \sin x \end{cases} \qquad \text{X} \underline{B} \underline{B} \bigcup \mathcal{L} \tag{**}
$$

となり、見かけ上、2階微分が消せる. このような式変形,

2    **2 1 連立**  \n **3**\n
$$
\begin{array}{ccc}\n & \nearrow \frac{z - \overline{z}\overline{z}}{\overline{z}} \\
 & \longrightarrow \\
 & y = \dot{x}\n\end{array}
$$
\n
$$
\begin{array}{ccc}\n 1 & \text{r\'et} \\
 2 & \text{r\'et} \\
 & 2 & \text{r\'et}\n\end{array}
$$

を,**1** 階化という.1 階化の前 (\*) と後 (\*\*) で変数の数こそ違うが,方程式としては 等価であり、同じ解を持つ $1$ ).

さらに,<sup>3</sup> 階微分を含む場合 ... *x* = *f*(¨*x, x, x* ˙ ) でも,2 階微分までを別の変数 *x*˙ = *y*,  $\ddot{x} = z$  に置けば.

$$
\begin{cases}\n\dot{x} = y \\
\dot{y} = z \\
\dot{z} = f(z, y, x)\n\end{cases}
$$
\n(12.1)

のように 1 階化できる. 同様の手順で変数を増やせば、一般に,

<sup>n</sup> <sup>階</sup> <sup>1</sup> 連立 ダミー変数 <sup>=</sup>*<sup>⇒</sup>* <sup>1</sup> <sup>階</sup> <sup>n</sup> 連立

という 1 階化が可能である. 変数が多いときは、通し番号の変数,

$$
x_1 = x
$$
,  $x_2 = \dot{x}$ ,  $x_3 = \ddot{x}$ ,  $\cdots$ ,  $x_n = \frac{d^{n-1}x}{dt^{n-1}}$ 

を使うのが便利である.

例題 **12.1** 次の運動方程式を 1 階化せよ.

$$
\begin{cases}\n\ddot{x} = F(x, \dot{x}, \theta, \dot{\theta}) \\
\ddot{\theta} = G(x, \dot{x}, \theta, \dot{\theta})\n\end{cases}
$$
\n(12.2)

新しい変数は,  $x_1 = x$ ,  $x_2 = \dot{x}$ ,  $x_3 = \theta$ ,  $x_4 = \dot{\theta}$  とせよ.

#### **12.1.2** 差分解法

1 階化した運動方程式は、例えば 2 連立の場合、一般に次の形式で書ける.

$$
\frac{dx}{dt} = f(x, y, t)
$$

$$
\frac{dy}{dt} = g(x, y, t)
$$

f, g は実スカラー値の 3 変数関数である. 左辺を定義で書くと次式となる.

$$
\lim_{\Delta t \to 0} \frac{x(t + \Delta t) - x(t)}{\Delta t} = f(x, y, t)
$$

$$
\lim_{\Delta t \to 0} \frac{y(t + \Delta t) - y(t)}{\Delta t} = g(x, y, t)
$$

この時点で極限 *∆t →* 0 を諦める解法のことを差分解法と呼ぶ 2).つまり,

 $1$ )(\*) から (\*\*) が導いたが, (\*\*) から (\*) も導ける. ゆえに方程式 (\*) と方程式 (\*\*) は, 数学的に 等価であり、同じ解を持つ.

<sup>2)</sup>コンピュータは無限を扱えないから、微分も扱えない. そこで差分で近似する.

$$
\frac{x(t + \Delta t) - x(t)}{\Delta t} = f(x, y, t)
$$

$$
\frac{y(t + \Delta t) - y(t)}{\Delta t} = g(x, y, t)
$$

のように極限記号を省略して、左辺が未来、右辺が現在となるよう整理する.

$$
x(t + \Delta t) = x(t) + f(x, y, t) \Delta t
$$
  

$$
y(t + \Delta t) = y(t) + g(x, y, t) \Delta t
$$
 (12.3)

こうすると,現在の状態 *x*(*t*)*, y*(*t*) から,未来の状態 *x*(*t* + *∆t*)*, y*(*t* + *∆t*) が逐次計 算できる.このように微分方程式から導かれた漸化式を差分スキームと呼ぶ.*∆t* は定 数で、計算前に適当な大きさに設定する $3$ ).

(12.3) の差分スキームは**オイラー法**と呼ばれるもので最も原始的なものである. こ れを高精度化したものにルンゲ・クッタ法があり、通常はこちらを用いる. 1) 微分を 差分に変え,2) 左辺未来,右辺現在に整理するという発想は全く同じである 4).

このように微分方程式を数値的に積分して解を求める方法を数値積分と総称する.こ れを使って運動方程式の解を求める.ただし Scilab には ode という標準関数が用意 されており,以上の差分スキームはブラックボックスになる.

問題 **12.1** 1 階化した (13.2) を (12.3) に代入し,差分スキームを具体的に書き下せ.

## **12.2** 自立ロボットへの応用

#### **12.2.1** 運動方程式の **1** 階化

式 (11.19) は加速度 *x*,  $\ddot{\theta}$  に関して 1 次なので, 行列とベクトルの積で表せる.

$$
\underbrace{\begin{bmatrix} M+m & ml\cos\theta \\ \cos\theta & l \end{bmatrix}}_{A} \begin{bmatrix} \ddot{x} \\ \ddot{\theta} \end{bmatrix} = \underbrace{\begin{bmatrix} f(t) + ml\dot{\theta}^2\sin\theta \\ g\sin\theta \end{bmatrix}}_{b}
$$
(12.4)

両辺に逆行列 *A <sup>−</sup>*<sup>1</sup> を掛けると,

$$
\begin{bmatrix} \ddot{x} \\ \ddot{\theta} \end{bmatrix} = A^{-1}b = \frac{1}{\Delta} \begin{bmatrix} l & -ml\cos\theta \\ -\cos\theta & M+m \end{bmatrix} \begin{bmatrix} f(t) + ml\dot{\theta}^2\sin\theta \\ g\sin\theta \end{bmatrix} =: \begin{bmatrix} F \\ G \end{bmatrix}
$$
(12.5)

となり,加速度  $\ddot{x}, \ddot{\theta}$  について解ける.  $\Delta = (M+m)l - ml\cos^2\theta$  は行列式である. 得 られた F, G を, (12.9) p121 に代入すると, 台車型倒立振り子の運動方程式の 1 階化,

3)可変きざみスキームというのもあって,これを使うと計算効率が増す.10 分の処理が 1 分とか. 4)このアイデアを陽的スキームというが、逆に過去と現在で整理する陰的スキームというのもある.

 $\int$  $\begin{cases} x_1 = x_2 \\ \dot{x}_2 = F \end{cases}$  $\begin{array}{c} \end{array}$  $\dot{x}_1 = x_2$  $\dot{x}_3 = x_4$  $\dot{x}_4 = G$ (12.6)

 $\hat{m}$ 得られる. ただし,  $x_1 = x, x_2 = \dot{x}, x_3 = \theta, x_4 = \theta$  である.

#### **12.2.2** 逆行列を計算するタイミング

(12.5) の *F, G* 程度なら手計算できるが,例えば,一般化座標が 10 個のモデルに 対して,10 *×* 10 の逆行列を手計算するのは現実的でない.たとえ計算に成功したとし ても,プログラムに書き写す段階でタイプミスを犯すリスクもある.このようなとき は、逆行列の計算はとりあえず保留しておいて、力学シミュレータを組む段階で、逆 行列の計算をプログラムに含めてしまえばよい.

#### **12.2.3** プログラム例

次のプログラムは,図 11.2 p112 の台車型倒立振り子の自由運動 (*f*(*t*) = 0) をアニ メーション表示する力学シミュレータである.

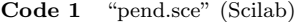

```
clear; clf(); //変数リセット; グラフリセット;
   2 //運動方程式を解く
   M=2/3; m=1/3; l=1;
  function dx = eom(t,x) //運動方程式の定義
      ft = 0.0; //← (1) ここに制御力!
       A = [M+m, m*1*cos(x(3)); cos(x(3)), 1];b = [\text{m*1*}(x(4)**2)*sin(x(3)) + ft; 9.8*sin(x(3))];
       h = A\b; //(A の逆行列)*b と同じ. inv(A)*b と書くより速い
       dx(1) = x(2); dx(2) = h(1);10 dx(3) = x(4); dx(4) = h(2);
11 endfunction<br>12 x0=[0; 0; 0.5; 0];12 x0=[0; 0; 0.5; 0]; // ← (2) ここに初期値!
13 n=200; tt=linspace(0,25,n); //時間を表す等差数列<br>14 xx=ode(x0, 0, tt, eom); //運動方程式を解く
  xx=ode( x0, 0, tt, eom ); //運動方程式を解く
15 //アニメーションする.
16 function draw_mech(x)
17 g=gca(); g.isoview="on"; //座標軸の取得; 縦横比 1;<br>18 g.data_bounds=[-6,-1.5;6,1.5]; //座標軸の設定
18 g.data_bounds=[-6,-1.5;6,1.5];
19 xM = [x(1);0];20 xm = xM + 1 * [sin(x(3)); cos(x(3))];<br>21 plot([xM(1),xm(1)], [xM(2),xm(2)],m)plot([xM(1),xm(1)],[xM(2),xm(2)],'r-'); //振り子<br>p=gce();p.children.thickness=3; //直前の描画の線の太さ
22 p=gce();p.children.thickness=3; //直前の描<br>23 xlabel("xx21xx"); //学籍番号
23 xlabel("xx21xx");
24 xgrid(2); //\cancel{7} \cup \cancel{y} on
25 endfunction<br>26 draw_mech(x
  draw_mech(x0); drawnow; //初期描画; 画面更新;<br>sleep(2000); //2 秒待ち
27 sleep(2000);
28 realtimeinit(0.1); ソプニメーションの時間刻み
29 for i=1:n //\exists \forall \hat{\mathcal{B}} realtime(i);
30 realtime(i): //リアルタイム更新設定
31 drawlater(); clf(); //描画延期; 画面消去<br>32 x=xx(:,i); //状態ベクトル取得
32 x=xx(:,i); //状態ベクトル取得
33 draw_mech(x); drawnow; //機構描画; 画面更新
34 end
```
### **12.3** 台車型自立ロボットの立位安定化

Code 1 p118 の自由運動では、振り子はぶらんぶらんとスイングするのみであった. ここでは、制御力  $f(t)$ をうまく調整して、振り子を倒立状態に保つ方法を紹介する. 一般に、何らかの測定値に応じて制御力を調整することをフィードバック制御という. 以下がその一例である.

#### **12.3.1 P** 制御

振り子が立位を保つには、倒れそうになったときに、立位に復元すればよい. その ために,倒れ角 *θ* に比例した力 *f*(*t*) で台車を押してやる.

$$
f(t) = K\theta \tag{12.7}
$$

この制御方式を、比例制御 (proportional control) と呼び、略して P 制御という. 比 例定数 *K* を比例ゲインという.

実習 **12.2 Code 1** の 5 行目の力を「ft = 20\*x(3);」に書きかえ,12 行目の初期 値を「x0 = [0; -3; 0.5; 1.2];」に書きかえて実行せよ.比例ゲイン *K* = 20 の P 制御の結果が観察できる.

#### **12.3.2 PD** 制御

このように, P 制御だけでは振動が起きて, 立位に安定しない. そこで, 角速度 $\,\dot{\theta}\,$ に比例した力でも押してやる.

$$
f(t) = K\theta + L\dot{\theta} \tag{12.8}
$$

Le の部分を微分制御 (derivative control) と呼び, 略して D 制御という. 比例定数 *L* を微分ゲインという.P 制御と D 制御を合せた (12.8) の制御方式を,**PD** 制御 (proportional-derivative control) という.

実習 **12.3 Code 1** の 5 行目の力を「ft = 20\*x(3)+2\*x(4);」に書きかえ,12 行 目の初期値を「x0 = [0; -3; 0.3; 1.2];」に書きかえて実行せよ.*K* = 20, *L* = 2 の PD 制御の結果が観察できる.

このように, D 制御は振動を抑制する効果を持つ. 以上, 図 11.2 p112 の倒立振り 子は, (12.8) の PD 制御により自立状態に安定化できる.

120 12 ロボットシミュレーション

#### **12.3.3** 自立ロボットのダイナミクス

実習 **12.4 Code 1** の 5 行目「ft = 20\*x(3)+2\*x(4);」の *K* = 20, *L* = 2 の値 を試行錯誤的に調整して,次の 2 種類の運動を実現せよ.

(1) 振動しながら立位に向う運動.

(2) 振動しないで立位に向う運動.

ここで見付けた K,L の値は, 実習 13.2 p128 で再利用するので, メモしておくこと. ちなみに,*K, L* の値が悪いと,倒立を保てなくなる.

▶▶ **(**等速直線運動**)** ロボットが倒立安定化した後 (x(3), x(4)*≈* 0),制御力はほとんど 0 になる. このロボット・シミュレータには摩擦が無いので、このときロボットは自由運 動に近い状態となる.したがって,倒立安定化が完了した時点でロボットが速度を持って いれば,その速度は保たれる.

▶▶ (初期値の調整) 上述の等速直線運動により、振子が画面から出て見えなくなる場合 は,12 行目の初期値「 x0 = [0; -3; 0.3; 1.2]; 」を調整せよ.初期値の各成分は,

x0 = [台車変位; 台車速度; 角度; 角速度];

であった.これらの物理的な効果を考えて見当をつけよ.

# *♣* **12** 章の補足

#### ● 例題 12.1 p116 の解答例

 $\hat{\mathcal{B}}$ しい変数と, その微分  $\dot{x}_1 = \dot{x}, \ \dot{x}_2 = \ddot{x}, \ \dot{x}_3 = \dot{\theta}, \ \dot{x}_4 = \ddot{\theta} \ \dot{\mathcal{B}}$ 使うと,

$$
\begin{cases}\n\dot{x}_1 = x_2 & \therefore \dot{x}_1 = \dot{x} = x_2 \\
\dot{x}_2 = F(x_1, x_2, x_3, x_4) \\
\dot{x}_3 = x_4 & \therefore \dot{x}_3 = \dot{\theta} = x_4 \\
\dot{x}_4 = G(x_1, x_2, x_3, x_4)\n\end{cases}
$$
\n(12.9)

という 1 階化が得られる.

### **A12** 使用した主要な関数

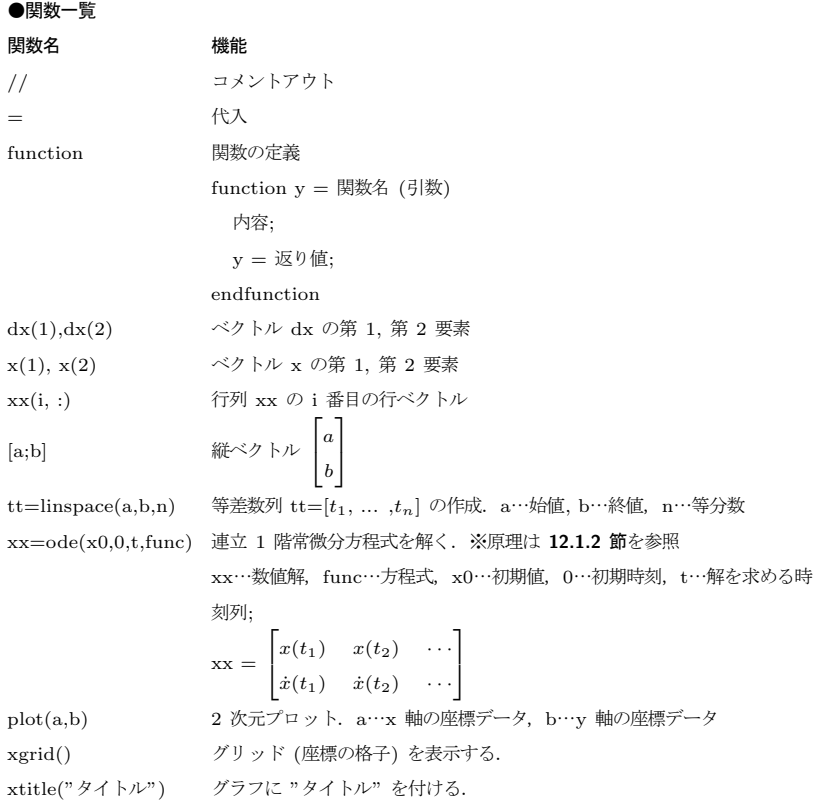

# **13**

# 振動と固有値

物体の様々な運動形態のなかで,ロボットなどの自律的な機械装置の制御方法に深 く関わるのが,振動 (vibration) という運動である. その基本となるのが, 外から余 計な力がかからない場合の振動で、これを自由振動 (free vibration) という.

### **13.1** 振動とダイナミクス

#### **13.1.1** 振動

振動とは,同じ場所を行ったり来たりする形態の運動である.そのような運動が実 現するには、何が必要だろうか? — 復元力 (restoring force) である. 復元力を持つ 物体を引っぱると、元の位置に戻ろうとする. 戻りすぎて元の位置を行き過ぎること を、オーバーシュート (overshoot) という. オーバーシュートしてしまった物体は, もう一度元に戻ろうとする. それがまたオーバーシュートして、元に戻ろうとし … と いう現象が繰り返される. これが振動のカラクリである.

#### **13.1.2** ダイナミクス

振動を引き起す系は,条件を変えると表 13.1 p123 のような 6 種類の動き方に変化 する可能性がある. このような事物を動き方を、ダイナミクス (dynamics) と総称す る. 振動はその一形熊である.また、個数を表す数に 0 を含めるのと似た発想で、一 定値の (動かない) 動き方も表に含めた.(表中の「固有値」については後述する)

ちなみに、表 13.1 のようなダイナミクス (動き方) を示す事物は、物体の運動だけ ではない. それ以外にも,

- 電気回路 ※  $x(t)$ は電流, 電圧など
- *•* 化学反応 ※ *x*(*t*) は物質の濃度など
- *•* 経済現象 ※ *x*(*t*) は株価,為替レート,GDP など
- その他, 時間変動する事物

など枚挙にいとまがない.恐らくは,森羅万象の全てについて,ダイナミクスを議論す ることができる.

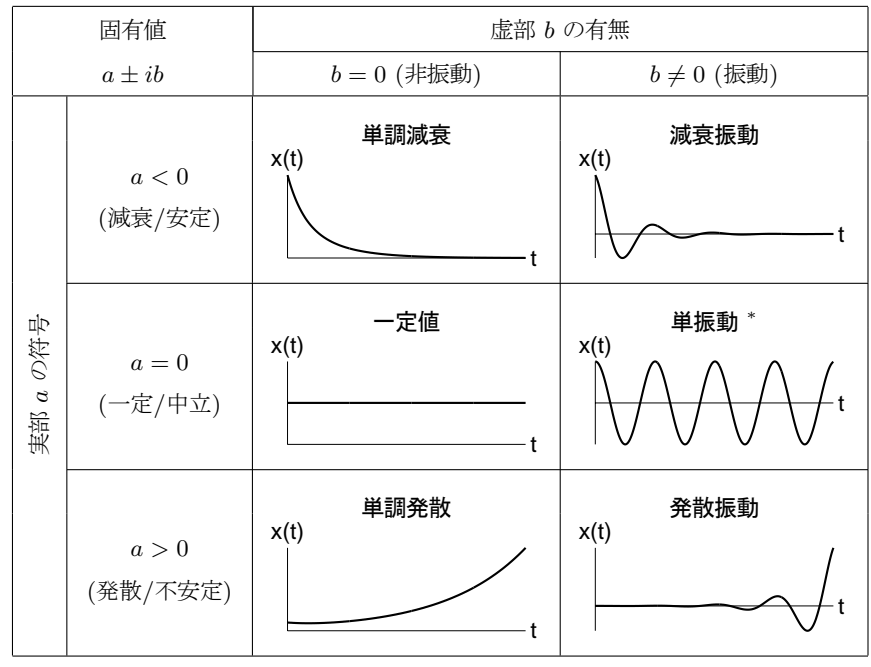

表 **13.1** ダイナミクスの分類

*∗* 単振動 = 一定振幅の振動

### **13.2** 自由振動系

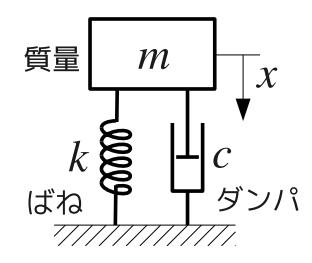

図 **13.1** 1 自由度線形振動系

表 13.1 の 6 種類のダイナミクスを再現可能な,最も単純なモデル (模型) を図 13.1 に示す.これを **1** 自由度線形振動系という.このモデルでは,質量 *m* の質点に,

- *•* 線形ばね特性 …… フックの法則 *F*<sup>1</sup> = *−kx* (10.12) p97 (線形ばね)
- *•* 摩擦によるエネルギー損失 …… 粘性抵抗 *F*<sup>2</sup> = *−cx*˙ (10.18) p100

を同時に作用させたもので,*x* は釣合い点からの変位 (ずれ) である.この系の運動方 程式は,質点の運動方程式 *mx*¨ = *F* に *F* = *F*<sup>1</sup> + *F*<sup>2</sup> = *−kx − cx*˙ を代入したもの,

$$
m\ddot{x} = F = -kx - c\dot{x} \tag{13.1}
$$

となるが,以下の議論では,これを移項して整理した,

$$
m\ddot{x} + c\dot{x} + kx = 0\tag{13.2}
$$

という表式を用いる. このように数式表現されたモデルを、数学モデルという (解析モ デルともいう). これに対して、図 13.1 のような絵にかいたモデルを力学モデルという. 式 (13.2) の数学モデルに含まれる 3 つのパラメータ 1),

- *•* 質量 *m* [kg] 加速度に比例して生じる慣性力の比例定数.
- *•* ばね定数 *k* [N/m] 釣合い点からのずれに比例した復元力の比例定数.
- *•* 粘性係数 *c* [Ns/m] 速度に比例して効くブレーキ力 (減衰力) の比例定数.

をうまく調整すると、表 13.1 の 6 種類のダイナミクスが、全て再現できる.

- ▶▶ **(**ダイナミクスのグラフ**)** 次の 2 種類のグラフがよく使われる.
	- (時間、変位)平面に描いたグラフを,時間応答 (time response) という. すでに 表 13.1 で用いた.
	- **•** (変位,速度)平面に描いたグラフを,相軌道 (phase portrait) という<sup>2)</sup>. 時間軸 がないので,長時間にわたる挙動を観察しやすい.

### **13.3** 固有値解析

ではどう調整すればよいのか? – という疑問に答えるのが、固有値解析である. 以 下,複素数を使うが,忘れた諸君は **A13** 節 p131 をご参照頂きたい.

#### **13.3.1** 固有値の求め方

2 階の常微分方程式 (自由振動系の運動方程式) を考える.

$$
m\ddot{x} + c\dot{x} + kx = 0\tag{13.3}
$$

次に,これと同じ係数の代数方程式,(*n* 階微分を *s <sup>n</sup>* としたもの)

$$
ms^2 + cs + k = 0 \tag{13.4}
$$

を作る. これを固有方程式 (eigenvalue equation) という (特性方程式ともいう). こ れを解くと,固有値,

$$
s = \frac{-c \pm \sqrt{c^2 - 4mk}}{2m} \tag{13.5}
$$

が得られる.固有値の求め方は以上だ.

ちなみに,3 階以上でも方法は同じで,*n* 階の常微分方程式,

$$
a_n x^{(n)} + a_{n-1} x^{(n-1)} + \dots + a_2 \ddot{x} + a_1 \dot{x} + a_0 x = 0 \tag{13.6}
$$

1)条件として与える変数 *m, c, k* をパラメータ (parameter) という.その結果,定まる未知数 *x* を状態 量, (state) という. いわゆる原因と結果なので, 両者を混同してはならない.

<sup>&</sup>lt;sup>2)</sup>相平面 (phase plane) というグラフ用紙に描いた解軌道の意. このグラフ用紙は, 3 次元以上になると 相空間 (phase space) と呼ばれる.

と同じ係数の固有方程式,

$$
a_n s^n + a_{n-1} s^{n-1} + \dots + a_2 s^2 + a_1 s + a_0 = 0 \tag{13.7}
$$

を解けば固有値が求まる $3$ ).

▶▶ **(**固有方程式の導出法**)** 常微分方程式 *anx* (*n*) <sup>+</sup> *<sup>a</sup>n−*1*<sup>x</sup>* (*n−*1) + *· · ·* + *a*2*x*¨ + *a*1*x*˙ +  $a_0x = 0$  に  $x(t) = e^{st}$  を代入する.  $\dot{x}(t) = se^{st}$ ,  $\ddot{x}(t) = s^2e^{st}$ ,  $\cdots$  より,

 $a_n s^n e^{st} + a_{n-1} s^{n-1} e^{st} + \cdots + a_2 s^2 e^{st} + a_1 s e^{st} + a_0 e^{st}$ 

 $=(a_n s^n + a_{n-1} s^{n-1} + \cdots + a_2 s^2 + a_1 s + a_0) e^{st} = 0$ 

となるが,常に *e st >* 0 なので,括弧内が 0 になって固有方程式 (13.6) を得る.

#### **13.3.2** 固有値と解の関係

2 階の常微分方程式 *mx*¨ + *cx*˙ + *kx* = 0 の解は,固有値 *s*1*, s*<sup>2</sup> によって,

$$
x(t) = c_1 e^{s_1 t} + c_2 e^{s_2 t} \tag{13.8}
$$

と書ける 4).*c*1*, c*<sup>2</sup> は初期値 *x*(0) = *x*0*, x*˙(0) = *v*<sup>0</sup> によって定まる定数である.

解 (13.8) の具体的な動き方は、Scilab を使うと簡単にチェックできる.

**//**以降は説明用! 実行時に書いてはならない.

```
-->clear; clf(); //念のため変数をクリア; グラフィック・ウィンドウのクリア
-->t=linspace(0,2,200); //0~2 を 200 等分した等差数列のベクトル
\leftarrow>s1=3; s2=1;
-->plot(t, exp(s1*t)+exp(s2*t)); //時間応答
```
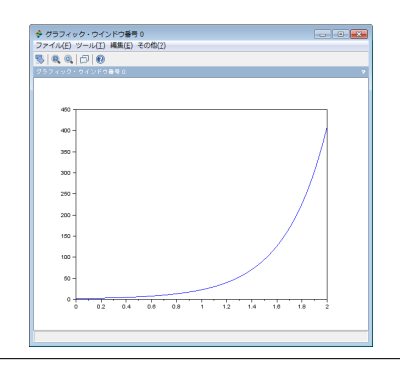

```
-->clf(); plot(exp(s1*t)+exp(s2*t), s1*exp(s1*t)+s2*exp(s2*t)); //相軌道
-->s1=10*%i; s2=-10*%i; //固有値が純虚数の場合
-->clf(); plot(t, exp(s1*t)+exp(s2*t)); //時間応答
-->clf(); plot(exp(s1*t)+exp(s2*t), s1*exp(s1*t)+s2*exp(s2*t)); //相軌道
```
実習 **13.1** 以上の要領で Scilab を実行しながら,下表の固有値 (a)~(g) に対応する 解の性質を観察し、該当する□をチェックせよ. 得られた結果を、表 13.1 p123 と照合 せよ.※上の実行例から (a) はすでにチェックした.(章末に解答例)

3)例えば,エンジンやサーボモータの数学モデルは 3 階の常微分方程式となる.

```
^{(4)}s_1 = s_2 のときだけ, x(t) = c_1e^{s_1t} + c_2e^{s_1t} = (c_1 + c_2)e^{s_1t} とはならずに, x(t) = c_1e^{s_1t} + c_2e^{s_1t}c2tes1t = (c1 + c2t)e
s1t となる.t の出現に注意しよう.
```
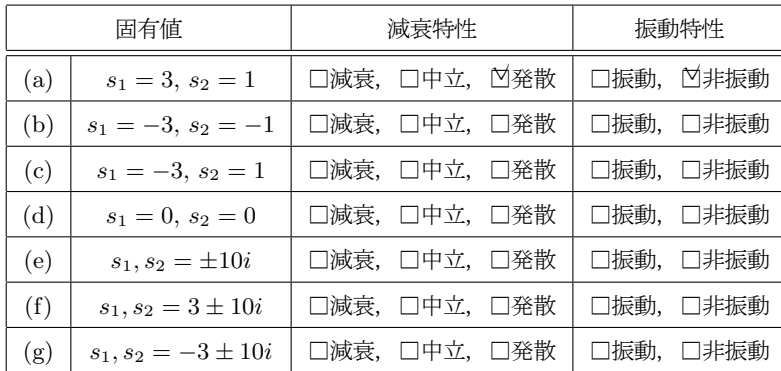

**▶▶ (虚数 → 三角関数) B13.2 節 p133 のオイラーの公式によると, 固有値が純虚数の** ときの解は,

 $e^{10it} + e^{-10it} = (\cos 10t + i \sin 10t) + (\cos 10t - i \sin 10t) = 2 \cos 10t$ 

という計算によって三角関数になる.複素数の場合は,

 $e^{3+10it} + e^{3-10it} = e^{3t}e^{10it} + e^{3t}e^{-10it} = e^{3t}(e^{10it} + e^{-10it}) = 2e^{3t}\cos 10t$ となって,三角関数の振幅が,指数関数的に変化する解になる.

#### **13.3.3** 固有値の使い方

このように、固有値の実部は減衰特性,虚部は振動特性を表す. 具体的には、実 習 13.1 の (a)(c)(f) から分かるように,

1) 固有値の実部が1つでも (*>* 0) だと,解は発散する.

また,実習 13.1 の (e)(f)(g) から分かるように,

2) 固有値の虚部が ≠0 だと, 解は振動する.

以上をまとめたのが、表 13.1 p123 である.

したがって,固有値の使い方としては,「実部の正負」と「虚部の有無」を表 13.1 p123 と照合すればよい. その結果, 運動方程式を解く前に, どんなダイナミクスかを 予測できる.

### **13.4** 自立ロボットへの応用

再び,図 11.2 p112 の倒立振り子の運動方程式,

$$
\begin{cases}\n(M+m)\ddot{x} + (ml\cos\theta)\ddot{\theta} - ml\dot{\theta}^2\sin\theta = f(t) \\
\cos\theta\ddot{x} + l\ddot{\theta} - g\sin\theta = 0\n\end{cases}
$$
\n(11.19) p113

 $\delta \Phi$ 例にとろう. この運動方程式は, 下線部のような 1 次式でない項 cos  $\theta$ , sin  $\theta$ ,  $\dot{\theta}^2$ を含んでいる.このような運動方程式を、非線形 (nonlinear) であるという.

これに対して、先ほど固有値を計算した自由振動系,

$$
m\ddot{x} + c\dot{x} + kx = 0
$$

は、1次関数の項しか含まない. これを、線形 (linear) であるという. 実は、固有値 は運動方程式が線形でないと求まらない.

#### **13.4.1** 運動方程式の線形化

そこで,非線形な運動方程式を,これに近い線形な運動方程式で近似する方法が取ら れる.これを,線形化 (linearization) という.この例では,倒れ角 *θ* と角速度 ˙*θ* が  $+$ 分に小さい (θ,  $\dot{\theta} \ll 1$  と書き表わす) と仮定して, 非線形項を,

$$
\sin \theta \approx \theta, \quad \cos \theta \approx 1, \quad \dot{\theta}^2 \approx 0 \tag{13.9}
$$

のように近似する.これを (11.19) に代入すると,

$$
\begin{cases}\n(M+m)\ddot{x} + ml\ddot{\theta} = f(t) \\
\ddot{x} + l\ddot{\theta} - g\theta = 0\n\end{cases}
$$
\n(13.10)

のように 1 次式だけにできる. 第 2 式の  $\ddot{x}$  を第 1 式に代入すると,

$$
(M+m)\ddot{x} + ml\ddot{\theta} = -(M+m)l\ddot{\theta} + (M+m)g\theta + ml\ddot{\theta}
$$

$$
= -Ml\ddot{\theta} + a(M+m)\theta = f(t) \tag{13.11}
$$

$$
= -M\ell\theta + g(M+m)\theta = f(t) \tag{1.1}
$$

のように  $\ddot{x}$  が消去できて, 結局,

$$
Ml\ddot{\theta} - g(M+m)\theta = -f(t)
$$
\n(13.12)

のような,*θ* に関する線形運動方程式が得られる.この式の形は,

*•* 外力 *−f*(*t*) が作用する,質量 *m* = *M l*,減衰 *c* = 0,ばね定数 *k* = *−g*(*M* + *n*) の振動系 *mx*¨ + *cx*˙ + *kx* = *−f*(*t*) と区別できない.

というわけで,  $\theta$ , $\dot{\theta}$  が小さく,  $f(t) = 0$  のときは, 振り子の倒れ角  $\theta$  は図 13.1 p123 の *x* と同じように動く.したがって,そのダイナミクスは固有値で予測できる.

#### **13.4.2** 自立ロボットの固有値

簡単のため,*M* = 2*/*3, *m* = 1*/*3, *l* = 1 の場合を考えよう.(13.12) に代入すると,

$$
\ddot{\theta} - g\theta = -f(t) \tag{13.13}
$$

となる.これに **12.3** 節 p119 の PD 制御 *f*(*t*) = *Kθ* + *L* ˙*θ* を代入して整理すると,

$$
\ddot{\theta} + L\dot{\theta} + (-g + K)\theta = 0 \tag{13.14}
$$

のようになる. 固有方程式は、同じ係数の

$$
s^2 + Ls + (-g + K) = 0 \tag{13.15}
$$

であるから、固有値は,

$$
s = \frac{-L \pm \sqrt{L^2 - 4(-g + K)}}{2} \tag{13.16}
$$

となる.

ここで, 固有値 *s が*「実部が負の複素数」になるように K, L を選べば, 表 13.1 よ り,振り子の倒れ角 θ(t) は, θ = 0 に向かって減衰振動を起こす. すなわち, 振り子 は、振動しながら立位に向う. この条件において, 実習 12.4 p120 の (1) が実現する. また, 固有値 *s が*「負の実数」となるように K, L を選べば、表 13.1 より、振り

子の倒れ角  $\theta(t)$  は,  $\theta = 0$  に向かって単調減衰となる. すなわち, 振り子は, 振動し ないで立位に向う. この条件において, 実習 12.4 p120 の (2) が実現する.

以上, PD 制御法によってロボットが自立する条件は, 固有値によって解明できる. このような固有値計算を基礎に,ロケットの打ち上げやロボットの 2 足歩行などが実 現されている.

実習 13.2 実習 12.4 p120 の (1)(2) で記録しておいた K, L について, 固有値を求め, 表 13.1 と照合せよ.

### **13.5** 減衰比と固有振動数

#### **13.5.1** 変数変換

(13.2) の数学モデル *mx*¨ + *cx*˙ + *kx* = 0 は,3 個のパラメータ *m, c, k* が含むが, 実は,2 個まで減らせる.まず,両辺を *m >* 0 で割ると,

 $\ddot{x} + C\dot{x} + Kx = 0, \quad C = c/m, \quad K = k/m$ 

のようにパラメータを 2個にできる. 固有値は,

$$
\frac{-C \pm \sqrt{C^2 - 4K}}{2} \tag{13.17}
$$

である*. ダ*イナミクスは, この固有値の √・・・ の中身に依存するが, 現状 √パラメータ 2 個 となっている. これを √ パラメータ 1個 に集約し, 分母の 2 も消したい.

そのために,変数変換 *C* = 2*ζωn*,*K* = *ω* 2 *<sup>n</sup>* を導入して,次のように書きかえる.

$$
\ddot{x} + 2\zeta\omega_n \dot{x} + \omega_n^2 x = 0 \tag{13.18}
$$

これを**標準形**という.固有値は − $\zeta \omega_n \pm \sqrt{(\zeta \omega_n)^2 - \omega_n^2}$  より

$$
\omega_n(-\zeta \pm \sqrt{\zeta^2 - 1})\tag{13.19}
$$

と書ける.固有値のパターンが *ζ* にしか依存しなくなった 5).

新しいパラメータ *ζ* を減衰比,*ω<sup>n</sup>* を固有振動数と呼ぶ.元の物理パラメータ *m, c, k* との関係を表 13.2 に示す.

<sup>5)</sup>無次元化の方針は目的に応じて様々だが,特に自由振動系については (13.18) の形式が現代の主流である.

表 **13.2** 減衰比と固有振動数

| 咸衰比    |            | $2m\omega_n$                    | $=$<br>$^{\prime}$ m $k$<br>2 |
|--------|------------|---------------------------------|-------------------------------|
| 田<br>₩ | $\omega_n$ | $\frac{k}{2}$<br>$\overline{m}$ |                               |

#### **13.5.2** 振動パターンの整列

標準形の固有値 *s* = *ωn*(*−ζ ±* √ *ζ* <sup>2</sup> *<sup>−</sup>* 1) は,*<sup>√</sup> · · ·* の中身が減衰比 *ζ* だけで決まる ので,*ζ* を動かすだけで,ダイナミクスの全てのパターンが現れる (ただし一定値を 除く). 実際, 各 ζ の値が, 表 13.1 p123 のどこに対応するか計算してみると, 例えば *ζ* = 0*.*5 のとき,(*ω<sup>n</sup>* = 1 とする)

 $s = -0.5 \pm \sqrt{0.25 - 1} = -0.5 \pm i\sqrt{0.75}$ 

となって,*ζ* = 0*.*5 は「減衰振動」に対応することが分かる.この結果を,*ζ* の数直線 に書き込もう.

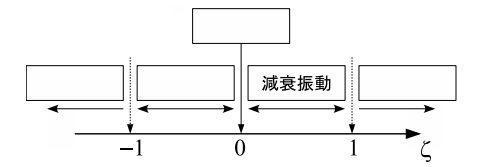

例題 **13.1** 残りの空欄を埋めよ.各区間の *ζ* の代表値を選び,固有値を求めて表 13.1 p123 と照合すればよい.

このように,減衰比 *ζ* には,ダイナミクスの全パターン (ただし一定値は除く) を一 列に並べる機能がある.対応するダイナミクスに応じて,減衰比の各範囲には表 13.3 のような名前がつけられている<sup>6)</sup>.

| 減衰比の範囲          | 名称                      |
|-----------------|-------------------------|
| $\zeta=0$       | 無減衰 (undampled)         |
| $0 < \zeta < 1$ | 不足減衰 (under-damping)    |
| $\zeta=1$       | 臨界減衰 (critical damping) |
| $1 < \zeta$     | 過減衰 (over-damping)      |

表 **13.3** 減衰比の範囲とその名称

まず、臨界減衰は、オーバーシュート<sup>7)</sup>が起らない臨界条件を与える.臨界減衰よ り小さな**不足減衰**の条件では,オーーバーシュートが発生し,減衰振動が起こる.また, 臨界減衰より大きな**過減衰**の条件では、減衰作用が完全勝利しているので、固有振動 数が 50Hz でも 500Hz でも、自由振動系に振動は起らない.

6)「減衰」を「制動」や「抵抗」で言いかえた本もある.

<sup>7)</sup>釣合点を一旦行き過ぎてから,また元にもどって収束する動き方のこと.

## **13.6** 応用問題

#### 問題 **13.1 (**起き上がり小法師の固有振動数**)**

 図のように、質量の無視できる半径 *R* の半円に 質量 *m* の質点を貼り付け、鉛直面内で床面を滑ら ずに運動させる。半円の回転角を *θ*、接地面の水平 変位を *x* とする。鉛直下向きの重力加速度 *g* を考 慮し、その他の外力は無視できるものとする。次の 空欄  $1$  ~  $10$  を埋めよ。

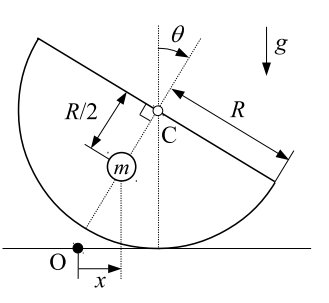

(1) 質点の位置ベクトルは、

$$
\mathbf{X} = \overrightarrow{\mathrm{OC}} + \overrightarrow{\mathrm{CM}} = \left(R\theta - \begin{bmatrix} 1 \\ 1 \end{bmatrix}, R - \begin{bmatrix} 2 \\ 2 \end{bmatrix}\right)
$$

であり、これから質点の速度ベクトルは、

$$
v = \dot{X} = R\dot{\theta} \left( \begin{array}{|c|} \hline \mathbf{3} & \mathbf{4} \\ \hline \end{array} \right)
$$

となる ( ˙ で時間微分を表わす)。

(2) 質点の運動エネルギーは、

$$
T = \frac{m}{2}\dot{\boldsymbol{X}}^2 = \frac{mR^2}{8}\left(\begin{array}{|c|}\hline \boldsymbol{5} \\\hline \end{array}\right)\dot{\theta}^2
$$

位置エネルギーは、位置ベクトルの *y* 成分より、

$$
U = mgy = \frac{mgR}{2} \left( \begin{array}{c} 6 \\ \hline \end{array} \right)
$$

と書ける。

- (3)ラグランジュ関数 *<sup>L</sup>* <sup>=</sup> *<sup>T</sup> <sup>−</sup> <sup>U</sup>* を、ラグランジュの運動方程式 *<sup>d</sup> dt* ( *∂L ∂* ˙*θ* ) *− ∂L ∂θ* = 0 に代入すると、次のような運動方程式が得られる。 *mR*<sup>2</sup> 4  $\left(\begin{array}{|c|c|}\n\hline\n5\n\end{array}\right) \ddot{\theta} + \frac{mgR}{2}$  $\frac{gR}{2}\sin\theta - \frac{mR^2}{2}$ 2  $= 0$
- (4) ここで、 $θ$ ,  $θ$  が十分小さいと仮定すると、運動方程式は、

$$
\begin{array}{|c|c|c|c|}\n\hline\n8 & \theta + \boxed{9} & \theta = 0 \\
\hline\n\text{ 8: } 6 & \theta = 0 \\
\hline\n\text{ 9: } 6 & \theta = 0 \\
\hline\n\text{ 10: } 2 & \theta & \theta & \theta \\
\hline\n\text{ 11: } 10 & \theta & \theta & \theta & \theta \\
\hline\n\text{ 2: } 6 & \theta & \theta & \theta & \theta \\
\hline\n\text{ 3: } 6 & \theta & \theta & \theta & \theta \\
\hline\n\text{ 4: } 6 & \theta & \theta & \theta & \theta \\
\hline\n\text{ 5: } 6 & \theta & \theta & \theta & \theta & \theta \\
\hline\n\text{ 6: } 6 & \theta & \theta & \theta & \theta & \theta \\
\hline\n\text{ 7: } 6 & \theta & \theta & \theta & \theta & \theta \\
\hline\n\text{ 8: } 6 & \theta & \theta & \theta & \theta & \theta \\
\hline\n\text{ 9: } 6 & \theta & \theta & \theta & \theta & \theta & \theta \\
\hline\n\text{ 10: } 6 & \theta & \theta & \theta & \theta & \theta & \theta \\
\hline\n\text{ 11: } 6 & \theta & \theta & \theta & \theta & \theta & \theta \\
\hline\n\text{ 12: } 6 & \theta & \theta & \theta & \theta & \theta & \theta \\
\hline\n\text{ 13: } 6 & \theta & \theta & \theta & \theta & \theta & \theta \\
\hline\n\text{ 14: } 6 & \theta & \theta & \theta & \theta & \theta & \theta & \theta \\
\hline\n\text{ 15: } 6 & \theta & \theta & \theta & \theta & \theta & \theta & \theta \\
\hline\n\text{ 16: } 6 & \theta & \theta &
$$

## *♣* **13** 章の補足

#### ● 実習 13.1 p125 の解答例

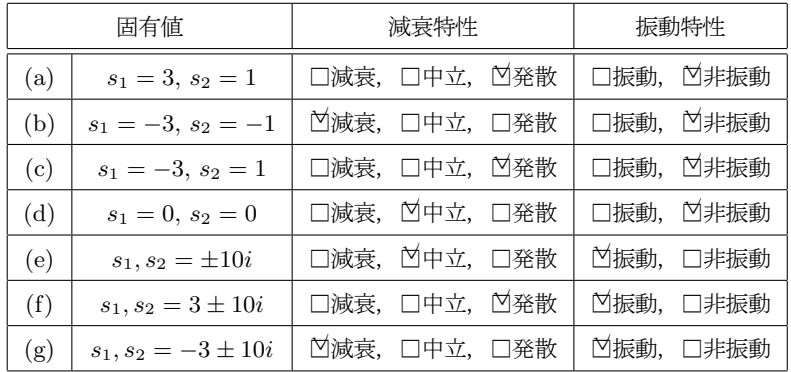

● 例題 13.1 p129 の略解

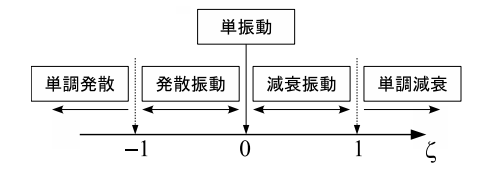

#### ● 問題 13.1 p130 の略解

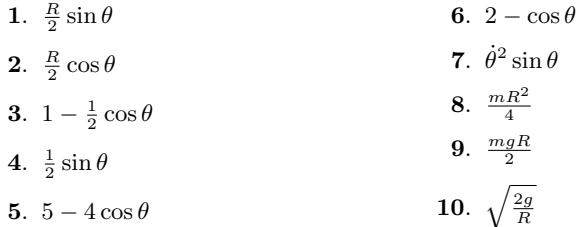

#### **A13** 複素数の復習

記法の定義も兼ねて 8 項目だけ復習しておく 8).

- (1) *<sup>i</sup>* := *<sup>√</sup> −*1 を純虚数と呼ぶ.*i* <sup>2</sup> = *−*1.
- (2) *a, b* を実数として,*a* + *bi* を複素数と呼ぶ.
- (3) *a* + *bi* の *a* を実部 (real part) と呼び,Re[*a* + *bi*] = *a* と書く.
- (4) *a* + *bi* の *b* を虚部 (imaginary part) と呼び,Im[*a* + *bi*] = *b* と書く.
- (5)  $\overrightarrow{ }$   $\overrightarrow{ }$   $\overrightarrow{ }$
- (6) たし算:  $(a + bi) + (c + di) := (a + c) + (b + d)i$ . すなわち,Re[(*a* + *bi*) + (*c* + *di*)] = *a* + *c,* Im[(*a* + *bi*) + (*c* + *di*)] = *b* + *d.*
- $(7)$  かけ算:  $(a + bi)(c + di) := ac + adi + bci + bdi^2 = (ac bd) + (ad + bc)i$ , すなわち Re[(*a* + *bi*)(*c* + *di*)] = *ac − bd,* Im[(*a* + *bi*)(*c* + *di*)] = *ad* + *bc.*
- (8) 複素数 *a* + *bi* と *a − bi* を,互いに共役であるという.

#### **B13** 大学生の複素数

虚数 *i* を定数と見なして普通に,四則演算,微分積分をすればよい.*i* <sup>2</sup> が現れたら  $-1$  と置き直すだけである.例えば  $x^3 + i \sin ix \geq x$  で微分すると, $3x^2 + i^2 \cos ix =$ 3*x* <sup>2</sup> *−* cos *ix* のようになる.

#### **B13.1** 複素数の極座標表示

平面上の点の極座標表示は (*r* cos *θ, r* sin *θ*) である.複素数も (実部, 虚部) の 2 つ の数値からなるので,平面上の点として図示できる 9).したがって,図 13.2 のよう な複素数の極座標表示ができる.横軸を実部,縦軸を虚部にとるのが普通なので,図の 座標点は複素数 *r* cos *θ* + *ir* sin *θ* に対応する.図 13.2 の *r* を絶対値,*θ* を偏角と呼

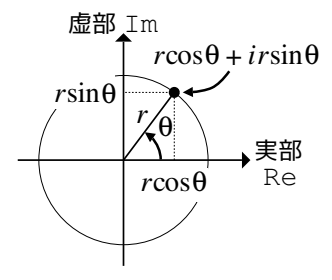

図 **13.2** 偏角と絶対値

ぶ.あたしゃ複素数の絶対値と偏角ですよ,と名のるための数学記号が用意されてい て,それぞれ

$$
r = |r\cos\theta + ir\sin\theta| \tag{13.20}
$$

$$
\theta = \angle(r\cos\theta + ir\sin\theta) \tag{13.21}
$$

である.試しに 1 + 2*i* の *|*1 + 2*i|* と ∠(1 + 2*i*) を求めてみよう.

まず三平方の定理より  $r = \sqrt{1^2 + 2^2} = \sqrt{5}$ . また, tan  $\theta = 2/1$  より tan の逆関 数 tan<sup>−1</sup> を用いれば θ = tan<sup>−1</sup> 2 ≈ 1.1071 と数値計算できる.式で書くと,

$$
|1 + 2i| = \sqrt{5}
$$
,  $\angle(1 + 2i) = \tan^{-1} 2$ 

である.一般的に次のように書ける.

算法 13.1 (複素数の絶対値と偏角)  $|a+ib| = \sqrt{a^2 + b^2}, \quad \angle[a+ib] = \tan^{-1}\frac{b}{a}$ ※ tan*−*<sup>1</sup> は tan の逆関数.*y* = tan *x* =*⇒ x* = tan*−*<sup>1</sup> *y*.

**B13.2** オイラーの公式

複素数の極座標表示にまつわる驚くべき公式を紹介しよう.

算法 **13.2 (**オイラーの公式**)**

$$
e^{i\theta} = \cos\theta + i\sin\theta
$$

「複素数の極座標表示は指数関数と同じ性質を持つ」という有名な公式である.信 用できない人のために試してみる.例えば *θ* で 1 回微分すると

 $-\sin \theta + i \cos \theta = i(i \sin \theta + \cos \theta) = ie^{i\theta}$ 

と係数が前に出て、これはまさに指数関数の微分公式である. あるいは、角度を足すと 三角関数の公式より

 $e^{i(\theta + \phi)} = \cos(\theta + \phi) + i\sin(\theta + \phi)$ 

 $= (\cos \theta \cos \phi - \sin \theta \sin \phi) + i(\cos \theta \sin \phi + \sin \theta \cos \phi)$ 

 $= (\cos \theta + i \sin \theta)(\cos \phi + i \sin \phi) = e^{i\theta} e^{i\phi}$ 

のように,「指数関数の肩での足し算」が「指数関数どうしの掛け算」になり,これは まさに指数関数の性質である. このようにつじつまが合ってしまう. 実用的には、複 素数の計算を指数関数の計算として簡略化できる.

# 共振現象と周波数応答

実用的な機械には、駆動源を持つのが普通である. このような機械の振動現象は、強 制振動としてモデル化される. 自由振動との違いは、外力の有無である. 強制振動に特 有の現象として、共振現象がある $1$ ).

### **14.1** 強制振動系

#### **14.1.1** 力学モデル

自由振動の場合を参考にして,外力を受ける振動系を図 14.1 のようにモデル化す る. 外力 (external force) は、時間の関数,

#### *f*(*t*) (単位は N)

とする. 外力によって生じる振動を強制振動 (forced vibration) という.

ばねなどと同様,外力 *f*(*t*) もあくまでモデルである.つまり *f*(*t*) は抽象化された 駆動源であり,力の具体的な発生要因は問われない 2).

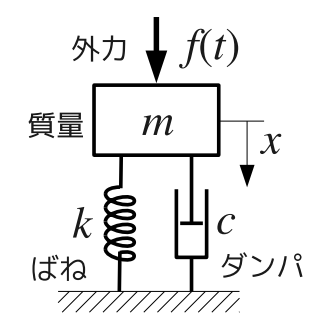

図 **14.1** 1 自由度の強制線形振動系の力学モデル

 $1)$ 本章は, 拙著 [7] の 6~10 章の内容を抜粋して, 若干手を加えたものである.  $^{2)}$ 風でもよいし電磁力でもよい. 極端な話, 単位 N で測れるなら超能力でもよい.

#### **14.1.2** 解析モデル **(**運動方程式**)**

図 14.1 の運動方程式は次式となる. 右辺に外力が出現している.

$$
m\ddot{x} + c\dot{x} + kx = f(t) \tag{14.1}
$$

*f*(*t*) = 0 のときは,(13.2) の自由振動系と一致する 3).次のように 1 階化できる.

$$
\begin{cases} \n\dot{x}_1 = x_2\\ \n\dot{x}_2 = -\frac{c}{m}x_2 - \frac{k}{m}x_1 + \frac{1}{m}f(t) \n\end{cases} \tag{14.2}
$$

#### **14.1.3** 代表的な外力 *f*(*t*)

外力  $f(t)$  を, 入力 (input) と呼び, その結果起きた振動  $x(t)$  を, 応答 (response) と呼ぶことがある<sup>4)</sup>. 図 14.2 に外力の代表例を示す. これらは、テスト入力<sup>5)</sup> とし て,振動試験などに実際に使われる.

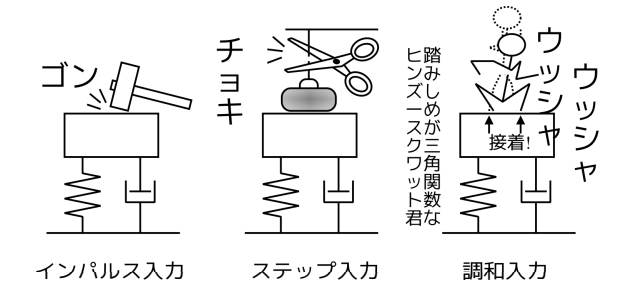

図 **14.2** 外力 *f*(*t*) の種類

**(a)** インパルス入力 **(impulse input)** 「ハンマーでゴン」のモデル化.インパル スとは衝撃力のことであり、式で書くと,

$$
f(t) = \delta_w(t) = \begin{cases} 1/w & (0 \le t \le w) \\ 0 & (\text{in } \mathbb{R})\end{cases}
$$
 (14.3)

である.この式は,時刻 *t* = 0 から *w* 秒間,1*/w*[N] を発生し,それ以外は 0 となる ような外力を表す (図形的には幅 *w*,面積 1 の長方形).(1*/w*) *× w* = 1 より,この 外力の力積は 1 Ns である<sup>6</sup>). 数学的には、幅を w → 0 とした極限,

$$
f(t) = \delta(t) := \lim_{w \to 0} \delta_w(t)
$$
\n(14.4)

<sup>3)</sup>数学や物理では、 $f(t) = 0$ のときを**自律系**,  $f(t) \neq 0$ のときを**非自律系**と呼んだりする.

<sup>4)</sup>もともと制御の言葉だが、振動屋が制御屋を兼ねるのことも多いので (逆も), 用語が混ざっている.

<sup>5)</sup>他人と実験と比較しやすいよう,標準的な「テスト入力」を定め,理論もそれに合せて作る.  $^{6)}$ 力積 = 力 × 時間.

を考え<sup>7)</sup>,これをディラックのデルタ関数 (Dirac's delta function) または単位イン パルス関数という $8$ ).

**(b)** ステップ入力 **(step input)** 「チョキ,ズシッ」のモデル化.ステップとは 階段のことで、式で書くと,

$$
f(t) = u(t) = \begin{cases} 0 & (t < 0) \\ 1 & (t \ge 0) \end{cases}
$$
 (14.5)

である.0 だった外力が,突然 1 まで立ち上がる.*u*(*t*) を単位ステップ関数という.

**(c)** 調和入力 (harmonic input) 三角関数の外力  $f(t) = P \cos \omega t$  のことである <sup>9)</sup>. 正確には,

$$
f(t) = A\cos\omega t + B\sin\omega t \quad \text{if } t(t) = P\cos(\omega t + \phi) \tag{14.6}
$$

と書く.さもないと例えば *f*(*t*) = sin *ωt* を調和入力と呼べなくなる.

問題 14.1 式 (14.3), (14.5), (14.6) のグラフをハンドスケッチせよ.

インパルス入力,ステップ入力,調和入力によって生じるダイナミクスを,それぞ れ,インパルス応答,ステップ応答,調和応答 (impulse/step/harmonic response) という.

### **14.2** 定常応答と共振現象

調和入力 *f*(*t*) = *P* cos *ωt* を受ける強制振動系

$$
m\ddot{x} + c\dot{x} + kx = f(t) = P\cos\omega t\tag{14.7}
$$

の応答 (調和応答) を観察する. 定常応答と共振現象が理解できれば目標達成.

#### **14.2.1** 過渡応答と定常応答

強制振動系 (14.7) の左辺は、自由振動系  $m\ddot{x} + c\dot{x} + kx = 0$  と共通である. なら ば、強制振動系にも自由振動系の性質が残りそうだが、実際そうで,

$$
\underbrace{x(t)}_{\text{H\#Hj}\text{Hj}\text{F}} = \underbrace{\alpha(t)}_{\text{H\#Hj}\text{Fj}\text{Fj}\text{Fj}} + \underbrace{\beta(t)}_{\text{Fj}\text{Fj}\text{Fj}\text{Fj}\text{Fj}\text{Fj}\text{Fj}} \qquad (14.8)
$$

という関係式が一般に成り立つ.

7)**4.2.4** 節 p34 で単独のトルクを議論したときに,同じような極限を考えた.

8)単位インパルス関数 *δ*(*t*) は物理的には実現できない.しかし,計算が簡単で,計算結果が現実に合うの

で,振動論,制御理論,量子論,確率論など,あらゆる分野で実用されている.詳しくは文献 [1] 参照.

<sup>9)</sup>三角関数を調和関数と呼ぶ.これが語源.
▶ 証明 強制振動系  $m\ddot{x} + c\dot{x} + kx = f(t)$  の解を  $x(t) \geq L$ , それに含まれる自由振動  $\alpha$ <sub>*k*</sub> $\alpha$ <sup>*k*</sup> $\alpha$ <sup>*k*</sup> $\alpha$ <sup>*k*</sup> $\alpha$ </sub> $\alpha$ *k* $\alpha$ <sup> $\alpha$ </sup> $\alpha$ <sup>*k* $\alpha$ </sup> $\alpha$ *+* $k\alpha$ <sub> $\alpha$ </sub> $\alpha$ *β* $\alpha$  $\alpha$ *λ* $\alpha$  $\beta$ *k* $\alpha$  $\beta$ *k* $\alpha$ *k* $\alpha$ *k* $\alpha$ *k* $\alpha$ *k* $\alpha$ *k* $\alpha$ *k* $\alpha$ *k* $\alpha$ *k* $\alpha$ *k* $\alpha$ *k* $\alpha$ *k* $\alpha$ *k* $\alpha$ *k*  $α(t)$  が,  $m\ddot{\beta} + c\dot{\beta} + k\beta = f(t)$  を満せばよい. 代入すると,

$$
m\ddot{\beta} + c\dot{\beta} + k\beta = m(x - \alpha)^+ + c(x - \alpha) + k(x - \alpha)
$$
  
= 
$$
\underbrace{m\ddot{x} + c\dot{x} + kx}_{= f(t) \quad \text{infinite}} - (\underbrace{m\ddot{\alpha} + c\dot{\alpha} + k\alpha}_{= 0 \quad \text{infinite}}) = f(t) \quad (14.9)
$$

より,*β*(*t*) もまた強制振動系の解である.ゆえに関係式 (14.8) に矛盾はない.

自由振動の成分  $α(t)$  とは, 自由振動系  $m\ddot{x} + c\dot{x} + kx = 0$  の解のことである. そ の性質は,固有値によって分類できた 10).もし,固有値実部が負であれば,*α*(*t*) *→* 0 ( $t$  → ∞) となるから, 十分に時間が経つと, 強制振動系の解は,

$$
x(t) = \alpha(t) + \beta(t) \rightarrow \beta(t) \quad (t \rightarrow \infty)
$$
\n(14.10)

となって,外力による振動成分 *β*(*t*) だけが残される.こうして残される運命にある 「外力による振動成分 β(t)」を,定常応答 (steady-state response) という. これに対 して,いずれ減衰する運命にある「自由振動の成分 *α*(*t*)」を,過渡応答 (transient response) という.すなわち,

$$
x(t) = \alpha(t) + \beta(t)
$$
\n(14.8) p136\n
$$
x(t) = \alpha(t) + \beta(t)
$$
\n(14.8) p136

 $\angle$ 定義する. 他方, 固有値実部が正のときは,  $\alpha(t) \rightarrow \infty$  となるので, 強制振動の解は,

$$
x(t) = \alpha(t) + \beta(t) \to \infty + \beta(t) \quad (t \to \infty)
$$
\n(14.11)

となり,*β*(*t*) によらず発散する.

これに対して, *β*(*t*) の安定性だが, 「外力 *f*(*t*) が有限振幅」かつ 「減衰 ≠ 0」<sup>11)</sup> な らば,*β*(*t*) は発散しない.したがって,強制振動系の安定性は,自由振動成分の安定 性で決まる 12).

問題 **14.2** 強制振動系 *x*¨ + 2 ˙*x* + 5*x* = *f*(*t*) の安定性を判別せよ.ただし *f*(*t*) の振幅 は有限とする.

### **14.2.2** 実験的な定常応答の観察

実験では,*α*(*t*) と *β*(*t*) を別々に測定することはできない.実際に測定されるのは  $x(t) = \alpha(t) + \beta(t)$  である. そこで実験的には,  $\alpha(t)$  が減衰する前の  $x(t) = \alpha(t) + \beta(t)$  $\beta(t)$  を「過渡応答」,減衰した後の  $x(t) = \beta(t)$  を「定常応答」と呼ぶことも多い.

<sup>10)</sup>表 13.1 p123 を復習せよ.

<sup>&</sup>lt;sup>11)</sup>固有値の実部 ≠ 0.

<sup>12)</sup>ちなみに、固有値実部が 0 のときは、外力の振幅が有限でも、共振点で「外力による振動成分」のほう が発散する.

実習 14.1 Code 2 を実行して, 強制振動系  $\ddot{x} + 0.2\dot{x} + x = \cos \omega t$  の振動波形  $x(t)$ を観察し,実験的な観点で,過渡応答と定常応答を判別せよ.

**Code 2** "vib-tr.sce" (Scilab)

```
clear: clf():
   function dx = model(t, x)om=1.6;
      dx(1) = x(2);dx(2) = -0.2*x(2) - x(1) + cos(\omega + i);endfunction
   x0 = [0; 0.3]; tt = linspace(0, 100, 800);
   xx = ode(x0, 0, tt, model);9 g=gca(); g.data_bounds=[0,-1.5;100,1.5]; //座標軸の設定<br>10 plot(tt.xx(1,:),"-");
10 plot(tt,xx(1,:),"-");<br>11 xtitle("x(t)=a(t)+b(t)
11 xtitle("x(t)=a(t)+b(t)"); xgrid();<br>12 xlabel("t"): vlabel("x(t)"):
   xlabel("t"); ylabel("x(t)");
```
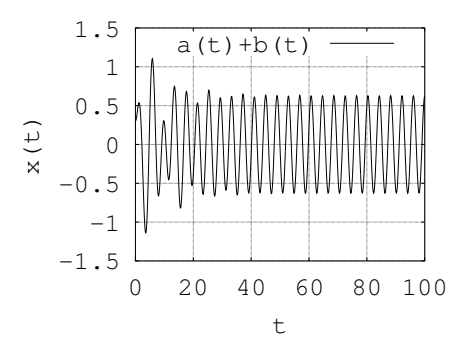

▶ 解答例 まず,  $x(t)$  を観察すると,  $t = 40$  前後まで波形が乱れ, それ以降は落ち着い ている.したがって,*t* = 40 前後までの *x*(*t*) が過渡応答,それ以降の *x*(*t*) が定常応答 に見える. (見た目なので確証はない)

試しに,*α*(*t*) と *β*(*t*) を別々に表示したのが次の図である.

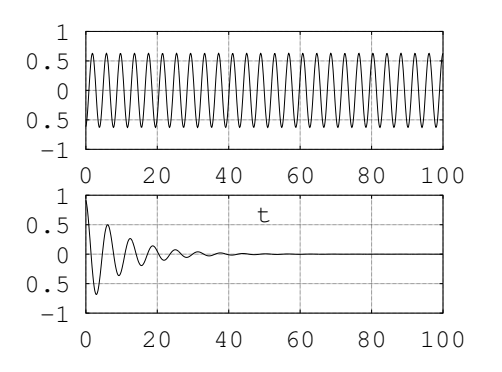

分離の方法だが,まず,次節で学ぶ手計算で *β*(*t*) を求めた (上段のグラフ).この *β*(*t*) を **Code 2** の *x*(*t*) から引いて,*α*(*t*) = *x*(*t*) *− β*(*t*) を求めた (下段のグラフ).この 結果だと,自由振動成分の収束は *t* = 50 前後と判定したくなる.

実は,こうした実験的な判定にはきりがない.なぜなら,*α*(*t*) の減衰カーブは指数 関数で,指数関数が 0 になるのは無限遠点である.グラフを拡大すれば,もっと右に も振動が見えてくる.現実には,実験や測定の誤差に埋もれて,*α*(*t*) の効果は次第に 検出できなくなる.その時点で,このような実験的な判定は打ち切られる.

### **14.2.3** 共振現象

本章の本題に入る. 強制振動系 (14.7) の入力振動数 ω を変化させると, 共振 (resonance) という現象が起る. 共振現象では, 入力振動数 ω に応じて, 図 14.3 の *R* の部分のサイズが変化する.*R* を振幅 (amplitude) という.また,入力 *f*(*t*) に対 して,応答 *x*(*t*) が *ϕ* だけ遅れる.*ϕ* を位相差 (phase difference) という 13).

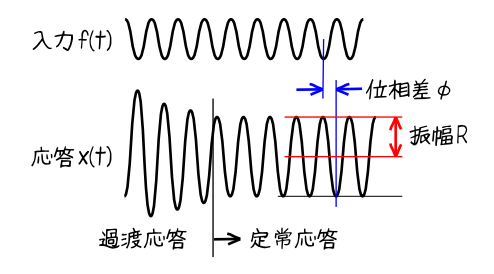

図 **14.3** 調和応答の特徴

実習 **14.2 Code 3** を何度か実行し,次の 3 点を観察せよ.

(1) 入力 *f*(*t*) と,応答 *x*(*t*) の波形の細かさ.(入力 *P* cos *ωt* の *ω*)

- (2) 振幅 *R* の増減.
- (3) 位相差 *ϕ* の変化.

この観察を踏まえて,応答振幅 *R* と位相差 *ϕ* のグラフ (横軸は *ω*) を,大雑把にス ケッチせよ.

#### **Code 3** "vib-res.sce" (Scilab)

```
clear; clf();function dx = model(t, x)dx(1) = x(2);dx(2) = -0.2*x(2) - x(1) + cos(\omega* t);endfunction
  om1 = \text{linspace}(0.2, 1.6, 15);x0 = [0; 0.1]; tt = linspace(0, 100, 300);
  realtimeinit(0.1); //アニメーションの時間刻み
  for i = 1:1510 realtime(i);
11 drawlater(); //描画延期
12 om = om1(i); f = cos(om*t);13 xx = ode(x0, 0, tt, model);14 clf(); \text{subplot}(2,1,1);15 plot(tt, f, "--", tt, xx(1, :), "--");16 xlabel("t"); ylabel("x(t)");
17 xtitle(sprintf("Waveform (om = %.1f)", om));
18 g=gca(); g.data_bounds=[0,-5;100,5]; xgrid(); //座標軸の設定
```
140 14 共振現象と周波数応答

```
19 drawnow; //画面更新
20 xxmax(i)=max(xx(1, 250:300)); //xx(250,1)~xx(300,1) の最大値
21 end
22 \text{ subplot}(2,1,2); \text{ plot}(0m1, \text{xxmax}, \text{``o''});23 xlabel("om"); ylabel("max x(t)");
24 xtitle("Response Curve");
25 save("vib_res.dat","om1","xxmax"); // vib-res2.sce で使うデータの保存
```
Code 3 を実行すると、次のような結果が得られる. なお、最後に表示されるグラ フを,共振曲線 (resonance curve) というが,これは **14.3.4** 節 p142 で使う.

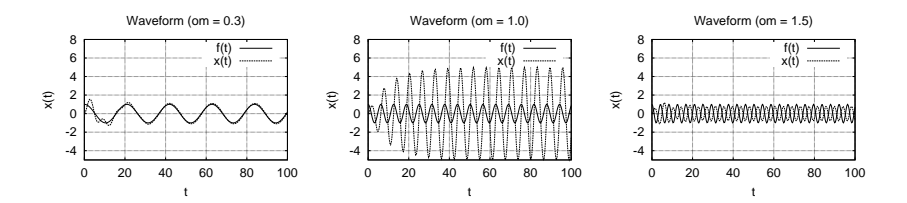

まず,(1) 波形の細かさだが,入力 *f*(*t*) = *P* cos *ωt* の振動数 *ω* を増加させている のだから,当然,*f*(*t*) の山と谷の間隔は狭くなる.*x*(*t*) の間隔も似たようなもので, 見た感じ,*x*(*t*) と *f*(*t*) は同じ振動数に見える.次に,(2) 応答 *x*(*t*) の振幅 *R* の増 減だが、単調ではない. いったん 5 倍程度に達してから、減少に転じている. 最後 に,(3) 入力 *f*(*t*) に対する *x*(*t*) の遅れ *ϕ* だが,*ω* が小さいとき (om=0.3) は,*f*(*t*) と *x*(*t*) は重なっている.ところが,*ω* が増えると,*f*(*t*) に対して *x*(*t*) が遅れ始める (*x*(*t*) が相対的に右にずれる).さらに *ω* を増やすと (om=1.5),*f*(*t*) に対する *x*(*t*) の遅れは,半周期程度に逹する (*f*(*t*) の山と *x*(*t*) の谷が重なる).

以上の観察をグラフにすると、だいたい次のようになる。この2枚のグラフを、周

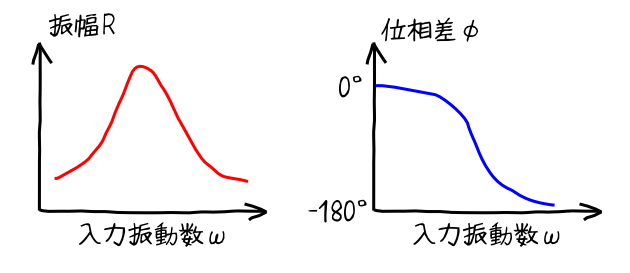

図 **14.4** 周波数応答のグラフ (概形)

波数応答 (frequency response) またはボード線図 (Bode diagram) という. 共振現 象の特徴は,この 2 枚のグラフによってもれなく説明できる.

## **14.3** ハーモニックバランス

以上の 2 枚のグラフ (応答振幅 R, 位相差 b) を, 数式表現したい. ハーモニック バランス (harmonic balance)<sup>14)</sup> という方法を使うと、高校数学の範囲で求まる.

<sup>14)</sup>同名・同発想の算術が最先端の非線形振動解析で大活躍する. 本章はその入門でもある. 調和平衡法とい う日本語訳がある.いわば「三角関数釣合い法」である.

### **14.3.1** 解析モデルの簡略化

調和入力を受ける強制振動系 *mx*¨ + *cx*˙ + *kx* = *P* cos *ωt* は,章末 **A14** 節 p147 の 方法を使うと,振動波形を相似に保ったまま,次のように変形できる.

$$
\ddot{x} + 2\zeta \dot{x} + x = F(t) = A\cos\Omega t, \quad A = \frac{P}{m\omega_n^2} = \frac{P}{k}, \quad \Omega = \frac{\omega}{\omega_n}
$$
(14.12)

*ζ* と *ω<sup>n</sup>* は表 13.2 p129 の減衰比と固有振動数,*Ω* は入力振動数 *ω* の固有振動数 *ω<sup>n</sup>* の比である.以下,簡略化した (14.12) を使って,周波数応答を計算する.

### **14.3.2** 定常応答の数式表現

実習 14.2 p139 の (1) でも観察したが、一般に、次の物理法則が成立する 15).

力学法則 **14.1 (**調和応答の性質**)** 入力が三角関数ならば,定常応答も三角関数 16).振 動数も同じ.

したがって,入力 *A* cos *Ωt* を受ける強制振動系 (14.12) の定常応答 *β*(*t*) は,振動 数 Ω の三角関数となる. 応答振幅 R と位相差 Φ を含めて, 式で書くと,

$$
\beta(t) = R\cos(\Omega t + \phi) \tag{14.13}
$$

となる.ここで,ハーモニックバランスを楽にする工夫として,(14.13) を加法定理で,

$$
\beta(t) = \underbrace{(R\cos\phi)}_{a_1}\cos\Omega t + \underbrace{(-R\sin\phi)}_{a_2}\sin\Omega t
$$

と展開した,

$$
\beta(t) = a_1 \cos \Omega t + a_2 \sin \Omega t \tag{14.14}
$$

を使うことにする. 元に戻すには,

$$
a_1^2 + a_2^2 = R^2(\cos^2 \phi + \sin^2 \phi) = R^2 \quad \therefore R = \sqrt{a_1^2 + a_2^2},
$$
  

$$
\frac{-a_2}{a_1} = \frac{R \sin \phi}{R \cos \phi} = \tan \phi \quad \therefore \phi = \tan^{-1} \frac{-a_2}{a_1} = -\tan^{-1} \frac{a_2}{a_1}
$$
(14.15)

とすればよい. tan<sup>-1</sup> は tan の逆関数である<sup>17)</sup>.

### **14.3.3** ハーモニックバランス法

(14.14) で仮定した  $β(t) = a_1 \cos \Omega t + a_2 \sin \Omega t$  が, 強制振動系 (14.12) の解にな るように,*a*1*, a*<sup>2</sup> を調整してやれば,定常応答 *β*(*t*) の数式表現が求まる.

(14.14) の *β*(*t*) とその時間微分,

<sup>15)</sup>この法則は数学の定理としても導ける.

<sup>&</sup>lt;sup>17)</sup> 正確には, (2.4) p13 の atan を使って  $\phi = -\text{atan}(a_1, a_2)$  である.

 $\dot{\beta}(t) = -a_1 \Omega \sin \Omega t + a_2 \Omega \cos \Omega t$ ,  $\ddot{\beta}(t) = -a_1 \Omega^2 \cos \Omega t - a_2 \Omega^2 \sin \Omega t$ を (14.12) の *x, x,*˙ *x*¨ に代入すると,

 $(-a_1\Omega^2\cos\Omega t - a_2\Omega^2\sin\Omega t) + 2\zeta(-a_1\Omega\sin\Omega t + a_2\Omega\cos\Omega t)$ 

+  $(a_1 \cos \Omega t + a_2 \sin \Omega t) = A \cos \Omega t$ 

となる. これに、ハーモニックバランス法 (三角関数釣合い法) を適用する. 全部左辺 へ移項して, cos Ωt と sin Ωt をくくり出すと

$$
(-a_1\Omega^2 + 2\zeta a_2\Omega + a_1 - A)\cos\Omega t + (-a_2\Omega^2 - 2\zeta a_1\Omega + a_2)\sin\Omega t = 0
$$

となる.この式が任意の時刻 *t* で成立する (釣合う) には,cos *Ωt* と sin *Ωt* の係数が 常に 0 でなければならない. ゆえに.

$$
-a_1\Omega^2 + 2\zeta a_2\Omega + a_1 - A = 0, \qquad -a_2\Omega^2 - 2\zeta a_1\Omega + a_2 = 0
$$

という 2 元 2 連立方程式が導かれる. 以上の操作をハーモニックバランスという. 未知数 *a*1*, a*<sup>2</sup> を求めるため,ベクトル表示すると,

$$
\begin{bmatrix} 1 - \Omega^2 & 2\zeta\Omega \\ -2\zeta\Omega & 1 - \Omega^2 \end{bmatrix} \begin{bmatrix} a_1 \\ a_2 \end{bmatrix} = \begin{bmatrix} A \\ 0 \end{bmatrix}
$$

より

$$
\begin{bmatrix} a_1 \\ a_2 \end{bmatrix} = \frac{1}{\Delta} \begin{bmatrix} 1 - \Omega^2 & -2\zeta\Omega \\ 2\zeta\Omega & 1 - \Omega^2 \end{bmatrix} \begin{bmatrix} A \\ 0 \end{bmatrix} = \frac{A}{\Delta} \begin{bmatrix} 1 - \Omega^2 \\ 2\zeta\Omega \end{bmatrix}
$$

となる. ただし  $\Delta = (1 - \Omega^2)^2 + (2\zeta\Omega)^2$  は行列式である. (14.15) p141 で元に戻すと,

$$
R = \sqrt{a_1^2 + a_2^2} = \sqrt{\frac{A^2 (1 - \Omega^2)^2 + A^2 (2\zeta \Omega)^2}{\Delta^2}} = \sqrt{\frac{A^2 \Delta}{\Delta^2}} = \frac{A}{\sqrt{\Delta}},
$$
  

$$
\phi = -\tan^{-1} \frac{a_2}{a_1} = -\tan^{-1} \frac{A(2\zeta \Omega)}{A(1 - \Omega^2)} = -\tan^{-1} \frac{2\zeta \Omega}{1 - \Omega^2}
$$
(14.16)

となる. これらが,図 14.4 p140 でスケッチした応答振幅 R と,位相差 φ のグラフの 数式表現である. (14.16) の *R と φ* を用いて,  $\ddot{x} + 2\zeta\dot{x} + x = A\cos\Omega t$  の定常応答は,

$$
\beta(t) = R\cos(\Omega t + \phi) = \frac{A}{\sqrt{(1 - \Omega^2)^2 + (2\zeta\Omega)^2}}\cos\left(\Omega t - \tan^{-1}\frac{2\zeta\Omega}{1 - \Omega^2}\right)
$$
\n(14.17)

のように数式表現できる. 目標達成!

### **14.3.4** 共振曲線

**Code 3** で最後に出てくるグラフ,

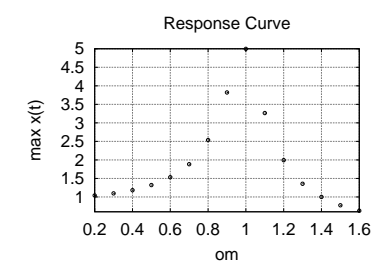

を,共振曲線と呼んだ.作り方を,**Code 3** の抜粋で説明しよう.

om1 = linspace (0.2,1.6,15); //外力周波数 0.2~1.6 を 15 等分 for i = 1:15 //i=1,2,…,15 を順に繰り返し om = om1(i); <br> //i 番めの外力周波数を代入 xx = ode(x0, 0, tt , model); //振動波形を求める : xxmax(i)=max(1,xx(250:300)); //xx(1,250)~xx(1,300) の最大値 end //i*<*15 なら 9 行目に戻る plot(om1, xxmax); //横を周波数,縦を振幅としてプロット

抜粋の 3 行目で,*ω* に 0*.*2*,* 0*.*3*, · · · ,* 1*.*6 が順に代入される.4 行目で,各 *ω* での振動 波形が計算される. 6 行目で,振動波形が定常応答になった後半部分を抜き出し,その 最大値を振幅 xxmax の *i* 番目に代入.8 行目で,(振動数,振幅) をプロットしてい る.これが共振曲線の実験的な求め方である 18).

次に,(14.17) p142 から *β*(*t*) の振幅を求めると,

$$
\max_{t} \beta(t) = \max_{t} R \cos(\Omega t + \phi) = R = \frac{A}{\sqrt{(1 - \Omega^2)^2 + (2\zeta \Omega)^2}}
$$
(14.18)

となる.これが共振曲線の数式表現である.

実習 **14.3 (**共振曲線**) Code 4** を実行し,**Code 3** で実験的に求めた振幅 max *x*(*t*) と,(14.18) で数式表現された振幅 *R* を,重ねて比較せよ.

**Code 4** "vib-res2.sce" (Scilab)

```
clear; clf();2 load("vib_res.dat","om1","xxmax"); // vib-res.sce で保存したデータ
   m=1; c=0.2; k=1; P=1;
  zeta = c/( 2*sqrt(m*k) ); // 表 3.1<br>omn = sqrt(k/m); // 表 3.1
   omn = sqrt(k/m);function y = K(0m)global zeta;
    y=1/sqrt((1-0m^2)^2 + (2*zeta*0m)^2);endfunction
10 om2 = linspace(0.2,1.6,100);
11 A = P/(m*om^2);12 for i=1:100
13 R(i) = A*K(om2(i)/omn);14 end
15 plot(om1, xxmax,"o", om2, R,"-" );
16 xlabel("om"); ylabel("Amplitude");
17 xtitle("Response Curve (o max(x); - R)"); xgrid();
18 g=gca(); g.data_bounds=[0.2,0;1.6,6]; xgrid(); //座標軸の設定
```
**Code 4** を実行すると,図 14.5 p144 の結果が得られる.

 $(18)$ この例は、数値実験だが.

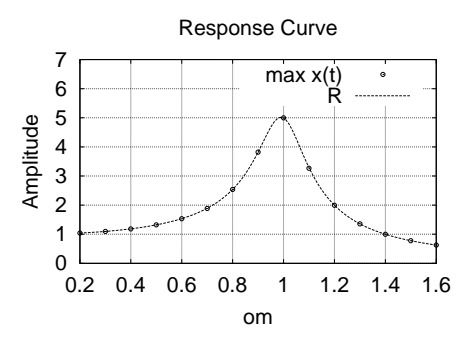

図 **14.5** 共振曲線

## **14.4** 共振現象

### **14.4.1** 周波数応答

調和応答の数式表現 *β*(*t*) = *R* cos(*Ωt*+*ϕ*) = *<sup>√</sup><sup>A</sup> ∆* cos(*Ωt*+*ϕ*) から,入力 *A* cos *Ωt* にある係数 *A* をくくり出すと,

$$
\beta(t) = A \frac{1}{\sqrt{\Delta}} \cos(\Omega t + \phi) = K \cdot A \cos(\Omega t + \phi)
$$
 (14.19)

という形式で書ける.これを入力 *A* cos *Ωt* と比較すると,

$$
F(t) = A\cos\Omega t \stackrel{\lambda\lambda)}{\longrightarrow} \boxed{\ddot{x} + 2\zeta\dot{x} + x = F(t)} \stackrel{\text{arg}}{\longrightarrow} x(t) = K \cdot A\cos(\Omega t + \phi)
$$

という関係が判明する.ようするに,調和応答 *β*(*t*) とは,「調和入力 *A* cos *Ωt* の振幅 を *K* 倍し,時間方向に *−ϕ* だけシフトしたもの」である!

以上, 14.3.1 節 p141 からここまでの計算結果をまとめると,次の算法が得られる. 必要な用語も導入しておく.

算法 **14.1 (**周波数応答**)** 調和入力を受ける強制振動系 *mx*¨ + *cx*˙ + *kx* = *P* cos *ωt* の 定常応答は,減衰比 *<sup>ζ</sup>* <sup>=</sup> *c/*(2*<sup>√</sup> mk*),固有振動数 *ω<sup>n</sup>* = √ *k/m* に対して,

$$
\beta(t) = K \cdot A \cos(\Omega t + \phi), \quad A = \frac{P}{m\omega_n^2} = \frac{P}{k}, \quad \Omega = \frac{\omega}{\omega_n}
$$
(14.20)

$$
\begin{cases}\nK = \frac{1}{\sqrt{\Delta}} = \frac{1}{\sqrt{(1 - \Omega^2)^2 + (2\zeta\Omega)^2}} \\
\phi = -\tan^{-1}\frac{2\zeta\Omega}{1 - \Omega^2}\n\end{cases}
$$
\n(14.21)

となる.振幅の倍率 *K* を振幅比 (amplitude),時間方向のシフト *ϕ* を位相差 (phase difference) という. また, これらを Ω の関数と見たときの  $K(\Omega)$ ,  $\phi(\Omega)$  を, 周波 数応答 (frequency response) と呼ぶ 19).

**実習 14.4 Code 5** を実行し, 実習 14.1 p138 の強制振動系  $\ddot{x} + 0.2\dot{x} + x = \cos \omega t$ の周波数応答 (ボード線図) を求めよ.

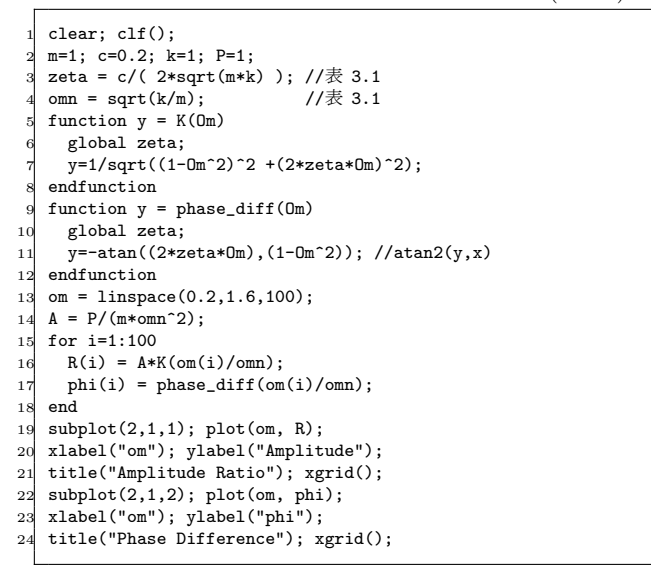

**Code 5** "vib-bode.sce" (Scilab)

**Code 5** を実行すると,図 14.6 の結果が得られる.

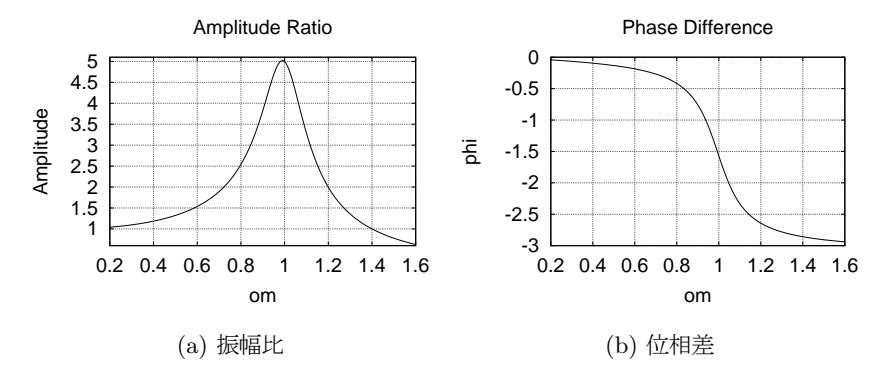

図 **14.6** 周波数応答 (ボード線図)

**(a)** 振幅比 *K*(*Ω*) 振幅比は共振曲線と相似なグラフを与える.振幅比のグラフは, 機械の運転速度 Ω を変えると, 振動の大きさが変わることを表している. 例えば, あ る速度から車のハンドルがぶれはじめ、さらに速度を上げると静かになるのは、振幅比 のピークをまたぐように,条件が変化したからである.

 $19)$ 制御工学では、周波数応答のグラフを、ボード線図と呼ぶ.

**(b)** 位相差 *ϕ*(*Ω*) 位相差のグラフは,機械の運転速度 *Ω* を変えると,動作タイミ ングが遅れていくことを表している.例えば,毎秒 1 往復していたロボットアームを, 毎秒 3 往復させたいとき,外力の振動数を単に 3 倍しただけでは,同じように動作す る保証はない.動作タイミングが遅れるかもしれない.

ちなみに,位相差が *π/*2 (90*◦* ) より小さい状態を,同相,*π/*2 (90*◦* ) より大きい状 態を,逆相という.同相と逆相は,固有振動数 *ω<sup>n</sup>* を境に切り替わる.

### **14.4.2** 共振点

 $E$  <del>*K*</del>(Ω) または共振曲線  $A \cdot K(\Omega)$  のピーク点  $\Omega = \Omega_p$  を, 共振点または共 振振動数 (resonance point/frequency) という.

 $K(\Omega)$  を Ω で 1 回微分したものを 0 におき, 物理的に Ω > 0 を仮定すると, 共 振周波数 *Ω<sup>p</sup>* が次のように求まる.

$$
\Omega_p = \sqrt{1 - 2\zeta^2} \quad \text{if } \zeta \text{ is } \omega_p = \Omega_p \omega_n = \omega_n \sqrt{1 - 2\zeta^2} \tag{14.22}
$$

*ω<sup>p</sup>* は変換前のスケールでみた共振周波数である.1 *−* 2*ζ* <sup>2</sup> *<* 0 のときは,*Ω<sup>p</sup>* は虚数 になり,*K*(*Ω*) のピークが消失するので,共振は起らない.

▶▶ **(**よくある誤解**)** 次のような誤解が案外多い.

- *•* 「外力の振動数」=「固有振動数」のときに,共振.
- *•* 「外力の振動数」=「自由振動の振動数」のとき,共振.

これらは完全なる誤解だ. 実際, (14.22) で求めた共振周波数  $\omega_p = \omega_n \sqrt{1-2\zeta^2}$  は, 固 有振動数  $\omega_n$  とも,自由振動の振動数  $\omega_d = \omega_n \sqrt{1-\zeta^2}$  とも一致していない.唯一,減 衰比が *ζ* = 0 のときだけ,*ω<sup>p</sup>* = *ω<sup>n</sup>* = *ω<sup>d</sup>* となる.

本章で見た共振現象は,周波数応答を見ないと予測も制御もできない.静的な力の 釣合いだけでは無理である.

### *♣* **14** 章の補足

### ● 問題 14.2 p137 の略解

 $f(t) = 0$  として固有値を求めると −1±2i. 実部が負だから,自由振動の成分は安 定.ゆえに *f*(*t*) *̸*= 0 の場合も安定である.安定判別に *f*(*t*) の具体形は要らない **//**

### **A14** スケール変換による強制振動系の簡略

計算を楽にするため、強制振動系,

$$
m\ddot{x} + c\dot{x} + kx = f(t) \tag{14.1}
$$

を簡略化する.

### **A14.1** 減衰比と固有振動数

まず, 両辺を m で割り,

$$
\ddot{x} + \frac{c}{m}\dot{x} + \frac{k}{m}x = \frac{1}{m}f(t)
$$
 (14.23)

表 13.2 p129 の減衰比 *ζ* と固有振動数 *Ω<sup>n</sup>* を使うと,強制振動系は,

$$
\ddot{x} + 2\zeta \Omega_n \dot{x} + \Omega_n^2 x = \frac{1}{m} f(t) \tag{14.24}
$$

と書ける.現状,パラメータは *ζ, Ωn, m* の 3 個である.もっと減らしたいが,単に 消しゴムで消してしまうと、振動系の条件が変り,振動波形が変ってしまう.

### **A14.2** スケール変換

実は、振動波形を相似に保ちながらパラメータを減らせる、うまい方法がある. こ れを、スケール変換 (scale transformation) または尺度変換という. これは、スロー モーションのための高速度撮影のように、時間を伸び縮みさせてしまう技術である. そ の結果,振動波形は変化するが,横に伸縮するだけで,相似は保たれる.

元の時間軸  $t$  [s] と, 新しい時間軸  $\hat{t}$  との関係を,

$$
t = \tau \,\hat{t} \tag{14.25}
$$

のように表す.係数 *τ* [s] を,時間のスケールという.新しい時間 *t*ˆ を,無次元時間 (dimensionless time) という.無次元とは「無単位」を表す.時間の単位 [s] は係数  $\tau$  のほうに付けたので,  $\hat{t}$  は単位を持たない数となる.

▶▶ もし  $\hat{t}$  に [s] の単位を持たせたら, (14.25) の両辺の単位は, [s] = [s] · [s] = [s<sup>2</sup>] と なり,等式であることに矛盾する.

スローモーションを思い浮べよう. 時間をスケール (伸縮) させても, 変位  $x(t)$  は 変化しない.しかし,速度 *x*˙(*t*) は変化する.加速度 *x*˙(*t*) も変化する.変化の仕方は, 次の算法で計算できる.

算法 **14.2 (**時間スケールの変換**)** 時間スケールの変換 (14.25) により,時間微分は,  $\frac{dx}{dt} = \frac{1}{\tau}$ *τ dx*  $\frac{dx}{d\hat{t}},$   $\frac{d^2x}{dt^2} = \frac{1}{\tau^2}$ *τ* 2  $d^2x$  $\frac{d\hat{t}^2}{dt^2}$  (14.26)

のように変化する.

▶ 証明 時間微分の定義式に, 
$$
t = \tau \hat{t}
$$
,  $\Delta t = \tau \Delta \hat{t}$ を代入すると,

$$
= \frac{dx}{dt}(t) = \lim_{\Delta t \to 0} \frac{x(t + \Delta t) - x(t)}{\Delta t} = \lim_{\tau \to \Delta t \to 0} \frac{x(\tau \hat{t} + \tau \Delta \hat{t}) - x(\tau \hat{t})}{\tau \Delta \hat{t}}
$$

$$
= \frac{1}{\tau} \lim_{\Delta \hat{t} \to 0} \frac{x(\tau (\hat{t} + \Delta \hat{t})) - x(\tau \hat{t})}{\Delta \hat{t}} = \frac{1}{\tau} \frac{dx}{d\hat{t}}(\tau \hat{t}) \#
$$

同じ操作を繰り返せば,2 階微分も得られる.

### **A14.3** 強制振動系の簡略

さっそく,算法 14.2 を (14.24) に代入すると,

$$
\frac{1}{\tau^2} \frac{d^2 x}{d\hat{t}^2} + 2\zeta \omega_n \frac{1}{\tau} \frac{dx}{d\hat{t}} + \omega_n^2 x = \frac{1}{m} f(\tau \hat{t})
$$
\n(14.27)

となる. 改めて,  $t = \hat{t}$ ,  $\dot{x} = dx/d\hat{t}$ ,  $\ddot{x} = d^2x/\hat{t}^2$  と置いて整理すると,

$$
\ddot{x} + 2\zeta(\omega_n \tau)\dot{x} + (\omega_n \tau)^2 x = \frac{\tau^2}{m}f(\tau t)
$$
\n(14.28)

となる.ここで,*ωnτ* = 1 となるようなスケール *τ* = 1*/ω<sup>n</sup>* を選ぶと,上式は,

$$
\ddot{x} + 2\zeta \dot{x} + x = \frac{1}{m\omega_n^2} f(t/\omega_n)
$$
\n(14.29)

のように簡略化される.

以上の計算を,スローモーション (または早送り) に例えると,固有振動数 *ω<sup>n</sup>* の振 動系を時間スケール *τ* = 1/ω<sub>n</sub> でスローモーション (または早送り) 再生すると, 固 有振動数が 1 の振動系 (*x* の係数が 1 の振動系) に見えるということである.

具体例として,調和入力 *f*(*t*) = *P* cos *ωt* を受ける強制振動系,

$$
m\ddot{x} + c\dot{x} + kx = P\cos\omega t \qquad (14.7) \text{ p136}
$$

を *τ* = 1*/ω<sup>n</sup>* = 1*/ √ k* でスケールしたものは,

$$
\ddot{x} + 2\zeta \dot{x} + x = \frac{P}{m\omega_n^2} \cos \frac{\omega}{\omega_n} t
$$

より,

$$
\ddot{x} + 2\zeta \dot{x} + x = A\cos\Omega t, \quad A = \frac{P}{m\omega_n^2} = \frac{P}{k}, \quad \Omega = \frac{\omega}{\omega_n}
$$
(14.12) p141

となる.*Ω* は,固有振動数 *ω<sup>n</sup>* に対する外力振動数 *ω* の比である.

# **15**

# **Scilab** 入門 **(70** <sup>分</sup>**)**

制御工学の研究者がよく用いる科学技術計算ソフト Scilab<sup>1)</sup> を使ってみよう. 高機 能版の関数電卓と思えば大したことはない.気楽に楽しんでほしい.

# **15.1** 自習の進め方 **(**グループワーク**)**

決して単独では進めないこと.創成工学実践のノリで 2 名以上のグループを構成し (実習の班など?), 分からないことがあれば、まずグループで解決せよ. それでも分か らなければ,周辺のグループと共同で解決せよ.それでもどうしても分からなければ, 代表者を立てて教員に相談せよ.

# **15.2 Scilab** の基本操作

■ 起動 Windows を起動し、スタートメニュー「プログラムとファイルの検索」に scilab と入力し、次のようにクリックして起動する. (スタートメニューからふつうに マウスで探してもよい)

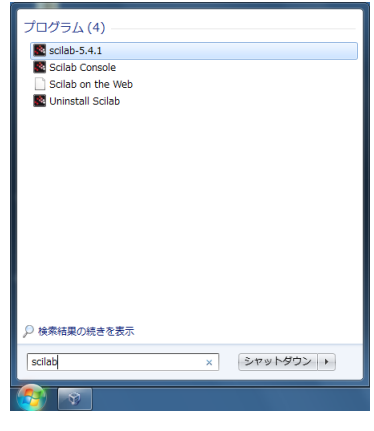

1)市販の MATLAB と互換性を持つフリーソフトウェアである. http://www.scilab.org/

実習 **15.1** Scilab を起動せよ.しばらくすると,次のような「Scilab 5.4.1 コンソー ル」が立ち上がる (以下,コンソール).

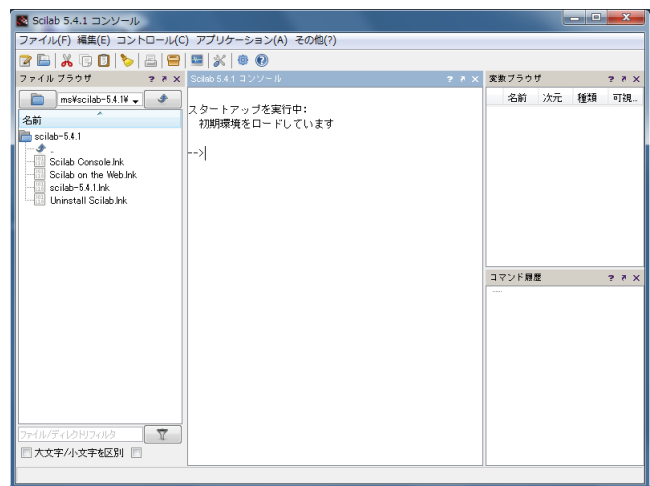

■ コマンドの実行 コンソールに表示されている「-->」をプロンプトと呼ぶ. Scilab の入力待ちを表す. 次の操作を繰り返すことで、科学技術計算を行う.

(1) プロンプト「-->」に続けて文字 (半角英数) を入力し(Enter)キーを押す.

(2) Scilab の反応をみる.

例えば「1+2」の実行例は次のようになる.

-->1+2 ← キーボード入力 (1+2 の直後に Enter) ans = 3. ← Scilab が出した答え --> ← 次の入力待ち

■ コマンド履歴 プロンプト「-->」に対して,キーボードの矢印キー(^)または(\_) を使うと,自分が過去に入力したコマンドを再利用できる.呼び出したコマンドは,矢 印キー◯または◯を使いながら再編集して実行できる.

### **15.3** 演算機能の概要

実習 **15.2** 以下の実行例を,コンソールで実際に実行せよ.

### **15.3.1** 四則演算・べき乗

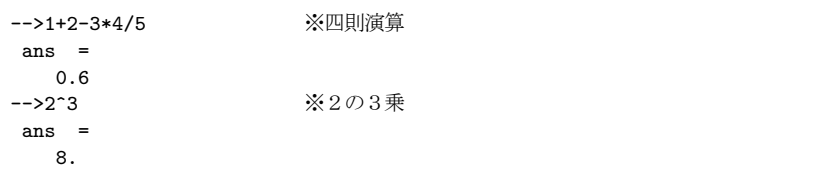

**15.3.2** ベクトル・行列

```
-->v=[1,2,3] //横ベクトル
v =1. 2. 3.
-->x=[1;2;3] //縦ベクトル
x =1.
  2.
 3.
-->x(2) //ベクトルの第 2 成分
ans =
 2.
-->A=[-1,2,3; 4,5,6; 7,8,9] //行列
A =-1. 2. 3.
 4. 5. 6.
 7. 8. 9.
-->A(2,1) //行列の 2 行 1 列成分
ans =
 4.
-->A(2,:) //2 行目の行ベクトル
ans =
 4. 5. 6.-->A(:,1) //1 列目の列ベクトル
ans =-1.4.
  7.
-->A' //行列の転置
ans =
-1. 4. 7.
 2. 5. 8.<br>3. 6. 9.
 3. 6. 9.
-->B=diag([1,2,-3]) //対角行列
B =1. 0. 0.
  0. 2. 0.
  0. 0. -3.
```
### **15.3.3** 行列とベクトルの積

```
-->A=[-1,2,3; 4,5,6; 7,8,9]; //行列.行末の; は出力抑制<br>-->x=[1;2;3]; //縦ベクトル
\left[-\right] -\left[\frac{1}{2};\frac{2}{3}\right];
-->A*x //行列×縦ベクトル
ans =
  12.
   32.
   50.
-->x' * x //横×縦ベクトル=内積
ans =
  14.
-->x * x' //縦×横ベクトル=直積
ans =
    1. 2. 3. // 1*1 1*2 1*3
    2. 4. 6. // 2*1 2*2 2*3
    3. 6. 9. // 3*1 3*2 3*3
-->[1,2,3].*[4,5,6] //成分どうしの積
```
ans = 4. 10. 18.

### **15.3.4** 複素数・*n* 次方程式

```
-->%i //虚数単位
\%i =
   i
-->s=3+4*%i //複素数
s =3. + 4.i
-->real(s) //実部
ans =
  3.
-->imag(s) //虚部
ans =
  4.
-->abs(s) //絶対値
ans =
  5.
-->atan(imag(s),real(s)) //偏角 = arctan(虚部, 実部)
ans =
  0.9272952 2
-->roots([1,2,5]) //2 次方程式 s + 2s + 5 = 0 の根
ans =
 - 1. + 2.i
 -1. - 2.i 3 2
-->roots([1,2,5,7]) //3 次方程式 s + 2s + 5s + 7 = 0 の根
ans =
 - 0.1980924 + 2.0797481i
 - 0.1980924 - 2.0797481i
 - 1.6038152
```
4次以上も同様に解けるが、次数を増やすと計算時間が増大し、精度が落ちる.

### **15.3.5** 固有値・固有ベクトル

```
-->A=[-1,2,3; 4,5,6; 7,8,9]; //行列.行末の; は出力抑制
-->inv(A)            //逆行列
ans =
 -0.5 1. -0.5<br>1. -5. 3.
  1. - 5.- 0.5 3.6666667 - 2.1666667<br>-->spec(A) //
                        -->spec(A) //行列の固有値のみ
ans =
 15.914193
 - 2.7785
- 0.1356926<br>-->[T,ss]=spec(A)
                        //固有値・固有ベクトル
ss =15.914193 0 0
  0 - 2.7785 00 0 - 0.1356926
T =- 0.2084548 - 0.8843559 0.1585656- 0.5287250 0.1036839 - 0.7998300- 0.8227979 0.4551530 0.5789032
```

```
-->y = poly(A,"s") //A の固有多項式
y =2 3
 - 6 - 46s - 13s + s-->roots(y) //固有方程式 y=0 の根
ans =
 15.914193 //spec(A) で求めた固有値と一致する
 -2.7785- 0.1356926
```
**15.3.6** ユーザー関数の定義

```
-->function y=angle(s) //1変数関数の定義
-->y=atan(imag(s),real(s)); //偏角 = arctan(虚部, 実部)// ; を忘れるな!
-->endfunction //←ここまで<br>-->angle(3+4*%i) //偏角. 5.3.
                        -->angle(3+4*%i) //偏角.5.3.4 節の計算と一致
ans =
    0.9272952
-->function y=g(m,c,k) //3変数関数
\left[->y = \text{roots}(\left[\text{m}, \text{c}, \text{k}\right]\right);-->endfunction //←ここまで
-\frac{5}{9}(1,0.2,2)ans =
  - 0.1 + 1.4106736i- 0.1 - 1.4106736i
```
### **15.3.7** 関数のグラフ

```
-->tt=linspace(0,2,5)' //0~2 を 5 分割した等差数列ベクトルの転置
tt =0.
   0.5
   1.
   1.5
   2.
-->yy = sin(tt) //[sin(0),sin(0.5),sin(1.5),sin(1),sin(2)]' の意味になる
yy =0.
   0.4794255
   0.8414710
  0.9974950
  0.9092974
-->clf(); //グラフのリセット
-->plot(tt,yy) //2 次元プロット
```
# **15.4** プログラミング

以上に体験した対話型処理<sup>2)</sup> では、Scilab を終了すると、処理内容が消えてしま う. そこで、処理内容を記述したプログラム・ファイルを作り、これを一気に実行す る方法がとられる. これをバッチ型処理という. 以下, 必要な事項を述べる.

実習 **15.3** 以下の内容を実行し,プログラムを実行せよ.

**15.4.1** プログラム・ファイルの作成と保存

試しに,12 章で使う **Code 1** p118 を作って実行してみよう.

■ エディタの起動 Scilab コンソールの「アプリケーション」メニューから SciNotes を起動する.この SciNotes でプログラム・ファイルを作成・保存・再編集する.

■ ファイルの作成と編集 SciNotes に次の内容を打ち込む.

```
<del>◯</del> pend.sce →
    clear; clf(); //変数リセット; グラフリセット;
//運動方程式を解く
   M=2/3; m=1/3; l=1;
    function dx = eom(t,x) //運動方程式の定義
ft = 0.0; //← (1) ここに制御力!
         A = [M+m, m*1*cos(x(3)); cos(x(3)), 1];b = [m*1*(x(4)**2)*sin(x(3))+ft; 9.8*sin(x(3))];
         h = A\b; //(A の逆行列)*b と同じ.inv(A)*b と書くより速い
         dx(1) = x(2); dx(2) = h(1);<br>dx(3) = x(4); dx(4) = h(2);
   endfunction
    x0=[0; 0; 0.5; 0];       // ← (2) ここに初期値!<br>n=200; tt=linspace(0,25,n); //時間を表す等差数列
   xx=ode( x0, 0, tt, eom ); //運動方程式を解く
   //アニメーションする.
   function draw_mech(x)
         g=gca(); g.isoview="on"; //座標軸の取得; 縦横比 1;
        g.data_bounds=[-6,-1.5;6,1.5]; //座標軸の設定
         xM = [\overline{x}(1);0];xm = xM + 1*[sin(x(3));cos(x(3))];
        plot([xM(1),xm(1)],[xM(2),xm(2)],'r-'); //振り子<br>p=gce();p.children.thickness=3; //直前の描画の線の太さ
        p=gce();p.children.thickness=3; //直前の描<br>xlabel("xx21xx"): //学籍番号
        xlabel("xx21xx"); \overline{1/2} //学籍番号<br>xgrid(2): \overline{1/2} // \overline{2} // \overline{2} // \overline{2} // \overline{2} // \overline{2} // \overline{2} // \overline{2} // \overline{2} // \overline{2} // \overline{2} // \overline{2} // \overline{2} // \overline{2} // \overlinexgrid(2);endfunction
   draw_mech(x0); drawnow; //初期描画; 画面更新;<br>sleep(2000); //2 秒待ち
   sleep(2000);<br>realtimeinit(0.1);realtimeinit(0.1); //アニメーションの時間刻み
   for i=1:n //\exists \forall \forall<br>realtime(i);
         realtime(i);        //リアルタイム更新設定<br>drawlater(); clf();    //描画延期;画面消去<br>x=xx(:,i);  clf(); drawnow;  //機構描画; 画面更新<br>draw_mech(x); drawnow;  //機構描画; 画面更新
   end ✒ ✑
```
xx21xx のところを自分の学籍番号に変更する.

■ ファイルの保存 SciNotes の「ファイル」メニューで保存を選び、ファイル名を 「pend.sce」に変えて,[ドキュメント]に保存する.

<sup>2)</sup> プロンプトにコマンドを打ち込み、そのつど結果を得ていく処理方式のこと.

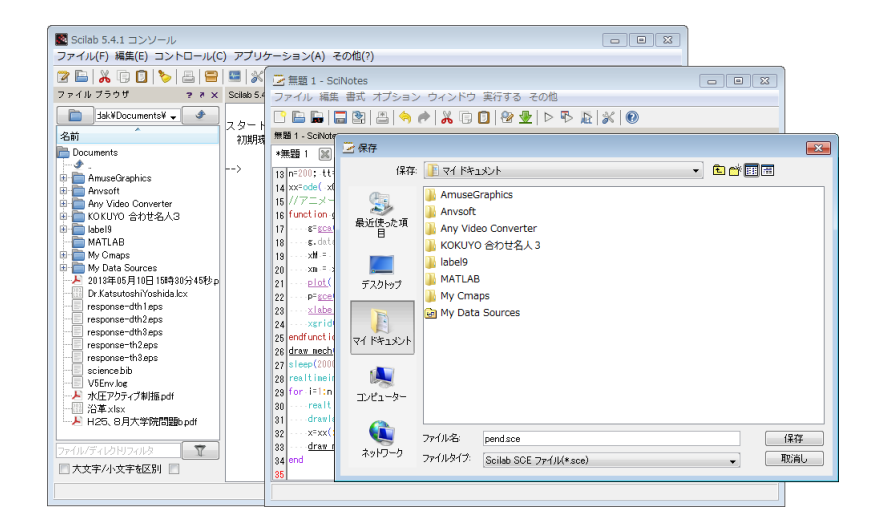

### **15.4.2** プログラム・ファイルの実行

■ 【忘れると実行できない】ディレクトリ選択 プログラム実行前に、必ず、Scilab コンソールの作業ディレクトリ (フォルダ)を [ドキュメント]に変更する.

▶▶ **(**ディレクトリ?**)** フォルダの別称.Windows 以外の環境では (特に UNIX),フォ ルダのことをディレクトリと呼ぶことがある. その名残と思われる.

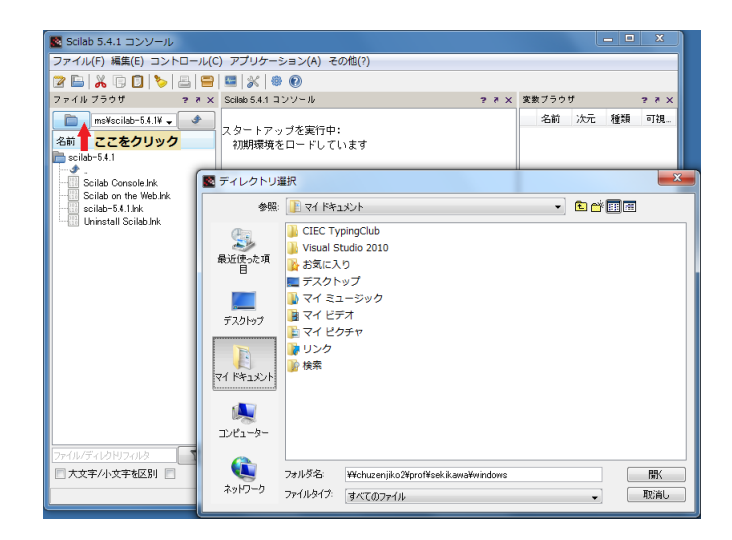

■ プログラム・ファイルの実行 SciNotes の「実行する」メニューから「保存して 実行」を選ぶと,プログラムを実行できる.

156 15 Scilab 入門

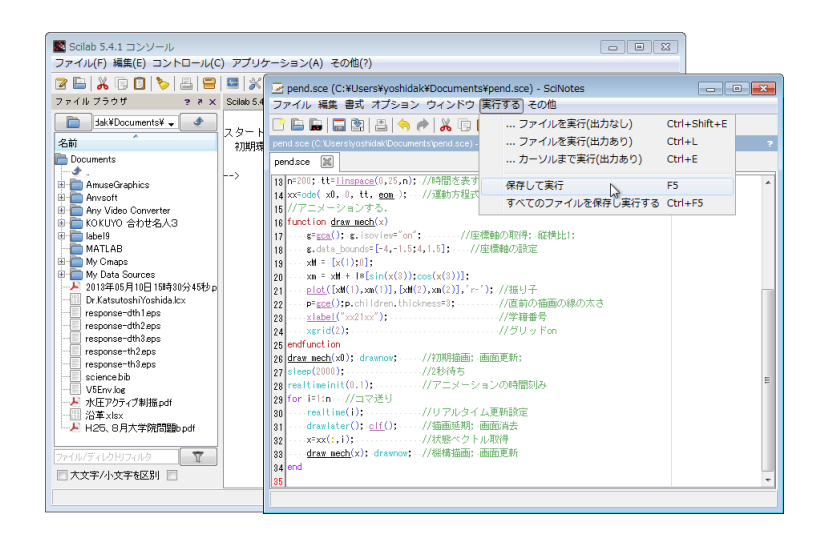

実行してしばらくすると、次のような「グラフィック・ウィンドウ」が立ち上り、台 車型自立ロボットの運動がアニメーションされる.

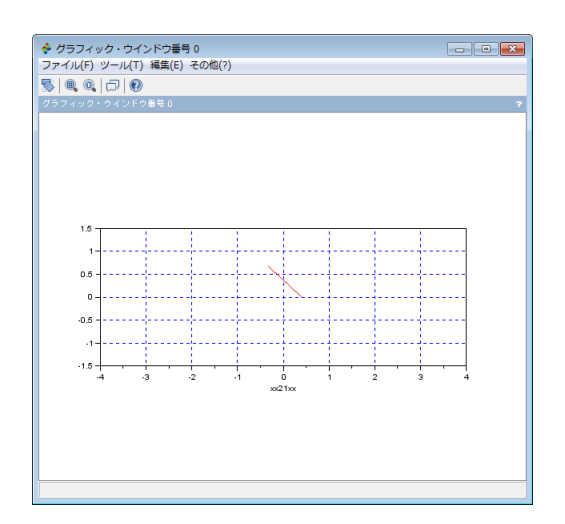

# **15.5** グラフ(表示画面)を印刷する

■ ウィンドウ画像をクリップボードに保存する. グラフィック・ウィンドウをク リックしアクティブにした状態で, (Alt)と(Print Screen)を同時に押せばよい.

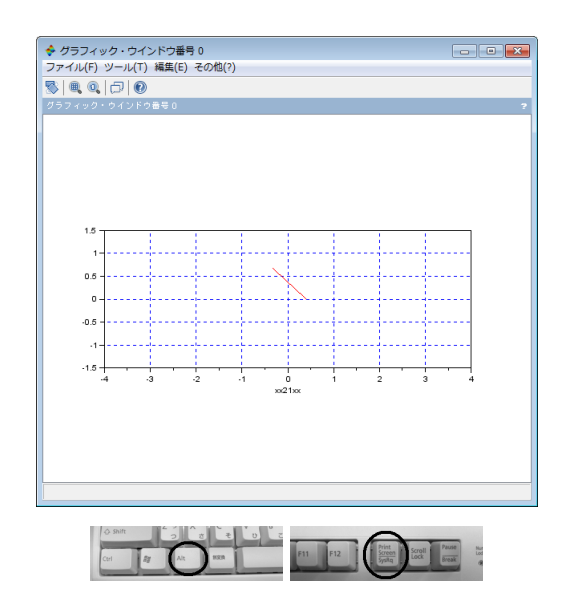

■ ワープロにペーストして、ワープロ文書として印刷する.

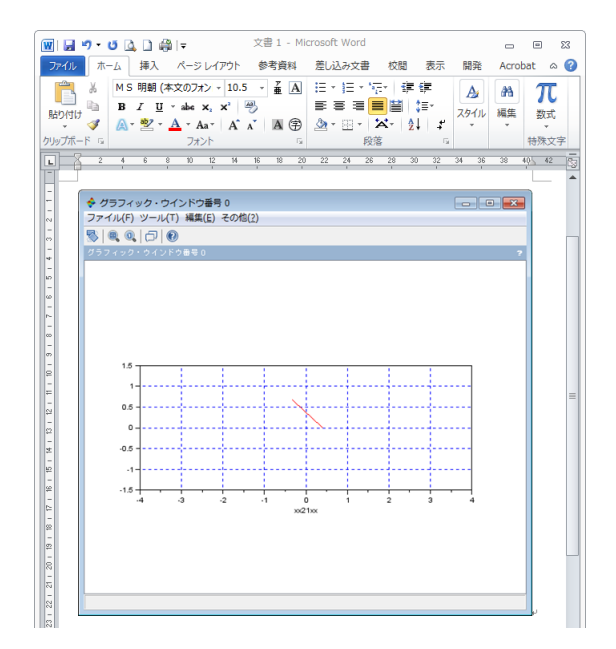

### ※ 他人のと区別するため必ず「学籍番号」を記せ.

※ 条件や考察をメモしておけば、レポート等で流用可.

実習 **15.4** pend.sce の実行画面を,以上の要領で印刷せよ.

# 関連図書

- [1] 吉田正広・松浦武信, 物理・工学のためのフーリエ変換とデルタ関数, 東海大学出 版会, (1999).
- [2] 吉田勝俊, 短期集中:解くための材料力学 (工学系の数学入門), 日本評論社, (2003), 絶版だが http://edu.katzlab.jp/books/tz/ からダウンロードできる.
- [3] 青木弘・木谷晋, 工業力学 SI 版, 森北出版, (1990).
- [4] 小出昭一郎・兵藤申一・阿部龍蔵, 物理概論 上巻, 裳華房, (1983).
- [5] 一松信, ベクトル解析入門, 森北出版, (1990).
- [6] 小出昭一郎, 解析力学(物理入門コース 2), 岩波書店, (1983).
- [7] 吉田勝俊, 短期集中:振動論と制御理論 (工学系の数学入門), 日本評論社, (2003).

# 索引

強制振動, 134

圧力抵抗, 101 位相差, 139, 144 位置エネルギー (ポテンシャル), 97 位置ベクトル, 2 一階化, 115 一般化座標, 108, 111 一般化力, 111 インパルス入力/応答, 135, 136 運動, 31, 58 運動エネルギー, 98 運動方程式, 60 運動量, 87 オイラーの公式, 133 オイラー法, 117 オイラー・ラグランジュ方程式, 109, 110 応答, 135 オーバーシュート, 122, 129 外積 (クロス積), 25, 27 回転運動, 31 外力, 72, 134 角運動方程式, 77, 78 角運動量, 88 過減衰, 129 加速度, 59 過渡応答, 137 慣性座標系 (慣性系), 60 乾性摩擦 (クーロン摩擦), 100 慣性モーメント, 67, 80 幾何ベクトル, 4 機構学的な自由度, 107 基準座標系, 58 基底, 6 逆相, 146 逆ベクトル, 3 境界値問題, 63 共振, 139 共振曲線, 140, 143 共振振動数, 146 共振点, 146

共役, 132 行列式, 22 空間座標, 58 偶力, 32 偶力の腕, 33 クーロン摩擦 (乾性摩擦), 100 クロス積 (外積), 25, 27 減衰振動, 129 減衰比, 128 剛体, 20, 31, 70 剛体系, 91 合力, 11 固有振動数, 128 固有値 (特性値), 124 固有方程式 (特性方程式), 124 座標系 (枠), 58 作用線, 10 作用点, 10 作用・反作用の法則, 60 散逸 (損失), 100 散逸関数, 101 時間応答, 124 仕事, 94 質点, 31 質点系, 70 質量, 124 斜交成分, 5 重心, 45 重心運動, 68 自由振動, 122 終端条件, 63 周波数応答 (ボード線図), 140, 144 状態量, 124 初期値問題, 63 自律系, 135 振動, 122 振幅, 139 振幅比, 144

```
160 索引
```
数学モデル (解析モデル), 124 数値積分, 117 数ベクトル, 5 スケール変換 (尺度変換), 147 ステップ入力/応答, 136 正規化, 17 静止座標系, 58 成分, 6 絶対値, 132 零ベクトル, 3 全運動量, 87 全外力, 73 全角運動量, 88 線形, 127 線形演算, 3 線形化, 127 全質量, 45 線積分 (経路積分), 96 全トルク, 78 線密度, 45 相軌道, 124 速度, 59 束縛ベクトル, 8 ダイナミクス, 122 単位ステップ関数, 136 力のモーメント (トルク), 21 力ベクトル, 2, 10 着力点, 10 調和入力/応答, 136 直交成分, 5 釣合い条件, 38 釣合い方程式, 38 定常応答, 137 デルタ関数, 136 同相, 146 倒立振り子, 112 動力, 97 トルク (力のモーメント), 21 内積, 95 内力, 70

ニュートン・オイラー方程式, 68 入力, 135 粘性係数, 124 粘性抵抗, 100 ハーモニックバランス法, 142 ばね定数, 124 パラメータ, 124 PD 制御, 119 非自律系, 135 非線形, 126 非線形ばね, 98 フィードバック制御, 119 復元力, 122 複素数の絶対値/偏角, 133 符号付き面積, 23 不足減衰, 129 フックの法則, 97 分力, 14 並進運動, 31 ベクトル, 3 偏角, 132 ボード線図 (周波数応答), 140, 145 ポテンシャル (位置エネルギー), 97 見かけの力, 77 密度, 48 無次元, 147 面積分, 47 面ベクトル, 25 面密度, 47 ラグランジュ関数 (ラグランジアン), 109 オイラー・ラグランジュ方程式, 109 力学シミュレーション, 115 離散剛体, 44 臨界減衰, 129 連続剛体, 44 枠 (座標系), 58